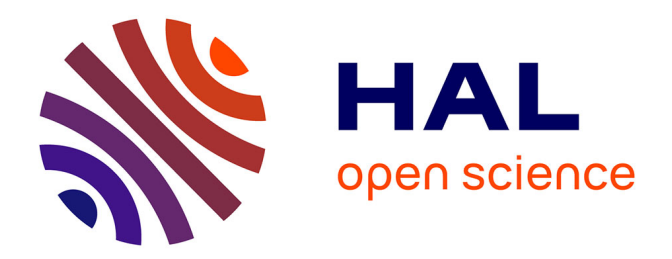

## **Outils de modélisation et d'imagerie pour un scanner micro-onde : Application au contrôle de la teneur en eau d'une colonne de sol.**

R. Lencrerot

## **To cite this version:**

R. Lencrerot. Outils de modélisation et d'imagerie pour un scanner micro-onde : Application au contrôle de la teneur en eau d'une colonne de sol.. Sciences de l'ingénieur [physics]. Université Paul Cézanne - Aix-Marseille III, 2008. Français. NNT : . tel-00438308

## **HAL Id: tel-00438308 <https://theses.hal.science/tel-00438308>**

Submitted on 3 Dec 2009

**HAL** is a multi-disciplinary open access archive for the deposit and dissemination of scientific research documents, whether they are published or not. The documents may come from teaching and research institutions in France or abroad, or from public or private research centers.

L'archive ouverte pluridisciplinaire **HAL**, est destinée au dépôt et à la diffusion de documents scientifiques de niveau recherche, publiés ou non, émanant des établissements d'enseignement et de recherche français ou étrangers, des laboratoires publics ou privés.

N° ordre : 2008AIX30034

## **THÈSE**

pour obtenir le grade de

### Docteur de l'université Paul Cézanne Aix-Marseille III Discipline : OPTIQUE, IMAGE ET SIGNAL

par

## **Raphaël LENCREROT**

Laboratoire d'accueil : Institut Fresnel

École doctorale : Physique et Sciences de la Matière

**Outils de modélisation et d'imagerie pour un scanner micro-onde : Application au contrôle de la teneur en eau d'une colonne de sol.**

> Directeur de thèse : Hugues Giovannini Encadré par Amélie Litman

Soutenance le 4 Novembre 2008 devant la commission d'examen :

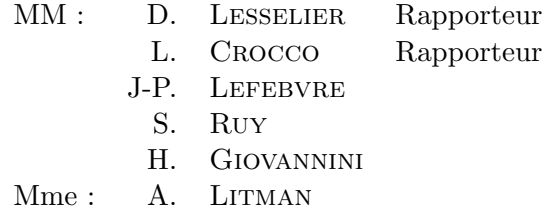

Financement : Bourse Ministérielle

**ii**

# **Remerciements**

Tout juste la pointe de la plume électronique sèche, après avoir terminé la conclusion, on pousse un ouf ! de soulagement et voilà qu'on se rend compte que se n'est pas complètement fini. Car, contrairement à ce que pensent certains, ce n'est pourtant pas qu'une formalité que d'écrire cette partie : les remerciements. En effet, c'est ici que viennent chercher (pour certains) leur seconde de postérité dans le livre de la Science. Les oublier serait donc une occasion malheureuse de s'attirer les foudres des proches, qui ont suivi de près ou de loin (voire de très loin) ces travaux.

N'étant pas une tache facile, je vais essayer de m'appliquer tout en étant bref. Tout d'abord, je remercie l'Institut Fresnel de m'avoir donné la possibilité de réaliser ces travaux de recherche. Parmis ses représentants je remercie en particulier Mr *Hugues Giovannini* qui m'a accordé sa confiance. Je remercie bien évidement chaleureusement la personne qui m'a aidé à me développer tout au long de la thèse, mon encadrante et par moments (notament en conférence) ma confidente, Mlle *Amélie Litman*. Je n'oublie pas les enseignants chercheurs qui m'ont apporté leur lumière quand j'en avais besoin, c'est le cas de *Patrick Chaumet*, *Kamal Berkebir*, *Hervé Tortel*, *Jean-Michel Geffrin* et *Pierre Sabouroux*. Aussi, je tiens à remercier *Anne Sentenac* qui, depuis ma deuxième année d'école d'ingénieur, a su m'apporter son soutien lors de mes interrogations concernant la thèse et avec qui j'ai toujours pris un très grand plaisir à discuter sur le plan scientifique.

Comment ne pas citer les noms de ceux avec qui j'ai passé le plus clair de mon temps au labo et hors de l'Institut Fresnel. Les personnes avec qui j'ai développé mon background de vocabulaire des mots qui ne veulent rien dire « perrave, cave, mouise, c'est un non négatif, biii, bibibi, zbib, etc. » et avec qui nous savions nous encourager mutuellement « De toute façon, tout le monde sait que ta thèse ne sert à rien ». A ces personnes là, je dis un grand merci pour tous ces bons moments, alors merci à : *Pierre Mallet*, *Octavien Cmielewski*, *Raphael Pierre*, *Fabien Drouart*, *Frédéric Nouguier* et *Jean Césario*. . . oups ! j'oubliais le petit clin d'oeil à *spectre* ;)

Enfin, je terminerai mes remerciements par les personnes proches qui m'ont soutenu tous les jours (ou presque) je pense à ma famille, mes amis, mon petit poussin et la ligue des champions.

# **Table des matières**

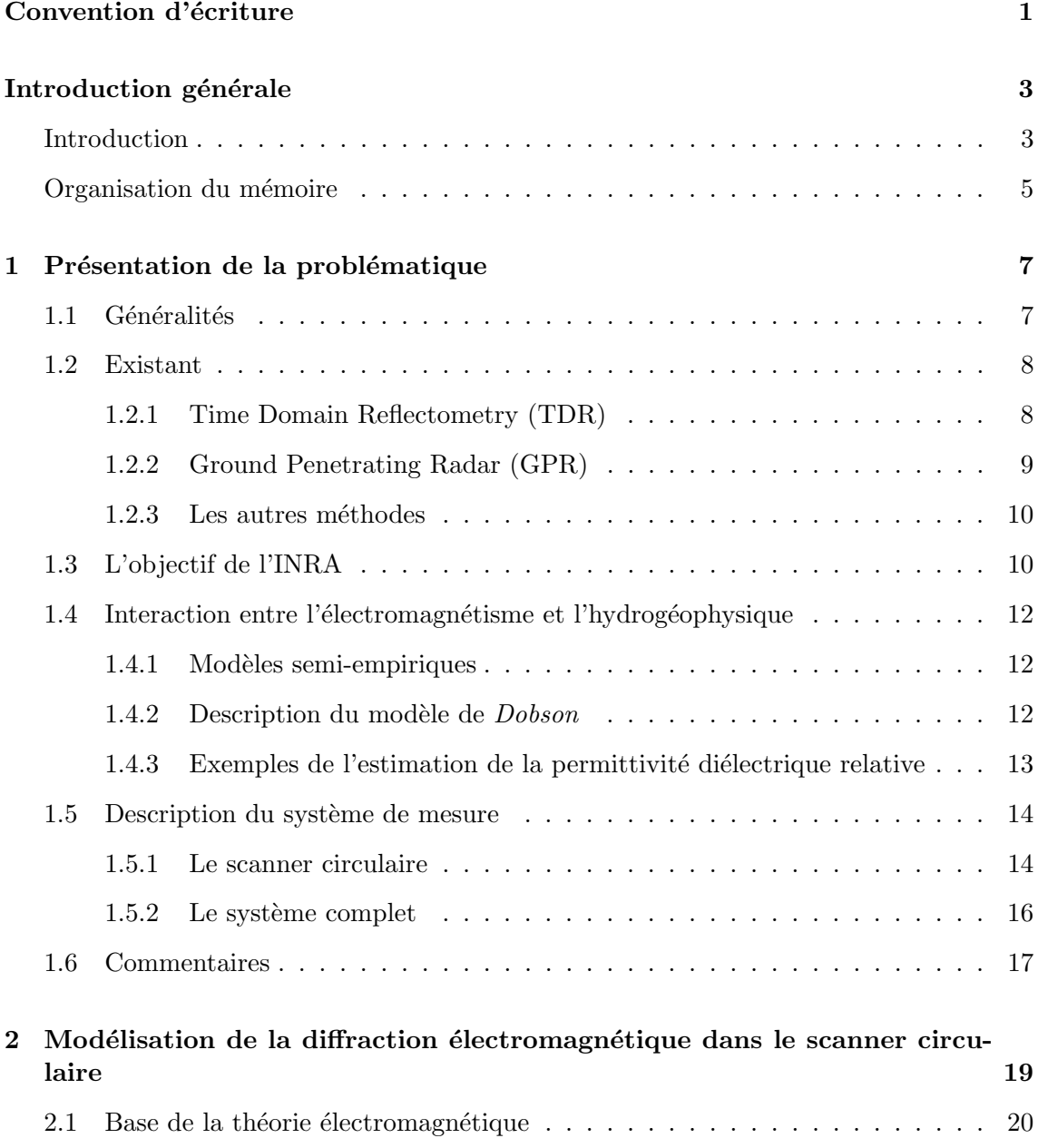

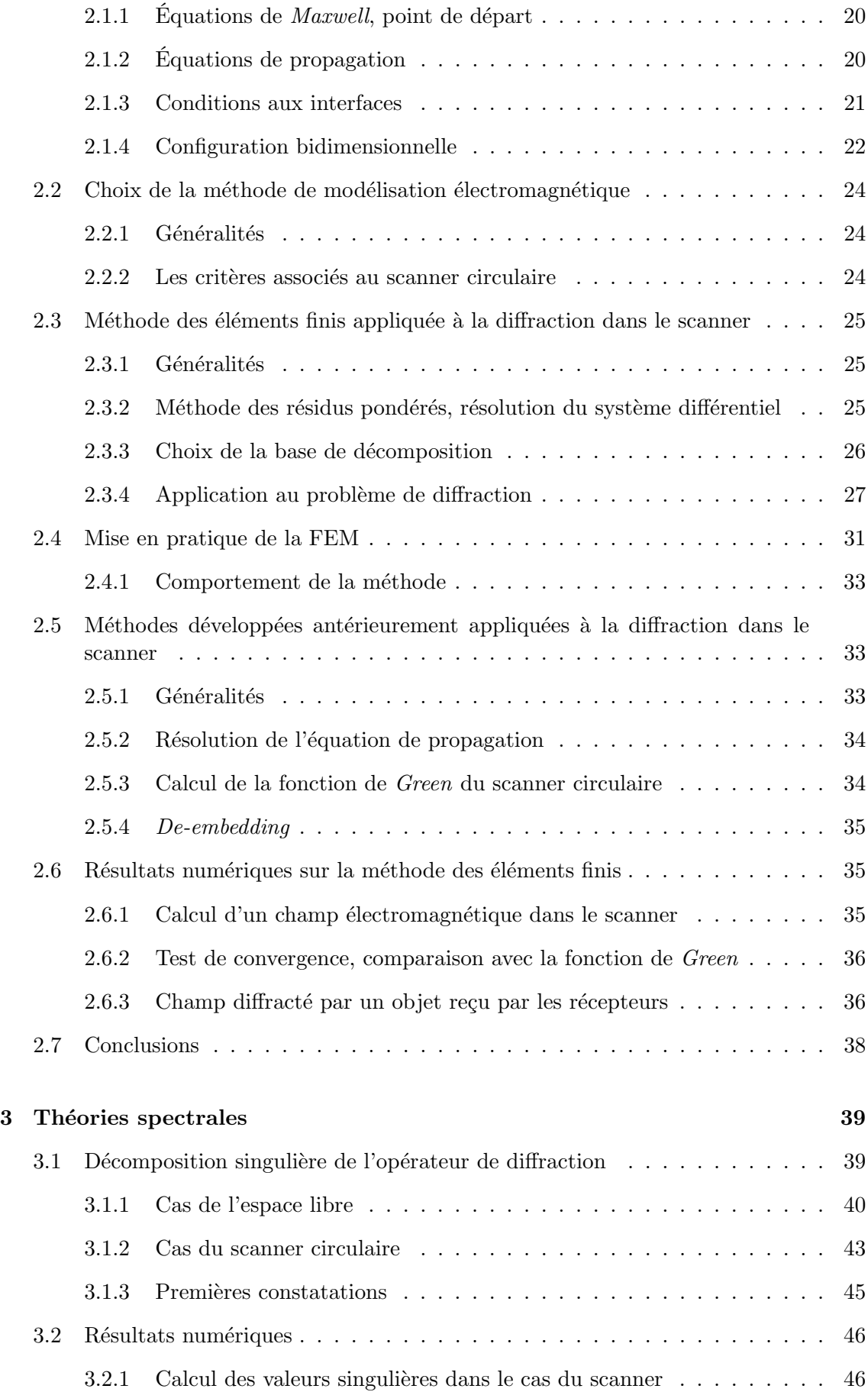

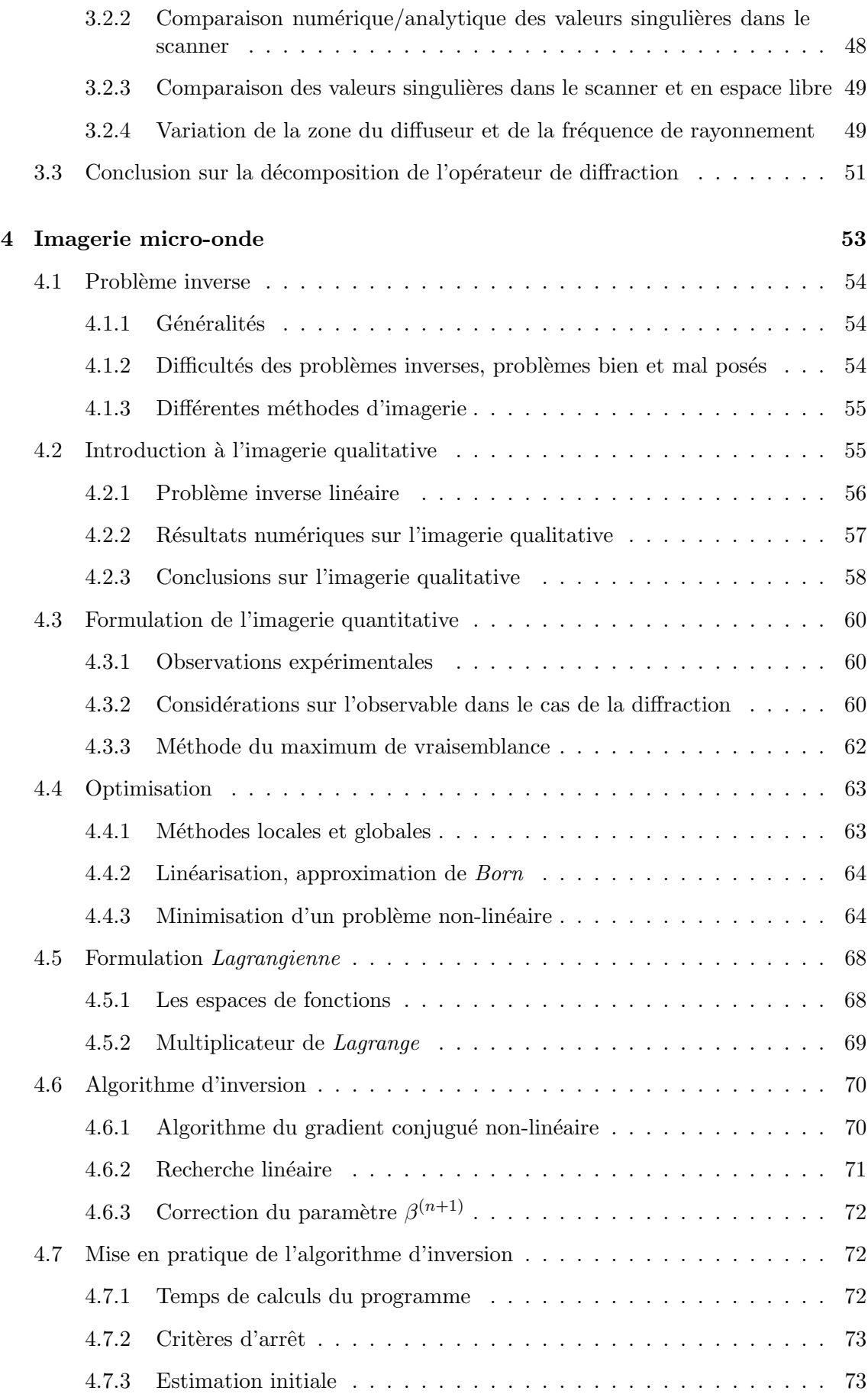

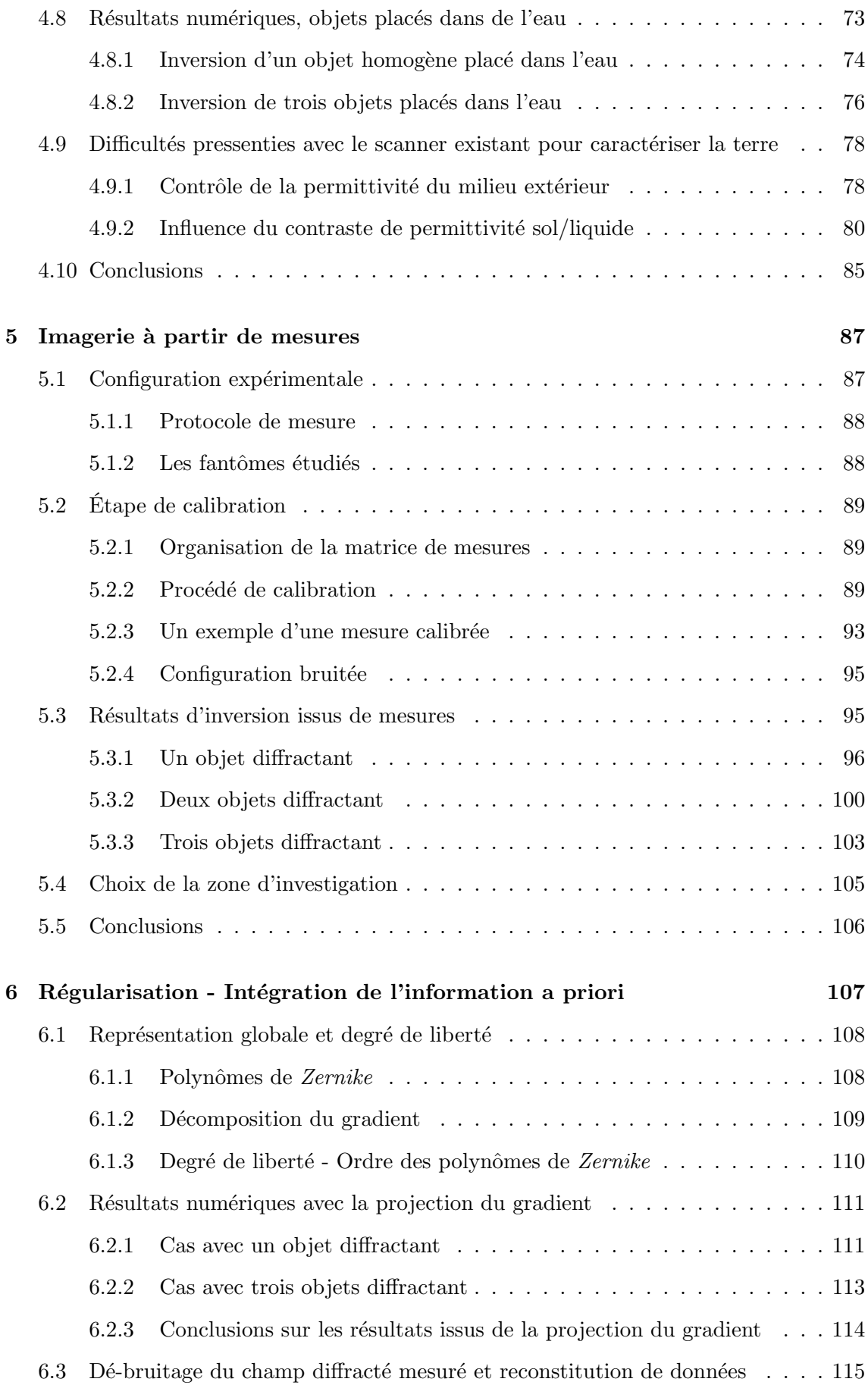

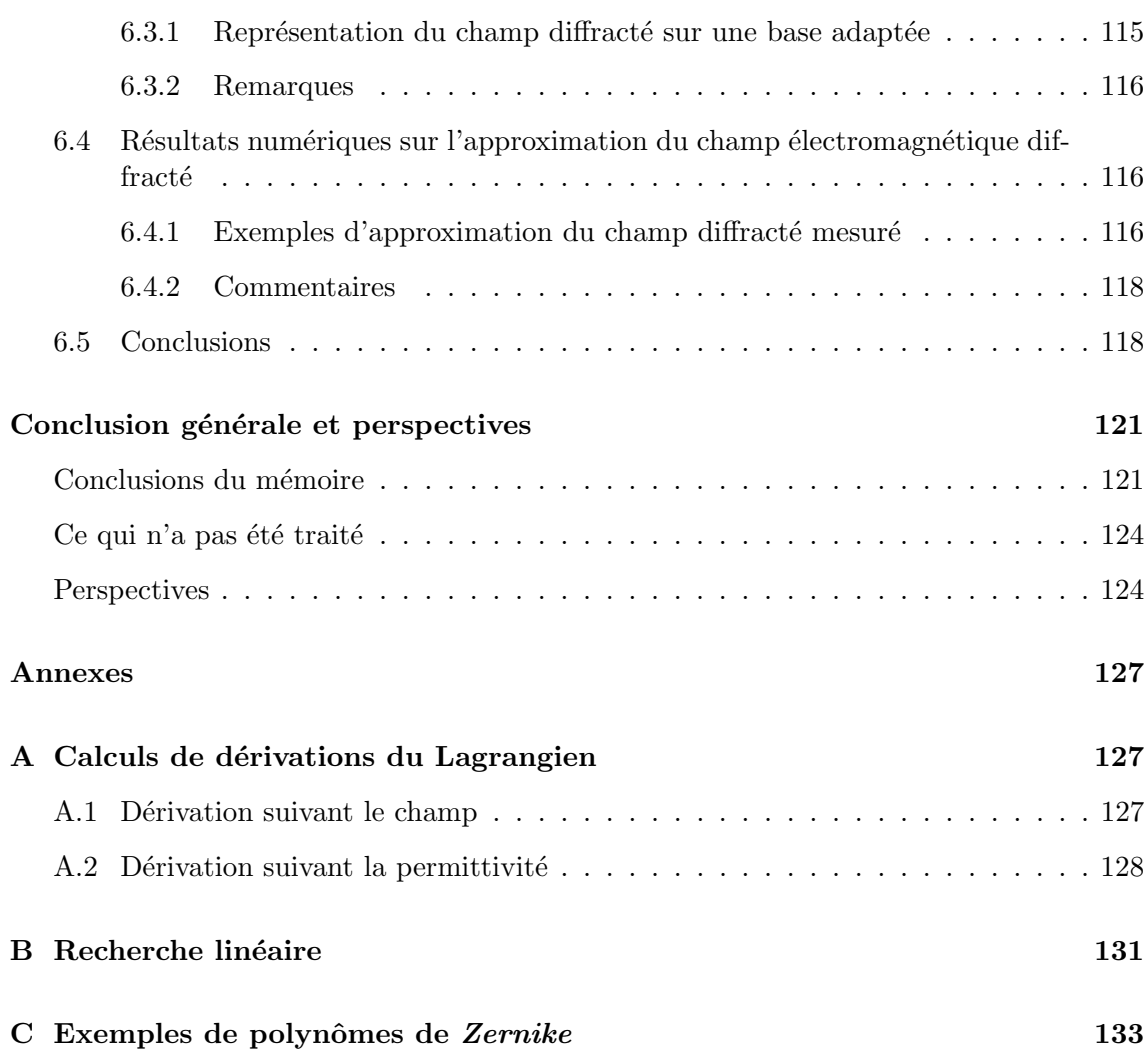

# **Convention d'écriture**

<span id="page-11-0"></span>Cette partie a pour but de regrouper et expliciter la notation et les symboles qui seront utilisés par la suite. Afin d'éviter des retours en arrière pour retrouver la signification d'une notation ou d'un symbole, le lecteur est invité à trouver ici les termes qui seront en général définis une seule fois dans le manuscrit.

**Notations diverses** Les dépendances spatiales, temporelles ou fréquentielles seront volontairement omises afin d'éviter d'alourdir les écritures. Les vecteurs seront notés en gras et seront représentés par défaut dans le repère cartésien.

 $(O, \mathbf{e}_x, \mathbf{e}_y, \mathbf{e}_z)$  Repère cartésien

Un vecteur défini dans ce repère sera noté comme suit : 
$$
\boldsymbol{v} = \left( \begin{array}{c} v_x \\ v_y \\ v_z \end{array} \right)
$$

Un vecteur d'éléments quelconques  $\overline{V}$ <br>Une matrice d'éléments quelconques  $\overline{\overline{M}}$ Une matrice d'éléments quelconques

Imaginaire pur i, ne pas confondre avec i ni i.

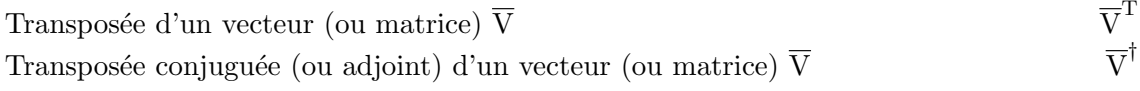

## **Les constantes, les variables et les grandeurs physiques**

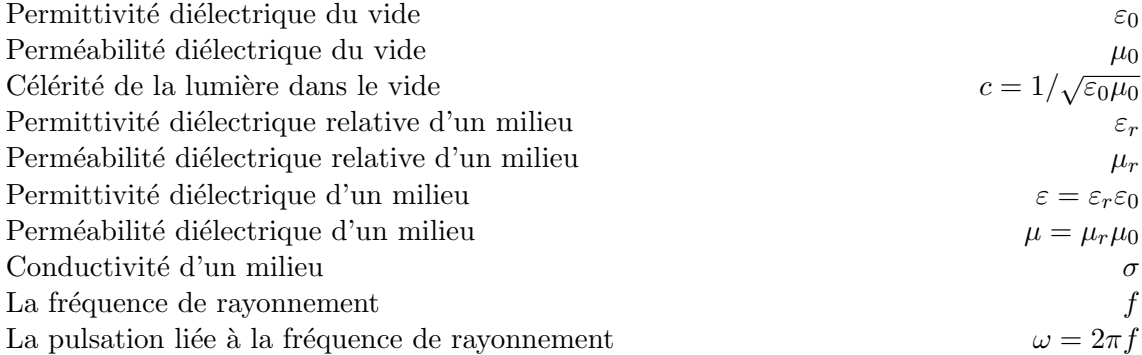

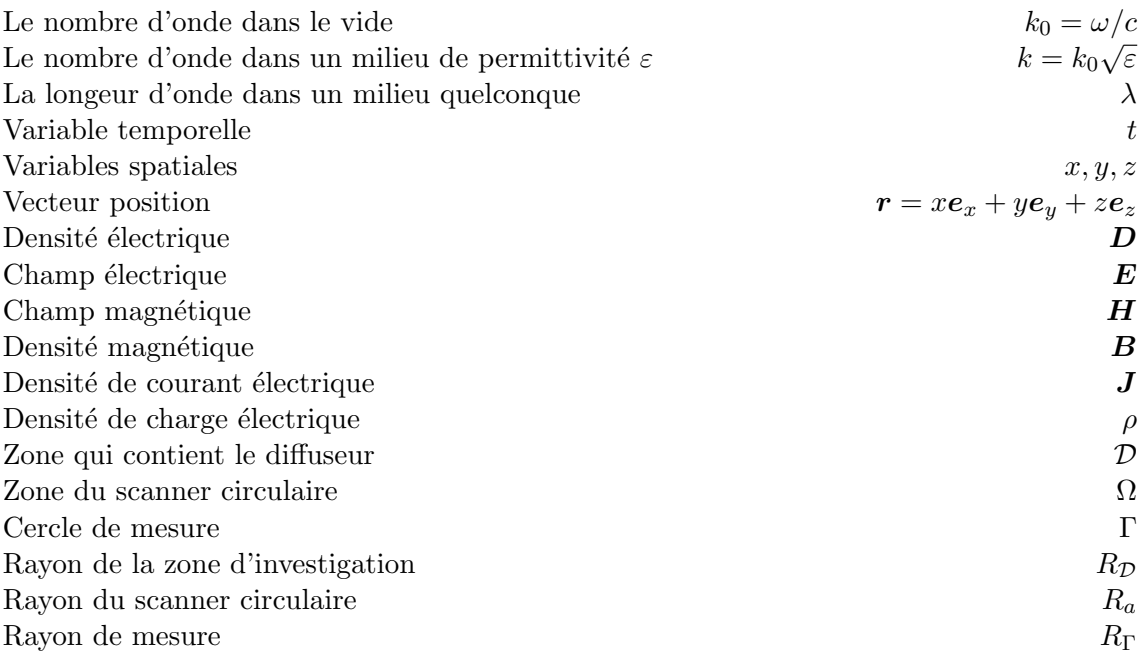

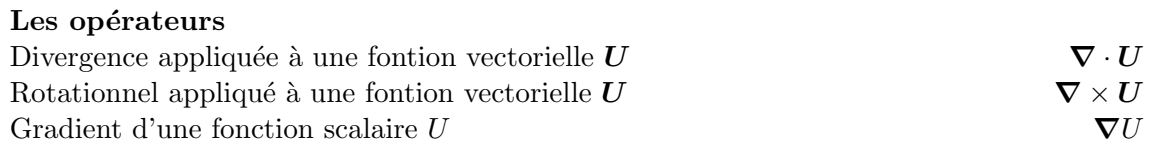

## **Introduction générale**

## <span id="page-13-0"></span>**Introduction**

<span id="page-13-1"></span>• **Généralités.** L'évaluation de la teneur en eau en proche surface dans les milieux non saturés est actuellement un objectif majeur pour la caractérisation des sols et la compréhension des mécanismes dynamiques liés au transfert hydrique.

La teneur en eau du sol est un paramètre important pour décrire les transferts en eau et en énergie dans le milieu sol/plante/air. En particulier, connaître au cours du temps l'évolution de la teneur en eau avec une résolution convenable est indispensable pour améliorer l'agriculture de précision, l'irrigation et réduire la pollution [\[83\]](#page-149-0). Ignorer le comportement et les caractéristiques du sol en général, conduit à sur ou sous-estimer la quantité d'éléments à fournir à une surface agricole, en terme d'irrigation ou fertilisation. Ceci fait face au paradigme de l'agriculture moderne qui tend à être de plus en plus compétitive au niveau de productivité, tout en étant le plus écologique possible [\[92\]](#page-149-1).

Des modèles permettant d'estimer la quantité d'eau pour faire croître une récolte et pour estimer l'apport en nutriment sont aujourd'hui disponibles. Cependant pour calibrer ces modèles sophistiqués, il est nécessaire de maîtriser certains paramètres tels que la teneur en eau déjà présente dans un sol, la qualité et la composition de l'eau qui apporteront les éléments nutritifs aux récoltes [\[4\]](#page-145-0) [\[14\]](#page-145-1). Malheureusement, il existe encore aujourd'hui un écart important entre les informations relatives aux paramètres utiles pour satisfaire ces modèles et ce que nous maîtrisons réellement. Les méthodes traditionnelles de contrôle de l'humidité du sol en laboratoire ou avec des capteurs in-situ sont invasives, coûteuses en temps et en argent. Des méthodes rapides et fiables, qui seraient adaptées au contrôle en continu de phénomènes évoluant dans le temps sur quelques minutes (chemins préférentiels etc.) et de variation spatiale très hétérogène (digitation etc.), ne sont donc actuellement pas disponibles, en particulier pour des milieux fortement saturés et/ou très argileux [\[9\]](#page-145-2) [\[58\]](#page-147-0).

De nombreux efforts ont été fournis pour proposer de nouvelles méthodes géophysiques non destructives, en particulier des capteurs hyperfréquences. En effet, la permittivité complexe du sol est liée à la teneur en eau et à la salinité [\[86\]](#page-149-2). Ainsi, des systèmes de télédétection sont utilisés pour estimer l'humidité de la couche superficielle du sol au niveau régional avec des mesures journalières, mais ces mesures sont affectées par la rugosité, le couvert végétal etc. De plus en plus de capteurs Ground Penetrating Radar (GPR) sont aussi utilisés pour l'identification des paramètres hydrauliques du sous-sol. Par contre, en utilisant un signal temporel, on est confronté aux problèmes de dispersion et de résolution qui changent avec la fréquence [\[3\]](#page-145-3).

• **Le projet CESAR.** Cette Thèse s'inscrit dans le projet de recherche CESAR (contrôle radiofréquence de l'écoulement de l'eau dans le sol et de l'absorption racinaire).

Le but de ce projet est de démontrer les potentialités d'un système d'imagerie micro-onde non-invasif en régime harmonique, pour contrôler la teneur en eau dans le sol, avec une résolution spatiale attendue de l'ordre du centimètre. L'ordre de grandeur temporel des acquisitions souhaité est la minute, avec une profondeur de pénétration de l'ordre de la zone racinaire. Pour cela, deux systèmes de mesures sont à l'étude et en conception au sein de l'Institut Fresnel.

- Le premier, nommé scanner plan, est un système de mesure en réflexion avec un échantillon de sol éclairé par une antenne émettrice au dessus et une antenne réceptrice qui capte les champs électromagnétiques réfléchis. Ces deux antennes sont montées sur des bras permettant de se déplacer dans le plan au dessus de la cible. Le tout est enfermé dans une chambre anéchoïque.
- Le second, nommé scanner circulaire, est un système de mesure en réflexion/transmission. Le but de ce système est de pouvoir réaliser la visualisation de l'écoulement de l'eau dans une colonne de sol (monolithe). Ce système est borné par une bordure métallique et comporte plusieurs antennes pouvant jouer le rôle d'émetteur ou de récepteur placées sur un cercle de mesure. A l'intérieur est placée une cible (colonne de sol humide) qui sera séquentiellement illuminée par les antennes. Le champ électromagnétique diffracté par cette cible renseigne sur le contenu, en particulier sur la teneur en eau. Etant donné que les travaux présentés dans ce manuscrit portent sur cette configuration, ce système sera détaillé ultérieurement.

La carte de permittivité complexe obtenue à l'aide d'algorithmes numériques fournira des informations relatives à la teneur en eau mais aussi sur la salinité des liquides présents dans les milieux poreux étudiés. En particulier la partie réelle de la permittivité est associée à la teneur en eau et la partie imaginaire est elle, associée à la salinité du milieu. Ces cartes permettrons de valider, d'améliorer la compréhension des phénomènes d'écoulement et d'absorption racinaire.

Ce projet a l'avantage de faire collaborer plusieurs disciplines de recherche. En particulier, il fait intervenir les compétences de l'équipe « Sondage électromagnétique et optique » issues de l'Institut Fresnel à Marseille, ainsi que celles de l'équipe « Climat, sol et environnement » de l'INRA Avignon.

• **Le but de ces travaux.** Les travaux présentés tout au long de ce manuscrit portent sur le scanner circulaire. Nous cherchons à développer des outils pour concevoir un système de mesure qui serait le plus adapté à l'étude de l'humidité dans le sol. Pour cela, nous nous basons sur un système de mesure existant, qui a été conçu initialement pour des travaux de recherches dans le domaine bio-médical. Une étude des phénomènes de diffraction électromagnétique dans un tel système nécessite des outils permettant de prédire/simuler le comportement des ondes et ainsi maîtriser tous les paramètres qui rentrent en ligne de compte, dans le but de créer, à terme, un scanner capable de fournir toutes les informations qui peuvent être accessibles sur un monolithe étudié.

L'objectif de ces travaux est alors de développer/modéliser des outils mathématiques et

numériques qui permettent dans un premier temps, de faire l'étude de la diffraction électromagnétique dans le scanner circulaire, c'est-à-dire mettre en place le problème direct. Ensuite, à partir de mesures qui peuvent être réalisées par ce système de mesure, nous devons être capable de retrouver des informations quantitatives relatives au diffuseur étudié, c'est-à-dire le problème inverse [\[64\]](#page-148-0).

### **Organisation du mémoire**

<span id="page-15-0"></span>Dans un premier temps, il sera fait un bref état des lieux concernant les méthodes les plus utilisées qui permettent aujourd'hui de faire du sondage pour détecter la teneur en eau dans le sol. Ensuite, nous mettrons en évidence les éléments qui permettent de faire l'interface entre le domaine de l'électromagnétisme et celui de l'hydrogéophysique. La fin du premier chapitre appuiera essentiellement sur la description du système de mesure. Chapitre [1](#page-17-0) : « [Présentation de la problématique](#page-17-0) ».

Il sera fait ensuite l'étude de la modélisation électromagnétique dans la configuration du scanner circulaire. Ce deuxième chapitre apportera les outils mathématiques et numériques nécessaires pour décrire le champ électromagnétique dans la configuration étudiée. En particulier, nous argumenterons le choix de la méthode des éléments finis que nous avons mis en œuvre.

Chapitre [2](#page-29-0) : « [Modélisation de la diffraction électromagnétique dans le](#page-29-0) scanner circulaire ».

Ensuite, nous verrons l'intérêt d'une étude sur le comportement électromagnétique du système de mesure, à l'aide de la décomposition spectrale de l'opérateur de diffraction. La décomposition en valeur singulière de cet opérateur renseigne sur les vecteurs singuliers qui vont contribuer à la diffraction dans le système de mesure. Ces informations seront très utiles, en particulier pour faire de l'imagerie qualitative (reconstruction de forme), mais aussi pour apporter des informations a priori sur la configuration et fournir des outils pour définir une configuration optimale.

Chapitre [3](#page-49-0) : « [Théories spectrales](#page-49-0) ».

L'étude du problème de l'imagerie quantitative sera également abordée. Notamment, la mise en exergue d'un problème d'optimisation numérique non-linéaire sera fait, ainsi que les solutions qui sont apportées afin de retrouver des informations quantitatives sur un diffuseur inconnu. Le choix de la méthode du gradient conjugué sera argumenté et développé.

Chapitre [4](#page-63-0) : « [Imagerie micro-onde](#page-63-0) ».

Puis, la validation des algorithmes mis en place sera présentée à l'aide d'imageries réalisées à partir de mesures réelles, issues du scanner circulaire existant. Il sera mis en évidence certains points forts et faibles de la configuration et des algorithmes employés. Chapitre [5](#page-97-0) : « [Imagerie à partir de mesures](#page-97-0) ».

Pour terminer, nous présentons comment il est possible d'intégrer des informations relatives à la diffraction dans les algorithmes d'inversion. En particulier, les éléments obtenus à partir du comportement spectral de l'opérateur de diffraction servira à établir une stabilisation des résultats obtenus à partir de mesures réelles du scanner circulaire. En particulier nous ferons apparaître une représentation sur la base des polynômes de *Zernike* pour décrire le paramètre recherché, afin de régulariser les solutions obtenues.

Chapitre [6](#page-117-0) : « [Régularisation - Intégration de l'information a priori](#page-117-0) ».

## <span id="page-17-0"></span>**Présentation de la problématique**

#### **Sommaire**

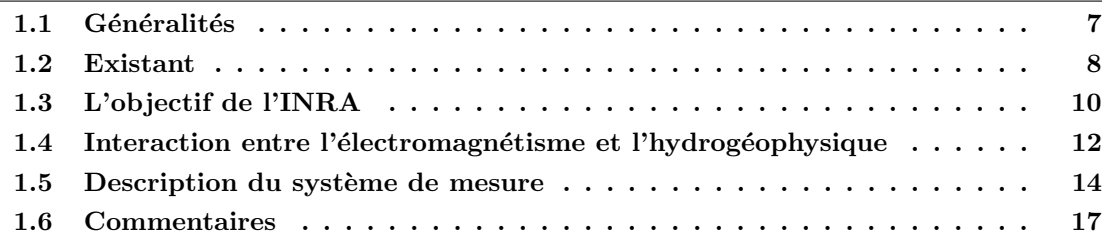

« Tous les progrès sont précaires, et la solution d'un problème nous confronte à un autre problème ».

(*Martin Luther King* dans « *La Force d'aimer* »)

Il est avant tout nécessaire de faire l'étude de l'existant pour savoir par où et comment commencer les travaux de recherche. Cette étude va nous permettre d'avoir le recul suffisant pour exhiber les éléments importants pour créer le point de départ de ce sujet. Les études scientifiques sur la teneur en eau dans le sol ne sont pas récentes et nous verrons en bref, dans la section [1.2,](#page-18-0) les techniques actuelles qui permettent d'aboutir à ces recherches, avec leurs domaines de validité. L'objectif ici est de mettre en évidence la possibilité d'étudier la teneur en eau à l'aide d'outils d'imagerie micro-onde dans un système non invasif.

La particularité de ce projet est de faire cohabiter plusieurs domaines scientifiques, notamment l'hydrogéophysique et l'électromagnétisme. C'est pourquoi il est aussi nécessaire d'apporter les éléments qui permettent de faire l'interface entre ces deux domaines, c'est le but de la section [1.4.](#page-22-0) Enfin, dans ce sujet de Thèse, l'étude est faite à partir d'un système de mesure peu conventionnel, un scanner circulaire. Une description de celui-ci sera faite dans la section [1.5](#page-24-0) et donnera une idée de la configuration d'étude.

## <span id="page-17-1"></span>**1.1 Généralités**

La redistribution de l'eau arrivant dans un sol est fortement conditionnée par les propriétés hydriques des sols (rétention, conductivité). Ces propriétés sont contrôlées par la structure et la texture des milieux poreux. Elles varient spatialement selon que nous les regardons tant verticalement qu'horizontalement. D'une manière générale, le sol est composé de :

– une phase solide (roche, matériaux organiques etc.)

- une phase liquide (eau et solutions)
- une phase gazeuse (air).

La première des relations d'hydrodynamique a été proposée par *Darcy* (1856) et étendue aux milieux non saturés [\[70\]](#page-148-1). La description de la circulation de la phase liquide (ce qui nous intéresse dans ce sujet) peut être analysée à partir des différents paramètres hydrodynamiques dont nous pouvons disposer.

Cependant, dans notre cas d'étude, nous ne regarderons cette problématique que du point de vu électromagnétique. Aucune étude géophysique ou géologique ne sera apportée dans ce manuscrit.

## <span id="page-18-0"></span>**1.2 Existant**

Plusieurs techniques existent aujourd'hui pour estimer la teneur en eau dans le sol et son évolution. Le projet WaterScan soutenu par l'Institut National des Sciences de l'Univers (INSU) du CNRS dans le cadre du Fond National pour la Science (FNS) regroupe les techniques récentes pour décrire cet objectif [\[77\]](#page-148-2). Nous ne traiterons pas des techniques propres à l'hydrogéophysique telles que :

- la gravimétrie,
- la capillarité,
- etc.

En revanche, en bref, nous présentons celles qui sont les plus connues et utilisées, qui s'appuient sur les ondes électromagnétiques.

#### <span id="page-18-1"></span>**1.2.1 Time Domain Reflectometry (TDR)**

Actuellement, les sondes TDR sont les outils non destructifs les plus utilisés pour estimer de manière indirecte, le contenu local en eau. Ce système de mesure comporte une sonde qui fonctionne en réflectométrie dans le domaine temporel. Il permet de mesurer l'humidité volumique d'un sol localement. Ce système s'est développé à partir des années 1980, car il profite du caractère simple d'utilisation pour mesurer la teneur en eau dans le sol, avec une bonne résolution [\[89\]](#page-149-3).

Le principe est le suivant : on plante une sonde<sup>[1](#page-18-2)</sup> dans le sol. Le système envoie une impulsion électromagnétique dans le guide d'onde, généralement formé de deux ou trois électrodes métalliques dont la longueur est connue. L'analyse du temps de transit, à partir du signal de retour de l'impulsion, permet de revenir aux caractéristiques électromagnétiques du milieu. En effet, le signal se propageant selon les lois de propagation du milieu étudié, lorsqu'il rencontre une discontinuité (bout de l'électrode), ceci se traduit par une variation brutale d'impédance. Ainsi une partie de l'énergie est réfléchie et peut être analysée. La Fig. [\(1.1\)](#page-19-1) montre un exemple de sondes TDR.

- La sonde TDR a principalement pour avantage de fournir des informations relatives à la teneur en eau et à la conductivité d'un sol en temps réel.
- En revanche, elle ne permet de travailler que sur un échantillon volumique très res-

<span id="page-18-2"></span><sup>1</sup>Qui n'est rien d'autre qu'un guide d'onde.

treint, avec un coût d'un système complet de mesure assez élevé et souffre du manque d'automatisation de mesures pour une large zone avec un seul système.

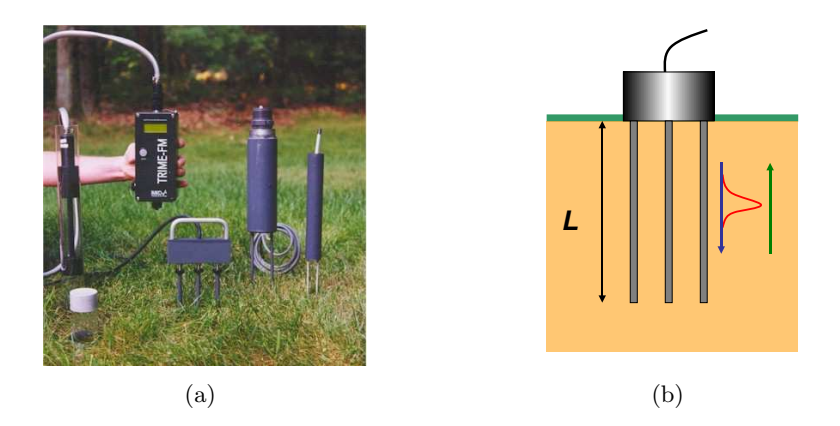

<span id="page-19-1"></span>Fig. 1.1 – Exemple de sondes TDR

Ces désavantages ont conduit au développement d'autres méthodes, plus particulièrement le GPR [\[47\]](#page-147-1).

Notons toutefois qu'une étude d'un monolithe utilisant la sonde TDR est présentée par les travaux de Thèse de *Mathieu Javaux* [\[51\]](#page-147-2). Les sondes sont placées à différentes hauteurs du monolithe afin de suivre l'évolution de l'écoulement de l'eau. Le principale inconvénient est que la sonde, de part sa présence, perturbe l'écoulement de l'eau et de se fait, devient invasive.

#### <span id="page-19-0"></span>**1.2.2 Ground Penetrating Radar (GPR)**

La méthode GPR est une technique géophysique qui utilise les impulsions radar pour imager le proche sous-sol. Ce système de mesure non-invasif opère en envoyant dans le sol des ondes à différentes fréquences ou des pulses, afin de détecter les champs électromagnétiques réfléchis par la structure du sol. Elle fait apparaître les différentes couches de sol jusqu'à une certaine profondeur, qui dépendra de l'épaisseur de peau. Ce système est aussi utilisé pour détecter/caractériser des couches ou des objets enfouis dans différents milieux tels que la roche, le sol, la glace etc. [\[25\]](#page-146-0). La Fig. [\(1.2\)](#page-19-2) représente une modélisation d'un GPR.

<span id="page-19-2"></span>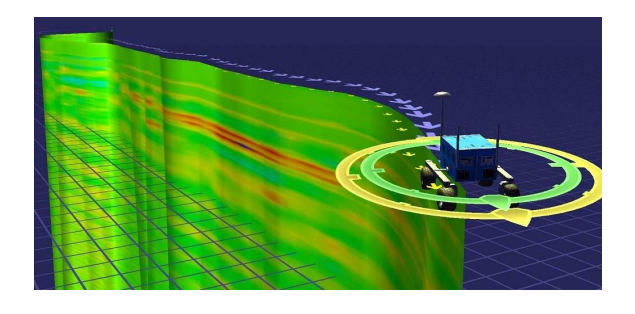

Fig. 1.2 – Simulation de reconstruction d'une stucture de sous-sol à partir d'un sondage avec un GPR.

Le GPR ne nécessite pas de contact avec le sol contrairement à la sonde TDR. Néanmoins, lorsque le milieu étudié est saturé ou, est fortement composé d'argile, cette technique offre un résolution très limitée. En particulier, dans ce cas de figure, les profondeurs de prospections sont très faibles car ce type de milieux est très absorbant. Pour permettre une meilleure pénétration de l'onde, il est nécessaire de descendre en fréquence, ce qui a pour conséquence de perdre en résolution spatiale. De plus, il existe une forte dispersion suivant les milieux étudiés, ce qui apporte de la complexité à cette technique. Finalement, seule la couche superficielle sera réellement étudiée. Pour parer à ces problèmes, une méthode a été étudiée pour essayer de coupler les techniques de télédétection avec le GPR [\[61\]](#page-148-3) [\[46\]](#page-147-3).

#### <span id="page-20-0"></span>**1.2.3 Les autres méthodes**

Sans rentrer dans les détails et sans être exhaustif, nous informons le lecteur que d'autres méthodes permettent de faire une étude de la teneur en eau et/ou la salinité dans le sol.

**Frequency Domain Reflectometry (FDR).** Cette technique est récente. C'est un appareil qui a un émetteur qui envoie des ondes électromagnétiques au travers d'une sonde comme dans le cas de la sonde TDR. Dans ce cas la mesure n'est pas faite sur le temps de transit de l'onde, mais sur la fréquence de l'onde réfléchie. En effet, cette fréquence de retour varie en fonction de la permittivité du milieu dans le guide et donc de la teneur en eau. Elle a des avantages par rapport à la sonde TDR : les capteurs FDR sont moins chers, ils consomment moins d'énergie ce qui a pour avantage d'automatiser des mesures sur plusieurs appareils avec un système d'acquisition de données [\[88\]](#page-149-4). Par contre, une sonde ne fournit qu'une mesure locale et soufre de son manque d'automatisation.

**Potentiel spontané.** C'est en 1928 que *Schlumberger* découvrit la première fois ce phénomène apparaissant spontanément dans les sondages. C'est la différence entre le potentiel, fixe, d'une électrode placée sur la surface et le potentiel, variable, d'une électrode se déplaçant dans un trou de sonde ou sur la surface du sol. C'est la force électromotrice existant entre deux milieux composés de minéraux différents qui est à l'origine de ce phénomène. Cette technique est principalement utilisée pour mesurer la salinité d'un sol [\[91\]](#page-149-5).

**Admittance/capacitance.** Il existe plusieurs dispositifs propres à cette méthode, mais globalement le principe est toujours le même. Une source émettrice (électrode ou solénoïde) envoie un signal (courant électrique, champ électromagnétique). Un récepteur situé a une certaine distance (profondeur) enregistre les réactions du terrain à ce signal. Bien souvent, il est possible de modéliser le système par un circuit électrique équivalent de type RLC. Les mesures des tensions électriques (ou des champs électromagnétiques) sont fonctions de la résistivité du terrain, qui elles, est fonction de la teneur en eau et de la salinité [\[90\]](#page-149-6). La résolution spatiale sera liée à la distance séparant la source et le récepteur.

### <span id="page-20-1"></span>**1.3 L'objectif de l'INRA**

La plupart des techniques citées précédemment prospectent en profondeur, ou bien sont employées pour des études de sol en général sur de grandes échelles.

Malheureusement, des méthodes rapides et fiables qui seraient adaptées et permettant de comprendre :

- les phénomènes d'apparition de chemins préférentiels, de l'écoulement dans un sol,
- la modification de la constitution et les conséquences issues des phénomènes de transport,
- le transport de l'eau vers le système racinaire,

ne sont pas disponibles.

Pour cette étude le but est donc de déterminer l'évolution de la teneur en eau dans une colonne de sol en présence d'une plante qui, par nécessité d'hydratation, va contribuer au changement de la teneur en eau du sol, en plus de l'évolution due à l'écoulement naturel de l'eau. En effet, l'étude du comportement à petite échelle de l'évolution de la teneur en eau en présence d'une plante, peut permettre, par des méthodes d'extrapolation, de remonter à un comportement à plus grande échelle [\[76\]](#page-148-4).

Nous chercherons ainsi à étudier l'évolution de la teneur en eau au niveau racinaire. La Fig. [\(1.3\)](#page-21-0) montre la cible à étudier à partir d'un système de mesure micro-onde. Le monolithe à caractériser comporte une colonne de sol et une plante.

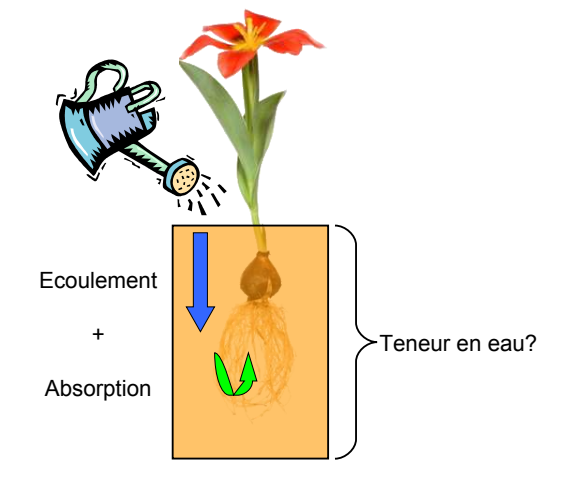

<span id="page-21-0"></span>Fig. 1.3 – Recherche de la teneur en eau dans une colonne de sol.

Nous allons donc utiliser un système de mesure permettant de décrire sur le plan électromagnétique le contenu de la colonne de terre. L'objectif étant de caractériser un sol par la variation spatiale de la teneur en eau, avec une précision de l'ordre du centimètre et contrôler l'évolution dans le temps avec une précision pouvant aller de la minute à quelques jours.

Avant de décrire le système de mesure utilisé pour ces travaux, il est nécessaire de faire le lien entre la teneur en eau d'un sol et les paramètres décrivant un diffuseur sur le plan électromagnétique.

## <span id="page-22-0"></span>**1.4 Interaction entre l'électromagnétisme et l'hydrogéophysique**

Ce qui va principalement nous intéresser, c'est le lien qui peut être fait entre la teneur en eau dans un sol et les paramètres électromagnétiques associés. Nous verrons dans le chapitre [2](#page-29-0) sur la modélisation électromagnétique, que les paramètres qui nous permettent de caractériser un milieu sont la permittivité et la perméabilité. Dans le cadre de cette étude, nous supposerons que le milieu étudié ne comporte que des structures isotropes. De plus, nous ferons l'hypothèse que ces milieux sont non magnétiques.

#### <span id="page-22-1"></span>**1.4.1 Modèles semi-empiriques**

Plusieurs modèles semi-empiriques permettent de relier la teneur en eau d'un sol et la permittivité diélectrique. Tous ces modèles ont leur domaine de validité, en fonction du type de structure, de texture, de granulométrie, une présence de certains minéraux etc. Beaucoup de paramètres peuvent être pris en compte pour caractériser un sol. Ces modèles sont utilisés par les géophysiciens.

Cependant, nous (électromagnéticiens) cherchons plutôt à avoir un ordre de grandeur (une fourchette) de la permittivité diélectrique la plus vraisemblable, ceci afin de pouvoir l'intégrer dans les modèles de diffraction et avoir une idée du comportement électromagnétique.

Dans la littérature, nous avons le plus souvent rencontré les modèles de *Topp*[\[86\]](#page-149-2) et de *Dobson* [\[73\]](#page-148-5). Celui qui a attiré notre attention est le modèle de *Dobson*, car celui-ci semble être le plus vraisemblable, en particulier pour la gamme de fréquences à laquelle fonctionne le scanner circulaire (c'est-à-dire 434 MHz).

#### <span id="page-22-2"></span>**1.4.2 Description du modèle de** *Dobson*

Nous rapportons ici le modèle de *Dobson* pour une gamme de fréquences allant de 0.3 à 1.3 GHz et les résultats qui sont obtenus à partir de celui-ci. Il a été mis en place en 1985, puis amélioré/corrigé dix ans après. Cet outil permet d'estimer la constante diélectrique d'un sol homogène dont nous connaissons :

- la texture (composition en sable, argile, limon)
- la densité volumique du sol
- la teneur en eau
- la fréquence de rayonnement dans ce milieu
- la température du milieu

```
– etc.
```
En ce qui concerne la texture, nous pouvons supposer que tout sol peut être décomposé en une fractions de sable, d'argile et limon. Ainsi, il suffit de connaître la fraction de sable et d'argile pour avoir la composition totale.

**Note :** Le modèle qui suit nous a été fourni par *Jean-Pierre Wigneron* de l'INRA Bordeaux.

La conductivité effective empirique  $\sigma_{eff}$  peut être déterminée de la façon empirique suivante :

$$
\sigma_{eff} = 0.0467 + 0.21204\rho_b - 0.4111S + 0.6614C,\tag{1.1}
$$

avec S et C représentant respectivement la fraction de sable (Sand) et d'argile (Clay) et  $\rho_b$  la densité volumique du sol. Le modèle fait intervenir les constantes suivantes :

$$
\beta' = 1.2748 - 0.519 \times S - 0.152 \times C \tag{1.2}
$$

$$
\beta'' = 1.33797 - 0.603 \times S - 0.166 \times C \tag{1.3}
$$

$$
\varepsilon_s = (1.01 + 0.44 \times \rho_s)^2 - 0.062 \tag{1.4}
$$

où  $\rho_{\rm s}$  est la densité du matériau (typiquement  $2.6g/cm^3$ ). La permittivité relative (avec une convention en  $e^{i\omega t}$ ) du sol s'écrit :

$$
\varepsilon_r = \varepsilon'_r - i\varepsilon''_r. \tag{1.5}
$$

Chacune des parties, réelle et imaginaire, peut être calculée séparément :

$$
\varepsilon'_{r} = 1.15 \left[ 1 + \frac{\rho_b}{\rho_s} (\varepsilon_s^{\alpha} - 1) + \theta^{\beta'} \varepsilon_{fw}^{\alpha} - \theta \right]^{\frac{1}{\alpha}} - 0.68 \tag{1.6}
$$

$$
\varepsilon_r'' = \left[ \theta^{\beta''} \varepsilon_{fw}''^{\alpha} \right]^{\frac{1}{\alpha}} \tag{1.7}
$$

avec les coefficients issus du modèle de Debye :

$$
\varepsilon'_{fw} = \varepsilon_{w\infty} + \frac{\varepsilon_{w0} - \varepsilon_{w\infty}}{1 + (2\pi f \tau_w)} \tag{1.8}
$$

$$
\varepsilon_{fw}^{\prime\prime} = \frac{2\pi f \tau_w(\varepsilon_{w0} - \varepsilon_{w\infty})}{1 + (2\pi f \tau_w)} + \frac{\sigma_{eff}}{2\pi \varepsilon_0 f} \frac{\rho_s - \rho_b}{\rho_s \theta} \tag{1.9}
$$

où  $\theta$  est la teneur en eau dans le sol,  $f$  la fréquence de rayonnement,  $\varepsilon_{fw}=\varepsilon'_{fw}-\mathrm{i}\varepsilon''_{fw}$ « free water dielectric constant », εw<sup>0</sup> la permittivité relative réelle de l'eau (∼ 80.1 à 20°C),  $\varepsilon_{w\infty}$  la permittivité limite aux hautes fréquences de  $\varepsilon'_{fw}$ ,  $\varepsilon_s$  la permittivité du matériau constituant le sol,  $\tau_w$  le temps de relaxation de l'eau  $(9.23 \times 10^{-12} s \text{ a } 20^{\circ} \text{C}).$ 

#### <span id="page-23-0"></span>**1.4.3 Exemples de l'estimation de la permittivité diélectrique relative**

Les Fig. [\(1.4\)](#page-24-2) et Fig. [\(1.5\)](#page-24-3) représentent respectivement la variation de la permittivité relative en fonction de la teneur en eau dans le sol pour différentes valeurs de la fréquence de rayonnement et de la température du sol. Le sol est supposé homogène composé de 20% de sable et de 30% d'argile. Le modèle utilisé pour estimer la permittivité est celui présenté dans ce chapitre, le modèle de *Dobson*.

Nous pouvons noter la dépendance réelle vis-à-vis des paramètres (température, fréquence ou teneur en eau). Cependant, en général, un sol est rarement complètement saturé en eau ou complètement sec. Nous pouvons prendre comme marge une teneur en eau pratiquement comprise entre 20% et 30%. Il est clair que cette fourchette dépend des sols étudiés, mais en première approximation nous nous placerons dans ces bornes. Ceci nous donne une permittivité grossièrement comprise entre 10 et 15 pour la partie réelle et 1 et 5 pour la partie imaginaire.

In fine, le but de ce modèle est de chercher à remonter à l'information sur la teneur en eau, à partir des caractéristiques du sol et connaissant la permittivité relative qui sera caractérisée par le système de mesure. Cette étape ne semble a priori pas poser de problème dans la mesure où nous avons une très bonne régularité de la permittivité relative en fonction de la teneur en eau (au vu des figures présentées). De plus, l'allure des fonctions présentées, montre un comportement assez injectif.

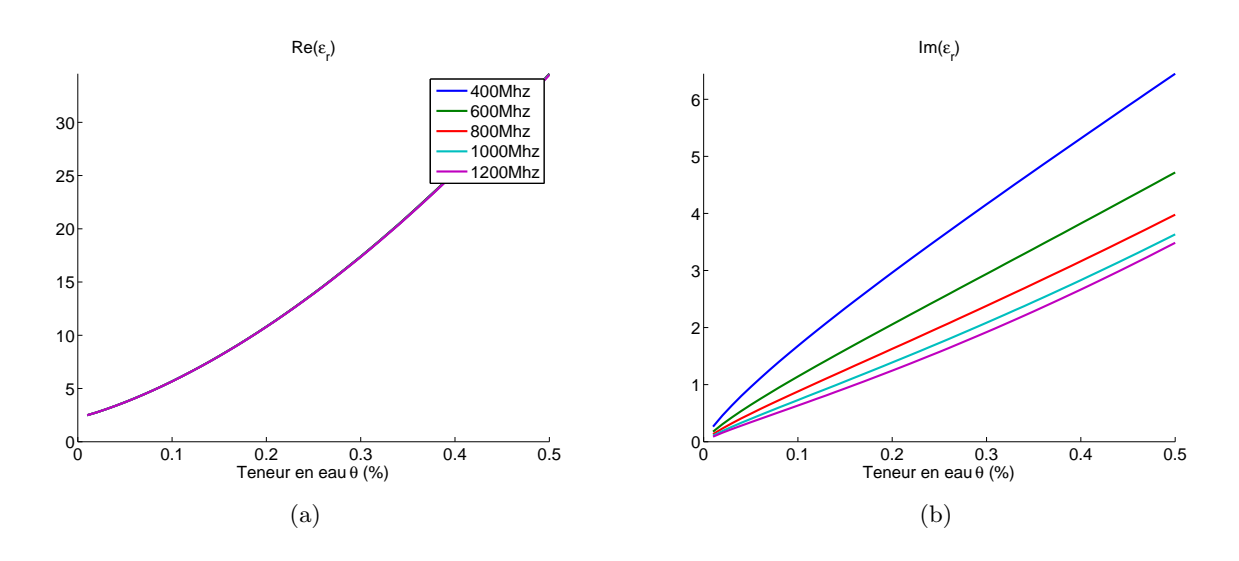

<span id="page-24-2"></span>Fig. 1.4 – Les figures (a) et (b) présentent respectivement la partie réelle et imaginaire de la permittivité relative pour différentes valeurs de fréquence de rayonnement. La température du sol est fixée à  $20^{\circ}C$ 

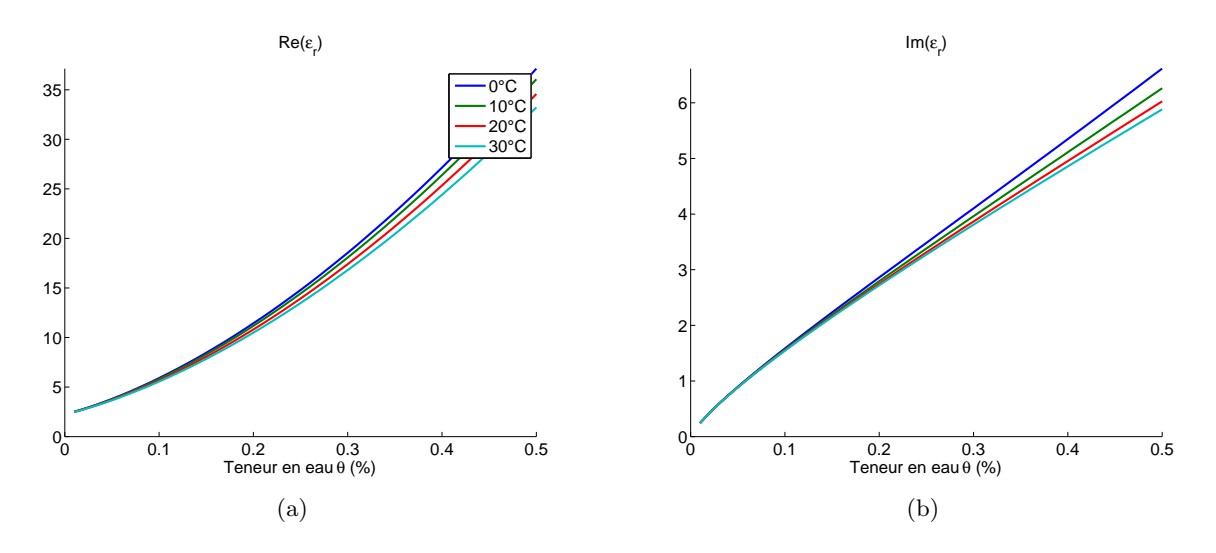

<span id="page-24-3"></span>Fig. 1.5 – Les figures (a) et (b) présentent respectivement la partie réelle et imaginaire de la permittivité relative pour différentes valeurs de la température du sol. La fréquence de rayonnement est fixée à 434 MHz

## <span id="page-24-0"></span>**1.5 Description du système de mesure**

Cette section a pour but de décrire le système de mesure qui sera utilisé pour ces travaux de recherche.

#### <span id="page-24-1"></span>**1.5.1 Le scanner circulaire**

Le système de mesure comporte un scanner circulaire comprenant une bordure métallique de rayon  $R_a = 29.5 \text{ cm}$  et 64 antennes bi-coniques pouvant émettre et recevoir un champ électromagnétique placées sur un cercle de rayon  $R_{\Gamma} = 27.6 \,\mathrm{cm}$ . La hauteur du scanner est de 55 cm. La Fig. [\(1.6\)](#page-25-0) montre une photo du scanner développé par *J-M. Geffrin* il y a une dizaine d'années lors de travaux de recherche dans le domaine bio-médical [\[34\]](#page-146-1).

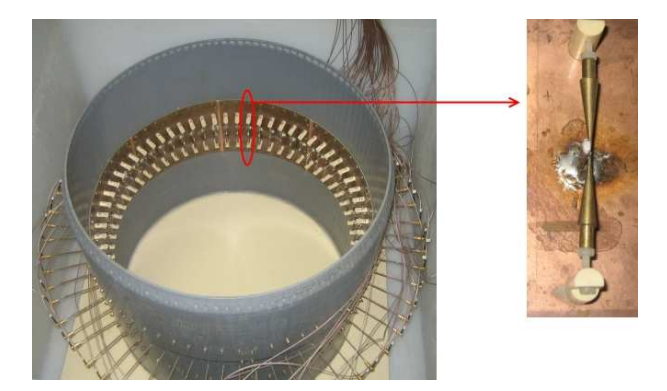

<span id="page-25-0"></span>Fig. 1.6 – Photo du scanner circulaire et d'une antenne biconique.

C'est la raison pour laquelle les dimensions et caractéristiques employées sur ce système sont celles présentées ici. En effet, pour faire de l'imagerie dans ce domaine il faut que les dimensions soient suffisamment grandes pour accueillir un corps humain et en plus, pour avoir une bonne adaptation d'impédance, que le milieu dans lequel évolue la cible soit proche de cette dernière au sens électromagnétique ; C'est-à-dire, que la permittivité du milieu extérieur et celle du corps humain (la cible étudiée à l'époque) soit proche. Etant donné que le corps humain est majoritairement constitué d'eau ( $\simeq 75\%$ ), alors le milieu environnant sera pris comme étant ce matériau. Les gammes de fréquence de rayonnement autorisées et la résolution spatiale souhaitée pour faire de l'imagerie dans le corps humain, font que ce scanner rayonne un champ électromagnétique en régime harmonique à 434 MHz. A cette fréquence, la permittivité complexe relative de l'eau est environ de  $\varepsilon_r \simeq 80 + 3$ . La longueur d'onde dans ce milieu est alors :

$$
\lambda_{\text{eau}} = \frac{2\pi}{|k|} \simeq 7.7 \,\text{cm},\tag{1.10}
$$

avec  $k = \sqrt{\varepsilon_r} \frac{\omega}{\varepsilon}$  $\frac{z}{c}$ ,  $\omega$  la pulsation associée à la fréquence de rayonnement et c la vitesse de la lumière dans le vide. Les antennes sont placées à  $\frac{\lambda_{\text{eau}}}{4}$  de la bordure métallique de manière à se trouver dans un ventre des ondes électromagnétiques de part la réflexion de la paroi métallique. Ainsi, nous comprenons mieux la différence entre  $R_a$  et  $R_\Gamma$ .

La Fig. [\(1.7\)](#page-26-1) montre un schéma de la coupe transversale du scanner circulaire.

La cible étudiée est placée au centre du scanner avec éventuellement une zone intermédiaire qui la sépare du milieu extérieur. Typiquement, pour l'étude d'une colonne de sol (zone test), nous pouvons imaginer une bordure en PVC voire en terre cuite pour avoir une meilleure adaptation d'impédance avec le milieu extérieur. Nous verrons par la suite si nous pouvons utiliser ce système tel quel pour l'application que nous envisageons. Les raisons qui ont fait que nous basons nos premières études dessus sont les suivantes :

- Nous avons un réseaux d'antennes commutées électroniquement pour faire une acquisition rapide et obtenir des temps de mesure de l'ordre de la minute.
- La hauteur du scanner est de l'ordre de celle de la colonne avec un système racinaire standard ( $\simeq 50 \,\mathrm{cm}$ ).

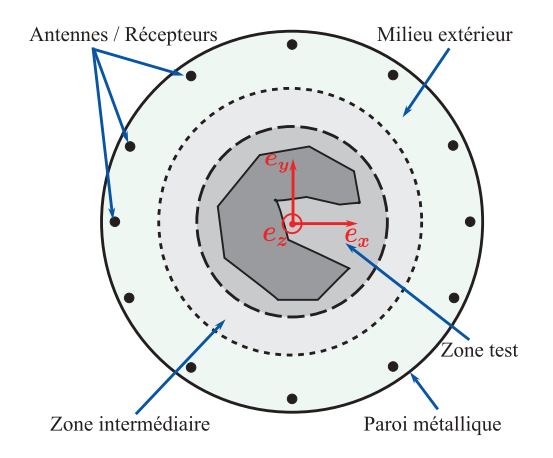

<span id="page-26-1"></span>Fig. 1.7 – Schéma de la coupe transversale du scanner circulaire.

- Nous avons un système mono-fréquence, ce qui permet d'éviter les problèmes de dispersion présents dans les outils GPR.
- La zone actuelle permet d'y placer un monolithe de taille standard, c'est-à-dire ≃ 10 cm de rayon.
- Nous avons un système complètement non-invasif.
- La présence de la couronne métallique limite les interactions avec l'extérieur. Ceci dispense de mettre en place un système de type chambre anéchoïque.
- Il est possible de mettre un liquide environnant qui permettrait de faire de l'adaptation d'impédance, et ce, même pour les milieux fortement saturés et/ou argileux.
- Nous disposons d'un configuration complète de mesure, c'est-à-dire en transmission et en réflexion. Ceci nous assure de disposer du maximum d'informations disponibles dans la configuration bi-dimensionnelle en régime harmonique.

Cependant, il est nécessaire de répondre aux questions suivantes concernant le scanner existant :

- La fréquence actuelle (434 MHz) est-elle adaptée à cette étude ?
- Le liquide environnant actuel (l'eau) est-il adapté ?
- Est ce que le couplage entre les antennes peut être négligé ?

Nous tenterons d'y répondre au cours de ce manuscrit.

#### <span id="page-26-0"></span>**1.5.2 Le système complet**

L'ensemble du scanner circulaire est contrôlé par un système décrit par la Fig. [\(1.8\)](#page-27-1) et comprenant :

- un ordinateur,
- un analyseur de réseaux (NWA HP 8753E),
- un multiplexeur (MUX),
- le scanner contenant les antennes,
- les antennes.

L'ordinateur a plusieurs fonctions dans le système. Dans un premier temps, il contrôle l'analyseur de réseaux pour émettre ou recevoir des informations et contrôle le multiplexeur pour le synchroniser à l'analyseur. Ensuite il stocke les données de mesure qui sont représentées par des variables complexes. Enfin, il applique les coefficients de cali-

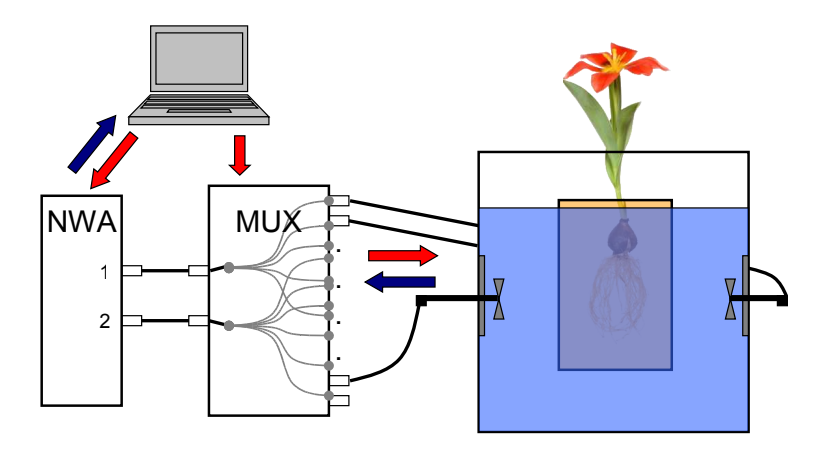

<span id="page-27-1"></span>Fig. 1.8 – Système complet de mesure.

bration, lorsque les mesures sont effectuées. Le programme qui réalise les opérations de mesure a été développé en C et procède de manière complètement automatique.

L'analyseur de réseaux permet d'envoyer (ou de recevoir) les signaux aux (venant des) antennes. Il contrôle le multiplexeur qui, par un procédé de sélection de chemin, autorise la maîtrise d'une antenne particulière parmi les 64, qui doit envoyer ou recevoir une information, c'est-à-dire le champ électromagnétique. Le multiplexeur offre la possibilité de permuter rapidement d'une antenne à l'autre en émission ou en réception. Les antennes sont constituées de deux bicones qui sont censées un champ [\[72\]](#page-148-6).

### <span id="page-27-0"></span>**1.6 Commentaires**

Nous avons présenté une vue d'ensemble du projet CESAR ainsi que les enjeux agronomiques, économiques que représentent la recherche sur la maîtrise des informations relatives à la teneur en eau et la salinité dans le sol. Afin de lier les paramètres hydrogéophysique à ceux de l'électromagnétisme nous avons présenté un des modèles semi-empiriques, celui de *Dobson*. En réalité, ce modèle nous permet d'avoir un ordre de grandeur de la permittivité mise en jeu pour tester les outils numériques qui seront présentés par la suite. Enfin, la description du scanner circulaire donne la configuration dans laquelle les monolithes seraient étudiés. Afin de caractériser le comportement électromagnétique du scanner circulaire, il est nécessaire de mettre en place les outils de modélisation et de simulation.

# <span id="page-29-0"></span>**Modélisation de la diffraction électromagnétique dans le scanner circulaire**

#### **Sommaire**

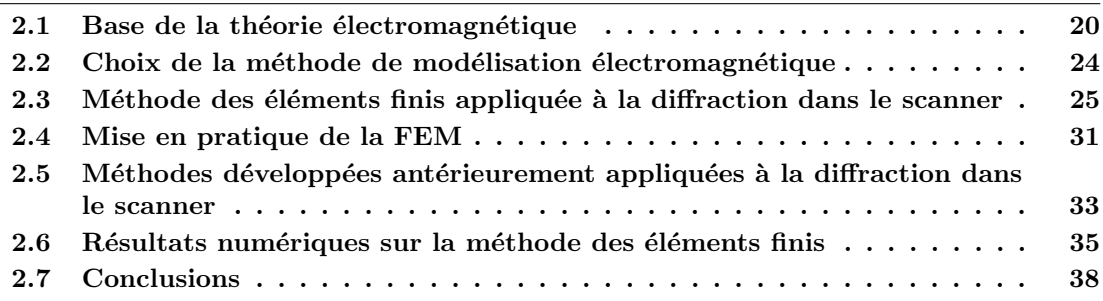

Pourquoi faire de la modélisation électromagnétique ? Tout d'abord, avant d'effectuer des recherches liées à l'imagerie micro-onde, il faut comprendre les phénomènes physiques qui sont mis en jeu dans le système de mesure. Il faut en particulier analyser les paramètres physiques qui sont les plus sensibles au phénomène de rayonnement. La modélisation permet également de prédire, ou d'anticiper des résultats afin de pouvoir orienter les décisions pour des études expérimentales, permettant ainsi de créer des systèmes de mesure optimisés. De plus, pour pouvoir traiter des problèmes d'imagerie micro-onde, il faut être capable de modéliser le rayonnement dans le milieu considéré, cet outil étant ensuite appelé de manière répétitive, comme nous le verrons dans le chapitre [4.](#page-63-0)

Dans ce chapitre, nous présentons le socle théorique sur lequel nous nous appuyons pour modéliser la diffraction électromagnétique dans le scanner circulaire. En vue d'introduire la façon dont nous résolvons ce problème de diffraction, nous présentons dans un premier temps, la base de la théorie électromagnétique. Nous obtiendrons ainsi les équations répondant à notre problématique. Puis, la méthode des éléments finis employée ici pour résoudre ces équations de diffraction, sera explicitée après en avoir justifié le choix. Enfin, des résultats numériques seront présentés et comparés à des solutions analytiques obtenues à l'aide de la fonction de *Green* du scanner circulaire, afin de s'assurer de la validité de notre modèle.

**Note :** Ces travaux ont été réalisés avec *H. Tortel* de l'Institut Fresnel.

## <span id="page-30-0"></span>**2.1 Base de la théorie électromagnétique**

Toute analyse de problème d'électromagnétisme est en réalité une question de résolution des équations qui régissent le comportement d'une onde électromagnétique sujette à des conditions limites. Nous cherchons donc à résoudre les équations de *Maxwell* avec des conditions aux bords bien spécifiques [\[50\]](#page-147-4).

#### <span id="page-30-1"></span>**2.1.1 Équations de** *Maxwell***, point de départ**

Pour éviter d'alourdir les écritures, il sera omis la dépendance spatiale  $(r)$ , temporelle  $(t)$ et fréquentielle  $(\omega)$  des grandeurs physiques. Il ne sera pas rappelé ici la signification des grandeurs physiques, champs vectoriels et des opérateurs. Toutefois, si le besoin s'en fait sentir, le lecteur est invité à retrouver la définition des paramètres utilisés au cours de ce manuscrit dans la partie dédiée : « [Convention d'écriture](#page-11-0) ».

Lorsque les quantités dans les équations de *Maxwell* oscillent de manière harmonique à une fréquence fixe f, avec donc une pulsation  $\omega = 2\pi f$ , nous employons alors la forme harmonique de ces équations, avec dans notre cas la convention  $e^{-i\omega t}$ . Ainsi les équations de *Maxwell* seront utilisées sous la forme :

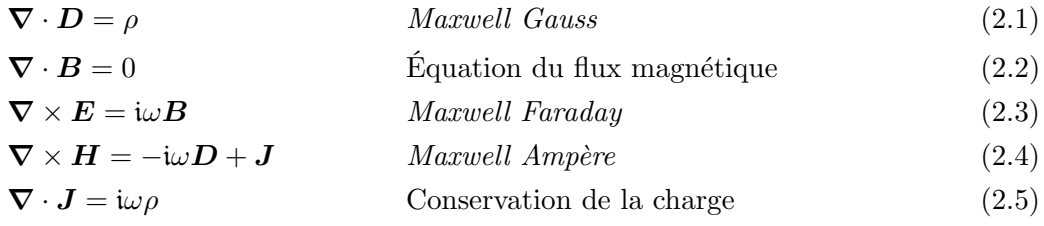

Parmi les équations de *Maxwell*, Eq. [\(2.3\)](#page-30-3), Eq. [\(2.4\)](#page-30-4), Eq. [\(2.5\)](#page-30-5) sont indépendantes, ce qui décrit un système indéfini tant qu'il y a moins d'équations que d'inconnues. Il est alors nécessaire d'y adjoindre les relations constitutives. Ces relations décrivent les propriétés macroscopiques d'un milieu. Elles sont données par les relations suivantes :

<span id="page-30-7"></span><span id="page-30-6"></span><span id="page-30-5"></span><span id="page-30-4"></span><span id="page-30-3"></span>
$$
D = \varepsilon E \tag{2.6}
$$

$$
B = \mu H \tag{2.7}
$$

$$
J = \sigma E \tag{2.8}
$$

Les paramètres  $\varepsilon$ ,  $\mu$ ,  $\sigma$  (respectivement permittivité, perméabilité et conductivité), sont des tenseurs dans le cas de milieux anisotropes et des scalaires dans le cas de milieux isotropes. Pour des milieux inhomogènes, ces paramètres dépendent de la position, alors que dans le cas homogène non. Dans le cadre de cette étude, nous considérerons les milieux comme isotropes, linéaires et non homogènes.

### <span id="page-30-2"></span>**2.1.2 Équations de propagation**

Nous utilisons les équations de *Maxwell* écrites précédemment en régime harmonique pour décrire la propagation de l'onde dans notre structure. Deux équations différentielles (en E et H) peuvent être obtenues à partir des équations de *Maxwell Faraday* Eq. [\(2.3\)](#page-30-3) et *Maxwell Ampère* Eq. [\(2.4\)](#page-30-4) et des relations constitutives. Nous obtenons alors une équation différentielle en  $E$ :

<span id="page-31-1"></span>
$$
\nabla \times \left(\frac{1}{\mu} \nabla \times \mathbf{E}\right) - \omega^2 \varepsilon \mathbf{E} = \mathrm{i} \omega \mathbf{J}
$$
 (2.9)

et une équation différentielle en  $H$ :

<span id="page-31-2"></span>
$$
\nabla \times \left(\frac{1}{\varepsilon} \nabla \times \boldsymbol{H}\right) - \omega^2 \mu \boldsymbol{H} = \nabla \times \left(\frac{1}{\varepsilon} \boldsymbol{J}\right). \tag{2.10}
$$

Il est assez facile de voir que l'Eq. [\(2.9\)](#page-31-1) vérifie l'Eq. [\(2.1\)](#page-30-6) et que l'Eq. [\(2.10\)](#page-31-2) vérifie l'Eq. [\(2.2\)](#page-30-7). Nous retiendrons en particulier la forme générale de ces deux équations :

<span id="page-31-3"></span>
$$
\nabla \times (\alpha \nabla \times \phi) - \beta \phi = S \tag{2.11}
$$

où les termes  $\alpha$  et  $\beta$  définissent les caractéristiques de l'objet, et  $S$  le terme source. Il sera parfois utilisé par la suite une forme compacte de l'Eq. [\(2.11\)](#page-31-3) :

$$
\mathcal{H}(\phi) = S \tag{2.12}
$$

Cette équation de propagation n'est pas suffisante pour décrire le champ diffracté dans le scanner, car ce système impose le comportement d'une onde électromagnétique issue d'une source S et en présence d'un objet caractérisé par les paramètres  $\varepsilon$  et  $\mu$ . Pour que nous puissions définir **une onde** qui se propage dans notre structure, il faut connaître les conditions sur toutes les interfaces ainsi que les limites du domaine étudié [\[75\]](#page-148-7).

#### <span id="page-31-0"></span>**2.1.3 Conditions aux interfaces**

Rappelons ici les conditions de continuité à une interface  $\partial\Omega$ . Soit deux milieux M<sub>1</sub>( $\mu_1, \varepsilon_1$ ) et  $M_2(\mu_2, \varepsilon_2)$ , voir Fig. [\(2.1\)](#page-31-4).

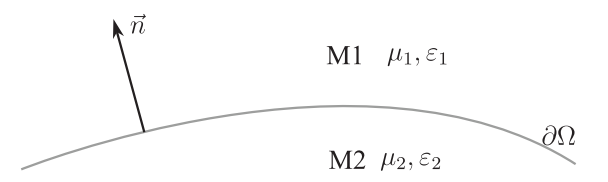

<span id="page-31-4"></span>Fig. 2.1 – Interface entre deux milieux.

Le champ doit satisfaire les équations de continuité à travers ces quatre équations :

<span id="page-31-5"></span>
$$
n \times (E_1 - E_2) = 0 \tag{2.13}
$$

$$
\boldsymbol{n} \cdot (\boldsymbol{D}_1 - \boldsymbol{D}_2) = \rho_s \tag{2.14}
$$

$$
n \times (H_1 - H_2) = J_s \tag{2.15}
$$

$$
\boldsymbol{n} \cdot (\boldsymbol{B_1} - \boldsymbol{B_2}) = 0 \tag{2.16}
$$

où  $\boldsymbol{n}$  est le vecteur normal à l'interface pointant du milieu M<sub>2</sub> vers le milieu M<sub>1</sub>.  $\rho_s$  et  $\boldsymbol{J_s}$ représentent respectivement la charge et le densité de courant surfacique.

En conclusion, notre problème de diffraction sera entièrement défini par le système :

$$
Propagation: \begin{cases} \mathcal{H}(\phi) = \mathcal{S} \\ \text{Conditions sur } \partial \Omega \end{cases} \tag{2.17}
$$

#### <span id="page-32-0"></span>**2.1.4 Configuration bidimensionnelle**

Dans le cadre de ces travaux, nous cherchons à simuler la diffraction d'une onde électromagnétique dans un scanner circulaire. La Fig. [\(2.2\)](#page-32-1) donne la configuration de mesure propre à celui-ci :

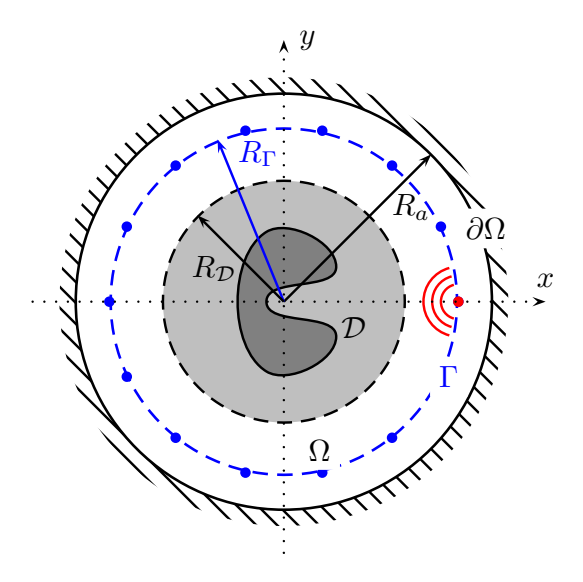

<span id="page-32-1"></span>Fig. 2.2 – Coupe transversale du scanner circulaire.

Nous ferons l'hypothèse que cette configuration est de type bidimensionnelle. Les sources seront prises comme étant des fils source infiniment longs, la paroi métallique et la zone de recherche seront considérées comme invariantes par rapport à l'axe  $e_z$ . Dans ce cas, nous pouvons écrire les équations Eq. [\(2.9\)](#page-31-1) et Eq. [\(2.10\)](#page-31-2) sous une forme scalaire, car nous savons que les champs électromagnétiques pris dans un plan peuvent être décomposés en une combinaison linéaire d'un champ TE<sup>[1](#page-32-2)</sup> et un champ TM<sup>[2](#page-32-3)</sup>. Étant donné qu'il existe une confusion dans la définition des conventions TE et TM dans le monde des électromagnéticiens, nous lèverons toute ambiguïté en explicitant si nous sommes en  $E_{\ell\ell}$  ou en  $H_{\ell\ell}$ .  $E_{\perp}$  correspond au cas où seule la composante du champ électrique est non nulle suivant l'axe  $e_z$ . De même,  $H_{\text{II}}$  correspond au cas où seule la composante du champ magnétique est non nulle suivant ce même axe. Ainsi, pour connaître parfaitement le champ électromagnétique existant dans la configuration présentée, il suffit de connaître partout dans le domaine  $\Omega$  les champs  $E_{//}$  et  $H_{//}$ .

Finalement nous pourrons décrire la propagation de l'onde dans le scanner à partir des conditions limites et des équations de Helmholtz : en  $E_{\textit{11}}$ 

<span id="page-32-5"></span>
$$
\left[\frac{\partial}{\partial x}\left(\frac{1}{\mu_r}\frac{\partial}{\partial x}\right) + \frac{\partial}{\partial y}\left(\frac{1}{\mu_r}\frac{\partial}{\partial y}\right) + k_0^2 \varepsilon_r\right] E_z = -ik_0 \sqrt{\frac{\mu_0}{\varepsilon_0}} J_z \tag{2.18}
$$

et en  $H_{\gamma}$ 

<span id="page-32-4"></span>
$$
\left[\frac{\partial}{\partial x}\left(\frac{1}{\varepsilon_r}\frac{\partial}{\partial x}\right)+\frac{\partial}{\partial y}\left(\frac{1}{\varepsilon_r}\frac{\partial}{\partial y}\right)+k_0^2\mu_r\right]H_z=\frac{\partial}{\partial y}\left(\frac{J_x}{\varepsilon_r}\right)-\frac{\partial}{\partial x}\left(\frac{J_y}{\varepsilon_r}\right).
$$
 (2.19)

<span id="page-32-2"></span><sup>1</sup>Champ transverse électrique

<span id="page-32-3"></span><sup>2</sup>Champ transverse magnétique

Les variables  $\varepsilon_0$  et  $\mu_0$  représentent la permittivité et la perméabilité du vide, les variables  $\varepsilon_r$  et  $\mu_r$  représentent la permittivité et la perméabilité relative du milieu.

Dans la suite, nous prendrons comme hypothèse que la permittivité relative est complexe  $(\varepsilon_r \in \mathbb{C})$  et que nous travaillons avec des matériaux non magnétiques  $(\mu_r = 1$  partout dans  $\Omega$ ).

Comme dans le cas général, nous retiendrons la forme "générique" de ces équations différentielles :

$$
\left[ \left[ \frac{\partial}{\partial x} \left( \alpha_x \frac{\partial}{\partial x} \right) + \frac{\partial}{\partial y} \left( \alpha_y \frac{\partial}{\partial y} \right) + \beta \right] \phi_z = S \right]
$$
 (2.20)

**Note :** Cette forme générique est utilisée en particulier si nous avons des milieux anisotropes. En effet, on peut montrer, dans ce cas, que les coefficients  $\alpha_x$  et  $\alpha_y$ sont indépendants à condition que nous décomposions les champs sur un repère qui correspond aux axes principaux du milieu.

#### **2.1.4.1 Conditions limites pour le scanner**

La limite du domaine d'étude ∂Ω est définie par la bordure du scanner circulaire. Celle-ci peut être assimilée à une paroi métallique supposée infiniment conductrice. Ainsi, à partir de l'Eq. [\(2.13\)](#page-31-5), nous pouvons écrire en  $E_{\text{1/}}$ :

$$
E_z = 0 \text{ sur } \partial \Omega \tag{2.21}
$$

Ce sont des conditions de type Dirichlet. De plus, le champ sur la composante  $e_z$  est continu partout.

Dans le cas où nous nous plaçons en  $H_{//}$  les conditions limites sont alors des conditions de Neumann et nous devons imposer sur la paroi :

$$
\frac{\partial H_z}{\partial \mathbf{n}} = 0 \text{ sur } \partial \Omega \tag{2.22}
$$

En conclusion, si nous voulons modéliser l'onde se propageant dans le scanner issue d'une excitation S, nous devons résoudre le système : en  $E_{//}$ :

<span id="page-33-0"></span>
$$
\begin{cases}\n\mathcal{H}_{E_{//}}(E_z) = S_{E_{//}} \\
E_z = 0 \text{ sur } \partial\Omega\n\end{cases}
$$
\n(2.23)

et en  $H_{//}$  :

$$
\begin{cases}\n\mathcal{H}_{H//}(H_z) = S_{H//} \\
\frac{\partial H_z}{\partial \mathbf{n}} = 0 \text{ sur } \partial \Omega\n\end{cases}
$$
\n(2.24)

où  $\mathcal{H}_X$  et  $S_X$  correspondent respectivement à l'opérateur différentiel et l'excitation associés à la configuration X.

#### **2.1.4.2 Terme source**

Nous avons décrit dans le chapitre [1](#page-17-0) les antennes du scanner. Ces sources de rayonnement seront considérées comme des lignes dont l'axe d'oscillation est porté par ez. Ainsi, les termes  $J_x$  et  $J_y$  sont nuls, ce qui implique une solution évidente nulle pour l'Eq. [\(2.19\)](#page-32-4). Cette hypothèse nous permet de travailler sur l'Eq. [\(2.18\)](#page-32-5) uniquement.

En conclusion, l'étude du problème de diffraction électromagnétique dans le scanner circulaire se fera en cherchant à résoudre le système Eq. [\(2.23\)](#page-33-0).

## <span id="page-34-0"></span>**2.2 Choix de la méthode de modélisation électromagnétique**

Les bases théoriques du problème étant posées, il est possible de définir une méthode permettant de résoudre le système Eq. [\(2.23\)](#page-33-0). Plusieurs solutions s'offrent à nous.

#### <span id="page-34-1"></span>**2.2.1 Généralités**

La diffraction d'une onde électromagnétique par un objet de forme et de permittivité arbitraires peut être étudiée par différentes méthodes. Citons une liste non exhaustive des méthodes les plus couramment utilisées :

- Différences finies, adaptées au domaine temporel (FDTD) ou harmonique (FDFD)
- Éléments finis, adaptés au domaine spatial (FEM)
- Sources fictives, adaptées aux objets homogènes [\[84\]](#page-149-7)
- Volume/Surface intégrale
	- Méthode des moments (MOM)
	- Méthode des dipôles couplés (CDM) [\[18\]](#page-146-2)

Le choix de la méthode à utiliser dépend des caractéristiques du problème : par exemple, le diffuseur<sup>[3](#page-34-3)</sup> est-il homogène ou non?, a-t-il une forme caractéristique ou pas?, quel est le type de milieu dans lequel est plongé celui-ci ? etc. Tous ces paramètres sont à prendre en compte pour choisir la méthode **la plus adaptée** [\[54,](#page-147-5) [74\]](#page-148-8).

#### <span id="page-34-2"></span>**2.2.2 Les critères associés au scanner circulaire**

Nous nous intéressons ici au problème de la diffraction d'une onde électromagnétique par un objet de permittivité **inhomogène**. Celui-ci est plongé dans un milieu homogène **borné**. De plus, nous nous plaçons en régime harmonique. Enfin, la dimension de la cavité en terme de longueur d'onde est raisonnablement étendue (quelques longueurs d'ondes).

Ainsi, une des méthodes qui semble être la plus adaptée au problème à traiter, est celle des éléments finis. Aussi, celle-ci permet de travailler sur des maillages conformes, très fins dans lesquels nous pourrons reproduire une variation de permittivité, avec une précision très convenable devant la longueur d'onde. Tous ces critères, tels que la limitation spatiale sur un domaine restreint, l'inhomogénéité de l'objet, le travail en régime harmonique, nous orientent donc vers cette méthode.

**Note :** Nous pourrions utiliser cette méthode des éléments finis dans le cas où le problème à traiter correspond à une configuration en espace libre. Ceci est possible grâce à un traitement supplémentaire de type PML (Perfect Matched Layer) que nous n'aborderons pas ici [\[80,](#page-149-8) [7,](#page-145-4) [20\]](#page-146-3). Dans ce cas, une méthode de type volume intégral serait plus adaptée, étant donné que les conditions d'ondes sortantes y sont implicites.

<span id="page-34-3"></span><sup>3</sup> Ici un diffuseur peut être constitué d'un ou plusieurs objets définissant un ensemble non nécessairement connexe

## <span id="page-35-0"></span>**2.3 Méthode des éléments finis appliquée à la diffraction dans le scanner**

#### <span id="page-35-1"></span>**2.3.1 Généralités**

La méthode des éléments finis [\[43\]](#page-147-6) est une technique numérique qui permet d'obtenir une solution approchée d'un problème dont le comportement est défini par des équations aux dérivées partielles avec des valeurs bornées en physique mathématique. Datant d'une cinquantaine d'années, elle est aujourd'hui utilisée de manière intensive dans de multiples domaines tels que la mécanique, la mécanique des fluides, la thermodynamique, l'acoustique et aussi l'électromagnétique. Cette méthode est très sûre car elle a bénéficié d'une recherche mondiale très active et très efficace, car les outils informatiques permettent aujourd'hui de traiter rapidement des problèmes très complexes [\[53\]](#page-147-7).

Il existe deux méthodes propres à la FEM : les méthodes de type *Ritz* et *Galerkin*. Nous utiliserons la méthode dite de *Galerkin* pour des raisons de simplicité et de compréhension vis à vis du problème électromagnétique à traiter. Notons toutefois que ces deux méthodes offrent des résultats équivalents. La méthode de *Galerkin* appartient à la famille des résidus pondérés. Elle permet d'obtenir une interpolation de la solution d'un problème à l'aide de projections sur une base de fonctions de dimensions finies.

#### <span id="page-35-2"></span>**2.3.2 Méthode des résidus pondérés, résolution du système différentiel**

Nous avons vu précédemment que la solution du champ électromagnétique se propageant dans le scanner vérifie le système Eq.  $(2.23)$ . Notons  $\phi$  une solution approchée de Eq.  $(2.23)$ , alors le résidu res s'écrit :

$$
res = \mathcal{H}(\tilde{\phi}) - S.
$$
 (2.25)

La solution approchée la plus appropriée à notre problème est celle qui minimise au mieux le résidu sur le domaine Ω. Dans ce cas, nous cherchons à résoudre :

<span id="page-35-3"></span>
$$
res = \mathcal{H}(\tilde{\phi}) - S = 0 \text{ partout sur } \Omega.
$$
 (2.26)

Soit une fonction de pondération quelconque  $\psi_i$ , si l'Eq. [\(2.26\)](#page-35-3) est vraie partout, alors nous pouvons écrire sur  $\Omega$ :

$$
\psi_i \, res = \psi_i \, \mathcal{H}(\tilde{\phi}) - \psi_i \, S = 0 \tag{2.27}
$$

ce qui nous permet d'écrire l'intégrale du résidu pondéré :

$$
R_i = \int_{\Omega} \psi_i \, res \, d\Omega = 0. \tag{2.28}
$$

Ce résultat est aussi connu sous le nom de formulation faible du problème.

Notons  $(\phi_i)_{i\in\llbracket 1,\ldots,N\rrbracket}$  la base de fonctions sur laquelle nous voulons décomposer la solution  $\tilde{\phi}$ , alors nous cherchons un ensemble de coefficients  $(c_i)_{i \in \llbracket 1, \ldots, N \rrbracket}$  tel que :

$$
\tilde{\phi} = \sum_{j=1}^{N} c_j \phi_j.
$$
\n(2.29)
En injectant Eq. [\(2.29\)](#page-35-0) dans Eq. [\(2.28\)](#page-35-1), nous obtenons la forme générale de l'intégrale du résidu pondéré :

$$
R_i = \int_{\Omega} (\psi_i \mathcal{H} \left( \sum_{j=1}^N c_j \phi_j \right) - \psi_i S) \ d\Omega = 0.
$$
 (2.30)

Il existe plusieurs méthodes qui découlent de celle des résidus pondérés. Nous pouvons évoquer celles qui sont les plus utilisées :

**Collocation par point :** Les fonctions de pondération sont des diracs. Cette méthode permet d'imposer le passage de la solution par des points bien précis.

**Collocation par sous domaines :** Les fonctions de pondération sont des constantes par morceaux sur un domaine spécifique.

**Moindres carrés :** Dans ce cas nous cherchons à minimiser le terme :

$$
I = \frac{1}{2} \int_{\Omega} res^2 d\Omega,
$$
\n(2.31)

ce qui est fait en imposant que le gradient de  $I$  par rapport aux coefficients  $(c_i)$  doit être nul. Ceci conduit à des fonctions de pondération de la forme :  $\frac{dres}{dres}$  $\frac{d}{dc_i}$ .

**Méthode de** *Galerkin* **:** La particularité de la méthode de *Galerkin* est de prendre comme pondération les fonctions de la base de projection, c'est-à-dire  $\phi_i = \psi_i$ . Ceci nous amène à résoudre le système linéaire suivant :

$$
R_i = \int_{\Omega} (\phi_i \mathcal{H} \left( \sum_{j=1}^N c_j \phi_j \right) - \phi_i S) \ d\Omega = 0 \qquad \forall i \in [1, ..., N] \tag{2.32}
$$

C'est la forme développée de la formulation faible. La résolution de ce système permet d'obtenir les coefficients  $c_j$  et donc d'exprimer la solution approchée  $\phi$ . C'est cette méthode que nous utiliserons pour résoudre le problème de diffraction.

#### **2.3.3 Choix de la base de décomposition**

Le choix de la base de décomposition dépend du problème à traiter. Il est parfois possible d'anticiper la forme de la solution finale et ainsi d'exhiber une base adaptée. C'est souvent le cas pour les problèmes simples ou dit académiques. Il est assez rare de trouver une forme analytique simple d'une base de projection pour les problèmes physiques. Nous utilisons alors des formes polynomiales.

Le choix de la base dépend aussi de l'attente vis-à-vis de la qualité du résultat final. Nous pouvons fixer différents critères tels qu'optimiser le temps de calcul, ou bien minimiser l'erreur entre la solution approchée et la solution exacte, ou encore minimiser la complexité de la formulation du problème. De manière générale, nous cherchons à trouver un compromis entre ces trois critères.

Étant donné que nous travaillons sur un problème bidimensionnel borné sur une zone peu étendue, nous sommes peu limités par les problèmes liés au temps de calcul, même pour un maillage très fin<sup>[4](#page-37-0)</sup>. Le maillage de la configuration sera un maillage triangulaire de type Delaunay [\[53\]](#page-147-0), sur lequel nous utiliserons des fonctions de base continues et linéaires par morceau. L'intérêt de ce type de maillage est de pouvoir définir avec une très bonne précision la géométrie des objets. D'autre part, ce type de fonctions de base permet d'obtenir une solution continue et suffisamment fiable pour un maillage assez fin. Pour finir, elles imposent une faible complexité algorithmique lors de la formulation du problème.

#### **2.3.4 Application au problème de diffraction**

Reprenons l'équation différentielle scalaire dans le cas 2D, Eq. [\(2.20\)](#page-33-0).

<span id="page-37-2"></span>
$$
\left[\frac{\partial}{\partial x}\left(\alpha_x \frac{\partial}{\partial x}\right) + \frac{\partial}{\partial y}\left(\alpha_y \frac{\partial}{\partial y}\right) + \beta\right]\phi = S \qquad (x, y) \in \Omega,
$$

le résidu associé à cette équation est :

$$
res = \frac{\partial}{\partial x} \left( \alpha_x \frac{\partial \phi}{\partial x} \right) + \frac{\partial}{\partial y} \left( \alpha_y \frac{\partial \phi}{\partial y} \right) + \beta \phi - S. \tag{2.33}
$$

#### **2.3.4.1 Projection sur des fonctions de base**

Comme nous l'avons précisé précédemment, les fonctions de base sur lesquelles nous décomposons et projetons sont des fonctions linéaires par morceau sur une maille triangulaire. Dans ce cas, nous travaillons avec des fonctions présentées sur la Fig. [\(2.3\)](#page-37-1).

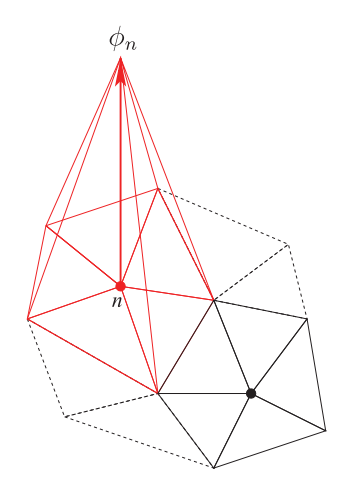

<span id="page-37-1"></span>FIG.  $2.3$  – Une fonction de base associée à un noeud n du maillage.

La fonction  $\phi_n$  vaut 1 au noeud n et 0 sur les autres noeuds. Elle est linéaire par morceau sur chaque sous domaine  $\Omega_e$  qui possède le noeud  $n$  à l'un de ses coins.

<span id="page-37-0"></span> $^4\mathrm{La}$ taille de la maille élémentaire est très petite devant la longueur d'onde

Notons par M le nombre d'éléments qui composent Ω. Lorsque nous décomposons la formulation faible de la sorte :

<span id="page-38-3"></span>
$$
\iint_{\Omega} \dots = \sum_{e=1}^{M} \iint_{\Omega_e} \dots \tag{2.34}
$$

pour chaque intégration sur un sous-domaine  $\Omega_e$ , il n'y a que trois fonctions de base qui interagissent, car elles ont un support commun. Par conséquent, nous nous préoccuperons des fonctions de base sur les sous domaines  $\Omega_e$  ( $e \in [1,..,M]$ ), en ne les traitant que par restriction au sous-domaine d'intégration. Dans un premier temps, nous traitons de manière indépendante chaque intégrale associée à  $\Omega_e$ , puis nous imposerons la continuité sur chaque noeud n. Cette étape est l'étape d'assemblage décrite dans la partie [2.3.4.3,](#page-40-0) qui est obtenue en sommant toutes les contributions des  $\Omega_e, e \in [1,..,M].$ 

Sur chaque maille élémentaire  $\Omega_e$  du maillage, il y a trois fonctions de base qui coïncident, ayant pour valeur 1 à un nœud du triangle  $\Omega_e$  et 0 sur les autres nœuds. La Fig. [\(2.4\)](#page-38-0) présente les fonctions de base associées à un élément d'intégration :

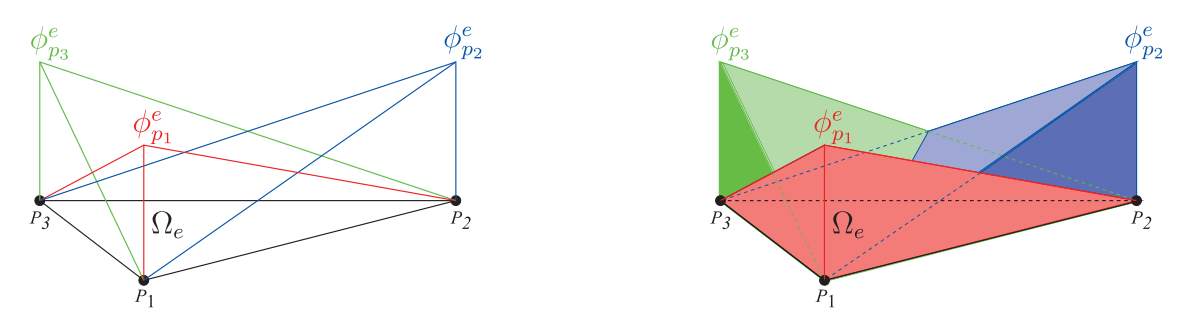

<span id="page-38-0"></span>FIG. 2.4 – Fonctions de base sur une maille élémentaire  $\Omega_e$  de  $\Omega$ .

En formalisant, nous pouvons écrire, soit  $e \in [1,..M], \forall i = 1,2$  ou  $3, \exists : n \in [1,..,N]$  tel que la restriction de la fonction de base  $\phi_n$  ou encore  $(\phi_{n_{/\Omega_e}})$  soit égale à  $\phi_{p_i}^e$ . Afin d'éviter d'alourdir les écritures, nous ferons l'abus de notation suivant :  $\phi_{p_i}^e = \phi_i^e$ .

Ainsi, la solution peut être décomposée sur un sous-domaine quelconque  $\Omega_e$  sous la forme suivante :

<span id="page-38-2"></span>
$$
\phi^{e}(x, y) = \sum_{i=1}^{3} c_{i}^{e} \phi_{i}^{e}(x, y)
$$
\n(2.35)

#### **2.3.4.2 Matrice élémentaire**

De ce fait, nous pouvons écrire la projection élémentaire de la solution sur une fonction de base quelconque  $\phi_i^e$  (où  $i = 1, 2, 3)$ :

<span id="page-38-1"></span>
$$
R_i^e = \iint_{\Omega_e} \phi_i^e \, res \, dx \, dy. \tag{2.36}
$$

En substituant l'Eq. [\(2.33\)](#page-37-2) dans Eq. [\(2.36\)](#page-38-1), nous avons :

$$
R_i^e = \iint_{\Omega_e} \phi_i^e \left[ \frac{\partial}{\partial x} \left( \alpha_x \frac{\partial \phi}{\partial x} \right) + \frac{\partial}{\partial y} \left( \alpha_y \frac{\partial \phi}{\partial y} \right) + \beta \phi - S \right] dx dy. \tag{2.37}
$$

Nous ferons l'hypothèse que les paramètres liés aux milieux sont constants par morceau et donc que la restriction de  $\alpha_x$  (resp.  $\alpha_y$ ,  $\beta$ ) à  $\Omega_e$  est constante et sera notée  $\alpha_x^e$  (resp.  $\alpha_y^e$ ,  $\beta^e$ ). La formulation faible peut être mise sous la forme d'un système matriciel en utilisant l'identité :

$$
\alpha \left( \frac{\partial \phi}{\partial x} \right) \left( \frac{\partial \psi}{\partial x} \right) = \frac{\partial}{\partial x} \left( \alpha \frac{\partial \phi}{\partial x} \psi \right) - \left[ \frac{\partial}{\partial x} \left( \alpha \frac{\partial \phi}{\partial x} \right) \right] \psi \tag{2.38}
$$

et le théorème de *Green-Ostrogradski*. Sa forme générale (en trois dimensions) stipule que le flux d'un vecteur à travers une surface fermée, est égal à l'intégrale de la divergence de ce vecteur sur le volume délimité par cette surface. L'expression du théorème est la suivante :

$$
\iiint_{v} \mathbf{\nabla} \cdot \mathbf{F}dV = \iint_{\Sigma} \mathbf{F} \cdot d\mathbf{S},\tag{2.39}
$$

où v est le volume et  $\Sigma$  le bord de v.

En décomposant  $n = n_x + n_y$  le vecteur normal à  $\partial \Omega_e$  sortant, nous pouvons alors écrire la projection  $R_i^e$  sous la forme :

$$
R_i^e = -\iint_{\Omega_e} \left( \alpha_x^e \frac{\partial \phi_i^e}{\partial x} \frac{\partial \phi}{\partial x} + \alpha_y^e \frac{\partial \phi_i^e}{\partial y} \frac{\partial \phi}{\partial y} - \beta^e \psi_i^e \phi \right) dx dy
$$

$$
- \iint_{\Omega_e} \phi_i^e S dx dy + \oint_{\partial \Omega_e} \phi_i^e \left( \alpha_x^e \frac{\partial \phi}{\partial x} \mathbf{n_x} + \alpha_y^e \frac{\partial \phi}{\partial y} \mathbf{n_y} \right) \cdot \mathbf{n} dl. \tag{2.40}
$$

La décomposition de la fonction  $\phi$  Eq. [\(2.35\)](#page-38-2) sur chaque élément de discrétisation conduit à l'expression :

$$
R_i^e = -\sum_{j=1}^3 c_j^e \iint_{\Omega_e} \left( \alpha_x^e \frac{\partial \phi_i^e}{\partial x} \frac{\partial \phi_j^e}{\partial x} + \alpha_y^e \frac{\partial \phi_i^e}{\partial y} \frac{\partial \phi_j^e}{\partial y} - \beta^e \phi_i^e \phi_j^e \right) dx dy - \iint_{\Omega_e} \phi_i^e S dx dy + \oint_{\partial \Omega_e} \phi_i^e \left( \alpha_x^e \frac{\partial \phi}{\partial x} \mathbf{n_x} + \alpha_y^e \frac{\partial \phi}{\partial y} \mathbf{n_y} \right) \cdot \mathbf{n} dl.
$$
 (2.41)

Pour chaque élément  $\Omega_e$  de  $\Omega$  nous avons construit un système matriciel  $3 \times 3$ , ce système est appelé système élémentaire. Finalement, la forme matricielle élémentaire se présente comme ceci :

$$
\{R^{e}\} = [K^{e}]\{c^{e}\} - \{S^{e}\} + \{g^{e}\},\tag{2.42}
$$

avec  $\{c^e\}$  la solution élémentaire,  $\{S^e\}$  le terme source,  $\{g^e\}$  les conditions de bord :

$$
\{c^e\} = \begin{pmatrix} c_1^e \\ c_2^e \\ c_3^e \end{pmatrix} \text{de même } \{S^e\} = \begin{pmatrix} S_1^e \\ S_2^e \\ S_3^e \end{pmatrix} \text{ et } \{g^e\} = \begin{pmatrix} g_1^e \\ g_2^e \\ g_3^e \end{pmatrix}, \tag{2.43}
$$

et  $[K^e]$  est la matrice élémentaire  $(3\times 3)$  pour l'élément  $e$  :

$$
[K^{e}]_{i,j} = -\iint_{\Omega_e} \left( \alpha_x^e \frac{\partial \phi_i^e}{\partial x} \frac{\partial \phi_j^e}{\partial x} + \alpha_y^e \frac{\partial \phi_i^e}{\partial y} \frac{\partial \phi_j^e}{\partial y} - \beta^e \phi_i^e \phi_j^e \right) dx dy \quad i, j = 1, 2, 3 \quad (2.44)
$$

Nous avons  $3\times M$  systèmes matriciels ( $M$  étant nombre de mailles élémentaires composant Ω).

#### <span id="page-40-0"></span>**2.3.4.3 Assemblage du système matriciel**

Cette étape consiste à traiter le problème dans sa globalité. En sommant toutes les interactions décrites par l'Eq. [\(2.34\)](#page-38-3), nous formons ainsi un système linéaire global. Ceci revient à sommer, pour chaque nœud, les interactions avec uniquement les noeuds voisins et le noeud lui même.

$$
\{R\} = \sum_{\Omega_e \in \Omega} \{\bar{R}^e\} = [K] \{c\} - \{S\} + \{g\} = \{0\}.
$$
 (2.45)

Par conséquent, la matrice [K] comportera très peu d'éléments non nuls, elle est dite creuse. Dans la section [2.4,](#page-41-0) il sera donné des ordres de grandeur quant au taux de remplissage de celle-ci.

#### **2.3.4.4 Application des conditions limites**

Intéressons-nous à l'intégrale sur le contour  $\partial\Omega_e$ 

$$
\oint_{\partial\Omega_e} \phi_i^e \left( \alpha_x^e \frac{\partial \phi}{\partial x} \mathbf{n_x} + \alpha_y^e \frac{\partial \phi}{\partial y} \mathbf{n_y} \right) \cdot \mathbf{n} \, dl. \tag{2.46}
$$

On peut montrer que la somme des intégrales de contours est égale à l'intégrale sur le domaine ∂Ω. En effet, pour une arête n'appartenant pas au bord, elle est alors commune à deux éléments (disons  $\Omega_{e_1}$  et  $\Omega_{e_2}$ ). Dans l'intégrale de contour, l'élément d'intégration dl pris sur cette arête sera de signe opposé, selon que nous intégrons par rapport à l'élément  $e_1$  (parcours dans un sens) ou l'élément  $e_2$  (parcours en sens contraire). Ainsi, lors de l'étape de l'assemblage, ces contributions s'annulent. Il reste alors à s'occuper uniquement de ∂Ω.

Généralement, les conditions sur le bord des domaines sont de type Neumann ou Dirichlet. Prenons les cas où ces conditions sont nulles. Dans le cas où nous avons des conditions au bord de type Neumann dans un milieu isotrope, alors l'intégrale s'annule naturellement. En effet, les caractéristiques du milieu étant prises constantes par morceau, le terme dans l'intégrale de contour est :

$$
\left(\frac{\partial \phi}{\partial x}\mathbf{n_x} + \frac{\partial \phi}{\partial y}\mathbf{n_y}\right) \cdot \mathbf{n} = \nabla \phi \cdot \mathbf{n} = \frac{\partial \phi}{\partial \mathbf{n}} \stackrel{\text{Neumann}}{=} 0.
$$
\n(2.47)

Dans le cas où nous avons des conditions de bord de type Dirichlet avec  $\phi_{/\partial\Omega} = 0$ , alors cette intégrale s'annule aussi naturellement. Dans la pratique, cela signifie que nous avons de l'information sur φ, ce qui nous permettra de modifier numériquement le système différentiel, en tenant compte de cette nouvelle information. Typiquement, on modifie le système linéaire de manière à imposer  $\phi_i = 0$  dans la matrice assemblée, i étant associé à un noeud du bord. La ligne correspondant à *i* dans la matrice  $[K] = [[K^e]_{e \in \Omega}]$ , se voit changée en  $(0, ..., 0, 1, 0, ..., 0)$  de sorte que :

$$
(0, ..., 0, 1, 0, ..., 0) \cdot \begin{pmatrix} \vdots \\ \phi_{i-1} \\ \phi_i \\ \phi_{i+1} \\ \vdots \end{pmatrix} = 0 \qquad \Leftrightarrow \phi_i = 0.
$$
 (2.48)

#### **2.3.4.5 Second membre**

Dans cette partie, nous sommons le terme relatif à l'excitation {S}. Dans notre cas, les sources sont supposées être ponctuelles. Ainsi, le terme de somme revient à intégrer un *Dirac* sur le domaine Ω. Finalement, le second membre est tout simplement un vecteur contenant des zéros, à part le terme correspondant au nœud qui définit l'antenne émettrice.

## <span id="page-41-0"></span>**2.4 Mise en pratique de la FEM**

Nous évoquons ici brièvement les étapes qui nous permettent de calculer le champ diffracté dans le scanner à l'aide de la méthode des éléments finis. Ce code a été initialement développé par *H.Tortel* au sein de l'Institut Fresnel [\[30\]](#page-146-0). Il a été entièrement repris afin de l'adapter à la configuration du scanner circulaire en C/C++.

Tout d'abord, nous commençons par mailler le domaine (scanner) dans lequel nous sommes sûrs que l'onde est confinée. Pour cela, nous utilisons un mailleur développé par *Christophe Geuzaine*, Gmesh [\[36\]](#page-147-1). Le maillage est basé sur une triangulation de *Delaunay*. La Fig. [\(2.5\)](#page-41-1) montre un maillage non uniforme grossier du scanner. Nous pouvons y distinguer trois zones :

- la zone du milieu environnant (l'eau), en bleu
- la zone intermédiaire (conteneur de type PVC), en vert
- la zone du diffuseur  $D$ , en orange.

Nous y voyons également la position des antennes, émetteurs/récepteurs.

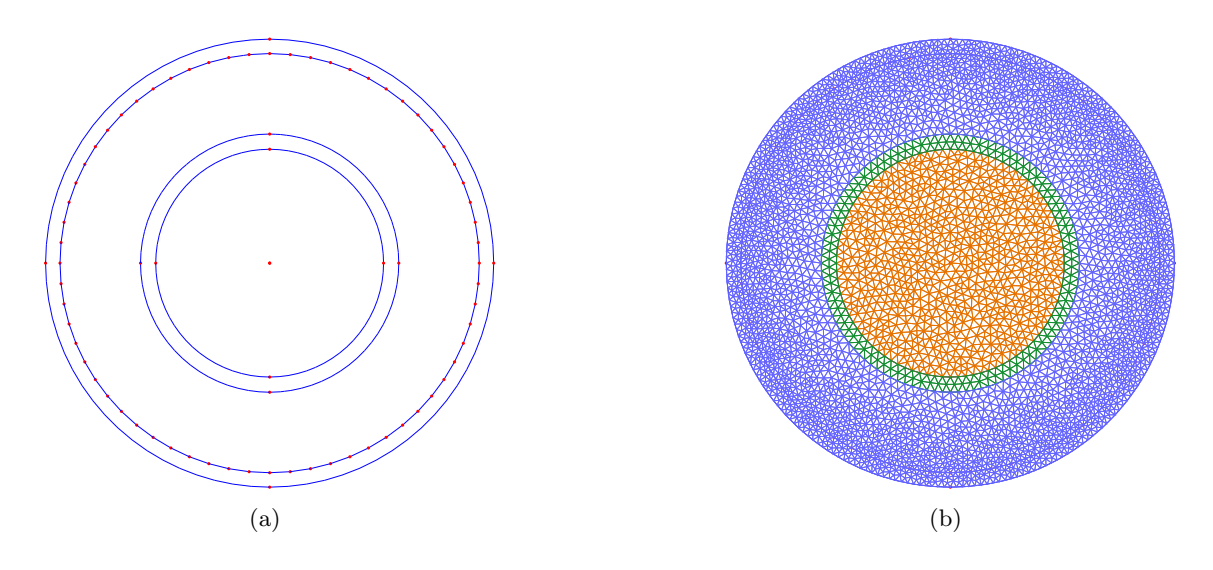

<span id="page-41-1"></span>Fig. 2.5 – Maillage du scanner avec les antennes et trois zones correspondant à un milieu extérieur homogène (bleu), une zone d'adaptation d'impédance ou de séparation (vert) et une zone où est défini le diffuseur. (a) la description de la configuration sans le maillage, (b) la structure complètement maillée.

Le programme de diffraction charge ce maillage en mémoire (position des nœuds, type de matériaux etc.). Après cette phase de lecture, il est nécessaire de créer un format de stockage dans lequel nous mettrons les éléments de matrice  $[K^e]$ . Étant donné que nous

utilisons des fonctions de base à support borné, nous aurons une matrice creuse. Il n'est donc pas nécessaire de stocker des zéros inutiles. On peut utiliser le format de stockage Harwell Boeing ou CCS (Compressed Column Storage)[\[27,](#page-146-1) [55\]](#page-147-2). Puis, nous affectons les valeurs de permittivité et perméabilité relative à chaque élément du maillage, ce qui nous permet de créer les matrices élémentaires  $[K^e]$  pour chaque  $\Omega_e$ . L'assemblage de ces matrices élémentaires fournit la matrice complète [\[52\]](#page-147-3), qui sera modifiée par les conditions limites. Enfin, nous définissons le vecteur second membre par rapport aux termes sources. Le système linéaire étant construit, nous pouvons le résoudre numériquement à l'aide d'un solveur adapté aux systèmes linéaires creux. Ici, nous utilisons un solveur frontal [\[23\]](#page-146-2) basé sur la décomposition LU de la matrice complète (SuperLU [\[26\]](#page-146-3)). Le diagramme du programme est présenté dans la Fig. [\(2.6\)](#page-42-0).

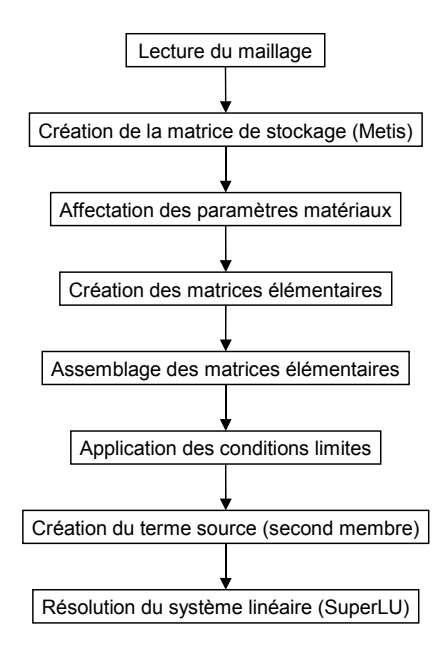

<span id="page-42-0"></span>Fig. 2.6 – Diagramme représentant la structure du code FEM.

**Note :** Une optimisation peut être apportée sur la modification de la matrice d'interaction  $[K]$  en la symétrisant grâce à l'application de conditions limites. Ainsi, au lieu d'utiliser la forme générale de décomposition LU, nous pourrions utiliser une décomposition basée sur la méthode de *cholesky* et gagner un temps considérable sur la factorisation de la matrice d'interaction.

Le choix de ce solveur repose principalement sur la souplesse qu'il offre en terme d'utilisation et de performance. Il peut facilement être compilé sous plusieurs systèmes d'exploitation, il offre une version parallélisée et il est facilement intégrable dans des projets développés en C/C++ ou FORTRAN. Tous ces arguments nous ont amené à cette librairie. Il faut remarquer que les solveurs de systèmes linéaires creux ne manquent pas, seulement c'est au dépend de certaines contraintes qu'à chaque fois nous devions les éviter. Notons toutefois, pour le lecteur intéressé, que celui qui offre de bonnes performances et qui est très paramétrable est MUMPS [\[69\]](#page-148-0). Cependant, cette solution n'a pas été retenue par rapport à la très grande difficulté pour le compiler, en particulier sur des OS autres que Linux.

## **2.4.1 Comportement de la méthode**

Nous présentons quelques éléments d'informations liés au comportement du programme. Généralement, nous travaillons avec un maillage très fin par rapport à la longueur d'onde, typiquement  $\lambda/30$  dans le milieu environnant. Ceci correspond à un maillage comportant environ 45 000 nœuds et 91 000 éléments pour le scanner circulaire. Rappelons que le diamètre de celui-ci est de l'ordre de 8λ. Malgré cela, cette méthode nous permet d'obtenir un calcul du champ sur tous les noeuds et pour chaque antenne émettrice, c'est-à-dire 64 problèmes de diffraction (soit 2 880 000 inconnus), en environ 8 secondes sur un ordinateur de bureau récent en séquentiel.

**Note :** Dans le programme environ, 80% du temps de calcul est consacré à la résolution du système linéaire, pour la configuration décrite précédemment. Il est possible de fortement réduire ce temps en combinant un solveur parallèle (SuperLU\_MT version MultiThreading) avec des commandes OpenMP. Ceci a été réalisé et le gain a été constaté. Mais l'intérêt des travaux ne se porte pas sur le temps d'exécution, même si cette parallélisation a été utile, en particulier pour l'imagerie.

Comme présentée dans la section [2.3,](#page-35-2) cette méthode crée des matrices creuses dans les systèmes linéaires dues à une faible interaction entre les fonctions de base. Pour le type de maillage habituellement utilisé, la matrice d'interaction [K] comporte environ  $2.10^9$ éléments (45 000<sup>2</sup> ) pour un nombre d'éléments non nuls d'environ 313 000. Ce qui correspond grossièrement à un taux de remplissage d'un élément non nul pour 10<sup>4</sup> nuls. Nous comprenons ainsi la nécessité de définir des formats de stockage spécifiques à ce type de matrices afin de ne prendre en compte que les éléments non nuls.

Les résultats numériques obtenus seront présentés dans la section [2.6.](#page-45-0) Auparavant nous nous intéressons aux formes analytiques des solutions dans le scanner circulaire, afin de pouvoir vérifier la validité du code FEM développé.

## **2.5 Méthodes développées antérieurement appliquées à la diffraction dans le scanner**

Nous présentons ici brièvement la méthode des moments appliquée à la diffraction dans le scanner. Cette méthode est la première qui a été développée pour résoudre le champ diffracté dans le scanner circulaire. Ceci a été effectué pour des travaux dans le domaine biomédical [\[34,](#page-146-4) [35\]](#page-146-5).

## **2.5.1 Généralités**

La méthode des moments est une méthode qui a connu un essor dans les années 1980, grâce au fait qu'il est seulement nécessaire de calculer des courants induits sur une zone bornée, celle du diffuseur. Ceci présente un avantage considérable sur le plan numérique. Elle est donc très adaptée aux problèmes de diffraction lorsque le diffuseur n'est pas très étendu spatialement<sup>[5](#page-43-0)</sup> et ne présente pas une inhomogénéité trop importante.

La difficulté dans cette méthode, c'est d'être capable d'extraire la fonction de *Green* associée à la configuration étudiée. Si, dans l'étude de problèmes simples, elle peut être

<span id="page-43-0"></span><sup>5</sup>Vis à vis de la longueur d'onde

facilement déduite (typiquement un milieu extérieur homogène avec des conditions d'onde sortante, multicouches etc.), en revanche dans d'autres cas plus complexes, il peut être difficile de la calculer.

#### <span id="page-44-1"></span>**2.5.2 Résolution de l'équation de propagation**

Revenons à l'Eq. [\(2.17\)](#page-31-0), nous supposerons par la suite que nous travaillons sur un problème scalaire. L'opérateur  $H$  est un opérateur différentiel linéaire. Soit S une distribution de source donnée, nous cherchons une solution  $\phi$  vérifiant:

<span id="page-44-0"></span>
$$
\mathcal{H}(\phi)=S
$$

Notons G une distribution qui soit solution élémentaire de l'équation de Helmholtz, c'est à dire la réponse impulsionnelle du système :

 $\mathcal{H}(G) = \delta$ , plus conditions limites.

Les propriétés sur la dérivation de produits de convolution nous permettent d'écrire :

$$
\mathcal{H}(G * \phi) = \mathcal{H}(G) * \phi
$$
  
=  $\delta * \phi = \phi$   
de même  $\mathcal{H}(G * \phi) = G * \mathcal{H}(\phi)$   
=  $G * S$ .

Ainsi, si nous connaissons la solution élémentaire G, nous sommes capables de déterminer la solution de l'équation de Helmholtz associée à n'importe quelle distribution de source. Nous aurons donc :

$$
\phi = G * S. \tag{2.49}
$$

#### **2.5.3 Calcul de la fonction de** *Green* **du scanner circulaire**

La recherche de la fonction de *Green* se fait par décomposition de celle-ci sur une base de fonctions adaptées à la configuration. Dans le cas présent, nous nous trouvons dans une configuration en deux dimensions, circulaire bornée, à symétrie de révolution. Dans un premier temps, nous pouvons réécrire l'équation de propagation sur un repère en coordonnées polaires adaptées à cette configuration  $(0, r, \theta)$ .

$$
\left(\frac{1}{r}\frac{\partial}{\partial r}(r\frac{\partial}{\partial r}) + \frac{1}{r^2}\frac{\partial^2}{\partial \theta^2} + \varepsilon_r k_0^2\right)\phi(\mathbf{r}) = 0\tag{2.50}
$$

Ainsi, nous faisons apparaître les équations relatives au champ électrique en fonction de ces paramètres en appliquant une séparation de variables :

$$
\phi(\mathbf{r}) = R(\mathbf{r})\Theta(\theta) \tag{2.51}
$$

On obtient un système de deux équations différentielles :

$$
\frac{d^2\Theta}{d\theta^2} + \nu^2 \Theta = 0 \tag{2.52}
$$

$$
\frac{d}{dr}\left(r\frac{dR}{dr}\right) + \left(\varepsilon_r k_0^2 r - \frac{\nu^2}{r}\right)R = 0, \tag{2.53}
$$

où ν est un paramètre de transformation.

De ce fait, il est possible de calculer analytiquement les modes qui existent dans la cavité, ainsi que la fonction de *Green* en notant que des équations de type Liouville apparaissent. La fonction de *Green* associée à la réponse impulsionnelle dans le cas  $E_{\perp}$  est alors de la forme : [\[34,](#page-146-4) [28\]](#page-146-6).

<span id="page-45-1"></span>
$$
G(\mathbf{r}, \mathbf{r}') = \frac{1}{4} \sum_{m = -\infty}^{+\infty} \frac{J_m(kr')}{J_m(kR_a)} \left[ Y_m(ka) J_m(kr) - J_m(ka) Y_m(kr) \right] e^{im(\theta - \theta')} , \tag{2.54}
$$

où  $R_a$  est le rayon de la cavité,  $J_{\nu}(x)$  est la fonction de Bessel de première espèce d'ordre  $\nu$  et  $Y_{\nu}(x)$  est la fonction de Bessel de seconde espèce d'ordre  $\nu$ .

#### **2.5.4** *De-embedding*

Il est possible de se dispenser du calcul de la fonction de *Green* du scanner circulaire et de n'utiliser à la place que celle de l'espace libre. Ceci est possible grâce au théorème de réciprocité de *Rayleigh* qui permet de modifier la matrice de diffraction de l'objet entre une configuration (espace libre) et l'autre (cavité) [\[85,](#page-149-0) [87\]](#page-149-1). Nous n'avons exploité ici ce type d'approche.

## <span id="page-45-0"></span>**2.6 Résultats numériques sur la méthode des éléments finis**

Dans cette section, nous présentons quelques résultats obtenus avec la méthode des éléments finis, appliquée au calcul de la diffraction d'une onde électromagnétique dans le scanner circulaire. En vue de valider ce code, nous l'avons comparé au calcul analytique de la fonction de *Green* pour le rayonnement d'une source ponctuelle dans le scanner circulaire.

#### <span id="page-45-2"></span>**2.6.1 Calcul d'un champ électromagnétique dans le scanner**

Lors de la résolution du système linéaire, nous calculons le champ partout dans la cavité pour chaque antenne qui émet. Le résultat présenté Fig. [\(2.7\)](#page-46-0) correspond au calcul du champ dans le scanner contenant uniquement de l'eau estimée à  $\varepsilon_r = 80 + i3$ , pour une source ponctuelle positionnée à  $x = 27.6$  cm et  $y = 0$  cm. La fréquence de rayonnement est calée à  $f = 434$  Mhz. Le maillage utilisé est un maillage uniforme comportant environ 45 000 nœuds, avec une taille caractéristique du triangle élémentaire de 0.25 cm ce qui correspond à un maillage en  $\lambda/30$ . En effet, la longueur d'onde de cette onde dans le milieu en question est d'environ 7.72 cm. Le scanner a un diamètre de 59 cm et comporte 64 antennes pouvant émettre et recevoir.

Nous pouvons constater que les réflexions sur le bord de la cavité introduisent des phénomènes d'interférence dans le scanner, qui sont particulièrement visibles sur la phase. Nous pouvons espérer, avec ces réflexions, récupérer de l'information sur une partie d'un diffuseur qui n'aura pas reçu un éclairage direct de la source. En revanche les milieux extérieurs qui seront utilisés comporteront toujours un terme d'absorption, ce qui va induire une perte d'informations sur le champ diffracté par le diffuseur (de l'ordre de 0.2 dB/cm dans l'eau à 434 MHz).

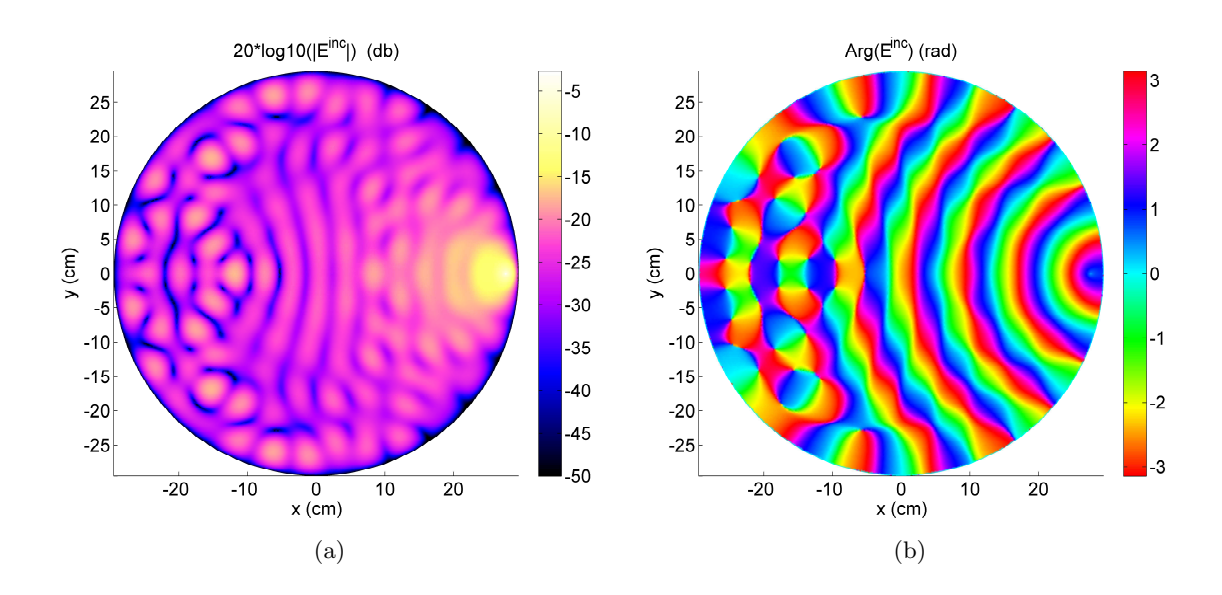

<span id="page-46-0"></span>Fig. 2.7 – Module (a) et phase (b) du champ issu d'une source ponctuelle. Le scanner a une taille de 59 cm de diamètre. La fréquence de rayonnement est  $f = 434$  Mhz, le milieu environnant est de l'eau avec  $\varepsilon_r = 80 + 3i$ .

#### **2.6.2 Test de convergence, comparaison avec la fonction de** *Green*

Afin de s'assurer de la validité de la formulation mathématique et numérique employée au cours de ces travaux, nous comparons le champ calculé numériquement par le code FEM à la fonction de *Green* analytique du scanner circulaire.

Les Fig.  $(2.8)(a)$  et (b) montrent les profils<sup>[6](#page-46-1)</sup> module et phase du champ pour un maillage de plus en plus fin de la FEM. C'est un test de convergence pour une réponse impulsionnelle donnée. Ce résultat est comparé ici à la fonction de *Green* dans la cavité établie par l'Eq. [\(2.54\)](#page-45-1). La configuration utilisée est celle décrite dans la section [2.6.1.](#page-45-2) Le tracé du module est en échelle logarithmique de manière à mieux rendre compte de la dynamique du champ.

Ces résultats montrent que la méthode des éléments finis converge correctement vers la solution analytique. Ainsi, la FEM peut être utilisée pour la suite des travaux, car ces résultats mettent en évidence sa validité.

#### **2.6.3 Champ diffracté par un objet reçu par les récepteurs**

Comme présenté dans l'explicitation de la configuration de mesure (cf. chapitre [1\)](#page-17-0), dans la pratique, les informations liées à la diffraction d'un objet ne pourront être prises qu'au niveau des récepteurs. Ainsi, nous serons amenés à étudier le comportement du champ sur ces récepteurs. Partant de la configuration décrite dans la section [2.6.1,](#page-45-2) nous plaçons (numériquement) un objet cylindrique de section circulaire de diamètre 9 cm au centre. Il sera supposé homogène, de permittivité relative  $\varepsilon_r = 60 + i3$ . Les résultats sur le module et la phase du champ diffracté, incident et total sont présentés sur la Fig. [\(2.9\)](#page-47-1).

<span id="page-46-1"></span><sup>&</sup>lt;sup>6</sup>Le profil est pris suivant l'axe  $e_x$  passant par le centre du scanner.

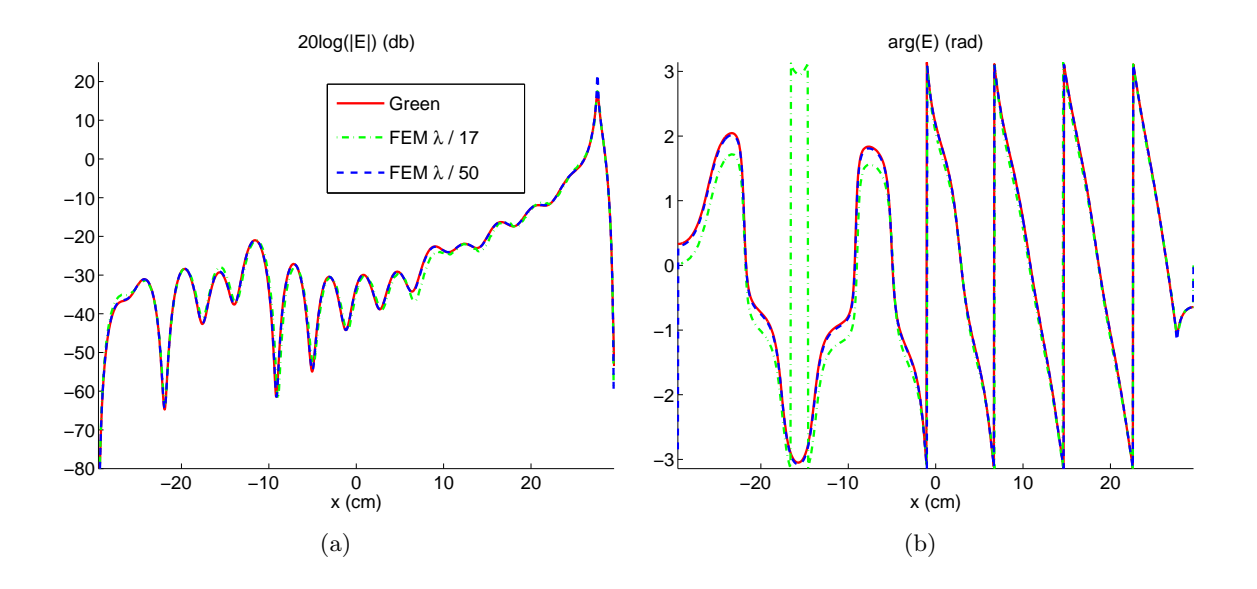

<span id="page-47-0"></span>Fig. 2.8 – Réponse impulsionnelle. Profils des champs obtenus avec la FEM et la fonction de *Green*. Le module (a) en échelle logarithmique et la phase (b).

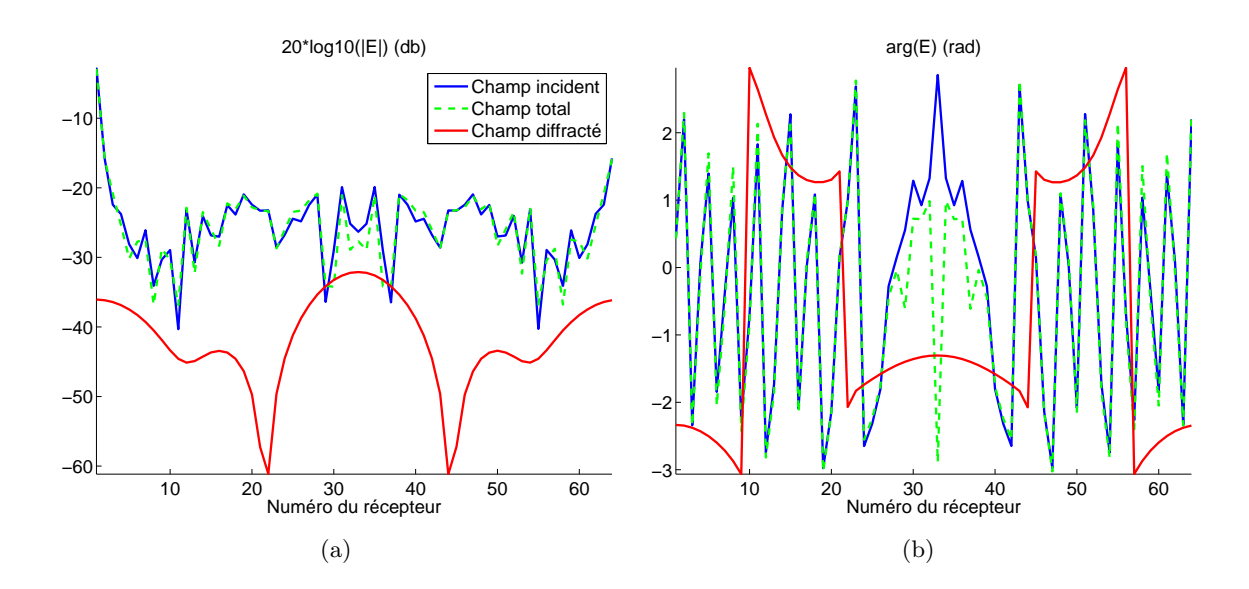

<span id="page-47-1"></span>Fig. 2.9 – Le module (a) et la phase (b) du champ diffracté par un objet homogène centré, de section circulaire de diamètre 9 cm et de permittivité relative  $\varepsilon_r = 60 + 3$ .

Le niveau du champ diffracté est très inférieur à celui du champ incident ou du champ total. Ceci sera une contrainte expérimentale supplémentaire, car il faudra extraire un champ diffracté très faible dans un champ total mesuré. En revanche, le champ diffracté présente une variation angulaire beaucoup plus douce que le champ total, ce qui peut permettre de mieux contrôler les sauts de phase. Nous utilisons d'ailleurs cette information au moment de la calibration des mesures.

## **2.7 Conclusions**

Partant des équations de *Maxwell*, la formulation en éléments finis a été choisie, car elle présente des avantages par rapport à la configuration étudiée. La flexibilité de cette méthode, la rapidité offerte et le fait qu'elle soit utilisée de manière *intensive* dans le milieu industriel, font d'elle une méthode sûre et intéressante. Elle dispense du calcul de la fonction de *Green* et de la résolution de systèmes linéaires pleins. Nous avons montré la très bonne convergence de celle-ci vers la fonction de *Green* dans le cas où nous calculons le rayonnement d'une source ponctuelle dans la cavité. Enfin, nous pouvons facilement décrire des profils de permittivité et prendre en compte d'éventuelles couches (par exemple un conteneur en PVC) entourant la zone où se trouve le diffuseur. Cependant, la connaissance de la fonction de *Green* permet de faire, comme nous le verrons dans le chapitre [3,](#page-49-0) des études mathématiques et physiques d'un système de diffraction. Les interprétations des phénomènes physiques sont moins évidentes en utilisant uniquement la méthode des éléments finis. Il est possible de conclure en disant que la FEM et la méthode des moments sont complémentaires.

Rappelons que pour cette étude, la formulation du problème direct est basée sur des approximations fortes.

– Nous identifions cette configuration à une configuration en deux dimensions.

– Nous supposons que les émetteurs/récepteurs sont des fils sources.

Il est clair qu'en réalité, le rayonnement des antennes n'est pas équivalent à celui d'un fil source et que la cible que nous souhaitons étudier ne comporte en général pas d'axe d'invariance.

# <span id="page-49-0"></span>**Théories spectrales**

#### **Sommaire**

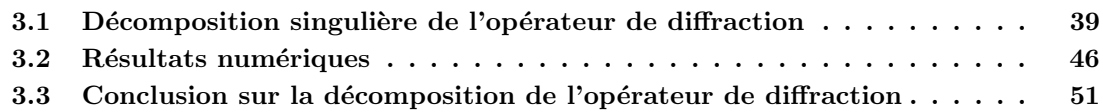

Le chapitre [2](#page-29-0) présente la méthode utilisée pour calculer le champ diffracté au sein du scanner. Ici, nous cherchons à étudier les informations relatives au champ diffracté afin de pouvoir caractériser le scanner. En espace libre, beaucoup de travaux ont permis de comprendre et de maîtriser les phénomènes de diffraction. Ils ont notamment précisé la notion de *pouvoir de résolution*, en particulier grâce à l'étude de la sphère d'*Ewald* [\[63\]](#page-148-1) sous l'hypothèse de l'approximation de *Born*. Dans le cas du scanner circulaire, il est plus difficile de faire une correspondance directe avec la sphère d'*Ewald* décrite en espace libre, c'est pourquoi il est nécessaire de développer un autre outil. De plus, les approximations qui sont faites pour l'étude de cette sphère en espace libre (*Born* et champ très lointain), ne peuvent pas l'être de manière raisonnable pour le scanner.

Pourquoi avoir intitulé ce chapitre ainsi ? Bien que pour un signal donné (un signal quel-conque), nous disposons d'autant d'informations<sup>[1](#page-49-2)</sup> dans l'espace réel que dans l'espace de Fourier, il est souvent nécessaire de changer d'espace pour avoir un autre point de vue sur ce signal et obtenir d'autres informations. C'est la raison pour laquelle il est important de pouvoir faire l'étude spectrale d'un signal *champ diffracté* ou de l'opérateur de diffraction, pour analyser le comportement du scanner. Sauf qu'ici, nous ne nous intéressons pas à l'espace de *Fourier*, mais à la décomposition du système singulier qui décrit l'opérateur de diffraction.

**Note :** Les travaux présentés ici ont été réalisé en collaboration avec *Lorenzo Crocco* de « Istituto per il Rilevamento Elettromagnetico dell'Ambiente ».

## <span id="page-49-1"></span>**3.1 Décomposition singulière de l'opérateur de diffraction**

Dans un premier temps, nous allons étudier le spectre de l'opérateur de diffraction en espace libre, puis nous allons le comparer à celui de la cavité. Ces calculs étant simples

<span id="page-49-2"></span> ${}^{1}$ Grâce à l'existence d'une bijection entre ces deux espaces

dans la configuration espace libre et dans le scanner circulaire, nous les présentons ici.

#### <span id="page-50-3"></span>**3.1.1 Cas de l'espace libre**

Supposons que nous ayons un diffuseur[2](#page-50-0) borné placé dans un milieu homogène. Définissons par  $R_{\mathcal{D}}$  le rayon maximum associé à un disque  $\mathcal D$  dans lequel nous sommes sûrs que le diffuseur y est contenu. Nous supposons enfin que les mesures se font sur un domaine Γ qui correspond à un cercle de rayon  $R_{\Gamma}$ . La Fig. [\(3.1\)](#page-50-1) présente la configuration de l'espace libre.

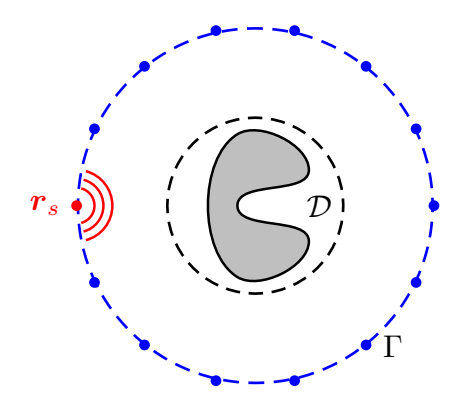

<span id="page-50-1"></span>FIG. 3.1 – Configuration espace libre. Le diffracteur est contenu dans un disque  $\mathcal D$  de rayon  $R_{\mathcal D}$ . Les antennes (émettrices/réceptrices) sont sur un cercle  $\Gamma$  de rayon  $R_{\Gamma}$ .

#### **3.1.1.1 Equation intégrale de Fredholm**

A ces deux domaines sont associés deux espaces de *Hilbert* L 2 (D) et L 2 (Γ) munis des produits scalaires usuels. Notons A l'opérateur linéaire de diffraction qui, pour un vecteur courant induit donné appartenant à  $L^2(\mathcal{D})$ , donne le champ diffracté associé dans  $L^2(\Gamma)$ . Nous reprenons le champ diffracté E*dif* par une source S décrit par l'Eq. [\(2.49\)](#page-44-0).

<span id="page-50-2"></span>
$$
\mathcal{A}: L^2(\mathcal{D}) \longrightarrow L^2(\Gamma) \nS(\mathbf{r}') \longrightarrow E^{dif}(\mathbf{r}) = \int_{\mathcal{D}} S(\mathbf{r}') G(\mathbf{r}, \mathbf{r}') d\mathbf{r}'
$$
\n(3.1)

Le terme source S peut aussi être vu comme étant un courant induit par un champ incident, dans la zone D. En effet, définissons par  $\varepsilon_1(r)$  la permittivité relative du milieu environnant définie dans tout l'espace  $\Omega$  et par  $\varepsilon_2(r)$  la permittivité relative en présence d'un diffuseur, toujours dans Ω. Ces deux fonctions de l'espace diffèrent uniquement dans la zone <sup>D</sup>. Le champ incident <sup>E</sup>*inc* vérifie l'équation de *Helmholtz* décrite par l'Eq. [\(2.18\)](#page-32-0). En supposant (pour faciliter les écritures) que les milieux sont non magnétiques ( $\mu_r = 1$ ), nous pouvons écrire :

$$
\left[\Delta + k_0^2 \varepsilon_1\right] E^{inc} = -ik_0 \sqrt{\frac{\mu_0}{\varepsilon_0}} J_z \quad \text{sur } \Omega. \tag{3.2}
$$

<span id="page-50-0"></span><sup>2</sup>Rappelons qu'ici un diffuseur peut être un ou plusieurs objets

De même, en présence du diffuseur, le champ total E*tot* vérifie :

$$
\left[\Delta + k_0^2 \varepsilon_2\right] E^{tot} = -ik_0 \sqrt{\frac{\mu_0}{\varepsilon_0}} J_z \quad \text{sur } \Omega. \tag{3.3}
$$

La différence entre ces équations fait apparaître le champ diffracté <sup>E</sup>*dif* <sup>=</sup> <sup>E</sup>*tot* <sup>−</sup> <sup>E</sup>*inc* :

$$
\Delta E^{dif} + k_0^2 \varepsilon_2 E^{tot} - k_0^2 \varepsilon_1 E^{inc} = 0 \quad \text{sur } \Omega,
$$
\n(3.4)

ce qui peut se mettre sous la forme :

$$
\Delta E^{dif} + k_0^2 \varepsilon_2 E^{tot} - k_0^2 \varepsilon_1 E^{inc} + k_0^2 \varepsilon_1 E^{tot} - k_0^2 \varepsilon_1 E^{tot} = 0 \quad \text{sur } \Omega. \tag{3.5}
$$

Finalement, nous obtenons l'expression du champ diffracté en fonction du champ total :

<span id="page-51-0"></span>
$$
\left[\Delta + k_0^2 \varepsilon_1\right] E^{di\!f} = -k_0^2 (\varepsilon_2 - \varepsilon_1) E^{tot} \quad \text{sur } \Omega. \tag{3.6}
$$

Les paramètres  $\varepsilon_1$  et  $\varepsilon_2$  étant identiques à l'extérieur du domaine D, le terme source a pour support la zone  $\mathcal{D}$ , d'où le domaine d'intégration dans l'Eq.  $(3.1)$ . Nous avons montré dans la section [2.5.2](#page-44-1) que la solution de l'Eq. [\(3.6\)](#page-51-0) est le produit de convolution du terme source, c'est-à-dire le terme de droite et la fonction de *Green*, qui est, dans notre cas, réponse impulsionnelle en l'absence de diffuseurs. Ceci correspond bien à la résolution de l'Eq. [\(3.6\)](#page-51-0) en prenant comme terme de droite un *Dirac*. Nous retrouvons alors l'opérateur de diffraction décrit par l'Eq. [\(3.1\)](#page-50-2) avec le terme source :

$$
S = -k_0^2(\varepsilon_2 - \varepsilon_1) E^{tot} \quad \text{sur } \Omega. \tag{3.7}
$$

**Note :** Plus généralement, la diffraction par un diffuseur est définie par l'équation de *Lippmann Schwinger* [\[62\]](#page-148-2). Dans un premier temps il convient (pour connaître le terme source du courant induit) de calculer le champ total à l'intérieur de la zone D, ceci permet de prendre en compte la diffusion multiple, puis de faire rayonner cette source vers l'extérieur. Ici, nous supposons que la carte des courants induits est déjà connue.

Dans la littérature, ce type d'opérateur (c'est-à-dire A) est un opérateur intégral linéaire de Fredholm de première espèce. La fonction de *Green* G(r, r ′ ) est définie par la fonction de Hankel d'ordre 0 de première espèce. En utilisant le théorème de *Graf* [\[2\]](#page-145-0), nous pouvons ramener cette expression en une équation fonction de r, la distance par rapport au centre du repère et θ l'angle. Notons que le milieu extérieur n'est pas considéré comme étant du vide, mais un milieu homogène quelconque. Le vecteur d'onde dans ce milieu sera noté k. En fait, nous reprenons ici les développements se trouvant dans [\[10,](#page-145-1) [13\]](#page-145-2), dans le cas général où le milieu environnant est un milieu homogène quelconque. Ainsi, le champ diffracté associé au courant induit dans la zone D peut se mettre sous la forme :

$$
E^{dif}(\boldsymbol{r}) = \int_{\mathcal{D}} S(\boldsymbol{r}') \mathcal{H}_0^{(1)}(k|\boldsymbol{r} - \boldsymbol{r}'|) d\boldsymbol{r}',\tag{3.8}
$$

ce qui donne en développant :

<span id="page-51-1"></span>
$$
E^{dif}(\mathbf{r}) = \sum_{n=-\infty}^{+\infty} \mathcal{H}_n^{(1)}(kr) \int_0^{2\pi} \int_0^{R_D} \mathcal{J}_n(kr') e^{in(\theta-\theta')} S(r',\theta')r'dr'd\theta, \tag{3.9}
$$

le coefficient  $\frac{-i}{4}$  sera supposé inclus dans le courant induit.

#### **3.1.1.2 Système singulier**

Partant de cette expression, il est possible de mettre en évidence la définition d'un système singulier propre à l'opérateur de diffraction  $A$ , de la façon suivante  $[8]$ :

<span id="page-52-0"></span>
$$
\mathcal{A}(S)(\mathbf{r}) = \sum_{n} \sigma_n (\langle S \mid v_n \rangle_{\mathcal{D}}) u_n(\mathbf{r}), \tag{3.10}
$$

où les fonctions singulières un(r) définissent une base de fonctions *champs diffractés* sur le domaine  $\Gamma$  et  $\langle .\mid .\rangle_{\mathcal{D}}$  est le produit scalaire associé au sous-espace de  $L^2(\mathcal{D})$  des courants induits sur D.

Ces vecteurs définissent une base de l'espace image de l'opérateur A. De même, les vecteurs  $v_n(\mathbf{r}')$  sont des vecteurs de l'espace de Hilbert des courants induits associés au domaine  $\mathcal{D}$ . Ils forment l'ensemble des courants induits qui seront représentés dans l'espace image de A. Cette description va nous permettre de mettre en exergue les composantes du courant induit qui contribuent plus ou moins à la diffraction.

Décrivons plus en détail ces vecteurs. Par identification, nous pouvons faire apparaître la base de *Fourier-Bessel* sur laquelle les courants induits peuvent être décomposés. Dans ce cas nous pouvons écrire que :

$$
v_n(\mathbf{r}') = c_n \mathcal{J}_n(kr')^* e^{in\theta'},\tag{3.11}
$$

avec  $c_n$  un coefficient complexe, qui sera précisé ultérieurement. Notons que l'ensemble de ces vecteurs forment une base complète sur  $\mathbb{R}^2$  de fonctions, adaptée à une configuration circulaire. Il est cependant possible d'utiliser un autre type de base pour des supports bornés, par exemple les polynômes de *Zernike*. Nous verrons dans le chapitre [6](#page-117-0) cette base plus en détail car elle a été utilisée comme base pour représenter la permittivité dans le domaine D.

Les coefficient  $c_n$  sont choisis de telle sorte que les vecteurs  $v_n$  soient de norme unitaire,

$$
\langle v_n | v_n \rangle_{\mathcal{D}} = \int_{\mathcal{D}} v_n(\mathbf{r}') v_n^*(\mathbf{r}') d\mathbf{r}'
$$
  

$$
= |c_n|^2 \int_0^{2\pi} \int_0^{R_{\mathcal{D}}} |J_n(kr')|^2 r' dr' d\theta'. \qquad (3.12)
$$

Les coefficients  $c_n$  sont alors de la forme suivante :

$$
c_n = \left(2\pi \int_0^{R_D} |J_n(kr')|^2 r' dr'\right)^{-\frac{1}{2}} e^{i\alpha},\tag{3.13}
$$

avec  $\alpha$  un coefficient réel quelconque. Afin de faciliter les écritures, dans la suite nous prendrons  $\alpha = 0$ , ceci ne changeant rien à la problématique, nous le montrerons par la suite. Il est maintenant possible de faire apparaître l'expression des vecteurs  $u_n$ , toujours en identifiant les équations Eq. [\(3.9\)](#page-51-1) et Eq. [\(3.10\)](#page-52-0), il vient alors :

$$
u_n(\mathbf{r}) = u_n(\theta) = d_n \mathcal{H}_n^{(1)}(kR_\Gamma)e^{in\theta}
$$
\n(3.14)

De même, dans ce cas les coefficients  $d_n$  sont choisis de telle sorte que ces vecteurs soient de norme unitaire,

$$
\langle u_n | u_n \rangle_{\Gamma} = \int_{\Gamma} u_n(\mathbf{r}) u_n^*(\mathbf{r}) d\mathbf{r}
$$
  

$$
= |d_n|^2 \int_0^{2\pi} |H_n^{(1)}(kR_{\Gamma})|^2 d\theta
$$
(3.15)

Les coefficients  $d_n$  sont alors de la forme suivante :

$$
d_n = \sqrt{2\pi} |\mathcal{H}_n^{(1)}(kR_\Gamma)|e^{i\alpha},\tag{3.16}
$$

avec la même remarque faite précédemment sur la valeur de α.

Enfin, nous calculons les valeurs singulières à partir de l'Eq. [\(3.10\)](#page-52-0) :

<span id="page-53-0"></span>
$$
\langle \mathcal{A}(v_n) | u_n \rangle_{\Gamma} = \langle \sigma_n u_n | u_n \rangle_{\Gamma} = \sigma_n \qquad (\text{definition})
$$
  
\n
$$
= \int_{\Gamma} \mathcal{A}(v_n)(r) u_n^*(r) dr
$$
  
\n
$$
= d_n c_n \int_0^{2\pi} \mathcal{H}_n^{(1)}(kr)^* e^{-in\theta} \times
$$
  
\n
$$
\sum_p \mathcal{H}_p^{(1)}(kr) \int_0^{2\pi} \int_0^{R_D} \mathcal{J}_p(kr') e^{ip(\theta - \theta')} \mathcal{J}_n(kr')^* e^{in\theta'} r' dr' d\theta' d\theta
$$
  
\n
$$
= d_n c_n \sum_p \left( \int_0^{2\pi} e^{i(p-n)\theta} d\theta \right) \left( \int_0^{2\pi} e^{i(n-p)\theta'} d\theta' \right) \times
$$
  
\n
$$
\mathcal{H}_p^{(1)}(kR_{\Gamma}) \mathcal{H}_n^{(1)}(kR_{\Gamma})^* \left( \int_0^{R_D} \mathcal{J}_p(kr') \mathcal{J}_n(kr')^* dr' \right) \qquad (3.17)
$$

Finalement, les valeurs singulières s'écrivent :

$$
\sigma_n = \frac{1}{d_n c_n}.\tag{3.18}
$$

Elles se calculent simplement à partir des coefficients  $c_n$  et  $d_n$ . Cependant, le calcul de  $c_n$ se fait de manière numérique (intégration numérique basée sur la méthode de quadrature de *Simpson* adaptative).

#### **3.1.2 Cas du scanner circulaire**

Partons des hypothèses établies au début de la section [3.1.1.](#page-50-3) Rappelons que  $R<sub>D</sub>$  définit le rayon maximum associé à un disque D dans lequel nous sommes sûrs que le diffuseur y est contenu. Nous supposons que les mesures se font sur un domaine Γ, qui correspond à un cercle de rayon  $R_{\Gamma}$ . Enfin le rayon de la paroi métallique du scanner sera noté  $R_a$ .

Dans cette configuration l'opérateur de diffraction est le même que décrit par l'Eq. [\(3.1\)](#page-50-2). Nous pouvons montrer grâce aux propriétés des fonctions de Bessel, que la fonction de *Green* peut être réécrite sous la forme [\[87\]](#page-149-1) :

$$
G(r,r') = \sum_{n=-\infty}^{+\infty} \left[ Y_n(kR_a) J_n(kr) - J_n(kR_a) Y_n(kr) \right] \frac{J_n(kr')}{J_n(kR_a)} e^{in(\theta - \theta')}.
$$
 (3.19)

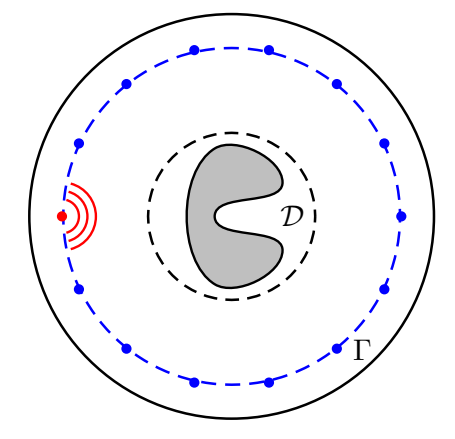

Fig. 3.2 – Configuration du scanner circulaire.

Dans cette formulation nous avons directement une expression séparant la partie relative à la diffusion multiple (fonctions de  $r'$  et  $\theta'$ ) et la partie relative au rayonnement vers l'extérieur (fonctions de  $r$  et  $\theta$ ). Rappelons que dans le cas de l'espace libre nous faisions apparaître cette séparation grâce au théorème de Graf.

Ainsi, le champ diffracté par un courant induit au niveau de la zone du diffracteur D s'écrit :

<span id="page-54-0"></span>
$$
E^{dif}(\mathbf{r}) = \int_{\mathcal{D}} S(\mathbf{r}')G(\mathbf{r}, \mathbf{r}')d\mathbf{r}'
$$
  
\n
$$
= \sum_{n=-\infty}^{+\infty} \left[ \frac{Y_n(kR_a)J_n(kr) - J_n(kR_a)Y_n(kr)}{J_n(kR_a)} \right] \times
$$
  
\n
$$
\int_0^{2\pi} \int_0^{R_{\mathcal{D}}} J_n(kr')e^{in(\theta - \theta')}S(r', \theta')r'dr'd\theta
$$
(3.20)

Nous pouvons alors décomposer l'opérateur de diffraction suivant l'Eq. [\(3.10\)](#page-52-0). De la même façon que dans le cas de l'espace libre, nous faisons apparaître la base de Fourier-Bessel sur laquelle les courants induits peuvent être décomposés :

$$
v_n(\mathbf{r}') = c_n \mathcal{J}_n(kr')^* e^{in\theta'}.
$$
\n(3.21)

En utilisant la même remarque faite précédemment concernant la multiplication par un terme en $e^{\mathrm{i}\alpha},$ nous avons vu que, dans ce cas, les coefficients  $c_n$  valent :

$$
c_n = \left(2\pi \int_0^{R_D} |J_n(kr')|^2 r' dr'\right)^{-\frac{1}{2}}.
$$
\n(3.22)

De la même manière que nous avions identifié les vecteurs  $u_n$  dans le cas de l'espace libre, nous pouvons montrer que, dans le cas du scanner circulaire, les vecteurs sur  $L^2(\Gamma)$ s'écrivent :

$$
u_n(\mathbf{r}) = d_n \left[ \frac{Y_n(kR_a) J_n(kr) - J_n(kR_a) Y_n(kr)}{J_n(kR_a)} \right] e^{in\theta}, \tag{3.23}
$$

il vient alors que les coefficients  $d_n$  s'écrivent :

$$
d_n = \left(\sqrt{2\pi} \left| \frac{Y_n(kR_a)J_n(kR_\Gamma) - J_n(kR_a)Y_n(kR_\Gamma)}{J_n(kR_a)} \right|\right)^{-1}.\tag{3.24}
$$

Enfin, le calcul des valeurs singulières est basé sur ce qui a été développé en espace libre dans l'Eq. [\(3.17\)](#page-53-0) et s'écrit alors :

$$
\langle \mathcal{A}(v_n) | u_n \rangle_{\Gamma} = \langle \sigma_n u_n | u_n \rangle_{\Gamma} = \sigma_n
$$
  
\n
$$
= \int_{\Gamma} \mathcal{A}(v_n)(r) u_n^*(r) dr
$$
  
\n
$$
= d_n c_n \int_0^{2\pi} \left[ \frac{Y_n(kR_a) J_n(kR_{\Gamma}) - J_n(kR_a) Y_n(kR_{\Gamma})}{J_n(kR_a)} \right]^* e^{-in\theta} \times
$$
  
\n
$$
\sum_p \left[ \frac{Y_p(kR_a) J_p(kR_{\Gamma}) - J_p(kR_a) Y_p(kR_{\Gamma})}{J_p(kR_a)} \right] \times
$$
  
\n
$$
\int_0^{2\pi} \int_0^{R_D} J_p(kr') e^{ip(\theta - \theta')} J_n(kr')^* e^{in\theta'} r' dr' d\theta' d\theta
$$
  
\n
$$
= d_n c_n \sum_p \left( \int_0^{2\pi} e^{i(p-n)\theta} d\theta \right) \left( \int_0^{2\pi} e^{i(n-p)\theta'} d\theta' \right) \times
$$
  
\n
$$
\left[ \frac{Y_n(kR_a) J_n(kR_{\Gamma}) - J_n(kR_a) Y_n(kR_{\Gamma})}{J_n(kR_a)} \right] \times
$$
  
\n
$$
\left[ \frac{Y_p(kR_a) J_p(kR_{\Gamma}) - J_p(kR_a) Y_p(kR_{\Gamma})}{J_p(kR_a)} \right] \times
$$
  
\n
$$
\left( \int_0^{R_D} J_p(kr') J_n(kr')^* r' dr' \right).
$$
\n(3.25)

Finalement, les valeurs singulières s'écrivent sous la forme :

<span id="page-55-0"></span>
$$
\sigma_n = \frac{1}{c_n d_n}.\tag{3.26}
$$

#### **3.1.3 Premières constatations**

Comme nous avons pu le remarquer, il est assez simple dans les deux configurations présentées d'obtenir les valeurs singulières de l'opérateur de diffraction. En réalité, nous pouvons montrer que ce résultat peut s'étendre facilement dans le cas général où la fonction de *Green* se met sous la forme :

$$
G(\mathbf{r}, \mathbf{r}') = \sum_{n = -\infty}^{+\infty} A(r)B(r')e^{in(\theta - \theta')}
$$
\n(3.27)

Dans ce cas, les calculs des  $c_n$  et  $d_n$  s'identifieraient rapidement. Et les valeurs singulières sont les mêmes que celles de l'Eq. [\(3.26\)](#page-55-0).

L'intérêt que nous pouvons porter à cet outil est qu'il permet de décrire le comportement de la diffraction dans le scanner (ou en espace libre) de manière rapide. L'étude du comportement de ces valeurs par rapport aux paramètres, donne les limites de la diffraction associées à la configuration étudiée. Il est ainsi possible de *prédire* la quantité d'informations qui peut être contenue dans le *champ diffracté* mesuré, les coefficients qui contribuent le plus à la diffraction, etc. Regardons plus en détail, dans la section qui suit, dans le cas du scanner circulaire, les informations qui peuvent être obtenues à partir de la décomposition en valeurs singulières (SVD).

## <span id="page-56-0"></span>**3.2 Résultats numériques**

Les résultats en espace libre peuvent être trouvés dans l'article *Bucci et Crocco* [\[10\]](#page-145-1). En revanche nous montrons ici une comparaison entre la configuration en espace libre et dans le cas du scanner afin de mettre en évidence la différence entre les deux cas. Des comparaisons avec le calcul numérique de la SVD de la fonction de *Green* objet-récepteur sont présentés. Le calcul de cette dernière est fait à l'aide du code FEM. Il est à noter que la SVD numérique (calculée via MATLAB) fournit les valeurs de manière ordonnée de la plus grande à la plus petite, ce qui ne correspond pas nécessairement à l'ordre des coefficients qui contribuent à la diffraction.

Pour comprendre le comportement des valeurs singulières nous regardons le module normalisé en général par rapport à celle d'indice 0. Nous traçons alors  $\left|\frac{\sigma_n}{\sigma_0}\right|$ , ce qui nous  $\overline{\phantom{a}}$ permettait de ne pas prendre en compte le terme en  $e^{i\alpha}$ . Seulement, comme nous le verrons par la suite, la valeur  $\sigma_0$  n'est pas forcement la valeur la plus élevée dans le cas où les valeurs ne sont pas ordonnées.

Dans les résultats qui sont présentés, nous prenons la permittivité de l'eau à  $\varepsilon_r = 80 + i3$ , le rayon de mesure est celui du scanner existant  $R_{\Gamma} = 29.5$  cm, le rayon de la bordure métallique est  $R_a = 27.6$  cm et la zone dans laquelle nous supposons que le diffuseur est placé est de rayon  $R_{\mathcal{D}} = 10$  cm. Ceci correspond aux caractéristiques du scanner actuel.

#### **3.2.1 Calcul des valeurs singulières dans le cas du scanner**

Pour avoir une meilleure idée du comportement des valeurs singulières, elles sont représentées sous deux échelles, logarithmique et linéaire Fig. [\(3.3\)](#page-56-1).

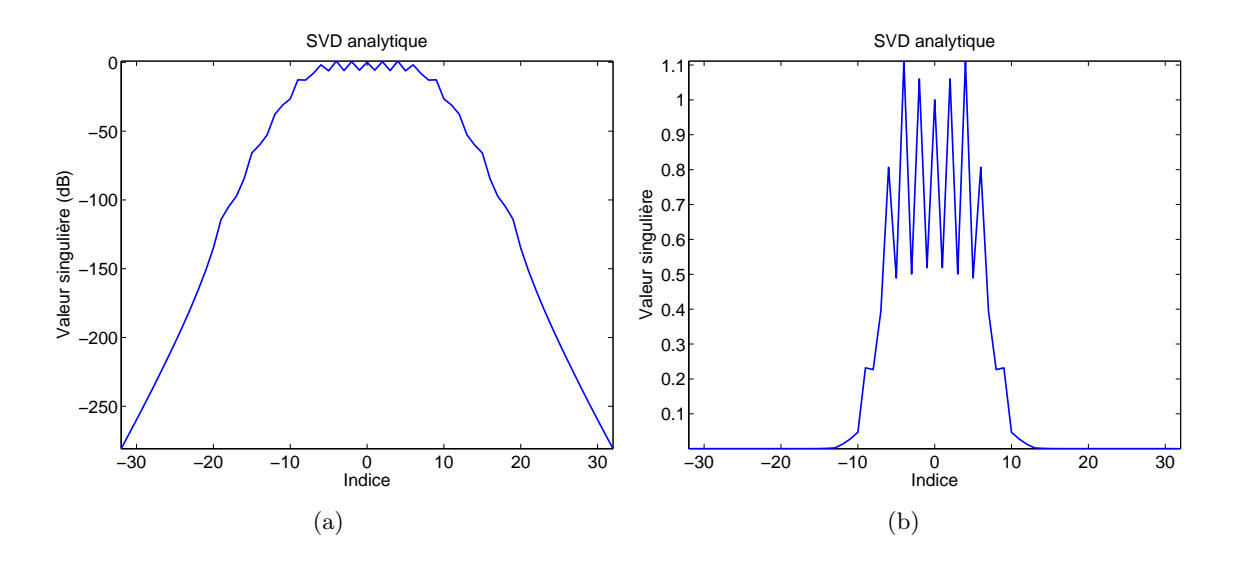

<span id="page-56-1"></span>Fig. 3.3 – Valeurs singulières de l'opérateur de diffraction dans le cas du scanner circulaire. La figure (a) est représentée en échelle semi-logarithmique, la figure (b) en échelle linéaire.

Le constat qui peut être fait ici est que seul un certain nombre de valeurs contribuent à la diffraction. Donnons une explication à ce phénomène. Nous avons vu dans l'Eq. [\(3.20\)](#page-54-0) que la partie relative à la zone où se trouve le diffuseur est une projection sur les vecteurs vn. Or, ces vecteurs représentent une base de *Fourier-Bessel* sur laquelle nous utilisons une zone bornée. Ainsi, pour des ordres  $n$  élevés, les composantes des courants induits projetés sur ces vecteurs, ne contribuent plus à la diffraction. La Fig. [\(3.4\)](#page-57-0) donne une représentation plus explicite.

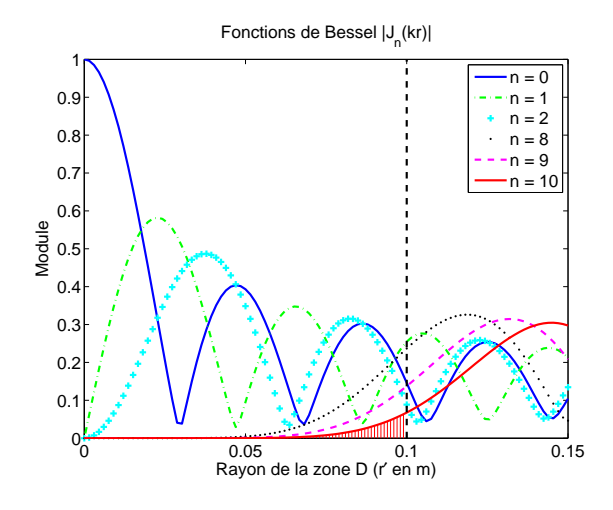

<span id="page-57-0"></span>Fig. 3.4 – Fonctions de *Bessel* de première espèce pour différents ordres, en fonction de la position radiale. La ligne en pointillée montre la position  $R_{\mathcal{D}}$  de la bordure de la zone où se trouve le diffuseur.

Nous voyons que pour les premiers ordres, le module des fonctions de *Bessel* contribue largement dans l'intégrale sur  $r'$  allant de 0 à  $R_{\mathcal{D}}$ . En revanche, lorsque n augmente, en particulier vers  $n = 10$ , seul un petit bout de ces vecteurs apporte une contribution dans l'intégrale sur  $\mathcal D$ . Le choix de représenter  $n = 8, 9, 10$  n'est pas anodin. En effet, si nous revenons sur la Fig. [\(3.3\)](#page-56-1) nous constatons que les valeurs singulières s'effondrent vers ces ordres bien précis. Rappelons toutefois que ces valeurs varient en fonction de la configuration, c'est-à-dire du choix de la permittivité du milieu environnant et des différents rayons (zone des diffuseurs, mesure, etc.).

Revenons sur certains aspects physiques de ce qui vient d'être présenté. Tout d'abord, nous pouvons noter que l'opérateur de diffraction est un opérateur à spectre limité et que seul un nombre fini de vecteurs contribuent réellement à la diffraction. Il y a une forte correspondance entre le nombre de coefficients *utiles*, qui seront nécessaires pour décomposer le champ sur Γ et le nombre de vecteurs qui y sont associés dans la zone D. Ainsi, la largeur spectrale sera associée à la quantité d'informations maximale que nous pouvons espérer obtenir (paramètres à estimer dans D) dans une configuration donnée. Ceci apporte aussi une information intéressante, qui est de connaître avec précision le nombre de récepteurs nécessaire pour décrire correctement le champ diffracté et donc le degré de liberté. Enfin, nous devons remarquer la chose suivante. Pour une configuration donnée, le nombre d'onde est fixé, les oscillations radiales qu'apportent les termes  $J_n(kr')$ ne dépendent pas de  $n$ , mais sont déterminées par  $k$ , on notera qu'en fait, ce terme apporte des informations sur l'étendue spatiale du courant induit. En revanche, le terme en  $e^{in\theta}$ apporte une décomposition qui fait intervenir les variations angulaires du courant induit. Or, comme nous avons pu le constater, le courant induit peut être décomposé de manière raisonnable sur un nombre limité de vecteurs qui sont associés à de bas indices. Ces derniers représentent les basses fréquences du courant induit en  $\theta$ .

Finalement, nous montrons que l'opérateur de diffraction est un filtre passe bas et que pour accéder à des informations relatives à des hautes fréquences spatiales (pour une zone  $\mathcal D$  fixée), il faut que nous puissions décomposer les courants induits sur des ordres plus élevés. Le seul moyen d'avoir la contribution de plus de fonctions de base à l'intérieur de  $\mathcal D$  est d'opérer une *compression* des termes  $J_n$ , en faisant varier le nombre d'onde k. Ce résultat est connu de tous. Si nous souhaitons obtenir des informations hautes fréquences spatiales sur un diffuseur, il faut l'éclairer avec un champ de courte longueur d'onde.

## **3.2.2 Comparaison numérique/analytique des valeurs singulières dans le scanner**

Nous comparons dans cet exemple Fig. [\(3.5\)](#page-58-0), les valeurs singulières obtenues par l'Eq. [\(3.26\)](#page-55-0) analytiquement et celles qui sont calculées numériquement avec la fonction de *Green* objetrécepteur. Elle est calculée à l'aide du code éléments finis, ce qui nous donne une matrice de taille  $64 \times m$ , où m est le nombre de noeuds dans la zone  $D$ , qui en général vaut environ 6000. Dans le cas présent, une réorganisation est opérée sur les valeurs singulières obtenues analytiquement afin de les comparer avec celles obtenues numériquement (ordonnées de la plus petite à la plus grande).

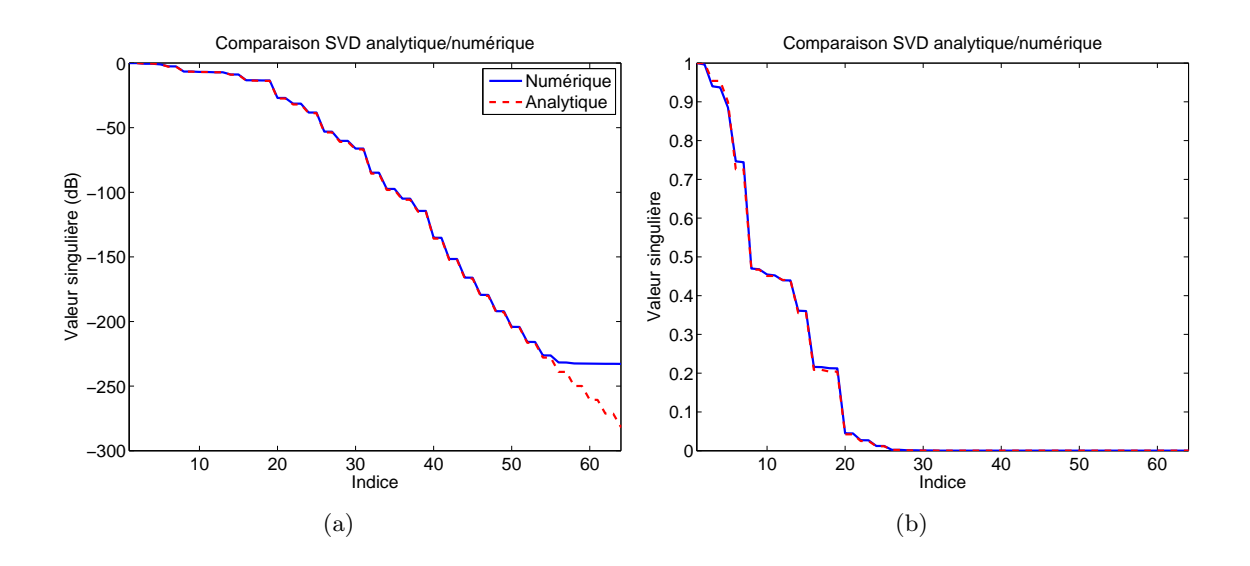

<span id="page-58-0"></span>Fig. 3.5 – Comparaison des valeurs singulières ordonnées de l'opérateur de diffraction dans le cas du scanner circulaire, entre le calcul analytique et numérique. La figure (a) est représentée en échelle semi-logarithmique, la figure (b) en échelle linéaire.

Nous pouvons remarquer la bonne adéquation entre les valeurs obtenues numériquement et analytiquement. Notons que le décrochage de la courbe numérique par rapport à la courbe analytique, en bas à droite dans la figure à l'échelle logarithmique, est dû tout simplement à la limite de résolution numérique associée à la précision machine.

L'inconvénient de chercher à calculer les valeurs singulières numérique est bien évidemment le fait que nous ne sachions pas exactement à quel ordre appartiennent les valeurs. En revanche, ce moyen permet de calculer en gros la largeur spectrale pour n'importe quel type de configuration. Ce qui, dans certains cas, peut être difficile à faire analytiquement, dès lors que nous sortons des configurations simples ou académiques et que la fonction de *Green* est difficile à calculer analytiquement.

#### **3.2.3 Comparaison des valeurs singulières dans le scanner et en espace libre**

La Fig. [\(3.6\)](#page-59-0) compare les valeurs singulières obtenues dans le cas de l'espace libre et du scanner circulaire, en prenant les mêmes caractéristiques, hormis la présence de la cavité métallique.

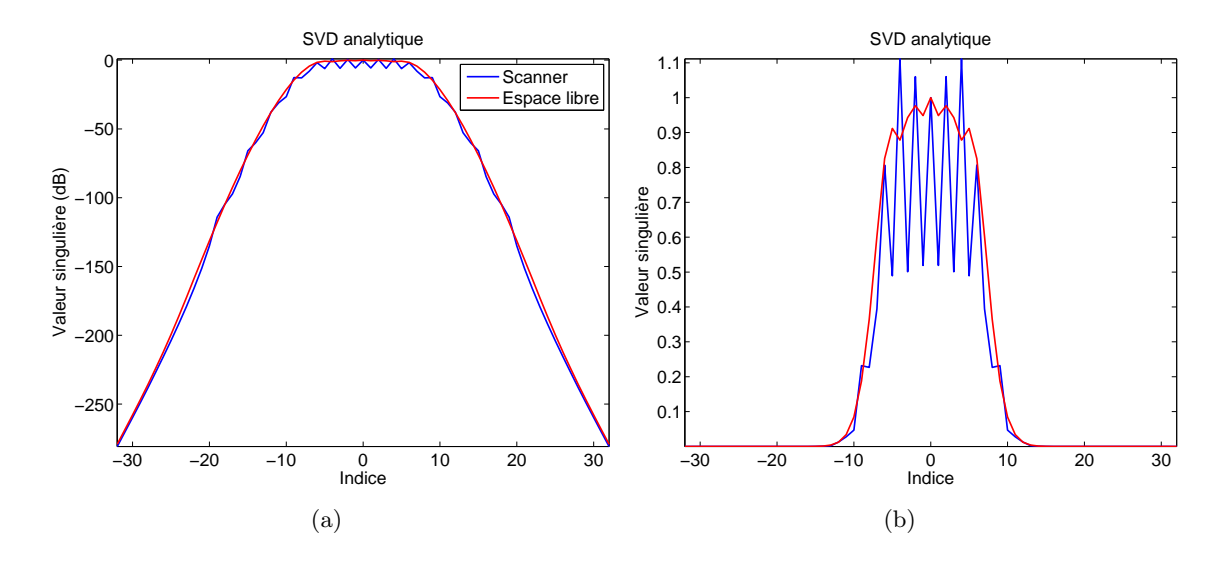

<span id="page-59-0"></span>Fig. 3.6 – Comparaison des valeurs singulières de l'opérateur de diffraction dans le cas du scanner circulaire, entre le calcul analytique et numérique. La figure (a) est représentée en échelle semilogarithmique, la figure (b) en échelle linéaire.

Même si dans le scanner circulaire il y a quelques oscillations parmi les valeurs singulières, nous observons que la quantité de valeurs significatives est identique dans les deux cas. Ceci s'explique par le fait que la projection du courant induit dans la zone  $\mathcal D$  est identique, car les vecteurs  $v_n$  sont les mêmes dans les deux configurations. On peut montrer [\[10\]](#page-145-1) que le nombre de coefficients nécessaire pour décrire le champ est proportionnel à  $2kR_{\mathcal{D}}$  en espace libre, avec un milieu homogène sans perte. Dans notre cas, la partie imaginaire de la permittivité de l'eau est très faible par rapport à la partie réelle. En négligeant donc la partie imaginaire nous trouvons que  $2kR_{\mathcal{D}} = 16$ . Nous pouvons constater sur la Fig. [\(3.6\)](#page-59-0)(b) que cette formule correspond environ à la largeur à mi-hauteur du spectre. On peut donc garder le même critère qu'en espace libre, c'est-à-dire  $2kR_{\mathcal{D}}$ , pour le calcul de la largeur spectrale.

Les oscillations des valeurs singulières dans le cas du scanner circulaire viennent de la différence des fonctions de base  $u_n$  sur Γ, qui prend en compte les réflexions des champs sur les parois métalliques.

#### **3.2.4 Variation de la zone du diffuseur et de la fréquence de rayonnement**

Pour illustrer la dépendance de la quantité d'informations relatives à la diffraction aux paramètres de la configuration, nous présentons Fig. [\(3.7\)](#page-60-0) le profil des valeurs singulières pour différents rayons. Partant de la configuration décrite précédemment, nous calculons les valeurs pour  $R_{\mathcal{D}} = 5$  cm,  $R_{\mathcal{D}} = 10$  cm et  $R_{\mathcal{D}} = 15$  cm.

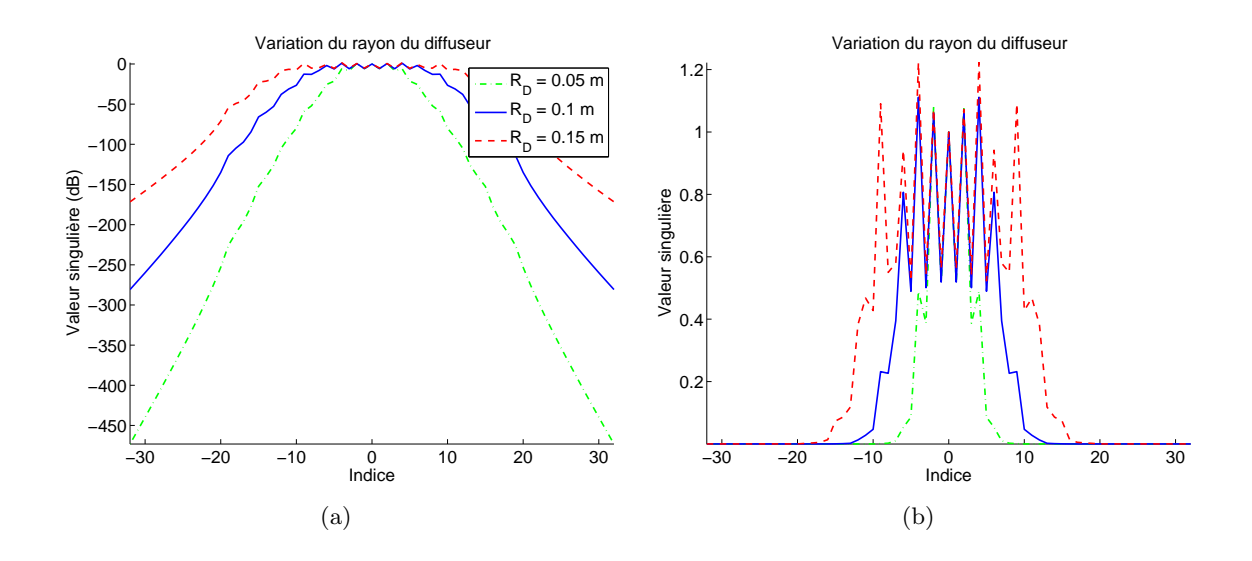

Également nous présentons Fig. [\(3.8\)](#page-60-1) le calcul des valeurs pour les trois fréquences de rayonnement  $f = 217 \text{ MHz}$ ,  $f = 434 \text{ MHz}$ ,  $f = 868 \text{ MHz}$ .

<span id="page-60-0"></span>Fig. 3.7 – Comparaison des valeurs singulières de l'opérateur de diffraction dans le cas du scanner circulaire, pour différents rayons de la zone du diffuseur. La figure (a) est représentée en échelle semi-logarithmique, la figure (b) en échelle linéaire.

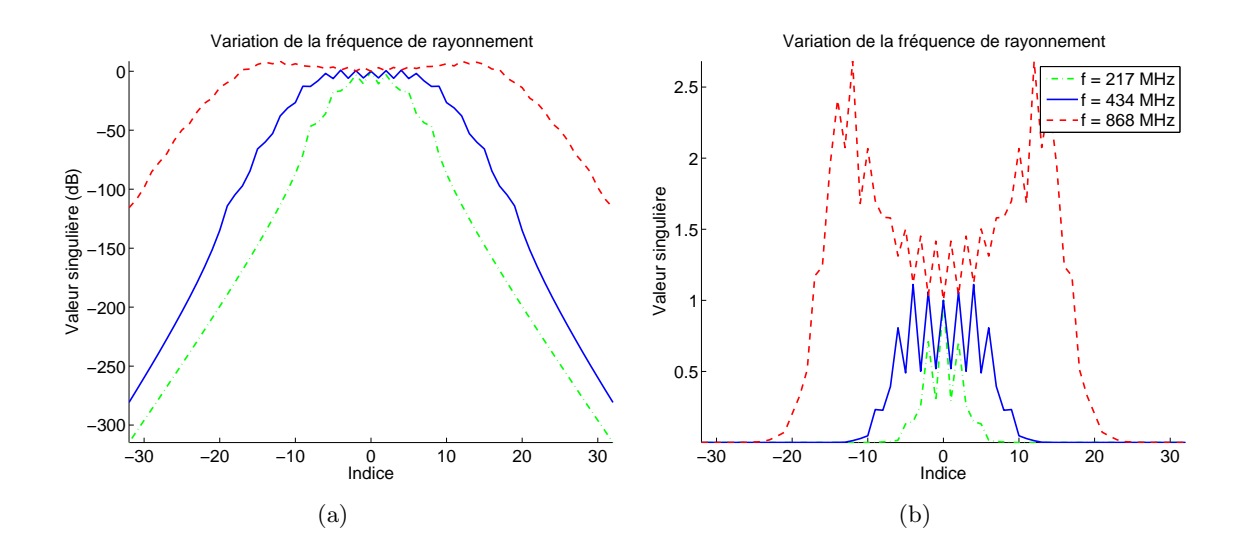

<span id="page-60-1"></span>Fig. 3.8 – Comparaison des valeurs singulières de l'opérateur de diffraction dans le cas du scanner circulaire, pour différentes fréquences de rayonnement des antennes. La figure (a) est représentée en échelle semi-logarithmique, la figure (b) en échelle linéaire.

Il existe une dépendance bien marquée par rapport au rayon de D, qui semble respecter la relation, *largeur spectrale* =  $2kR_{\mathcal{D}}$ .

## <span id="page-61-0"></span>**3.3 Conclusion sur la décomposition de l'opérateur de diffraction**

D'autres simulations ont été menées, au cours de ces travaux, par rapport à la variation de la permittivité du milieu environnant (partie réelle et imaginaire) ou encore par rapport au rayon de mesure, etc. Ces résultats apportent moins d'informations utiles ou interprétables à la description du scanner, généralement, du fait que ces variations apportent un changement moins important dans le profil des valeurs singulières.

Pour l'étude et la conception d'un scanner, nous disposons d'un outil intéressant qui permet de donner le gabarit d'informations disponibles pour l'imagerie micro-onde. En particulier, cet outil nous donne le nombre d'antennes nécessaires pour décrire le champ diffracté. En minimisant le nombre d'antennes, nous pouvons obtenir un système avec le moins d'interactions possibles entre les émetteurs et les récepteurs, afin de fortement limiter les phénomènes de couplage.

Toutefois, le lien direct entre le degré de liberté dans la zone D et la largeur spectrale est établi sur le courant induit. Dans le cadre de l'approximation de *Born*, nous pouvons alors lier ces informations à la carte de permittivité accessible dans la configuration. Hors de cette approximation, il est plus difficile de tirer une correspondance directe entre le signal qui peut être mesuré et la carte de permittivité accessible. Mais cet outil nous donne une idée très forte et permet d'induire le comportement du scanner, ainsi que les limites de résolution de ce dernier.

# **Imagerie micro-onde**

#### **Sommaire**

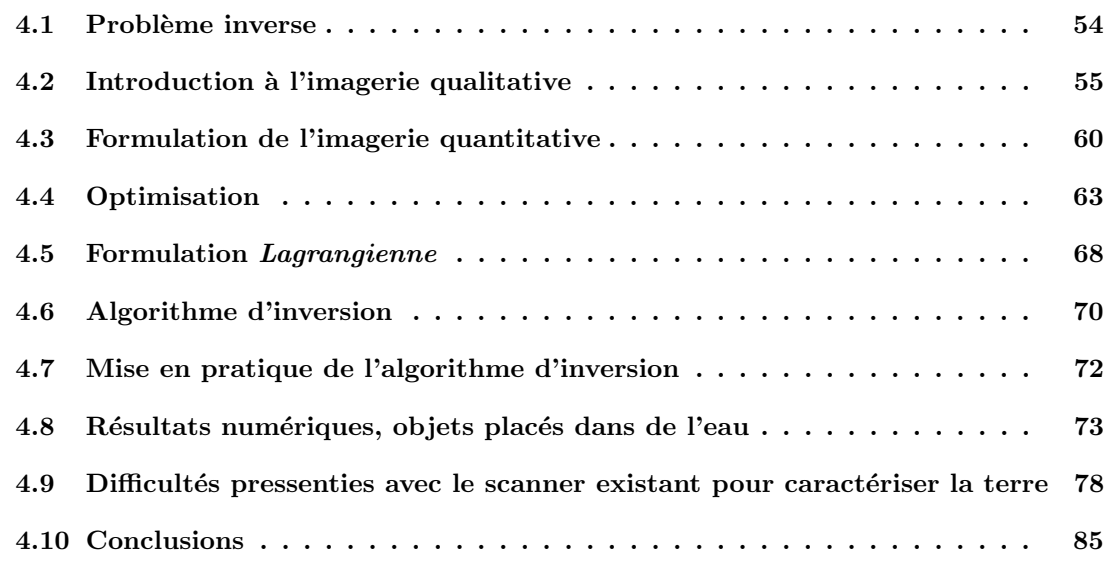

« Most people, if you describe a train of events to them, will tell you what the result would be. They can put those events togethere in their mind, and argue from them that something will come to pass. There are few people, however, who, if you told them a result, would be able to evolve from their own inner consciousness what the steps were which led up the result. »

(*Sherlock Holmes* dans « *Study in Scarlet* »)

L'imagerie micro-onde est un problème inverse. Nous définirons ce qu'est un problème inverse dans la section [4.1.](#page-64-0) Donnons une liste non exhaustive des domaines dans lesquels les problèmes inverses interviennent aujourd'hui :

- le traitement d'image (restauration d'images floues)
- l'imagerie pétrolière (diagraphies électriques, porosité, etc.)
- l'imagerie médicale (échographie, rayon X, etc.)
- contrôle non-destructif (ultrason, imagerie micro-onde).

C'est dans ce chapitre que nous mettons en évidence les techniques d'imagerie micro-onde qui seront utilisées avec le scanner circulaire.

## <span id="page-64-0"></span>**4.1 Problème inverse**

#### **4.1.1 Généralités**

Un diffuseur<sup>[1](#page-64-1)</sup> inconnu présent dans un milieu dont nous connaissons les caractéristiques est soumis à une excitation électromagnétique extérieure connue. Notons  $\mathcal{D} \subset \Omega$ , la zone dans laquelle nous sommes sûrs que le diffuseur soit défini. L'imagerie micro-onde consiste à retrouver des informations sur ce diffuseur, qui, sous l'effet d'un champ incident connu, contribue à la diffraction du champ électromagnétique tel que nous le mesurons.

L'imagerie micro-onde est un problème inverse. Deux problèmes sont dits inverses l'un de l'autre si la formulation de l'un met l'autre en cause [\[56\]](#page-147-4). Une définition plus pratique est de dire qu'un problème inverse consiste à déterminer des causes connaissant des effets. Ainsi, ce problème est l'inverse de celui appelé problème direct, consistant à déduire les effets, les causes étant connues. Le chapitre [2](#page-29-0) a présenté le problème direct qui décrit comment les paramètres du modèle de diffraction se traduisent en effets observables expérimentalement, à savoir le champ que nous pouvons mesurer au niveau des récepteurs.

Cette définition montre que nous sommes plus habitués à étudier des problèmes directs. En effet, la notion de causalité étant ancrée dans la pensée scientifique, nous avons appris à poser, puis résoudre des problèmes pour lesquels les causes sont données et dont on cherche les effets. Elle montre aussi que les problèmes inverses risquent de poser des difficultés particulières, car il est facile d'imaginer que les mêmes effets puissent provenir de causes différentes. Ceci nous amènera à rappeler ce qu'est un problème bien ou mal posé dans la section [4.1.2.](#page-64-2) Comme cette notion correspond à l'une des principales difficultés de l'étude des problèmes inverses, il est nécessaire de disposer d'informations supplémentaires pour discriminer les différentes solutions obtenues. Ceci nous amènera à parler de l'information à priori, chapitre [6.](#page-117-0)

#### <span id="page-64-2"></span>**4.1.2 Difficultés des problèmes inverses, problèmes bien et mal posés**

Hadamard[\[42\]](#page-147-5) introduit la notion d'un problème bien posé. Il s'agit d'un problème dont :

- la solution existe,
- elle est unique,
- elle dépend continûment des données.

Un problème qui n'est pas bien posé au sens de la définition ci-dessus est donc dit mal posé. C'est en général le cas. En effet, la difficulté des problèmes inverses vient de l'association du non respect de ces critères. Si l'existence de la solution est souvent supposée, en revanche l'unicité est difficile à avoir, surtout dans les problèmes non-linéaires. Comme nous le montrerons par la suite, nous avons à résoudre des problèmes de moindres carrés pas nécessairement convexes. Cela conduit à l'existence de minima locaux. Ensuite, les problèmes inverses se basent sur les observations (expériences, mesures) d'un phénomène. Or, il est possible que le nombre d'observations ne soit pas suffisamment important pour pouvoir déterminer les paramètres du système. Nous avons alors un système sousdéterminé, ce qui conduit à l'existence de plusieurs solutions. Le manque de continuité est certainement le problème le plus ennuyeux, car dans le cas où il est présent, il se produit une instabilité de la solution. La moindre perturbation des données, comme du bruit de

<span id="page-64-1"></span> ${}^{1}\text{Rappelons}$  que le diffuseur peut être vu comme un ou plusieurs objets

mesure, entraîne un changement radical de la solution. Enfin, comme nous le verrons par la suite, le problème inverse s'appuie souvent sur plusieurs évaluations de problèmes directs et si le coût de calcul de ce dernier est un obstacle, alors l'étude du problème inverse devient peu réalisable.

#### **4.1.3 Différentes méthodes d'imagerie**

Sur le plan mathématique ces problèmes se répartissent en deux domaines d'études. Les problèmes linéaires, dont nous évoquerons l'approche dans la section [4.2](#page-65-0) et que nous évoquerons également dans le cadre de l'approximation de *Born* dans la section [4.4.2.](#page-74-0) Les problèmes non-linéaires qui correspondent au cas traité au cours de ces travaux. Les méthodes pour faire de l'imagerie micro-onde peuvent être séparées en deux familles.

**Méthodes qualitatives.** Dans ce type de méthodes, nous recherchons à retrouver des informations relatives à l'empreinte du support du diffuseur. Nous pouvons citer la tomographie par diffraction [\[79\]](#page-148-3) et la décomposition en valeurs singulières qui sera présentée dans la section [4.2.](#page-65-0) Comme nous le verrons avec la SVD, ces méthodes retrouvent les informations relatives à la carte des courants induits dans la zone du diffuseur D. D'autres méthodes qualitatives permettent d'estimer la localisation, le contour et la détection de diffuseurs (DORT [\[66,](#page-148-4) [67\]](#page-148-5), MUSIC [\[19\]](#page-146-7), Linear Sampling Method [\[21\]](#page-146-8), la rétropopagation etc.).

**Méthodes quantitatives.** Ces méthodes permettent d'obtenir des informations sur les propriétés intrinsèques du diffuseur telles sa forme géométrique et sa constitution matérielle (permittivité complexe). Nous nous intéressons ici à ce type d'information car nous cherchons à caractériser de manière quantitative la teneur en eau d'une cible (monolithe). Nous allons montrer que ces méthodes sont en général itératives et font intervenir un aspect mathématique qui est l'optimisation linéaire et non-linéaire [\[17,](#page-146-9) [59,](#page-148-6) [60\]](#page-148-7).

## <span id="page-65-0"></span>**4.2 Introduction à l'imagerie qualitative**

L'un des intérêts de décomposer l'opérateur de diffraction est de pouvoir faire de l'imagerie qualitative. En effet, l'opérateur de diffraction est un opérateur linéaire, de l'espace des courants induits sur  $\mathcal{D}$ , dans celui des mesures Γ. Sa décomposition permet, de manière rapide, de retrouver des informations sur le courant induit ayant engendré un champ diffracté. Soit  $i$  un indice identifiant une excitation, pour cette incidence un courant induit  $S_i$  est généré dans  $\mathcal{D},$  ce qui va diffracter un champ  $E_i^{dij}$  $i^{ay}$ . Le champ mesuré (en le supposant non bruité) s'écrit :

$$
E_i^{dif} = \mathcal{A}(S_i) = \sum_{n \in \mathbb{Z}} \sigma_n (\langle S_i \mid v_n \rangle_{\mathcal{D}}) u_n.
$$
\n(4.1)

Même si l'opérateur de diffraction est de rang plein, il est raisonnable de dire que seule une partie des vecteurs singuliers contribuent de manière significative à la diffraction, ce qui permet d'écrire une version approchée :

$$
E_i^{dif} = \sum_{n=-N}^{N} \sigma_n (\langle S_i | v_n \rangle_{\mathcal{D}}) u_n,
$$
\n(4.2)

où N est l'ordre maximum au-delà duquel les valeurs singulières peuvent être considérées comme nulles.

#### **4.2.1 Problème inverse linéaire**

L'étude du problème inverse linéaire n'étant pas une priorité pour ces travaux, nous ne nous attarderons pas à définir les espaces mathématiques employés et nous n'introduirons pas la notion de signaux bruités. Toutefois, cette approche est complètement développée dans la section [4.3](#page-70-0) consacré à l'imagerie quantitative.

La question que nous nous posons ici est la suivante : Quelle est la distribution de courant induit sur  $\mathcal D$  qui a diffracté un champ connu sur  $\Gamma$ ? Sans perte de généralités nous pouvons identifier ce problème à la recherche d'une solution  $S_i$  qui minimise l'écart entre le champ diffracté mesuré et celui qui est diffracté par cette solution :

$$
S_i = \operatorname{argmin}(\| \mathcal{A}(S) - E_i^{\text{dif}} \|_{\Gamma}) \tag{4.3}
$$

Nous pouvons montrer [\[8\]](#page-145-3) que ceci revient à résoudre :

<span id="page-66-0"></span>
$$
\mathcal{A}^{\dagger}(\mathcal{A}(S_i)) = \mathcal{A}^{\dagger}(E_i^{\text{dif}}),\tag{4.4}
$$

avec <sup>A</sup>† l'opérateur de diffraction adjoint. Rappelons que cet opérateur adjoint vérifie la relation :

$$
\mathcal{A}^{\dagger}(u_n) = \sigma_n v_n \qquad \forall n \in \mathbb{Z}.\tag{4.5}
$$

D'après les propriétés de la SVD pour l'opérateur adjoint, le second terme de l'Eq. [\(4.4\)](#page-66-0) se développe de la sorte :

<span id="page-66-1"></span>
$$
\mathcal{A}^{\dagger}(E_i^{di}) = \sum_{n=-N}^{N} \sigma_n (\langle E_i^{di} \mid u_n \rangle_{\Gamma}) v_n.
$$
 (4.6)

De même, les propriétés de la SVD pour l'opérateur de diffraction, le premier terme de l'Eq. [\(4.4\)](#page-66-0) se développe de la sorte :

<span id="page-66-2"></span>
$$
\mathcal{A}^{\dagger}(\mathcal{A}(S_i)) = \sum_{n=-N}^{N} \sigma_n^2 (\langle S_i | v_n \rangle_{\mathcal{D}}) v_n.
$$
 (4.7)

Les vecteurs de base étant orthogonaux, nous pouvons identifier, terme à terme, les deux sommes de Eq. [\(4.6\)](#page-66-1) et Eq. [\(4.7\)](#page-66-2). Ainsi, nous obtenons la relation suivante :

$$
\sigma_n^2(\langle S_i | v_n \rangle_{\mathcal{D}}) = \sigma_n(\langle E_i^{\text{dif}} | u_n \rangle_{\Gamma}) \quad \forall n \in [\![-N, ..., N]\!],
$$
\n(4.8)

et donc :

<span id="page-66-3"></span>
$$
(\langle S_i | v_n \rangle_{\mathcal{D}}) = \frac{1}{\sigma_n} (\langle E_i^{\text{dif}} | u_n \rangle_{\Gamma}) \quad \forall n \in [\![-N, ..., N]\!].
$$
 (4.9)

Enfin, la décomposition de la solution sur la base des vecteurs singuliers sur  $\mathcal D$  étant unique, l'Eq. [\(4.9\)](#page-66-3) nous permet d'écrire la solution sous la forme :

$$
S_i = \sum_{n=-N}^{N} \frac{\langle E_i^{\text{dif}} \mid u_n \rangle_{\Gamma}}{\sigma_n} v_n \tag{4.10}
$$

Une façon de ne pas se soucier du choix de l'ordre maximum  $N$  est d'apporter une modification à ce qui vient d'être montré. Il s'agit de mettre un terme de régularisation  $\omega_n^{(\tau)}$ qui vaut :

$$
\omega_n^{(\tau)} = \frac{\sigma_n^2}{\sigma_n^2 + \tau}.\tag{4.11}
$$

Ainsi, la solution se met sous la forme :

$$
S_i = \sum_{n=-N}^{N} \omega_n^{(\tau)} (\langle E_i^{\text{dif}} \mid u_n \rangle_{\Gamma}) v_n,
$$
\n(4.12)

avec  $\tau$  choisit de sorte que  $\omega_n^{(\tau)}$  soit très proche de  $\frac{1}{\sigma_n}$  pour des  $\sigma_n$  élevés et que ce terme s'annule dans le cas où les  $\sigma_n$  sont faibles. Ceci a pour avantage de ne pas se soucier de choisir le bon ordre N pour tronquer. Mais l'intérêt le plus important est, qu'en général, les champs diffractés mesurés sont perturbés par le bruit de mesure. Ce bruit *s'installant* dans les hautes fréquences. Cela amènerait à prendre en compte des termes non nuls dans la projection  $\langle E_i^{dij} \rangle$  $\frac{di}{dt}$  |  $u_n$ )<sub> $\Gamma$ </sub> et à faire intervenir le terme  $\frac{1}{\sigma_n}$  pour des  $\sigma_n$  faibles. Nous imaginons bien les conséquences quant à l'introduction de perturbations très fortes dans l'image reconstruite. Cette technique est issue de la méthode de régularisation de *Tikhonov*.

Dans la pratique, le terme  $\tau$  est pris de la sorte :  $\tau = (\alpha \sigma_0)^2$ , avec  $\alpha \in [0, 1]$  qui dépend du problème étudié et surtout du rapport signal à bruit pour le champ mesuré.

**Note :** En général, le terme  $\sigma_0$  est le plus élevé. Cependant, pour des milieux homogènes extérieurs avec des pertes et surtout dans le cas du scanner circulaire ce n'est pas nécessairement le cas, comme nous avons pu le constater précédemment.

Finalement, nous montrons l'intérêt qui peut être porté à l'étude spectrale de l'opérateur de diffraction. Nous avons un outil très simple, direct et rapide pour retrouver la carte des courants induits pour une excitation i donnée, à partir du champ diffracté par le diffuseur. Néanmoins, la solution qui est retournée est celle des courants induits, ce qui fait intervenir à la fois la carte de la permittivité et le champ total à l'intérieur de la zone D. Donc, si à certains endroits de la carte, pour une incidence i, le champ total à l'intérieur de la zone de diffraction est nul, alors nous ne pourrons pas retrouver d'informations sur la carte de permittivité à cet endroit. Il faut alors faire intervenir toutes les incidences afin de couvrir le support de la zone du diffuseur.

Pour faire apparaître le support complet de la zone du diffuseur et ne pas créer des interférences électromagnétiques entre les différents courants reconstruits, nous sommons le carré du module des solutions et non pas les solutions directement. Ainsi, en évitant les interférences des courants induits par rapport aux différentes incidences, nous pouvons retrouver le terme commun à tous les courants induits retrouvés, c'est-à-dire le support du contraste de permittivité. Nous représenterons alors l'expression suivante :

Image reconstructe = 
$$
\sum_{i} |S_i|^2
$$
 (4.13)

#### **4.2.2 Résultats numériques sur l'imagerie qualitative**

Nous tentons ici de mettre en évidence la validité de ce qui a été démontré dans toute cette section. Nous présentons un cas où le champ mesuré n'est pas bruité et qui sera généré de manière synthétique par le code FEM qui a été décrit dans le chapitre [2.](#page-29-0)

Un objet de permittivité homogène supposée à  $\varepsilon_r = 70 + i10$  est plongé dans l'eau qui a pour permittivité  $\varepsilon_r = 80 + 3$ . L'objet est un tube de section circulaire, placé à la position  $x = 0$  cm,  $y = -8$  cm avec un rayon  $r = 4.5$  cm. Le rayon de la zone  $\mathcal{D}$  sera pris à  $R_{\mathcal{D}}=15\,\text{cm},$  supposé suffisamment grand pour contenir le diffuseur.

Bien que les données (champ diffracté) ne soient pas bruitées, nous tronquons en prenant l'ordre maximum de projection  $N = |kR_{\mathcal{D}}| = 13$ .

La Fig. [\(4.1\)](#page-68-0) décrit l'expérience et renseigne sur la disposition des différentes incidences. La Fig. [\(4.2\)](#page-69-0) présente les cartes des énergies retournées pour différentes incidences dans la zone D. Enfin, la Fig. [\(4.3\)](#page-69-1) présente la somme des énergies pour toutes les incidences.

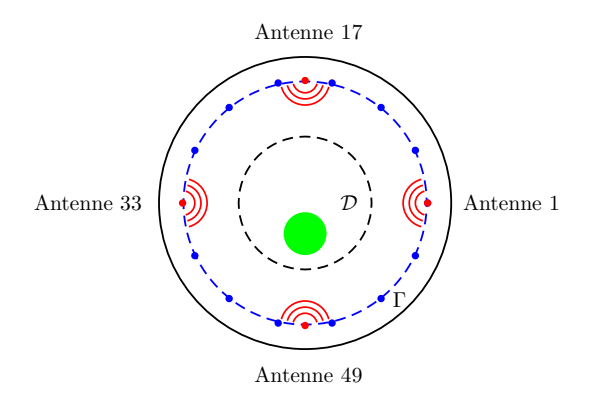

<span id="page-68-0"></span>Fig. 4.1 – Dispositif de la diffraction par un tube homogène.

#### **4.2.3 Conclusions sur l'imagerie qualitative**

A partir de la décomposition de l'opérateur de diffraction en valeurs singulières, nous avons montré comment il est possible de faire de l'imagerie qualitative rapide. Cette technique pourrait être développée pour être couplée avec un algorithme d'imagerie quantitative afin d'apporter l'information sur le support du diffuseur.

L'une des difficultés est de maîtriser le paramètre  $\tau$  qui va permettre, dans le cas où nous cherchons à imager le support du contraste de permittivité issu de mesures bruitée, d'éliminer les composantes hautes fréquences du signal mesuré et ainsi de ne pas avoir de problèmes avec le terme  $\frac{1}{1}$  $\frac{1}{\sigma_n}$ . Afin, de se dispenser du choix du paramètre τ, nous nous restreignons aux valeurs singulières comprises dans la largeur spectrale décrit pas le critère  $2kR_{\mathcal{D}}$ .

Notons enfin que, partant de cette décomposition, il est aussi possible de faire des études sur la sensibilité du système de mesure [\[8\]](#page-145-3). Par manque de temps, celles-ci n'ont malheureusement pas été réalisées.

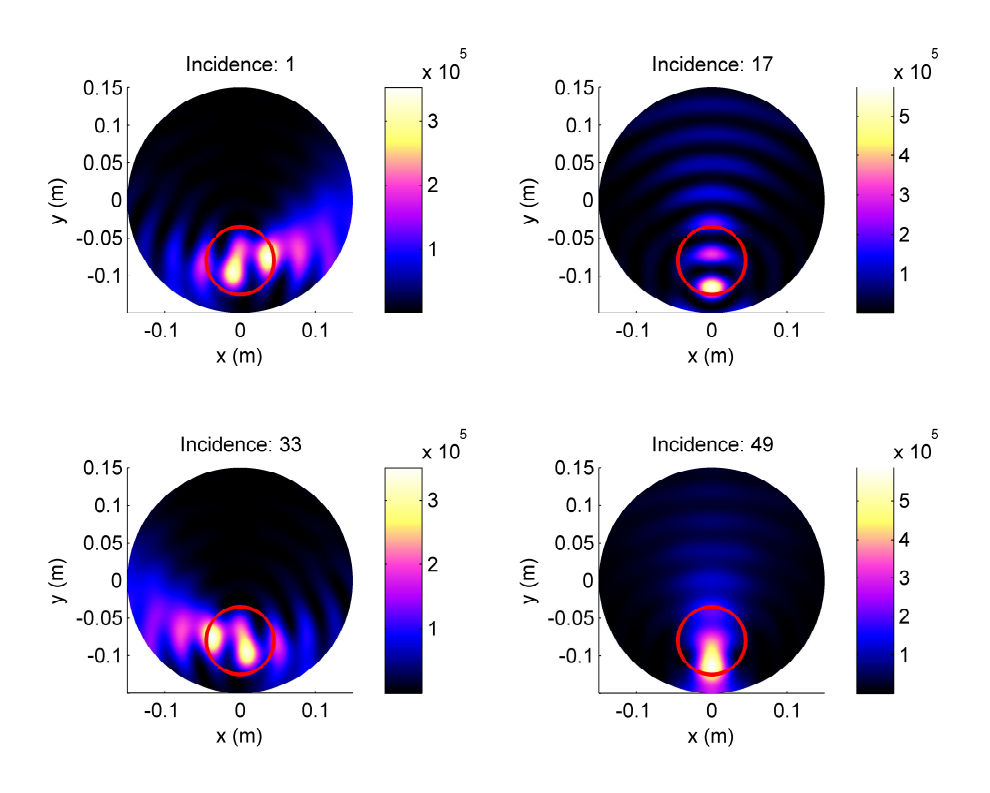

<span id="page-69-0"></span>Fig. 4.2 – Carte des énergies reconstruites pour une incidence particulière.

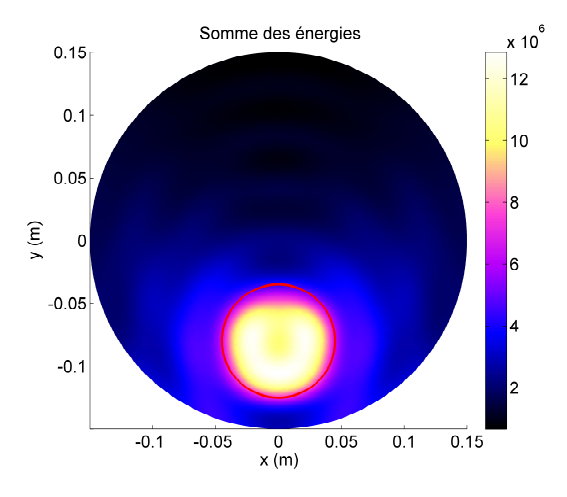

<span id="page-69-1"></span>Fig. 4.3 – Somme des énergies reconstruites pour toutes les incidences.

## <span id="page-70-0"></span>**4.3 Formulation de l'imagerie quantitative**

Nous tentons de déterminer des informations issues d'un diffuseur à partir d'observations expérimentales. Ceci suppose que nous prenions en compte le comportement du système de mesures qui va nous fournir ces observations.

#### **4.3.1 Observations expérimentales**

Les systèmes de mesure fournissent des informations avec une précision donnée. Dans la pratique, ces mesures sont sujettes à des bruits, appelés bruits de mesure, qui sont de plusieurs natures. Nous ferons l'hypothèse que dans notre configuration, le bruit de mesure puisse être assimilé à la somme de deux bruits additifs de type Gaussien sans biais. L'un est associé à la partie réelle de la mesure, l'autre à la partie imaginaire. Ceci implique que nous sommes sûrs de notre modélisation.

**Note :** Ce choix de représentation du bruit est pris de manière arbitraire et dépend de la configuration de mesure. Il faudra donc une étude systématique du bruit sur le scanner circulaire pour ce choix. Néanmoins, d'après le théorème centrale limite, cette hypothèse est une des plus réalistes.

Une réalisation  $b_{\rm re}$  du bruit sera associée à la variable aléatoire  $B_{\rm re}$  qui suit une loi de probabilité normale  $\mathcal{N}(0, \sigma_{\text{re}}^2)$ , de même une réalisation  $b_{\text{im}}$  sera associée à la variable aléatoire  $B_{\text{im}}$  qui suit  $\mathcal{N}(0, \sigma_{\text{im}}^2)$ . De plus, nous ferons l'hypothèse que l'écart type est le même pour les deux bruits,  $\sigma_{\rm re} = \sigma_{\rm im} = \sigma$ . Nous associerons le bruit complexe global de la mesure à un vecteur aléatoire 2-uplet.

Nous supposons enfin que la modélisation du champ électromagnétique diffracté par un diffuseur soit parfaitement établie, de sorte que nous puissions écrire en un point de mesure et une incidence donnée :

$$
\phi^{\text{mes}} = \phi + b,\tag{4.14}
$$

où φ mes est le champ *diffracté* mesuré en un point, φ le champ exactement diffracté en ce point par le diffuseur et b une réalisation de B, bruit associé à cette mesure en ce point et pour cette excitation.

Pour plus de clarté, dans la suite nous utiliserons la notation E pour un champ issu d'une mesure et U pour un champ issu d'une modélisation. Ils seront précisés avec les exposants *inc* (respectivement *tot* ou *dif* ) pour un champ incident (respectivement un champ total ou diffracté).

#### **4.3.2 Considérations sur l'observable dans le cas de la diffraction**

Dans la pratique nous disposons d'informations sur la diffraction par un diffuseur en un nombre fini de points, pour un nombre fini d'excitations. Notons  $\overline{\mathrm{E}}_{i}^{dif}$  un échantillon de  $n_r$  mesures à différents points pour une incidence i, avec  $i \in [1,\ldots,n_s]$ . La quantité  $n_r$ est indépendante de l'incidence et sera prise constante dans notre cas. Nous formons ainsi

une matrice de  $n_s \times n_r$  informations<sup>[2](#page-71-0)</sup> sur la diffraction par un diffuseur :

$$
\overline{\overline{\mathbf{E}}}^{dif} = \begin{bmatrix} \overline{\mathbf{E}}^{dif}_1 \\ \vdots \\ \overline{\mathbf{E}}^{dif}_{n_s} \end{bmatrix} . \quad \text{avec : } \overline{\mathbf{E}}^{dif}_i = \left[ E^{dif}_{i1}, \dots, E^{dif}_{i n_r} \right] \tag{4.15}
$$

Une mesure correspondant à une incidence i et prise en une position  $r_j$  associée à un récepteur d'indice j sera alors notée  $E_{ij}^{dif}$ , avec  $i, j \in [1, \ldots, n_s] \times [1, \ldots, n_r]$ . Elle est fonction des caractéristiques du diffuseur, c'est-à-dire la distribution de la permittivité  $\varepsilon_r$ qui donne une diffraction déterministe et de la réalisation du bruit de la variable aléatoire complexe  $B_{ij}$  qui suit  $\mathcal{N}(0, \sigma_{ij}^2)$ .

Soit une incidence i et un échantillon de mesures prises en  $n_r$  points. Notons que cet échantillon, pour une configuration donnée, ne dépend que de la distribution de permittivité liée au diffuseur dans la zone d'investigation. Nous pouvons écrire la relation suivante :

$$
\overline{\mathbf{E}}_i^{dif} = \overline{\mathbf{U}}_i^{dif}(\varepsilon_r) + \overline{b}_i, \qquad (4.16)
$$

où  $b_i$  est une réalisation du vecteur aléatoire bruit  $B_i$  à  $n_r$  dimensions de moyenne nulle et associé au vecteur variance  $\overline{\sigma}_{i}^{2}$ .  $\overline{U}_{i}^{di}$  $i^{uij}(\varepsilon_r)$  est le vecteur des valeurs exactes du champ diffracté aux  $n_r$  points de mesure, pour cette incidence. Ce dernier étant déterministe, nous créons un vecteur aléatoire  $\overline{X}_i$  dont  $\overline{\mathrm{E}}_{i}^{dij}$  $i_j^{u_{ij}}$  est une réalisation. Ainsi, en supposant que pour une incidence i donnée le bruit de mesures distincts sur deux récepteurs est décorrélé, nous pouvons dire que le vecteur aléatoire :

$$
\overline{B}_i = \overline{X}_i - \overline{U}_i^{di}( \varepsilon_r), \qquad (4.17)
$$

a une densité de probabilité égale au produit des densités de probabilité des variables aléatoires  $B_{ij}$  avec  $j \in [1, \ldots, n_r]$ , correspondant au bruit de mesure pour l'incidence i à la position  $j$ .

Notons la matrice diagonale  $W_i$ , qui sera appelée matrice de pondération :

$$
\overline{\overline{W}}_i = \begin{pmatrix} \frac{1}{\sigma_{i1}^2} & \cdots & 0 \\ \vdots & \ddots & \vdots \\ 0 & \cdots & \frac{1}{\sigma_{in_r}^2} \end{pmatrix}
$$
 pour l'incidence *i*. (4.18)

Cette matrice donne l'inverse de la matrice de variance-covariance du bruit. Elle est diagonale du fait de l'hypothèse de la décorrélation de mesures. Alors la densité de probabilité  $\text{associée à une réalisation } (\text{E}_{i1}^{\emph{dif}}, \dots, \text{E}_{i\emph{n}}^{\emph{dij}})$  $\left\langle \begin{array}{c} a_{ij}\ i\,n_r \end{array} \right\rangle$  du vecteur aléatoire peut être mise sous la forme :

$$
P_{\varepsilon_r,i}(\overline{\mathbf{E}}_i^{di\mathbf{f}}) = P_{\varepsilon_r,i}(\mathbf{E}_{i1}^{di\mathbf{f}},\dots,\mathbf{E}_{i n_r}^{di\mathbf{f}}) = \frac{e^{\left[-\frac{1}{2}(\overline{\mathbf{E}}_i^{di\mathbf{f}} - \overline{\mathbf{U}}_i^{di\mathbf{f}}(\varepsilon_r))\cdot\overline{\overline{\mathbf{W}}}_i\cdot(\overline{\mathbf{E}}_i^{di\mathbf{f}} - \overline{\mathbf{U}}_i^{di\mathbf{f}}(\varepsilon_r))\cdot\right]} (2\pi)^{\frac{n_r}{2}} \sqrt{det(\overline{\overline{\mathbf{W}}}_i)^{-1}} ,\qquad(4.19)
$$

où  $(\overline{\mathrm{E}}_{i}^{\textit{dif}} - \overline{\mathrm{U}}_{i}^{\textit{dif}})$  $\det_i^{dif}(\varepsilon_r))^\dag$  est le vecteur transposé conjugué de  $(\overline{\mathrm{E}}_i^{dif}-\overline{\mathrm{U}}_i^{dij})$  $i^{uy}(\varepsilon_r)$ ).

<span id="page-71-0"></span><sup>2</sup>Les indices s et r sont associés respectivement à **s**ources et **r**écepteurs
## **4.3.3 Méthode du maximum de vraisemblance**

Cette méthode a été développée par le statisticien et généticien Ronald Fisher entre 1912 et 1922 [\[31\]](#page-146-0). La vraisemblance d'un modèle par rapport aux données est la probabilité de l'observation dans le modèle. Dans notre cas, la vraisemblance s'écrit :

$$
L(\overline{\mathbf{E}}_1^{di\mathbf{f}}, \dots, \overline{\mathbf{E}}_{n_s}^{di\mathbf{f}}, \varepsilon_r) = \prod_{i=1}^{n_s} P_{\varepsilon_r, i}(\overline{\mathbf{E}}_i^{di\mathbf{f}}).
$$
 (4.20)

Maximiser la vraisemblance de L est une technique qui permet d'obtenir les valeurs des paramètres (ici la permittivité du diffuseur) les plus vraisemblables, c'est-à-dire, celles qui ont les plus grandes chances d'avoir généré la réalisation obtenue. Ainsi, maximiser la vraisemblance revient dans notre cas à rechercher :

<span id="page-72-0"></span>
$$
\min_{\varepsilon_r \in \mathcal{M}} \left( \sum_{i=1}^{n_s} (\overline{\mathbf{E}}_i^{di\mathbf{f}} - \overline{\mathbf{U}}_i^{di\mathbf{f}}(\varepsilon_r)) \cdot \overline{\overline{\mathbf{W}}}_i \cdot (\overline{\mathbf{E}}_i^{di\mathbf{f}} - \overline{\mathbf{U}}_i^{di\mathbf{f}}(\varepsilon_r))^\dagger \right) \tag{4.21}
$$

où M est l'espace des paramètres à optimiser (ou espace du modèle). C'est un espace de *Hilbert* qui donne l'ensemble des distributions de permittivité défini sur  $D$ . Nous reviendrons par la suite sur les caractéristiques de cet espace.

Nous noterons :

<span id="page-72-1"></span>
$$
\mathcal{J}(\varepsilon_r, \overline{\overline{\mathbf{E}}}^{dif}) = \sum_{i=1}^{n_s} J_i(\varepsilon_r, \overline{\mathbf{E}}_i^{dif}), \qquad (4.22)
$$

la fonction coût à minimiser, l'identification des $J_i(\varepsilon_r, \overline{\mathbf{E}}^{dij}_i$  $i_j^{u_{ij}}$ ) sera supposée évidente.

Les mesures étant données, nous omettrons la dépendance en  $\overline{\vec{E}}^{dif}$  et nous formulons notre problème sous la forme :

<span id="page-72-2"></span>
$$
\min_{\varepsilon_r \in \mathcal{M}} \mathcal{J}(\varepsilon_r) \tag{4.23}
$$

Nous faisons apparaître dans l'Eq. [\(4.21\)](#page-72-0) une forme de minimisation par la méthode des moindres carrés pondérés. La présence de la matrice de pondération va apporter un poids à la mesure. Ainsi, si nous savons parfaitement caractériser le système de mesure (connaissance parfaite des caractéristiques du bruit), nous obtenons alors un problème d'optimisation clairement posé. Cette matrice apporte à notre problème de minimisation un *critère de confiance*, qui favorisera les informations peu bruitées par rapport à celles qui le sont plus.

Nous verrons dans la section [4.8](#page-83-0) et dans le chapitre [5](#page-97-0) que cette matrice est capitale dans les résultats d'inversion obtenus. En effet, nous verrons que l'apport d'informations bruitées dans le problème d'optimisation change complètement le résultat final. De plus, elle a un rôle supplémentaire qui permet de garder une forme généralisée du problème à minimiser et ainsi, dans la pratique elle permet une facilité de manipulation des mesures. Par exemple, si nous souhaitons annuler la contribution d'un échantillon complet de mesures issu d'une source défectueuse, ou encore éliminer la contribution des récepteurs voisins de l'antenne émettrice, il suffit d'entrer cette information dans la matrice de pondération pour la prendre en compte dans l'algorithme.

# **4.4 Optimisation**

Le problème que nous cherchons à résoudre est donc de trouver la distribution de permittivité  $\varepsilon_r \in \mathcal{M}$  qui permet de répondre à l'Eq. [\(4.21\)](#page-72-0), problème des moindres carrés. Nous présentons ici comment notre problème d'imagerie se traduit par un problème d'optimisation.

#### <span id="page-73-1"></span>**4.4.1 Méthodes locales et globales**

Plusieurs solutions s'offrent à nous, elles appartiennent soit à la famille des méthodes locales, soit à la famille des méthodes globales [\[71\]](#page-148-0).

Les méthodes locales. Comme nous l'avons souligné dans la section [4.1.2,](#page-64-0) il est possible que notre fonction coût soit non-convexe. En effet, nous traitons un problème non-linéaire ce qui sera développé dans la section [4.4.2.](#page-74-0) Par conséquent, nous serons amenés à utiliser des algorithmes basés sur les informations fournies par le gradient de la fonction coût. L'inconvénient est que nous pouvons alors trouver des minimums locaux au lieu de trouver le minimum global.

Les méthodes globales. Elles permettent d'éviter ce problème, seulement elles sont généralement plus coûteuses et plus lentes que les méthodes locales. Elles sont utilisées aussi dans le cas où le calcul du gradient de la fonction coût est difficile à obtenir.

Dans notre cas, nous verrons que le calcul du gradient peut être réalisé et nous permet d'utiliser une méthode locale. Pour cela, nous ferons l'hypothèse que nous partirons d'une situation (estimation initiale) où la fonction coût est localement convexe. La Fig. [\(4.4\)](#page-73-0) montre l'allure de la fonction coût purement simulée pour la diffraction d'un tube homogène diélectrique de permittivité  $\varepsilon_r = 65 + 115$ , de rayon 4.5 cm décentré, plongé dans de l'eau. La fonction coût représentée ici est celle définie par Eq. [\(4.22\)](#page-72-1). Elle donne la somme des résidus en norme quadratique des champs diffractés par le tube réel pour toutes les incidences (considéré comme le champ mesuré) et ceux issus d'un tube ayant les mêmes caractéristiques géométriques, dont nous faisons varier la permittivité (correspondant au champ modélisé). Remarquons que celle-ci est convexe si tant est que nous choisissions une estimation initiale pas trop éloignée de celle du tube réel. Bien évidemment ce cas est assez simpliste par le fait que nous ne fassions varier que deux paramètres, mais il permet de donner une idée de l'allure de la fonction coût, même dans un cas simple.

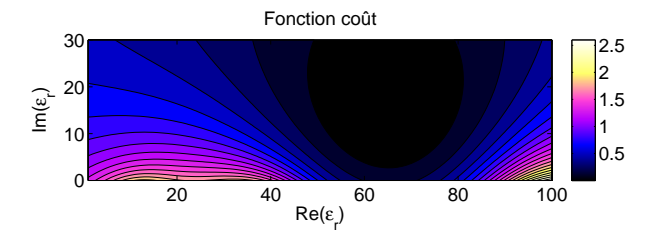

<span id="page-73-0"></span>Fig. 4.4 – Fonction coût de l'Eq. [\(4.21\)](#page-72-0), associée à la variation de la permittivité d'un tube homogène diélectrique, lors de la diffraction sans bruit. Le tube a une permittivité  $\varepsilon_r = 65 + 15$ . Nous faisons varier la permittivité du tube inconnu, en conservant la taille et la position.

#### <span id="page-74-0"></span>**4.4.2 Linéarisation, approximation de** *Born*

Idéalement, si nous pouvions faire l'hypothèse que nous nous trouvons avec un diffuseur peu contrasté par rapport au milieu extérieur et peu étendu spatialement<sup>[3](#page-74-1)</sup>, nous pourrions alors faire une approximation sur le champ diffracté, dite approximation de *Born*. Ainsi, le champ diffracté  $U_i^{dif}$  $i$ <sup>ay</sup> serait explicité sous une forme linéaire par rapport au contraste  $\chi_r = \varepsilon_r - \varepsilon_{\text{ext}}$ , avec  $\varepsilon_{\text{ext}}$  permittivité relative extérieure supposée constante. Le champ diffracté par le diffuseur éclairé par une incidence  $i$  et mesuré en une position j s'écrirait alors :

$$
U_i^{dif}(\mathbf{r}_j) = \int_{\mathcal{D}} \chi_r(\mathbf{r}) \psi_i(\mathbf{r}, \mathbf{r}_j) d\mathbf{r}, \qquad (4.24)
$$

avec  $\psi_i(\mathbf{r}, \mathbf{r}_j)$  indépendant des caractéristiques du diffuseur, c'est-à-dire du contraste. Dans le cas de l'approximation de *Born* cette fonction est le produit de la fonction de *Green* avec le champ incident. Mathématiquement ce dernier est souvent appelé opérateur intégral du noyau. Dans ce cadre d'étude nous aurions alors un problème linéaire, par rapport à  $\chi_r$ , qui se traduit par la résolution d'une équation intégrale de Fredholm de première espèce. Généralement, la méthode des moindres carrés appliquée à ce type de formulation pour le problème direct s'identifierait à la résolution d'un système linéaire, s'il est possible d'étendre le problème sous une forme matricielle.

Seulement, dans notre cas, la dépendance du modèle par rapport à  $\varepsilon_r$  est non-linéaire.

#### **4.4.3 Minimisation d'un problème non-linéaire**

Comme nous l'avons spécifié précédemment, nous allons nous focaliser sur des méthodes locales dans le cas d'une optimisation non-linéaire. Pour cela, il faut faire une étude des informations que peuvent nous apporter le gradient et le *Hessien* de la fonction coût et vérifier les conditions d'optimalité.

#### **4.4.3.1 Conditions d'optimalité**

Introduisons les conditions sur ces derniers qui permettent de répondre au problème d'optimisation [\[71\]](#page-148-0).

**Condition nécessaire du premier ordre :** Soit  $\tilde{\varepsilon}_r \in \mathcal{M}$  un point où  $\mathcal{J}$  atteint un minimum. On a :

<span id="page-74-2"></span>
$$
\nabla_{\varepsilon_r} \mathcal{J}(\tilde{\varepsilon}_r) = \mathbf{0} \,. \tag{4.25}
$$

Cette condition est suffisante uniquement si  $\mathcal J$  est convexe. Si  $\tilde{\varepsilon}_r$  vérifie cette condition nécessaire, alors à ce point,  $\mathcal J$  peut être un minimum, un maximum, ou un point d'inflexion. Pour s'assurer d'avoir un minimum il faut vérifier la condition suivante :

**Condition suffisante du second ordre :** Soit  $\tilde{\varepsilon}_r$  tel que  $\nabla_{\varepsilon_r} \mathcal{J}(\tilde{\varepsilon}_r) = 0$  et que le Hessien de la fonction coût  $\nabla_{\varepsilon_r}^2 \mathcal{J}$  en  $\tilde{\varepsilon}_r$  soit défini positif, alors  $\mathcal J$  atteint un minimum local strict en ce point.

Partant de l'hypothèse que nous pouvons obtenir les informations sur le gradient et le Hessien de la fonction coût, nous disposons de plusieurs méthodes bien connues pour

<span id="page-74-1"></span><sup>3</sup>La taille du diffuseur est petite devant la longueur d'onde.

résoudre notre problème d'optimisation. Nous ne nous intéresserons ici qu'aux méthodes itératives.

#### **4.4.3.2 Les méthodes du second ordre**

Cette famille de méthodes est largement utilisée, car très efficace pour résoudre les problèmes d'optimisation non-linéaires, ce qui est notre cas. Sous les hypothèses évoquées précédemment, à savoir que localement notre problème est supposé convexe et que nous effectuons une recherche locale, alors la résolution de Eq. [\(4.21\)](#page-72-0) nous amène plutôt à résoudre Eq. [\(4.25\)](#page-74-2).

**La méthode de** *Newton* **:** Supposons que nous traitons un cas quelconque d'une fonctionnelle  $\mathcal J$  que nous voulons minimiser par rapport à un paramètre défini sur un espace des solutions (ou des paramètres), qui est un espace de *Hilbert* noté M. Sans perte de généralités, la méthode de *Newton* proprement dite est basée sur la minimisation de cette fonctionnelle à partir d'une expansion de Taylor de celle-ci et de la condition nécessaire du premier ordre. Partant d'une estimation  $\varepsilon_r^{(n)}$  de l'espace  $\mathcal M$  et connaissant le gradient et le *Hessien* de la fonctionnelle en ce point, elle permet de donner une estimation de la meilleure direction à prendre pour minimiser cette dernière, dans le cadre d'une expansion quadratique. L'égalité qui suit est celle qui définie cette direction :

<span id="page-75-0"></span>
$$
\langle \nabla_{\varepsilon_r}^2 \mathcal{J}(\varepsilon_r^{(n)}) \mid (\varepsilon_r - \varepsilon_r^{(n)}) \rangle = -\nabla_{\varepsilon_r} \mathcal{J}(\varepsilon_r^{(n)}) \tag{4.26}
$$

avec  $\langle u | v \rangle$  le produit scalaire associé à l'espace M.

Dans la pratique, l'espace des paramètres  $\mathcal M$  est de dimension finie. En effet, nous cherchons un nombre de paramètres limité. Par exemple dans notre cas, ce que nous recherchons est la carte de permittivité du diffuseur, celle-ci étant discrétisée. Le cas le plus simple sera alors de prendre comme vecteurs de base des fonctions constantes par morceau. Ainsi, l'analyse qui est faite précédemment est transposée en une *formulation matricielle*. Dans ce cas, la recherche de la direction est faite par une résolution d'un système linéaire. Notons  $d_{n+1} = \varepsilon_r - \varepsilon_r^{(n)}$  la direction à prendre à partir de ce point. Nous pouvons construire un algorithme itératif permettant de converger vers *la solution locale* du problème de minimisation.

Dans le cas particulier d'une optimisation par un problème de moindres carrés, nous pouvons explicitement décrire le *Hessien* de la façon suivante [\[71\]](#page-148-0) :

<span id="page-75-1"></span>
$$
\nabla_{\varepsilon_r}^2 \mathcal{J}(\varepsilon_r^{(n)}) = \mathcal{Q}^\dagger(\varepsilon_r^{(n)}) \mathcal{Q}(\varepsilon_r^{(n)}) + \sum_{i=1}^{n_s} J_i(\varepsilon_r^{(n)}) \nabla_{\varepsilon_r}^2 J_i(\varepsilon_r^{(n)}) \tag{4.27}
$$

où  $Q$  est la jacobienne de l'application vectorielle  $\varepsilon_r \mapsto (J_i(\varepsilon_r))_{i\in[\![1,..,n_s]\!]}.$ 

L'algorithme d'optimisation peut se mettre sous la forme suivante [\[68\]](#page-148-1) :

- **Étape 0** Estimation initiale  $\varepsilon_r^{(0)}$ ,  $n = 0$
- **Étape 1** Résoudre le système Eq.  $(4.26)$ , ce qui donne  $d^{(n+1)}$ . Si  $|d^{(n+1)}| = 0$ , stop.
- **Étape 2** Chercher éventuellement  $\alpha^{(n+1)} \neq 1$  qui minimise  $\mathcal{J}(\varepsilon_r^{(n)} + \alpha^{(n+1)}d^{(n+1)})$
- **Étape 3** Mise à jour du paramètre,  $\varepsilon_r^{(n+1)} = \varepsilon_r^{(n)} + \alpha^{(n+1)} d^{(n+1)}$ , retourner **Étape 1**.

Le calcul de  $\alpha^{(n+1)}$  se fait par une recherche linéaire. Notons que cet algorithme sousentend que nous puissions calculer partout le gradient de la fonctionnelle  $\mathcal I$  ainsi que son *Hessien*. Nous montrerons que l'un de ces points nous fera défaut ce qui rendra l'utilisation de cette méthode impossible.

Les inconvénients de cette méthode sont les suivants [\[24\]](#page-146-1) :

- la convergence n'est pas globale
- l'algorithme n'est pas défini aux points où le *Hessien* est singulier
- l'algorithme ne génère pas nécessairement des directions de descente
- il faut calculer le *Hessien* à chaque itération et résoudre le système linéaire.

Ayant fait l'hypothèse que nous partons d'une estimation initiale pas trop éloignée de la solution recherchée, nous pouvons modérer les premières remarques sur les inconvénients. En revanche, calculer le *Hessien* peut être difficile à réaliser et résoudre un système linéaire est réalisable à partir du moment où le nombre de paramètres n'est pas prohibitif. Sans quoi nous devons faire face à des problèmes numériques liés à la fois au stockage et au temps de calcul du *Hessien*. Afin de palier certains de ces problèmes, des variantes de la méthode de Newton permettent de garantir une meilleure convergence. Ce sont la méthode de Gauss-Newton et les méthodes de quasi-Newton.

**La méthode de** *Gauss-Newton* **:** Cette variante consiste à approximer le *Hessien* par le produit de l'adjoint du jacobien de la fonction vectorielle  $\varepsilon_r \mapsto (J_i(\varepsilon_r))_{i\in[\![1, ..., n_s]\!]}$ , avec le jacobien de cette même fonction vectorielle. Elle est valide tant que nous sommes près d'une solution locale de sorte que les termes  $J_i$  de l'Eq. [\(4.22\)](#page-72-1) soient suffisamment faibles, c'est-à-dire que le problème d'optimisation soit consistant. Effectivement, dans ce cas la somme composant le terme de droite dans l'Eq. [\(4.27\)](#page-75-1) peut être négligée et alors nous pouvons faire l'approximation du *Hessien* :

$$
\nabla_{\varepsilon_r}^2 \mathcal{J}(\varepsilon_r^{(n)}) \simeq \mathcal{Q}^\dagger(\varepsilon_r^{(n)}) \mathcal{Q}(\varepsilon_r^{(n)}) \tag{4.28}
$$

Partant du principe que nos données sont bruitées et que le spectre du champ diffraction est en général défini sur un support moins étendu que celui du signal bruité (à cause des hautes fréquences), nous sommes quasi certains que la fonction coût de l'Eq. [\(4.22\)](#page-72-1) ne s'annulera pas.

**Les méthodes de quasi-***Newton* **[\[33,](#page-146-2) [85\]](#page-149-0) :** Sont des variantes qui font aussi l'approximation du calcul du *Hessien*. Elles sont plus généralement utilisées, en particulier l'algorithme BFGS (Broyden, Fletcher, Goldfarb et Shanno) développée en 1970 [\[32\]](#page-146-3). Elle a l'avantage de lever les inconvénients cités précédemment. De plus, elle permet de calculer (sous certaines conditions[\[38\]](#page-147-0)) directement l'inverse du *Hessien* à partir de calculs successifs du gradient, ce qui évite la résolution du système linéaire Eq. [\(4.26\)](#page-75-0), qui est en général très coûteuse.

**Conclusions sur les méthodes du second ordre** Malgré l'aspect *séduisant* de cette dernière méthode, se pose pour nous un problème qui est celui du stockage. Nous avons vu dans le chapitre consacré à la diffraction électromagnétique chapitre [2,](#page-29-0) que nous utilisons un maillage assez fin pour bien représenter le champ électrique. En général, c'est-à-dire dans le cadre d'étude classique défini dans la section [2.4,](#page-41-0) pour une zone d'investigation de diamètre d'environ trois fois la longueur d'onde, nous avons à peu près 10000 triangles. Si chacun de ces triangles représente une inconnue, c'est-à-dire une permittivité complexe, le stockage peut devenir un problème. En effet, une matrice pleine représentant l'inverse du Hessien comporterait alors  $10^8$  éléments, multiplié par 16 octets (stockage d'un nombre complexe en double précision), nous nous retrouvons à devoir allouer un espace mémoire de 1.6 Giga octets. Ceci n'est pas raisonnable pour fonctionner sur un ordinateur standard et l'est encore moins pour l'étude d'un problème en deux dimensions.

**Note :** Nous pouvons choisir une base de fonction plus adaptée à la décomposition des paramètres (ici la carte de permittivité) afin d'avoir moins de coefficients pour former le *Hessien*, cette possibilité sera choisie seulement dans un deuxième temps, dans la section [6.1.](#page-118-0)

Nous allons donc nous restreindre aux méthodes du premier ordre, qui reviennent à transformer l'Eq. [\(4.26\)](#page-75-0) en :

$$
(\varepsilon_r - \varepsilon_r^{(n)}) = -\nabla_{\varepsilon_r} \mathcal{J}(\varepsilon_r^{(n)}),\tag{4.29}
$$

c'est-à-dire à supposer que  $\nabla_{\varepsilon_r}^2 \mathcal{J}(\varepsilon_r^{(n)})$  soit pris comme étant l'identité.

#### **4.4.3.3 Méthode de descente**

Elle part du principe évident qui consiste à suivre la plus grande pente descendante dans le cas où nous recherchons un minimum. Typiquement, partant d'un point où localement la fonction coût est convexe, son gradient nous renseigne sur la direction où celle-ci tend à croître de manière la plus forte. Ainsi la direction la plus intuitive pour trouver le minimum local, est de suivre la direction opposée au gradient en ce point. Il ne reste plus qu'à calculer le gradient de la fonction coût en un point quelconque.

Il existe plusieurs façons de calculer le gradient [\[57\]](#page-147-1).

Les différences finies : C'est la façon la plus simple pour calculer le gradient en un point dans le cas où celui-ci est difficile à obtenir analytiquement. Elle a pour inconvénient de donner un résultat approché et son coût de calcul est linéairement dépendant du nombre de paramètres à estimer.

La méthode de sensibilité : C'est la méthode la plus naturelle pour calculer le gradient. Il s'agit de calculer les dérivés explicitement par rapport aux paramètres et d'utiliser la règle de dérivation classique. Contrairement à celle citée précédemment, celle-ci est exacte. Seulement, elle a pour inconvénient d'être dépendante du nombre de paramètres, car la dérivation se fait paramètre par paramètre, ce qui dans notre cas n'est pas réalisable.

**La méthode de l'état adjoint :** Le calcul de l'état adjoint se fait à partir de la dérivation des équations d'état par rapport aux données, qui correspond dans notre cas à la dérivation de l'équation de Helmholtz par rapport au champ [\[57\]](#page-147-1).

Il existe cependant des façons plus *élégantes* pour obtenir le calcul du gradient de la fonction coût dans le cas des éléments finis [\[37\]](#page-147-2), en particulier en introduisant le multiplicateur de *Lagrange* [\[1\]](#page-145-0).

# **4.5 Formulation** *Lagrangienne*

Posons, dans un premier temps, le cadre dans lequel nous définissons nos variables et paramètres.

#### **4.5.1 Les espaces de fonctions**

Le champ total répondant à l'équation de Helmholtz avec les conditions aux limites pré-sentées dans le cas du scanner circulaire, section [2.1.4,](#page-32-0) est une fonction de  $\mathbb{R}^2$  dans  $\mathbb C$  qui appartient à un sous-espace de  $L^2(\Omega)$ . De même, le paramètre d'optimisation qui est la permittivité, est une fonction de  $D$  dans  $C$  et appartient à un autre sous-espace de  $L^2(D)$ qui est noté  $M$ . L'équation de Helmholtz fait intervenir les courants (courants induits dans le cadre d'une formulation en champ diffracté) qui seront pris aussi comme des éléments d'un sous-espace de  $L^2(\Omega)$ . Ainsi nous rappelons le produit scalaire usuel de deux vecteurs u et v, représentant des courants induits sur  $\Omega$ :

$$
\langle u \mid v \rangle_{\Omega} = \int_{\Omega} u(\mathbf{r}) v^*(\mathbf{r}) d\mathbf{r}.
$$
 (4.30)

Nous définissons également le produit scalaire sur la ligne de mesure Γ par :

$$
\langle u_i | v_i \rangle_{\Gamma} = \int_{\Gamma} u_i(\mathbf{r}) v_i^*(\mathbf{r}) W_i(\mathbf{r}) d\mathbf{r}, \qquad (4.31)
$$

où la fonction de pondération  $W_i$  s'écrit :

$$
W_i(\boldsymbol{r}) = \sum_{j=1}^{n_r} \frac{\delta(\boldsymbol{r} - \boldsymbol{r}_j)}{\sigma_{ij}^2}.
$$
\n(4.32)

Nous retrouvons ici la matrice de pondération définie Eq. [\(4.18\)](#page-71-0). Pour une incidence i, la fonction coût s'écrit alors sous la forme d'un produit scalaire pondéré :

$$
J_i(\varepsilon_r) = \langle \mathbf{U}_i^{di\!f}(\varepsilon_r) - \mathbf{E}_i^{di\!f} \mid \mathbf{U}_i^{di\!f}(\varepsilon_r) - \mathbf{E}_i^{di\!f} \rangle_{\Gamma} = ||\mathbf{U}_i^{di\!f}(\varepsilon_r) - \mathbf{E}_i^{di\!f} ||_{\Gamma}^2.
$$
 (4.33)

**Note :** Remarquons que la dépendance en  $\varepsilon_r$  n'est faite que sur le champ total et non pas sur le champ incident.

Il faut donc minimiser  $J_i$  tout en gardant comme contrainte que :

<span id="page-78-0"></span>
$$
F_i(\varepsilon_r, \mathbf{U}_i^{tot}) = \mathcal{H}_{\varepsilon_r}(\mathbf{U}_i^{tot}) - S_i = 0,
$$
\n(4.34)

où le paramètre  $\varepsilon_r$  est la permittivité définie sur le domaine Ω et le champ  $\mathbf{U}_i^{tot}$  est le champ total (et non diffracté) dans ce domaine de calcul. Nous faisons apparaître dans l'équation d'état, l'équation de Helmholtz Eq. [\(2.18\)](#page-32-1) où tous les termes sont d'un coté de l'égalité, avec  $s_i$  le terme source correspondant à l'incidence *i*. Les conditions limites seront supposées incluses.

#### **4.5.2 Multiplicateur de** *Lagrange*

L'idée pour calculer le gradient de la fonction coût repose sur le théorème du multiplicateur de *Lagrange*. Modifions notre problème d'optimisation de la manière suivante, supposons que les variables  $\varepsilon_r$  et  $U_i^{tot}$  varient de manière indépendante, et nous imposons l'équation d'état (Eq. [\(4.34\)](#page-78-0)) comme une contrainte. Nous obtenons alors un problème d'*optimisation sous contraintes*. La formulation a la forme suivante :

$$
\mathcal{L}(\varepsilon_r, \mathbf{U}^{tot}, p^{\text{re}}, p^{\text{im}}) = \sum_{i=1}^{n_s} \mathcal{L}_i(\varepsilon_r, \mathbf{U}_i^{tot}, p_i^{\text{re}}, p_i^{\text{im}})
$$
(4.35)

avec l'abus de notation suivant :

$$
\mathbf{U}^{tot} = (\mathbf{U}_i^{tot})_{i \in [\![1, \ldots, n_s]\!]}, \quad p^{\text{re}} = (p_i^{\text{re}})_{i \in [\![1, \ldots, n_s]\!]}, \quad p^{\text{im}} = (p_i^{\text{im}})_{i \in [\![1, \ldots, n_s]\!]}
$$

et

$$
\mathcal{L}_i(\varepsilon_r, \mathbf{U}_i^{tot}, p_i^{re}, p_i^{im}) = J_i(\varepsilon_r, \mathbf{U}_i^{tot}) + \langle p_i^{re} | \operatorname{Re} (F_i(\varepsilon_r, \mathbf{U}_i^{tot})) \rangle_{\Omega} + \langle p_i^{im} | \operatorname{Im} (F_i(\varepsilon_r, \mathbf{U}_i^{tot})) \rangle_{\Omega}
$$

Le premier terme de cette équation est la fonction coût associée au problème d'optimisation sans contrainte, le deuxième terme est la somme des contraintes qui sont imposées à la fois sur la partie réelle et la partie imaginaire de l'équation d'état.  $p_i^{\text{re}}$  $_i^{\text{re}}$  et  $p_i^{\text{im}}$  $\sum_{i=1}^{N}$  sont les pondérations automatiques de ces contraintes, aussi appelées multiplicateurs de *Lagrange*. Ces derniers sont réels. Il est facile de montrer que cela revient à créer un multiplicateur complexe  $p_i = p_i^{\text{re}} - ip_i^{\text{im}}$ i et de récupérer la partie réelle de la projection. Ainsi, nous obtenons une fonction coût modifiée qui est de la forme [\[78\]](#page-148-2) :

$$
\mathcal{L}_i(\varepsilon_r, \mathbf{U}_i^{tot}, p_i) = J_i(\varepsilon_r, \mathbf{U}_i^{tot}) + \mathcal{R}e(\langle p_i | F_i(\varepsilon_r, \mathbf{U}_i^{tot}) \rangle_{\Omega})
$$
(4.36)

**Théorème des multiplicateurs de** *Lagrange* **[\[81\]](#page-149-1) :** Conditions nécessaires du premier ordre.

Supposons que  $\tilde{\varepsilon}_r$  et un ensemble de vecteurs  $\tilde{U}^{tot}$  vérifient l'Eq. [\(4.23\)](#page-72-2), alors il existe un ensemble de multiplicateurs  $\tilde{p}$  tel que  $\forall i \in [1, ..., n_s]$ :

$$
\nabla_{\varepsilon_r} \mathcal{L}_i(\tilde{\varepsilon}_r, \tilde{U}_i^{tot}, \tilde{p}_i) = 0 \tag{4.37}
$$

<span id="page-79-0"></span>
$$
\nabla_{\mathbf{U}^{tot}} \mathcal{L}_i(\tilde{\varepsilon}_r, \tilde{\mathbf{U}}_i^{tot}, \tilde{p}_i) = 0 \tag{4.38}
$$

$$
F_i(\tilde{\varepsilon}_r, \tilde{\mathbf{U}}_i^{tot}) = 0. \tag{4.39}
$$

Ces équations sont les conditions de *Karush-Kuhn-Taker (KKT)* [\[71\]](#page-148-0).  $\tilde{\varepsilon}_r$ ,  $\tilde{U}^{tot}$  et  $\tilde{p}$  définissent le point selle de L. Ceci suppose que la différentiabilité de la fonction coût et de la fonction d'état soit définie vis-à-vis de ces paramètres [\[22\]](#page-146-4) [\[44\]](#page-147-3). Nous utiliserons cette propriété, en particulier son corollaire (Gâteaux différentiabilité) afin de pouvoir calculer les dérivations dans une direction donnée.

**Eq. [\(4.38\)](#page-79-0) :** On peut montrer (voir annexe [A.1\)](#page-137-0) que cette équation implique la relation suivante :

<span id="page-79-1"></span>
$$
\mathcal{H}_{\varepsilon_r}(p_i^*) = 2W_i (\mathbf{E}^{dif} - \mathbf{U}^{dif})^*
$$
\n(4.40)

**Eq. [\(4.37\)](#page-79-0) :** On peut montrer (voir annexe [A.2\)](#page-138-0) que cette équation implique la relation suivante :

<span id="page-80-0"></span>
$$
\nabla_{\varepsilon_r} J_i(\varepsilon_r, \mathbf{U}_i^{tot}) = -k_0^2 p_i(\mathbf{U}_i^{tot})^*
$$
\n(4.41)

Cette relation est vraie uniquement sur le domaine D, car nous cherchons l'effet de la variation de la permittivité dans la zone d'investigation ( $\varepsilon_r \in \mathcal{M}$ ) sur la fonction coût.

Finalement nous formons le gradient de la fonction coût complète en sommant tous les gradients fonctions de l'incidence.

$$
\nabla_{\varepsilon_r} \mathcal{J}(\varepsilon_r) = -k_0^2 \sum_{i=1}^{n_s} p_i (\mathbf{U}_i^{tot})^* \n\tag{4.42}
$$

Comme pour l'Eq.  $(4.41)$ , cette expression est vraie sur  $\mathcal D$  uniquement.

Tentons de donner une approche physique à ce qui vient d'être présenté, en particulier pour l'Eq. [\(4.40\)](#page-79-1).

Dans la méthode de l'état adjoint, nous devons résoudre l'équation adjointe pour calculer  $p_i$ . Ceci impose la connaissance de la dérivée de la fonction d'état par rapport au paramètre d'état, dans notre cas c'est le *champ total*. Dans la méthode présentée ici, le calcul de l'adjoint se fait plus simplement dans la mesure où il répond au calcul d'un problème de diffraction Eq. [\(4.40\)](#page-79-1), ce que nous savons facilement faire à l'aide de la méthode des éléments finis, développée dans le chapitre [2.](#page-29-0) Cette équation donne la solution conjuguée de la rétropropagation du résidu pondéré champ modélisé/champ mesuré. C'est un problème de rayonnement avec les émetteurs qui deviennent sources et qui renvoie le résidu du champ diffracté entre la simulation et la mesure.

Le gradient de la fonction coût Eq. [\(4.41\)](#page-80-0) fait intervenir l'adjoint, qui comme nous venons de le dire, est une solution de rétropopagation de résidu, multiplié par le champ total conjugué. Ce dernier terme contient le support du gradient, car celui-ci permet de pondérer l'information là où il y a du champ. Remarquons enfin, que si nous trouvons une solution telle que le champ diffracté modélisé soit identique à celui mesuré, alors le terme source de l'Eq. [\(4.40\)](#page-79-1) s'annule. Ceci implique que le champ adjoint s'annule et de ce fait le gradient aussi. Ceci montre bien que nous avons un problème consistant, car nous avons bien un gradient nul si notre champ simulé équivaut à notre champ mesuré.

# <span id="page-80-1"></span>**4.6 Algorithme d'inversion**

Comme il l'a été présenté précédemment, nous utiliserons une méthode de descente. Cette section expose l'algorithme du gradient conjugué non-linéaire [\[82\]](#page-149-2). En réalité, nous utilisons la méthode de *Polak-Ribière* qui est une variante de celle de *Fletcher-Reeves* et qui s'applique dans le cadre d'optimisation non-linéaire [\[32\]](#page-146-3).

# <span id="page-80-2"></span>**4.6.1 Algorithme du gradient conjugué non-linéaire**

Voici comment, de manière structurée, se présente l'algorithme itératif.

Choisir une estimation initiale  $\varepsilon_r^{(0)}$ 

Déterminer  $\mathcal{J}^{(0)} = \mathcal{J}(\varepsilon_r^{(0)})$  et  $\boldsymbol{\nabla}_{\varepsilon_r} \mathcal{J}^{(0)} = \boldsymbol{\nabla}_{\varepsilon_r} \mathcal{J}(\varepsilon_r^{(0)})$ Définir la direction  $d^{(0)} \leftarrow -\nabla_{\varepsilon_r} \mathcal{J}^{(0)}$  et  $n \leftarrow 0$ while  $\boldsymbol{\nabla}_{\varepsilon_r} \mathcal{J}^{(0)} \neq 0$ Calculer  $\alpha^{(n)}$  et faire  $\varepsilon_r^{(n+1)} = \varepsilon_r^{(n)} + \alpha^{(n)} d^{(n)}$ Calculer  $\boldsymbol{\nabla}_{\varepsilon_r} \mathcal{J}^{(n+1)}$  $\beta^{(n+1)} \leftarrow \frac{\langle \boldsymbol\nabla_{\varepsilon_r}\mathcal{J}^{(n+1)}\mid (\boldsymbol\nabla_{\varepsilon_r}\mathcal{J}^{(n+1)}-\boldsymbol\nabla_{\varepsilon_r}\mathcal{J}^{(n)})\rangle_{\mathcal{D}}}{\parallel\nabla \parallel^{2}}$  $\parallel \mathbf{\nabla}_{\varepsilon_r}\mathcal{J}^{(n)} \parallel^2_{\mathcal{D}}$  $d^{(n+1)} \leftarrow -\nabla_{\varepsilon_r} \mathcal{J}^{(n+1)} + \beta^{(n+1)} d^{(n)}$  $n \leftarrow n + 1$ 

#### **end (while)**

L'algorithme qui a été développé pour réaliser l'imagerie quantitative est légèrement différent, comme nous le montrons par la suite, mais l'idée générale est bien celle montrée précédemment.

Le diagramme associé à notre algorithme d'inversion est présenté Fig. [\(4.5\)](#page-81-0).

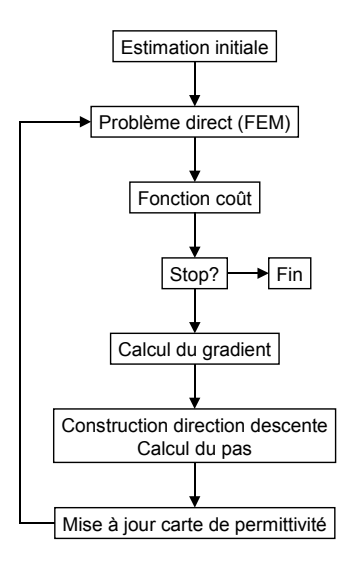

<span id="page-81-0"></span>Fig. 4.5 – Diagramme utilisé pour l'imagerie quantitative, basé sur la méthode de gradient conjugué.

## **4.6.2 Recherche linéaire**

Revenons sur l'étape qui consiste à calculer  $\alpha^{(n)}$ . Comme présenté précédemment, la mise à jour de la permittivité au cours des itérations est faite grâce à la direction de descente  $d^{(n)}$  agrandie d'un pas  $\alpha^{(n)}$ . Si nous connaissons la direction dans laquelle le paramètre  $\varepsilon_r$ doit évoluer, nous n'avons rien dit concernant la distance à parcourir pour optimiser cette évolution.

Nous pouvons montrer (voir annexe [B\)](#page-141-0) que  $\alpha^{(n)}$  est calculé de la manière suivante :

$$
\alpha^{(n)} = \frac{\sum_{i=1}^{n_s} \mathcal{R}e\left(\langle \mathbf{R}_i^{(n)} | \mathbf{K}_i^{(n)} \rangle_{\Gamma}\right)}{\sum_{i=1}^{n_s} || \mathbf{K}_i^{(n)} ||_{\Gamma}^2}
$$
(4.43)

où  $\mathbf{R}^{(n)}_i = \mathbf{U}^{dif}_i(\varepsilon^{(n)}_r) - \mathbf{E}^{dif}$  est le résidu des champs diffractés et  $\mathbf{K}^{(n)}_i$  $i^{(n)}$  est la solution de Helmholtz sujette aux conditions limites du scanner, ayant pour terme source  $-k_0^2 \times d^{(n)} \times$  $\mathrm{U}_i^{tot}(\varepsilon_r^{(n)})$ .

Ce résultat est issu d'une approximation faite sur le champ total. Il nous permet de faire le calcul du pas  $\alpha^{(n)}$  simplement en faisant un calcul de diffraction, ce qu'il est facile de faire avec notre modélisation. Nous verrons dans la sous-section [4.7.1](#page-82-0) que  $\alpha^{(n)}$  peut être évalué rapidement, sans pour autant effectuer un calcul complet de diffraction.

# $\textbf{4.6.3} \quad \textbf{Correction du paramètre} \ \beta^{(n+1)}$

Dans le cas d'optimisation non-linéaire à variables réelles, la direction de descente fournie par Polak-Ribière n'assure pas systématiquement une direction de descente. Il peut arriver que certains calculs fournissent un  $\beta^{(n+1)} < 0$  ce qui voudrait dire que l'algorithme ferait *marche arrière*. Pour s'assurer de prendre en compte la direction de descente précédente dans le bon sens, on impose dans ce cas :

$$
\beta^n \leftarrow \max\{\beta^{(n)}, 0\}.\tag{4.44}
$$

Dans le cas de notre problème à variables complexes, nous devrions imposer :

si 
$$
arg(\beta^{(n)}) > \pi/2
$$
, alors  $\beta^{(n)} \leftarrow 0$ , sinon laisser  $\beta^{(n)}$  tel quel. (4.45)

Dans la pratique, l'algorithme converge mieux lorsque nous autorisons une déviation moins importante de la direction de descente, c'est-à-dire  $\pi/4$  au lieu de  $\pi/2$ .

# **4.7 Mise en pratique de l'algorithme d'inversion**

Le programme d'inversion est basé sur le programme de diffraction par la FEM, car il est nécessaire de (re)calculer le champ diffracté par la carte de permittivité construite au cours des itérations. De plus, le calcul de  $\alpha^{(n)}$  nécessite le calcul d'un problème direct avec des courants induits au niveau de la zone d'investigation.

#### <span id="page-82-0"></span>**4.7.1 Temps de calculs du programme**

Dans l'algorithme d'inversion une optimisation purement numérique a été apportée. Le calcul du pas  $\alpha^{(n)}$  nécessite de faire un calcul de diffraction pour obtenir  $K_i^{(n)}$  $i^{(n)}$ . Seulement, à cette étape, nous changeons juste les termes sources du problème et non la carte de permittivité. Ainsi la matrice d'interaction définie par l'Eq. [\(2.45\)](#page-40-0) reste inchangée. Lors de la résolution du système linéaire à l'itération précédente, nous sauvegardons la décomposition LU, qui est une étape coûteuse. Il ne reste alors plus qu'à appliquer la méthode de descente/remontée pour résoudre le système.

En général, c'est-à-dire dans le cas où nous avons une configuration semblable à celle décrite dans la section [2.4,](#page-41-0) une itération s'exécute en environ 6 secondes, en parallèle sur quatre processeurs.

# **4.7.2 Critères d'arrêt**

Dans l'algorithme présenté dans la section [4.6,](#page-80-1) un seul critère d'arrêt permet de sortir de la boucle d'inversion. Dans notre cas, nous pouvons en imposer quatre.

Le premier critère consiste à arrêter le programme dès que la fonction coût passe en dessous d'un certain seuil. Le deuxième est de comparer la norme du gradient avec un coefficient préalablement choisi en dessous duquel la variation représente un changement trop faible pour continuer. Le troisième consiste à évaluer l'allure de la fonction coût. Si elle atteint un plateau, nous arrêtons le programme. En effet, il peut arriver que l'algorithme converge sans pour autant que la norme du gradient soit très faible. Dans ce cas, on se trouvera dans une zone qui ne contribue pas à la diffraction et donc l'algorithme peut faire varier la permittivité sans pour autant changer la fonction coût. Enfin, nous fixons un nombre d'itérations maximum afin de s'assurer de l'arrêt du programme quoi qu'il arrive.

## **4.7.3 Estimation initiale**

Dans la section [4.6.1](#page-80-2) consacrée à l'algorithme d'inversion, la première étape consiste à choisir une estimation initiale  $\varepsilon_r^{(0)}$ . Nous avons montré dans la section [4.4.1](#page-73-1) l'allure de la fonction coût Fig. [\(4.4\)](#page-73-0) dans un cas simple. Nous supposerons en général que la fonction coût est suffisamment convexe pour que nous puissions partir d'un fond homogène dans la zone test. Nous verrons dans la partie consacrée aux résultats numériques que cette hypothèse suffit pour obtenir de bons résultats.

# <span id="page-83-0"></span>**4.8 Résultats numériques, objets placés dans de l'eau**

Étant donnée la quantité prohibitive de cas d'études qui peuvent être menés et dans le souci de rendre ce manuscrit concis, ne seront exposé que certains cas qui nous paraissent important de rapporter.

Nous présentons dans cette section quelques résultats issus d'inversion sur des données synthétiques, c'est-à-dire sur des données générées numériquement. Afin d'éviter de prendre le même système de diffraction (maillage) pour le problème direct et inverse, celui-ci sera changé tout en gardant la même taille caractéristique pour la maille élémentaire pour ne pas introduire un bruit numérique. Dans le cas contraire nous nous trouverons dans ce qu'on appelle le *crime inverse*.

Les résultats qui seront présentés dans ce chapitre ne sont pas issus de données synthétiques bruitées. En effet, disposant de mesures réelles au cours de ces travaux, les inversions associées sont traitées dans le chapitre [5.](#page-97-0) Ceux traités ici, ont pour but de mettre en évidence la convergence et les limites de l'algorithme d'inversion.

### <span id="page-84-3"></span>**4.8.1 Inversion d'un objet homogène placé dans l'eau**

Dans un premier temps, nous présentons les résultats d'une inversion sur des données synthétiques, issues de la diffraction dans le scanner d'un tube placé dans l'eau. La permittivité de l'eau est estimée à  $\varepsilon_r = 80 + 3$ , la longueur d'onde dans ce milieu est de 7.72 cm. Le tube a pour caractéristiques son positionnement à  $x = -3$  cm et  $y = 2$  cm, avec un rayon  $r = 3$  cm  $^4$  $^4$  et comme permittivité relative homogène  $\varepsilon_r = 65 + 110$ . La zone d'investigation est un disque de rayon de 10 cm. Les résultats sont présentés, Fig. [\(4.6\)](#page-84-1) pour la carte de permittivité dans la zone d'investigation, Fig. [\(4.7\)](#page-84-2) pour le profil suivant l'axe  $e_x$  au niveau de  $y = 2$  cm et Fig. [\(4.8\)](#page-85-0) pour l'évolution de la fonction coût. Cette dernière sera normalisée par rapport à la fonction coût calculée pour l'estimée initiale. Dans ce cas d'étude, il est montré Fig. [\(4.9\)](#page-85-1) une évolution de champ diffracté pris lors de la première, dixième et dernière itération lors du rayonnement de l'antenne placée à  $x = r_a$  cm et  $y = 0$  cm.

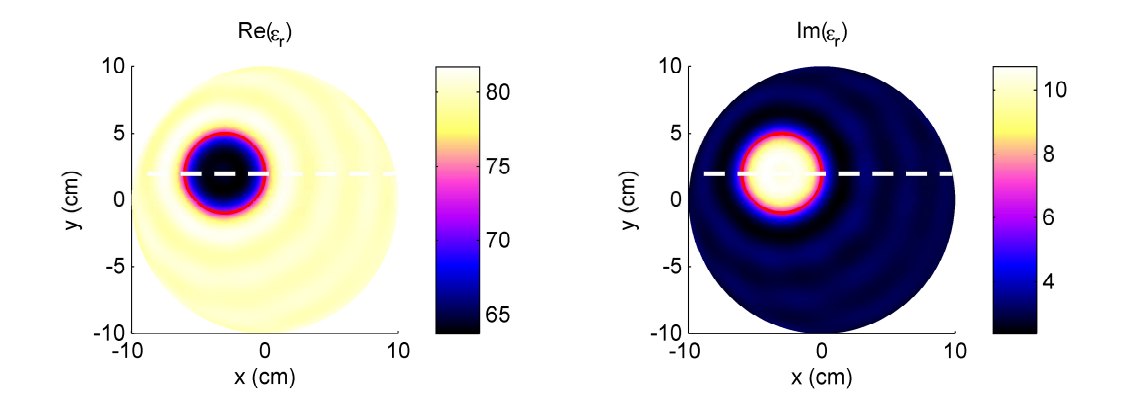

<span id="page-84-1"></span>Fig. 4.6 – Carte de permittivité obtenue par l'inversion de données synthétiques issues de la diffraction d'un tube diélectrique plongé dans de l'eau. A gauche, nous représentons la partie réelle, à droite, la partie imaginaire. Le cercle rouge représente la position exacte du tube, les pointillés représentent l'axe que nous choisissons pour comparer les profils.

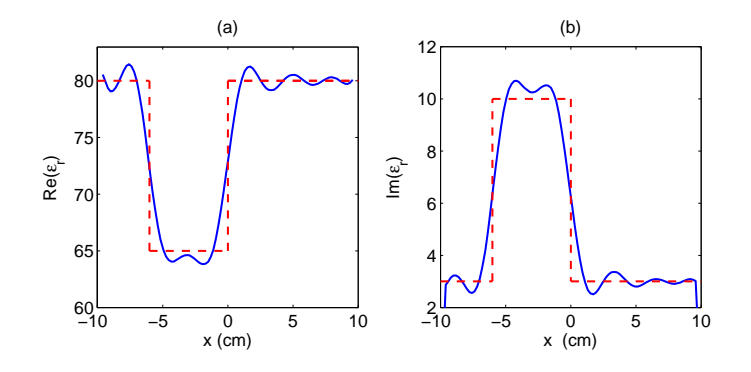

<span id="page-84-2"></span>Fig. 4.7 – Profil de permittivité obtenue par l'inversion de données synthétiques issues de la diffraction d'un tube diélectrique plongé dans de l'eau. En pointillés rouges est représentée la permittivité exacte du diffuseur, en bleu est représentée la permittivité reconstruite.

<span id="page-84-0"></span><sup>4</sup>Le diamètre est un peu moins grand que la longueur d'onde dans le milieu extérieur.

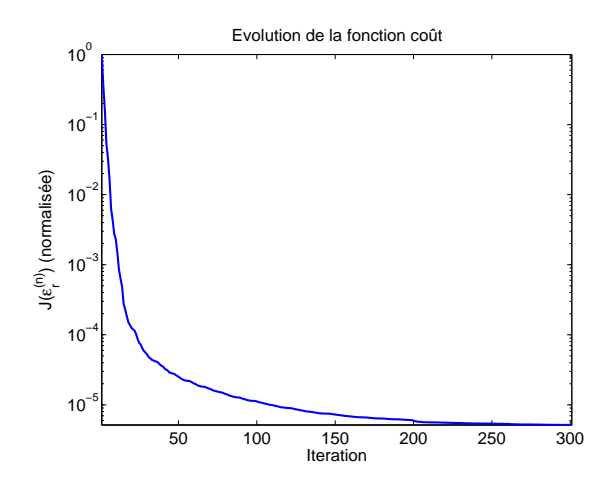

<span id="page-85-0"></span>Fig. 4.8 – Évolution de la fonction coût au cours des itérations lors de l'inversion de données synthétiques issues de la diffraction d'un tube diélectrique plongé dans de l'eau. Elle est représentée en échelle semi-logarithmique.

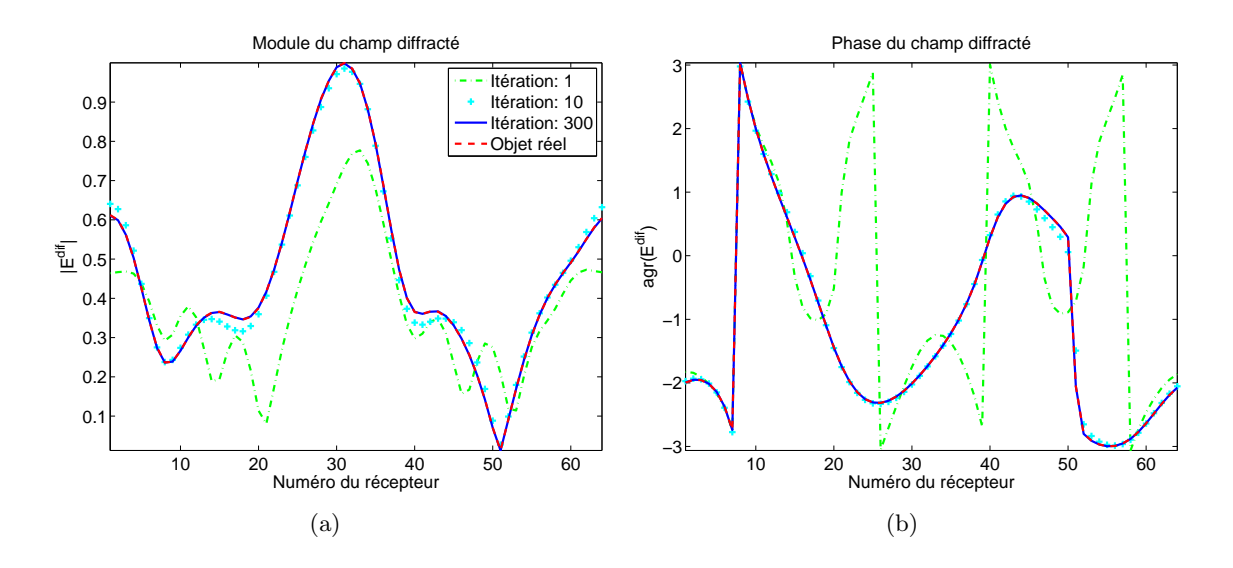

<span id="page-85-1"></span>Fig. 4.9 – Comparaison pour différentes itérations du module (a) et de la phase (b) du champ diffracté, pour le rayonnement de la première antenne  $(x = r_a \text{ et } y = 0)$ . Le module des champs diffractés est normalisé et affiché en échelle linéaire.

Nous arrêtons l'inversion au bout de 300 itérations<sup>[5](#page-85-2)</sup>. Le type de maillage utilisé est celui décrit dans la section [2.4,](#page-41-0) la zone d'investigation est alors constituée d'environ 10000 triangles, donc autant d'inconnues. L'estimation initiale sera prise comme étant de l'eau dans toute la zone d'investigation.

L'allure de la fonction coût Fig. [\(4.8\)](#page-85-0) nous montre qu'au bout de 300 itérations l'algorithme a correctement convergé. Nous pouvons constater une très bonne reconstruction du diffuseur en terme de localisation, contour et caractérisation. La bonne discrétisation du milieu due à une modélisation en éléments finis apporte une régularité très intéressante dans la reconstruction de l'image. La Fig. [\(4.9\)](#page-85-1) montre que les champs diffractés au cours des itérations tendent vers celui diffracté par l'objet réel. Ceci confirme la bonne conver-

<span id="page-85-2"></span><sup>5</sup>Environ 30 minutes de calculs en parallèle sur quatre processeurs.

gence de l'algorithme en ce qui concerne l'inversion de données non-bruitées. Enfin, nous pouvons noter au vu de la Fig. [\(4.7\)](#page-84-2) que l'opérateur de diffraction se comporte comme un filtre passe bas, sachant qu'en plus nous nous trouvons dans un cas particulier où le milieu extérieur est un milieu à perte.

## **4.8.2 Inversion de trois objets placés dans l'eau**

Il est présenté ici les résultats d'une inversion sur des données synthétiques issues de la diffraction dans le scanner de trois tubes placés dans l'eau. Partant de la même configuration décrite précédemment, les tubes ont les caractéristiques suivantes :

Tube 1 : à  $x_1 = -3$  cm et  $y_1 = 2$  cm, avec un rayon  $r_1 = 3$  cm et comme permittivité relative homogène  $\varepsilon_{r_1} = 60 + 5$ .

Tube 2 : à  $x_2 = 4$  cm et  $y_2 = 2$  cm, avec un rayon  $r_2 = 2$  cm et comme permittivité relative homogène  $\varepsilon_{r_2} = 65 + 4$ .

Tube 3 : à  $x_3 = 0$  cm et  $y_3 = -4$  cm, avec un rayon  $r_3 = 2.5$  cm et comme permittivité relative homogène  $\varepsilon_{r_3} = 70 + i7$ .

La zone d'investigation est un disque de rayon 10 cm et l'image présentée est celle obtenue au bout de 300 itérations. Les résultats sont présentés, Fig. [\(4.10\)](#page-86-0) pour la carte de permittivité dans la zone d'investigation, Fig.  $(4.11)$  pour les profils suivant les axes  $e_x$  au niveau de  $y = 2$  cm et celui passant par les tubes 1 et 3. La Fig. [\(4.8\)](#page-85-0) montre l'évolution de la fonction coût normalisée.

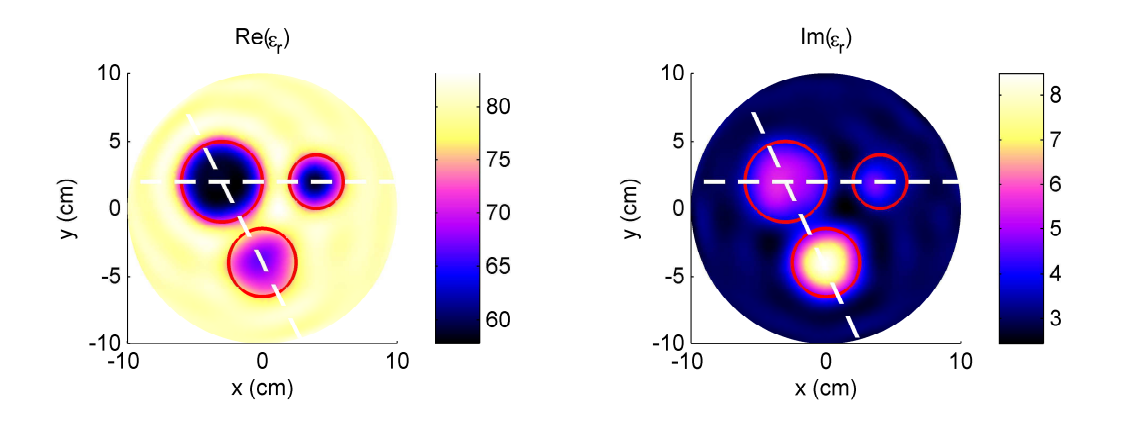

<span id="page-86-0"></span>Fig. 4.10 – Carte de permittivité relative de l'inversion de données synthétiques issues de la diffraction de trois tubes diélectriques plongés dans de l'eau. A gauche, nous représentons la partie réelle, à droite, la partie imaginaire. Les cercles rouges représentent les positions exactes des tubes, les pointillés représentent les axes que nous choisissons pour comparer les profils.

Nous pouvons faire la même remarque que celle faite dans le cas d'étude précédent, concernant la convergence de l'algorithme. Les tubes 1 et 2 sont séparés face à face de 2 cm  $({\sim \lambda_{\text{eau}}/4})$ . Les tubes 1 et 3 sont séparés face à face de 1.2 cm (moins de  $\lambda_{\text{eau}}/6$ ). Il peut être noté la très bonne séparation des tubes malgré une moins bonne caractérisation des tubes 2 et 3 Fig. [\(4.10\)](#page-86-0) et Fig. [\(4.11\)](#page-87-0). Ceci peut s'expliquer par le fait que dans ce cas précis, il existe un couplage assez fort dû à la diffusion multiple et qui amène une plus forte incertitude sur la permittivité, contrairement au cas précédent.

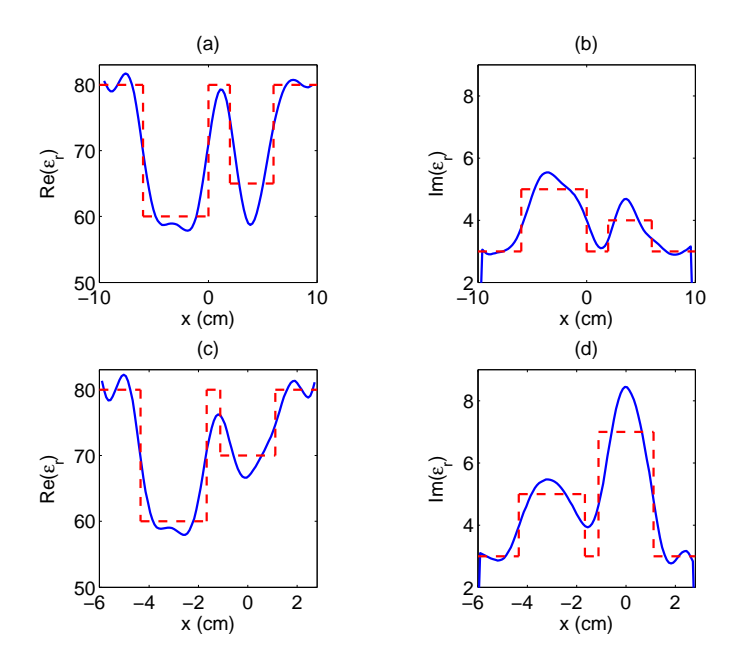

<span id="page-87-0"></span>Fig. 4.11 – Profils de permittivité de l'inversion de données synthétiques issues de la diffraction de trois tubes diélectriques plongés dans de l'eau. En pointillé rouge est représentée la permittivité du diffuseur, en bleu est représentée la permittivité reconstruite. Les courbes (a) et (b) représentent la coupe horizontale de la carte de permittivité (tube 1 et 2), (c) et (d) représentent la coupe en diagonale (tube 1 et 3).

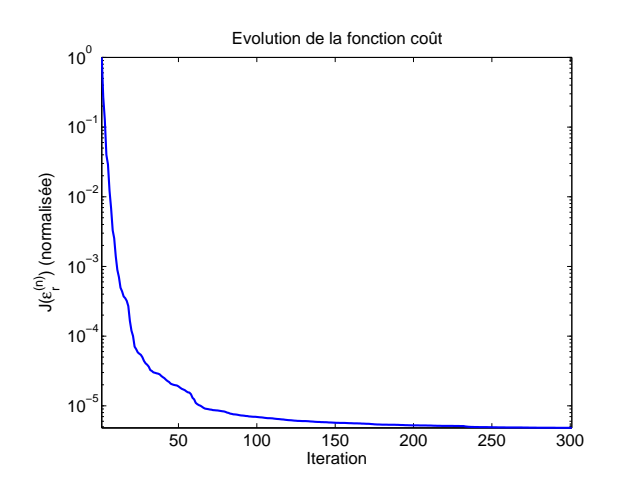

<span id="page-87-1"></span>Fig. 4.12 – Évolution de la fonction coût au cours des itérations lors de l'inversion de données synthétiques issues de la diffraction de trois tubes diélectriques plongés dans de l'eau. Elle est représentée en échelle semi-logarithmique.

Néanmoins, la possibilité d'éclairer et de mesurer tout autour du diffuseur permet de capter les hautes fréquences spatiales de la carte des courants induits et ce malgré la présence d'un milieu à perte. Remarquons enfin que le niveau de la fonction coût Fig. [\(4.12\)](#page-87-1) à l'itération 300 est très faible, ce qui signifie que le diffuseur réel et celui reconstruit par l'algorithme, diffractent sensiblement le même champ et donc que nous ne pouvons pas espérer mieux comme reconstruction.

# **4.9 Difficultés pressenties avec le scanner existant pour caractériser la terre**

Nous mettons en évidence dans cette section les difficultés que nous allons rencontrer avec le scanner circulaire, tel qu'il est construit actuellement, lorsque nous allons chercher à retrouver des informations sur la teneur en eau d'une colonne de sol. Au delà du fait que nous partions d'une approximation forte d'être dans une configuration en deux dimensions, que nous allons négliger les interactions entre antennes, que nous aurons du bruit de mesure, nous avons à prendre en compte deux phénomènes qui jouent sur la propagation des ondes :

- l'imprécision que nous avons sur la valeur de la permittivité du liquide environnant,
- les fortes différentes de contraste de permittivité qui existent entre la colonne de sol et le liquide environnant.

## <span id="page-88-0"></span>**4.9.1 Contrôle de la permittivité du milieu extérieur**

Si les paramètres extérieurs ont été supposés parfaitement connus dans les sections traitant de la modélisation du problème inverse, en réalité ils ne le sont pas. En particulier, la permittivité de l'eau n'est pas simple à estimer. La dépendance de cette permittivité est liée à la salinité, la température, la fréquence de rayonnement etc. Montrons numériquement les effets qui peuvent intervenir dans le cas d'une mauvaise estimation de la permittivité de l'eau.

Dans le cas présenté ici, nous partons d'un problème de diffraction d'un tube placé dans l'eau dont la permittivité est imposée à  $\varepsilon_r = 80 + 3$ . L'objet a pour caractéristiques son positionnement à  $x = 0$  cm et  $y = -8$  cm, avec un rayon  $r = 4.5$  cm et comme permittivité relative homogène  $\varepsilon_r = 60+140$ . La zone d'investigation est un disque de rayon 20 cm. Dans les images qui suivent nous montrons les résultats d'inversion obtenus en faisant varier la permittivité du milieu extérieur, pour voir le comportement de l'algorithme face à une mauvaise estimation de l'eau. Afin de pouvoir comparer les différents cas, la dynamique de couleur est fixée par les mêmes bornes pour toutes les images des cartes de permittivité. Toutes les images sont arrêtées à 50 itérations, sachant que globalement à ce stade les algorithmes n'ont pas complètement convergé.

Nous remarquons dans l'inversion Fig. [\(4.13\)](#page-89-0) et comme cela l'a déjà été noté précédemment chapitre [3,](#page-49-0) que l'opérateur de diffraction se comporte comme un filtre passe bas du profil de la permittivité. Nous pouvons voir les cercles concentriques autour de l'objet et qui sont typique d'un phénomène de *Gibbs*. Selon l'erreur faite sur la permittivité de l'eau, nous obtenons une reconstruction qui est complètement dégradée. L'algorithme a été arrêté volontairement au bout de 50 itérations, car la convergence se fait systématiquement vers des résultats non-désirés. Il est à constater, en particulier pour la Fig. [\(4.14\)](#page-89-1) que nous obtenons des cercles concentriques centrés par rapport au centre de la cavité, et non sur l'objet. Cela peut s'expliquer par le fait qu'une erreur amenée sur la partie réelle de la permittivité induit pour l'onde lors des différentes rétropropagations Eq. [\(4.40\)](#page-79-1) des retards ou avances de phase qui font apparaître le bord de la cavité plus ou moins loin. Nous avons à nouveau le phénomène de *Gibbs* mais cette fois-ci par rapport au bord du scanner.

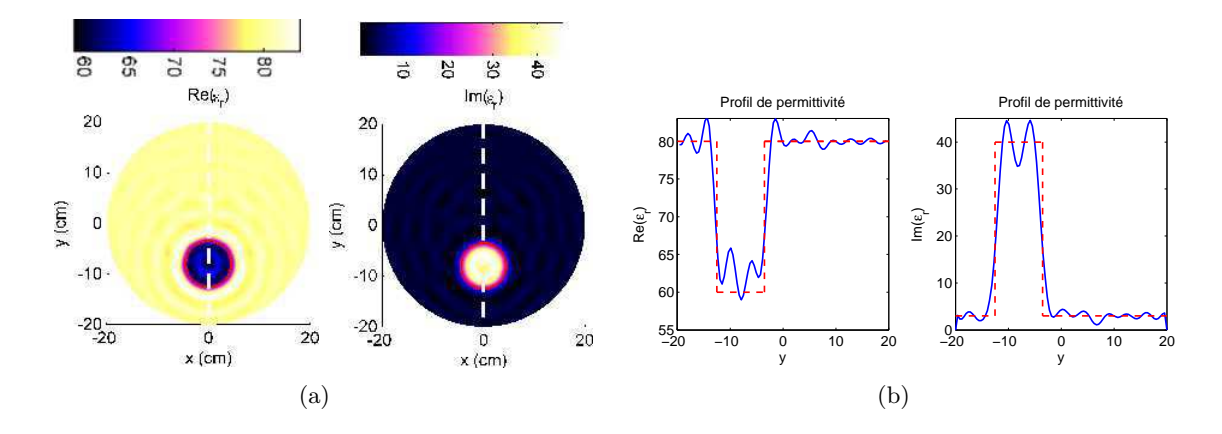

<span id="page-89-0"></span>Fig. 4.13 – (a) Carte et (b) Profil de permittivité relative de l'inversion de données synthétiques issues de la diffraction d'un tube plongé dans de l'eau connaissant parfaitement les caractéristiques de l'eau  $\varepsilon_r = 80 + i3$ .

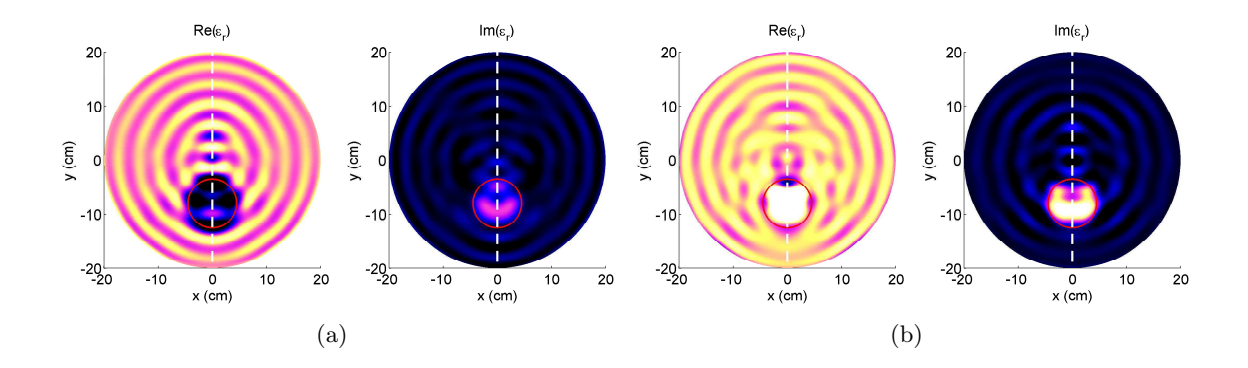

<span id="page-89-1"></span>Fig. 4.14 – Comparaison des cartes de permittivité pour différentes erreurs sur la partie réelle de la permittivité de l'eau. La figure (a) représente l'inversion pour une estimation  $\mathcal{R}e(\varepsilon_r) = 79$  et (b) pour une estimation  $\mathcal{R}e(\varepsilon_r) = 81$ , la partie imaginaire étant supposée parfaitement connue.

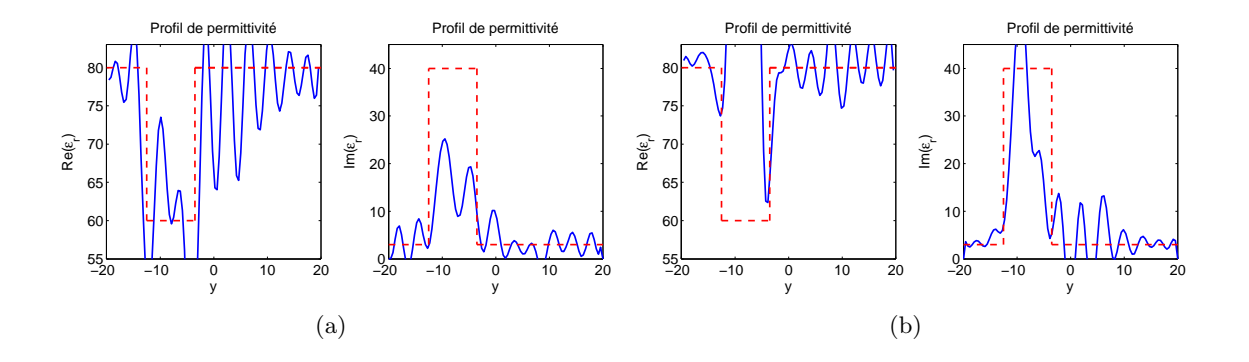

Fig. 4.15 – Comparaison des profils pour différentes erreurs sur la partie réelle de la permittivité de l'eau. La figure (a) représente l'inversion pour une estimation  $Re(\varepsilon_r) = 79$  et (b) pour une estimation  $\mathcal{R}e(\varepsilon_r) = 81$ , la partie imaginaire étant supposée parfaitement connue.

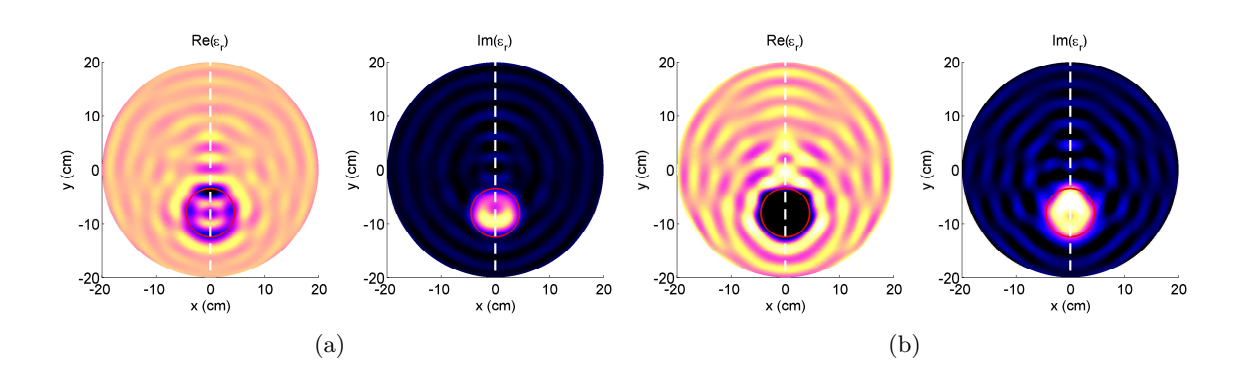

Fig. 4.16 – Comparaison des cartes de permittivité pour différentes erreurs sur la partie réelle de la permittivité de l'eau. La figure (a) représente l'inversion pour une estimation  $\mathcal{I}m(\varepsilon_r)=2.5$  et (b) pour une estimation  $\mathcal{I}m(\varepsilon_r) = 3.5$ , la partie imaginaire étant supposée parfaitement connue.

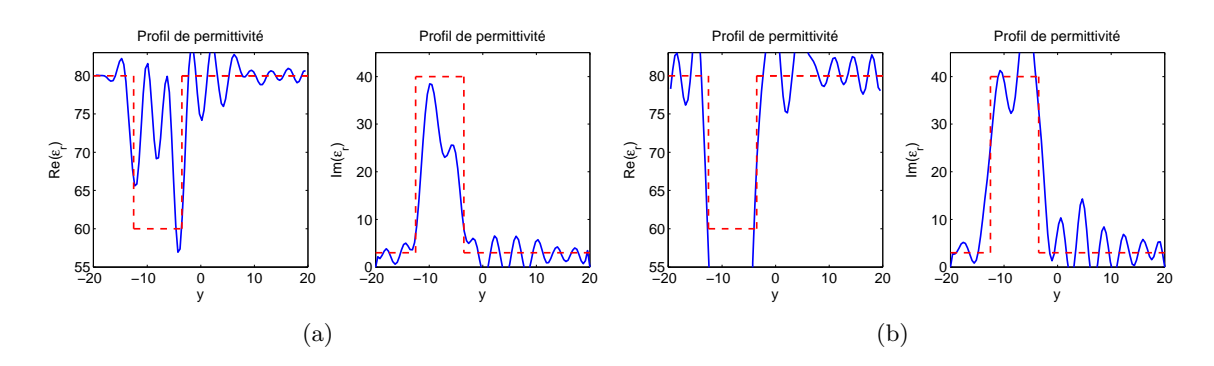

Fig. 4.17 – Comparaison des profils pour différentes erreurs sur la partie imaginaire de la permittivité de l'eau. La figure (a) représente l'inversion pour une estimation  $\mathcal{I}m(\varepsilon_r)=2.5$  et (b) pour une estimation  $\mathcal{I}m(\varepsilon_r) = 3.5$ , la partie imaginaire étant supposée parfaitement connue.

#### **4.9.2 Influence du contraste de permittivité sol/liquide**

Bien que nous ayons présenté des cas où l'inversion se passe bien, il existe d'autres cas où malgré le fait que les *mesures* ne soient pas bruitées, et même si nous connaissons parfaitement la permittivité du milieu extérieur, la solution finale ne soit pas celle désirée. Ceci est due en grande partie à un manque de sensibilité du champ aux variations de permittivité à l'intérieur de la colonne de sol.

A 434 MHz, la permittivité d'une terre moyennement humide (20% de teneur en eau) est estimée entre 10 et 15 en partie réelle et entre 3 et 5 pour la partie imaginaire. Par exemple, si nous prenons une colonne de terre ayant une permittivité relative de  $\varepsilon_r = 15 + i5$ , la longueur d'onde associée à cette fréquence de rayonnement dans la terre est :

$$
\lambda_{\text{terre}} = \frac{c}{f|\sqrt{\varepsilon_{r,\text{terre}}}} = 17.3 \,\text{cm}.
$$
\n(4.46)

Si nous étions en espace libre, en se basant sur l'étude de la sphère d'*Ewald*, nous pourrions montrer qu'il est possible d'espérer une résolution allant jusqu'à  $\lambda/4$ , ce qui ferait une résolution d'environ 4.3 cm. Rappelons que les prélèvements d'échantillons de terre seront des carottes cylindriques de diamètre 20 cm, ce qui laisse présager d'une résolution spatiale assez faible pour faire une étude détaillée de la teneur en eau dans le sol.

Ensuite, nous devons remarquer que la différence de permittivité entre le milieu extérieur (ici l'eau) et l'objet étudié est très grande. Ce saut de permittivité fait que peu de champ pénètre dans la colonne de terre. Ainsi, si nous cherchons à obtenir des informations à l'intérieur de cette dernière, nous devons être capable de mesurer un champ diffracté par ce qui se trouve à l'intérieur d'une colonne de sol avec une très grande précision, pour pouvoir capter ce faible champ.

#### **4.9.2.1 Sensibilité du champ électrique pour un objet fortement contrasté**

Nous présentons tout d'abord les cartes du module du champ électrique total dans le scanner. La première figure Fig. [\(4.18\)](#page-91-0)(a) montre le module du champ électrique dans le cas où il n'y a pas d'objet à l'intérieur du scanner, ce qui constitue notre champ incident. La deuxième figure Fig. [\(4.18\)](#page-91-0)(b) montre la carte dans le cas où il y a une colonne de terre, prise à la permittivité homogène donnée précédemment ( $\varepsilon_r = 15 + i5$ ). La figure Fig. [\(4.19\)](#page-92-0) donne le profil des champs suivant l'axe  $e_x$  pour  $y = 0$ .

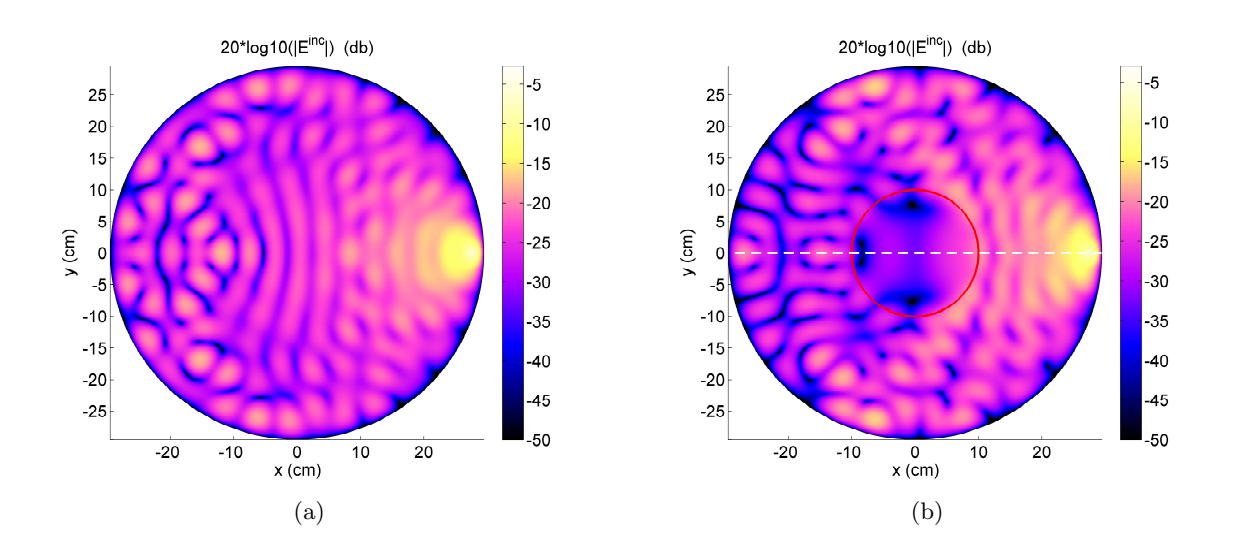

<span id="page-91-0"></span>Fig. 4.18 – Comparaison du champ incident et total simulé pour un tube de terre placé dans de l'eau  $(\varepsilon_r = 80 + i3)$ . La figure (a) représente le champ incident, c'est-à-dire en l'absence de la colonne de terre. La figure (b) représente le champ total avec une colonne de terre humide  $(\varepsilon_r = 15 + i5)$ , de diamètre 20 cm centré.

Ce que nous pouvons noter à partir de ces résultats, c'est que le champ total à l'intérieur de la colonne de terre est nettement plus faible que le champ incident excitateur. S'il y a une variation spatiale de la permittivité à l'intérieur de la colonne de terre, alors le courant induit (étant proportionnel au champ total) sera lui aussi très faible. Ceci implique que le champ rayonné par ce dernier sera aussi très faible. Alors, la question qui vient immédiatement à l'esprit est : De combien est-il faible ? La réponse se trouve dans la question suivante : Est-on capable de mesurer de manière significative, la différence entre le champ total en présence d'une colonne de terre homogène et le champ total en présence d'une colonne de terre présentant des zones plus ou moins humides, associées à des variations spatiales de la permittivité ?

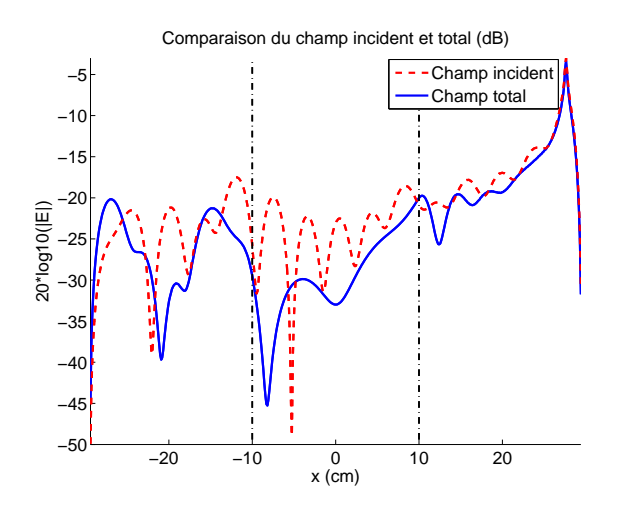

<span id="page-92-0"></span>Fig. 4.19 – Comparaison du champ incident et total pour une colonne de terre placée à l'intérieur du scanner circulaire, sur une coupe. La position de la colonne est donnée par les traits noirs pointillés.

Partant de la configuration décrite précédemment, nous rajoutons trois tubes avec des permittivités différentes dans la zone du diffuseur D, afin de représenter des zones plus ou moins humides. Même si ce cas n'est pas nécessairement un cas réaliste au sens géophysique, cet exemple permet de donner une idée du comportement de la diffraction dans cette configuration. Cependant, le choix des permittivités est effectué dans une gamme raisonnable de permittivité associé à un sol plus ou moins humide, selon le modèle de *Dobson*. Les tubes ont les caractéristiques suivantes :

Tube 1 : à  $x_1 = -3$  cm et  $y_1 = 2$  cm, avec un rayon  $r_1 = 3$  cm et comme permittivité relative homogène  $\varepsilon_{r_1} = 18 + 17$ .

Tube 2 : à  $x_2 = 6$  cm et  $y_2 = 2$  cm, avec un rayon  $r_2 = 2$  cm et comme permittivité relative homogène  $\varepsilon_{r_2} = 12 + i6$ .

Tube 3 : à  $x_3 = 0$  cm et  $y_3 = -4.5$  cm, avec un rayon  $r_3 = 2.5$  cm et comme permittivité relative homogène  $\varepsilon_{r_3} = 10 + 3$ .

La Fig. [\(4.20\)](#page-92-1) présente la répartition des objets dans la zone D.

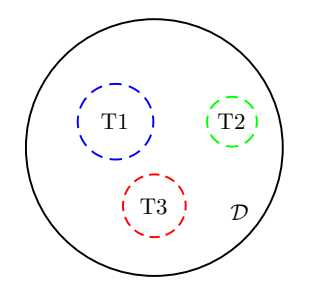

<span id="page-92-1"></span>FIG.  $4.20$  – Configuration du diffuseur dans la zone  $\mathcal{D}$ .

La Fig. [\(4.21\)](#page-93-0) donne l'amplitude des champs totaux dans le cas où nous avons une colonne de terre homogène, une colonne présentant des variations de permittivité et l'amplitude de la différence des champs totaux dans ces deux cas.

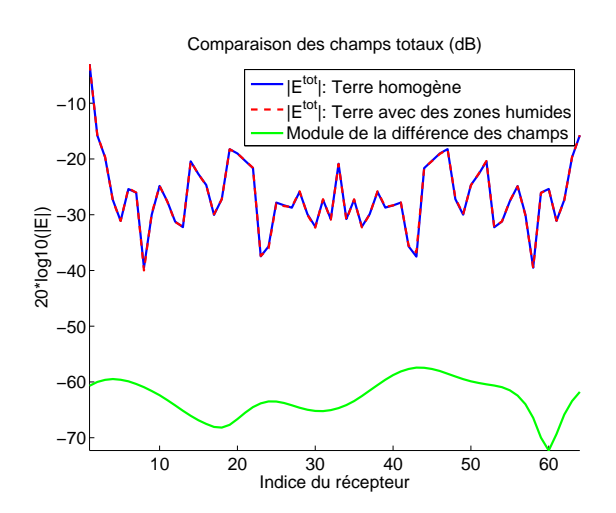

<span id="page-93-0"></span>Fig. 4.21 – Comparaison du champ total mesuré sur les récepteurs pour une colonne de terre homogène et du champ total pour une colonne présentant une variation de permittivité.

Même en échelle logarithmique, il n'est pas possible de différencier le champ total dans les deux cas. La différence des champs se trouve à un niveau très faible. Ceci implique qu'il faudrait pouvoir mesurer le champ avec une précision allant jusqu'à 60dB. Nous verrons par la suite que le scanner en l'état actuel n'est pas encore capable d'atteindre une telle précision de mesure.

Nous avons tout de même essayé numériquement d'inverser les données synthétiques générées dans le cas d'une colonne non-homogène. Si nous utilisons rigoureusement le même maillage qui a servi à décrire le problème direct, nous arrivons à retrouver un bonne reconstruction des tubes. Si nous sortons de la configuration de crime inverse, le bruit numérique introduit par le changement de maillage est suffisant pour ne plus être capable de retrouver une information pertinente sur la colonne de terre. Néanmoins, des études numériques ont montré qu'on pourrait améliorer la configuration en excentrant la colonne dans le scanner et/ou en rajoutant une couronne d'adaptation d'impédance.

#### **4.9.2.2 Inversion d'un objet fortement contrasté**

Dans le cas présent nous cherchons à effectuer une inversion sur des données synthétiques issues de la diffraction par un objet fortement contrasté par rapport au milieu extérieur. Partant de la configuration décrite dans la sous-section [4.8.1,](#page-84-3) nous choisissons dans le problème direct de prendre un tube homogène dont la permittivité relative est  $\varepsilon_r = 10+110$ . L'algorithme d'inversion est arrêté au bout de 600 itérations.

Les Fig. [\(4.22\)](#page-94-0), Fig. [\(4.23\)](#page-94-1) et Fig. [\(4.24\)](#page-95-0) représentent respectivement la carte de permittivité relative, reconstruite au bout de 600 itérations, la profil de permittivité à cette itération et la fonction coût associée à ce cas d'inversion.

Lorsque l'objet est très contrasté par rapport au milieu extérieur et qu'il a une taille de l'ordre de la longueur d'onde[6](#page-93-1) , alors l'objet reconstruit n'est pas celui souhaité. La partie imaginaire oscille jusqu'à obtenir un maximum de l'ordre de  $\mathcal{I}m(\varepsilon_r) \sim 35$ . La partie réelle devient négative au centre. Ceci peu s'expliquer par le fait que le champ pénètre peu dans

<span id="page-93-1"></span><sup>6</sup>Ce phénomène s'amplifie pour des objets plus petits

le tube à cause du fort contraste, jusqu'à en avoir moins au centre, ce qui donne une incertitude sur la permittivité au centre du tube. Il est alors nécessaire d'introduire des informations supplémentaires afin de contraindre la solution. Une méthode permettant de réaliser ces contraintes sera évoquée dans la conclusion générale.

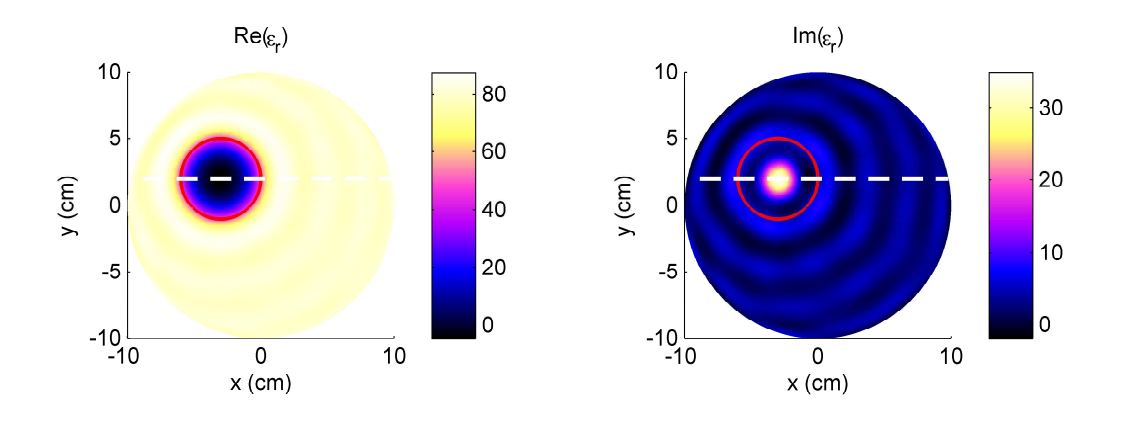

<span id="page-94-0"></span>Fig. 4.22 – Carte de permittivité relative de l'inversion de données synthétiques issues de la diffraction d'un tube fortement contrasté plongé dans de l'eau. A gauche, nous représentons la partie réelle, à droite, la partie imaginaire. Le cercle rouge représente la position exacte du tube, les pointillés représentent l'axe que nous choisissons pour comparer les profils.

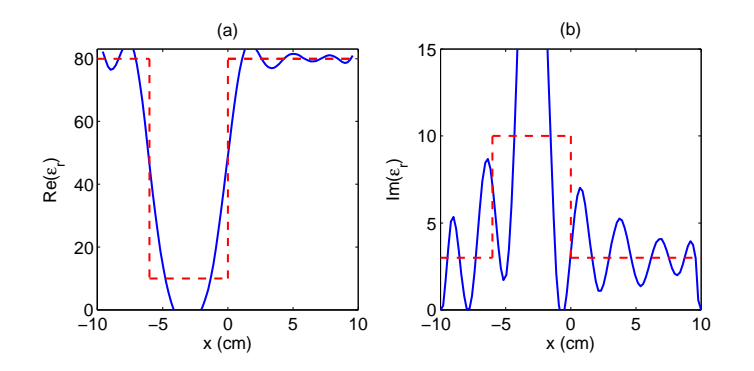

<span id="page-94-1"></span>Fig. 4.23 – Profil de permittivité obtenue par l'inversion de données synthétiques issues de la diffraction d'un tube fortement contrasté plongé dans de l'eau. En pointillé rouge est représentée la permittivité exacte du diffuseur, en bleu est représentée la permittivité reconstruite.

Il est possible que certaines zones appartiennent au *noyau* de l'opérateur de diffraction, ce qui peut autoriser des permittivités non souhaitées, car ces parties ne contribuent pas à la diffraction du champ.

Si nous utilisons rigoureusement le même maillage qui a servi à décrire le problème direct, nous arrivons à retrouver un bonne reconstruction des tubes. Si nous sortons de la configuration de crime inverse, le bruit numérique introduit par le changement de maillage est suffisant pour ne plus être capable de retrouver une information pertinente sur la colonne de terre. Néanmoins, des études numériques ont montré qu'on pourrait améliorer la configuration en excentrant la colonne dans le scanner et/ou en rajoutant une couronne d'adaptation d'impédance.

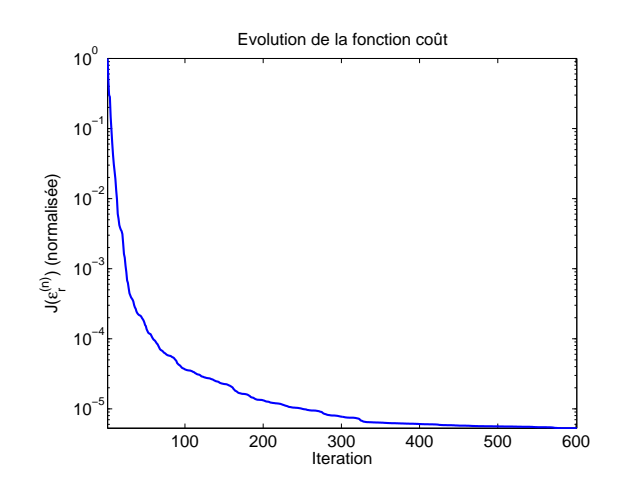

<span id="page-95-0"></span>Fig. 4.24 – Évolution de la fonction coût au cours des itérations lors de l'inversion de données synthétiques issues de la diffraction d'un tube diélectrique très contrasté plongé dans de l'eau.

# **4.10 Conclusions**

Le modèle mathématique et numérique d'imagerie micro-onde est valide dans le cas où nous partons d'une estimation initiale qui n'est pas trop éloignée de la solution finale au sens de l'optimisation, c'est-à-dire au sens des moindres carrés. La condition la plus forte pour que nous puissions obtenir des résultats satisfaisants est qu'il est nécessaire que la fonction coût soit localement convexe et que l'estimation initiale soit dans ce domaine convexe. L'avantage de la formulation en éléments finis est que nous avons une façon très simple et très rapide de calculer les grandeurs nécessaires pour faire de l'imagerie quantitative. Aussi, la possibilité de mailler la configuration avec un grand degré de liberté, nous donne des reconstructions qui sont très régulières et très claires, ce qui n'est pas négligeable lorsque nous faisons de l'imagerie quantitative. De plus, la facilité de parallélisation des codes qu'apporte cette formulation, apporte un confort et un atout intéressant.

Nous avons vu que pour pouvoir faire de l'imagerie de colonnes de sols avec le montage expérimental actuel du scanner, il va falloir obtenir des précisions de mesure très importantes. Un autre montage est d'ailleurs en cours d'étude afin d'améliorer le couplage sol/milieu extérieur, ainsi que la résolution spatiale.

Dans tous les cas, nous devons rappeler qu'une des difficultés liée à la configuration étudiée, réside dans le fait de pouvoir maîtriser correctement les informations sur la permittivité du milieu environnant. Nous avons vu que si ce n'est pas le cas, nous induirons des phénomènes de cavité/mode dans le scanner. La méconnaissance des caractéristiques du milieu environnant est une contrainte très forte, car une petite erreur sur celles-ci induit de fortes perturbations sur l'image finale.

Notons qu'un article met l'accent sur les différences entre des reconstructions synthétiques issue d'une configuration en cavité et en espace libre [\[39\]](#page-147-4).

# <span id="page-97-0"></span>**Imagerie à partir de mesures**

#### **Sommaire**

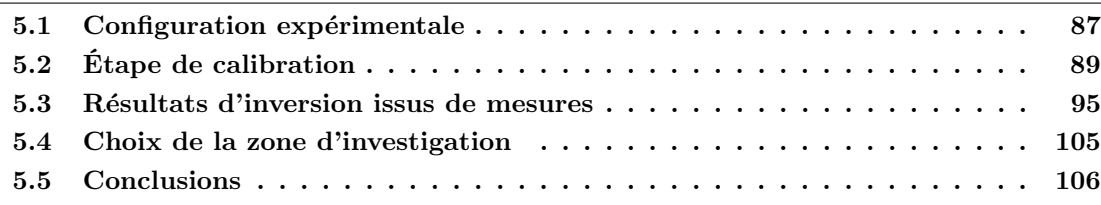

Afin de valider l'algorithme d'inversion, nous essayons de retrouver des objets avec leurs caractéristiques dans l'eau, à partir du système réel de mesure. Nous avons montré dans le chapitre [4](#page-63-0) que nous arrivons à reconstruire la carte de permittivité d'objets, à partir de données synthétiques, si tant est que nous soyons dans une *gamme admissible* en terme de permittivité à reconstruire. Bien évidemment, pour ces exemples nous étions dans la configuration la plus idéale qui soit, sachant que les données utilisées étaient non bruitées et que ces données synthétiques étaient issues d'un code FEM qui a la même formulation et qui se base sur les mêmes approximations (2D, fil source etc.) que pour le problème inverse.

Il sera décrit dans un premier temps les conditions expérimentales, dans lesquelles nous avons mesuré les champs diffractés qui servent à l'inversion. Ensuite, nous expliciterons comment ces données ont été calibrées pour coller au mieux au modèle mathématique et numérique établis pour décrire la diffraction dans le scanner. Enfin, nous présenterons différents résultats d'inversion qui permettront de commenter les algorithmes mis en place.

**Note :** Les travaux présentés ici ont été réalisé en collaboration avec *Jean-Michel Geffrin* de l'Institut Fresnel.

# <span id="page-97-1"></span>**5.1 Configuration expérimentale**

Nous rappelons brièvement dans cette section la configuration de mesure, décrite dans le chapitre [1.](#page-17-0) Le scanner circulaire est composé d'une *frontière électromagnétique* définie par une bordure métallique de rayon  $R_a = 29.5$  cm. Il est constitué de 64 antennes pouvant émettre et recevoir séquentiellement. Elles sont placées sur un cercle de rayon  $R_{\Gamma} = 27.6$  cm. Le milieu extérieur est de l'eau, sa permittivité est proche de  $\varepsilon_r = 80 + 3$ , mais elle sera modifiée en fonction des mesures. La Fig. [\(5.1\)](#page-98-0) présente une photo du système de mesure avec un diffuseur à déterminer, placé à l'intérieur.

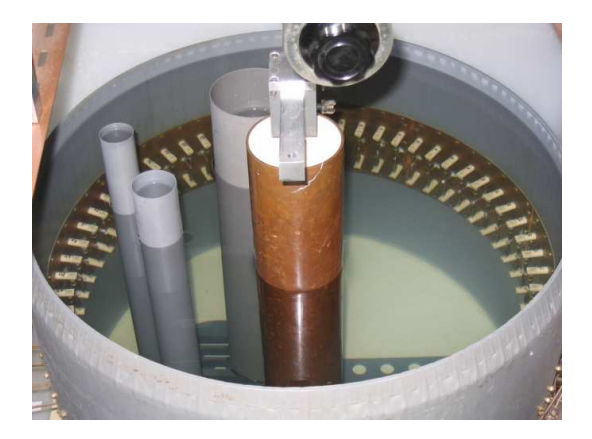

Fig. 5.1 – Photo d'un diffuseur à déterminer, dans le système de mesure.

## <span id="page-98-0"></span>**5.1.1 Protocole de mesure**

La mesure se passe en quatre étapes successives.

- Le champ incident : Nous effectuons une première mesure en ne plaçant aucun diffuseur à l'intérieur du scanner.
- Le champ total : Le diffuseur est positionné à l'intérieur du scanner, et nous refaisons un *jeu* de mesures.
- Le champ de référence : Un cylindre parfaitement conducteur de rayon  $r = 4.5$  cm est positionné au centre de la cavité. Le jeu de mesures obtenu servira à définir un champ diffracté de référence nécessaire à l'étape de calibration.
- Mesure de la permittivité des diffuseurs et de la permittivité de l'eau, grâce à une sonde à effet de bout, connectée directement à l'analyseur de réseau. Cette étape sert à la fois à la modélisation (permittivité de l'eau) et à la validation des algorithmes d'inversion.

#### **5.1.2 Les fantômes étudiés**

Comme nous l'avons remarqué lors de l'étude sur les limitations de l'algorithme d'inversion, les permittivités des diffuseurs doivent se trouver dans une plage de valeurs acceptables. C'est pour cela qu'en général nous utilisons des tubes homogènes de permittivités différentes, mais qui vérifient  $\mathcal{R}e(\varepsilon_r) \in [40, 80]$  et  $\mathcal{I}m(\varepsilon_r) \in [0, 45]$ . Les objets sont créés à partir de mélange de différents liquides afin de pouvoir contrôler aussi bien la partie réelle qu'imaginaire. Ces liquides sont contenus dans des tubes limités par une bordure mince en PVC dont nous négligerons les effets électromagnétiques.

La fabrication des fantômes fait intervenir des liquides comme l'eau, l'éthanol, le propanediol et le méthanol avec éventuellement un ajout de sel pour amener une contribution dans la partie imaginaire. Dans la littérature nous pouvons estimer la permittivité de ces matériaux [\[40,](#page-147-5) [65,](#page-148-3) [16\]](#page-146-5). Par exemple, pour l'éthanol pur nous avons  $\varepsilon_r = 21.73 + 18.21$  et pour le méthanol  $\varepsilon_r = 33.65 + 4.29$ .

# <span id="page-99-0"></span>**5.2 Étape de calibration**

Cette étape est tout aussi importante que les autres étapes du processus : Mesure - Calibrations - Inversion. En effet, nous allons adapter les mesures pour qu'elles correspondent à la formulation théorique. De plus lors de cette étape, nous cherchons à détecter les émetteurs/récepteurs qui sont susceptibles d'apporter des informations erronées. En clair, dans le formalisme inverse utilisé, critère de moindre de carré pondéré, nous devons fournir les informations sur la matrice  $\overline{\overline{W}}$  décrite par l'Eq. [\(4.18\)](#page-71-0).

#### **5.2.1 Organisation de la matrice de mesures**

Avant de rentrer dans le coeur de la calibration, il est nécessaire de définir certains points. En particulier, nous devons préciser comment sont structurées les données. Il y a 64 antennes pouvant jouer le rôle d'émetteur et de récepteur. Ceci correspond à un jeu de 64×64 mesures.

**Note :** Lorsque qu'une antenne émet, elle ne peut pas recevoir en même temps. Ceci ne pose pas de problème particulier, nous supposerons qu'elle écoute un signal quelconque avec une imprécision infinie et donc elle sera *éliminée* par la matrice de pondération.

Deux organisations de la matrice de mesure  $64 \times 64$  sont utilisées pour la phase d'élimination et de calibration, organisation classique et par voisin. Dans la première nous considérons une numérotation absolue des antennes et des récepteurs, dans la seconde nous considérons une numérotation relative des récepteurs par rapport aux émetteurs.

Pour illustrer ces organisations, nous présentons le *jeu* de 64 × 64 mesures, générées synthétiquement. Dans le cas présent, nous considérons un tube métallique centré de rayon  $r = 4.5$  cm, plongé dans de l'eau estimée à  $\varepsilon_r = 80 + 13$ . La présentation de cet objet n'est pas anodin, nous verrons pourquoi à la fin de cette section. Dans un premier temps, nous éliminons volontairement les récepteurs qui sont les plus proches des antennes émettrices. En effet, ces récepteurs sont plus sujets à être perturbés par l'antenne émettrice et donc à fournir des informations erronées. En général nous éliminons les 10 récepteurs les plus proches, c'est-à-dire 5 de part et d'autre. Nous obtenons alors des mesures réduites. Par exemple la Fig. [\(5.2\)](#page-100-0) présente le module du champ diffracté par le tube métallique centré. Dans cet exemple, nous affichons le module du champ diffracté reçu par tous les autres récepteurs lorsque l'antenne numéro 44 émet, avec et sans élimination de ses voisins.

Les Fig. [\(5.3\)](#page-100-1)(a) et (b) donnent une illustration des organisations. Les pointillés sur la Fig. [\(5.3\)](#page-100-1)(a), représente la coupe utilisée pour représenter le champ diffracté dans la Fig. [\(5.2\)](#page-100-0). Nous voyons bien que pour une organisation en voisin(Fig. [\(5.3\)](#page-100-1)(b)), toutes les antennes qui reçoivent voient le même signal (relativement à l'antenne qui émet), puisque nous avons une configuration symétrique, à condition bien sûr que l'objet diffractant soit symétrique.

# **5.2.2 Procédé de calibration**

La calibration et l'élimination des émetteurs/récepteurs défectueux est faite à partir de la mesure d'un objet de référence. Pourquoi utiliser un objet de référence pour calibrer ? Nous pourrions effectuer la calibration directement en utilisant uniquement le champ incident. Il y a deux raisons majeurs pour lesquelles nous ne le faisons pas :

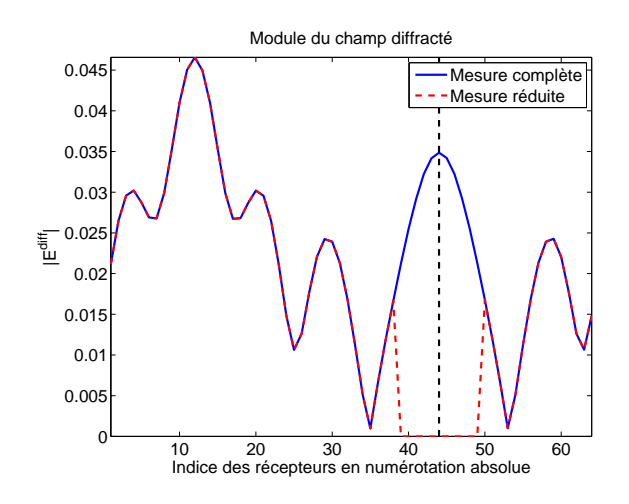

<span id="page-100-0"></span>Fig. 5.2 – Module du champ diffracté simulé, lorsque l'antenne 44 émet. La numérotation des antennes est absolue.

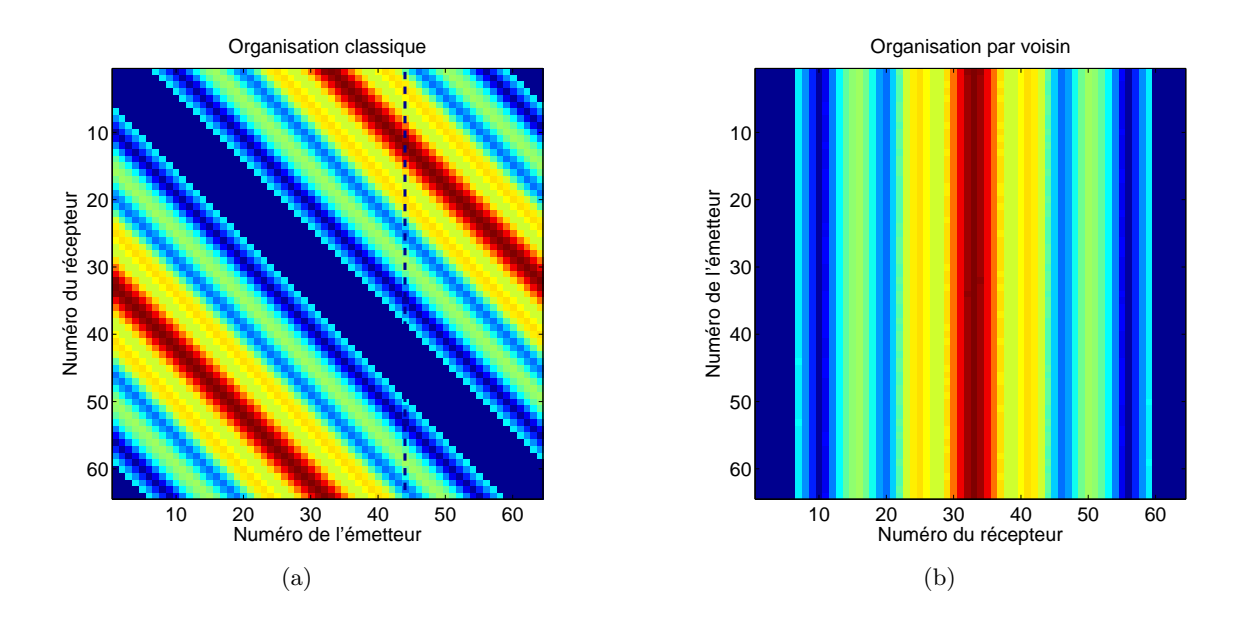

<span id="page-100-1"></span>Fig. 5.3 – Comparaison des organisations utilisées pour la calibration avec la représentation du module du champ diffracté par un cylindre métallique centré. La figure (a) présente l'organisation classique, utilisée dans la formulation mathématique et numérique. Dans cette convention, la numérotation est absolue. La figure (b) présente l'organisation en voisin, nécessaire pour la calibration.

- Ce n'est pas parce que la calibration du champ incident est faite sur les antennes réceptrices Γ, que le champ incident sera correctement calibré dans la zone où se trouve le diffuseur D. L'utilisation du champ diffracté nous garantit la prise en compte totale des phénomènes de diffraction, car celui-ci utilise le champ incident dans la zone test.
- Nous ne connaissons pas de manière précise le diagramme de rayonnement de nos antennes, il est vraisemblablement fortement éloigné de celui que nos modélisons à partir de notre approximation par des fils sources. En revanche, étudiant des objets verticalement étendus, la diffraction par ces derniers est, elle, plus proche de la configuration bi-dimensionnelle que nous modélisons.

Ce sont les raisons pour lesquelles nous utilisons un objet de référence pour faire la calibration. Les caractéristiques de cet objet ont été choisies en conséquence :

- Il est métallique, donc supposé parfaitement conducteur, afin de ne pas se soucier de maîtriser sa permittivité lors de l'étape de calibration.
- Il est à géomètre cylindrique circulaire et positionné au centre, ceci afin de pouvoir utiliser à bon escient les propriétés de symétrie du champ diffracté obtenu.

#### **5.2.2.1 Émetteurs et/ou récepteurs défectueux**

Il peut arriver que des antennes soient défectueuses lors d'une expérience. Malheureusement, celles qui sont défectueuses, ne le sont pas en permanence. Une antenne qui fonctionne un jour peut ne plus fonctionner le lendemain. De plus, une antenne peut ne pas fonctionner en émission mais parfaitement en réception et inversement. C'est pourquoi il est nécessaire d'effectuer un traitement d'élimination spécifique à chaque expérience.

Plusieurs explications peuvent être apportées au dysfonctionnement des antennes, sachant que le scanner circulaire a la particularité d'avoir des antennes qui sont plongées dans l'eau. Premièrement, il peut arriver que des bulles d'air se forment sur une antenne, ce qui va alors changer complètement son comportement que ce soit en émission ou en réception. Deuxième, il peut arriver que les soudures au niveau des antennes se corrodent, les rendant déficientes. Il faut donc de temps en temps vérifier leur état pour éventuellement refaire des soudures.

#### **5.2.2.2 Étape d'élimination**

Nous partons de la matrice de champ diffracté pour un objet de référence, pour des mesures issues du scanner et de mesure simulées, organisée en voisin Fig. [\(5.3\)](#page-100-1)(b). Pour chaque source qui émet, nous avons deux vecteurs de données : un de mesures  $\overline{E}_i^{\text{voisin}}$  $i$ <sup>ousin</sup> et un de données synthétiques  $\overline{U}_i^{\text{voisin}}$ <sup>volsm</sup>, qui donnent le champ diffracté par le tube métallique dans les deux cas.

Premièrement, nous cherchons le coefficient complexe  $C_i^{\text{src}}$  $i^{\text{src}}$  tel que :

$$
C_i^{\text{src}} = \operatorname{argmin}_{\alpha \in \mathbb{C}} \left( \| \overline{\mathbf{U}}_i^{\text{voisin}} - \alpha \overline{\mathbf{E}}_i^{\text{voisin}} \|^2 \right). \tag{5.1}
$$

En supposant la différentiabilité en tout  $\alpha \in \mathbb{C}$  de la fonction à minimiser, le coefficient s'écrit alors :

$$
C_i^{\text{src}} = \frac{\langle \overline{\mathbf{U}}_i^{\text{voisin}} \mid \overline{\mathbf{E}}_i^{\text{voisin}} \rangle}{\|\ \overline{\mathbf{E}}_i^{\text{voisin}} \|^2}.
$$
\n(5.2)

Ce coefficient permet de savoir, de combien il faut amplifier le module et décaler la phase du champ diffracté mesuré pour l'incidence i, pour qu'en moyenne les signaux mesure/simulation concordent. Les Fig.  $(5.4)(a)$  et (b) explicite le rôle de ce coefficient. Attention, pour cette illustration le champ diffracté non calibré est en réalité un champ simulé sur lequel nous avons ajouté du bruit.

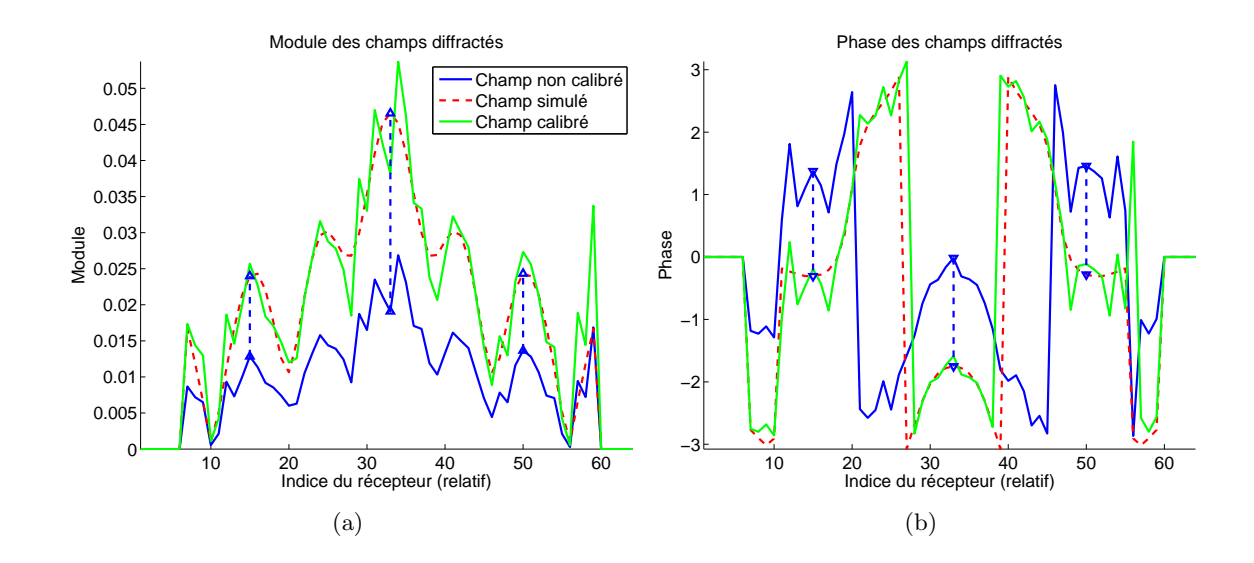

<span id="page-102-0"></span>FIG.  $5.4$  – Rôle du coefficient  $C_i^{\text{src}}$ . Les figures (a) et (b) présentent respectivement le module et la phase d'un exemple type de champ diffracté mesuré (pour cette configuration), et les champs simulé et calibré correspondants.

Ainsi nous obtenons un vecteur de coefficients de calibration sur les sources uniquement. Après avoir effectué ce balayage des incidences, nous calculons la valeur moyenne et la déviation standard des 64 coefficients. Dans le cas idéal, ces coefficients devraient être à peu près égaux. Or, comme nous l'avons stipulé précédemment, certaines antennes ne fonctionnant pas, vont donner un coefficient de calibration pour la source associée très éloignée de la valeur moyenne des coefficients de calibration. C'est à ce moment que nous essayons de la détecter et de préciser dans la matrice de pondération, que cette source va générer un champ diffracté très incertain et donc toute la matrice  $\overline{W}_i$  sera mise à zéro. Dans le cas contraire, nous faisons pleinement confiance à l'émission de l'antenne i en affectant la matrice de pondération à la matrice identité. Notons  $\tilde{m}$  la moyenne complexe de l'ensemble des coefficients  $(C_i^{\text{src}})$ <sup>src</sup>)<sub>*i*∈[1,..,n<sub>r</sub>] et  $\sigma$  l'écart type. La décision d'éliminer un</sub> coefficient est faite à partir du critère suivant : l'antenne est défectueuse si et seulement si  $|C_i^{\text{src}} - \tilde{m}| > \alpha \sigma$ , où  $\alpha$  est un coefficient réel. Dans la pratique nous prenons  $\alpha = 1.5$ .

Dans la Fig. [\(5.5\)](#page-103-0) nous montrons la répartition des coefficients de calibration sur les sources. Ces données réelles sont issues de la diffraction d'un tube métallique centré avec un rayon  $r = 4.5$  cm. Le cercle vert représente la déviation standard et le cercle en pointillés rouges représente la zone acceptable des coefficients.

Finalement, cette première étape permet de calibrer les antennes en émission et éventuellement d'éliminer des émetteurs.

Ensuite, nous repassons en organisation classique afin de figer la numérotation des émetteurs et des récepteurs. Partant de cette organisation, nous procédons exactement de la même façon pour obtenir les coefficients de calibration pour la réception  $C_i^{\text{rec}}$  $j^{\text{rec}}$  et aussi éventuellement éliminer des récepteurs défectueux.

Une fois ces étapes terminées, nous recommençons une deuxième fois le processus d'élimination émetteurs/récepteurs défectueux. En effet, lors de la première étape de calibration/élimination, les calculs des valeurs moyennes et des déviations standards pour les coefficients de calibration, se faisaient avec les antennes défectueuses qui n'auraient pas

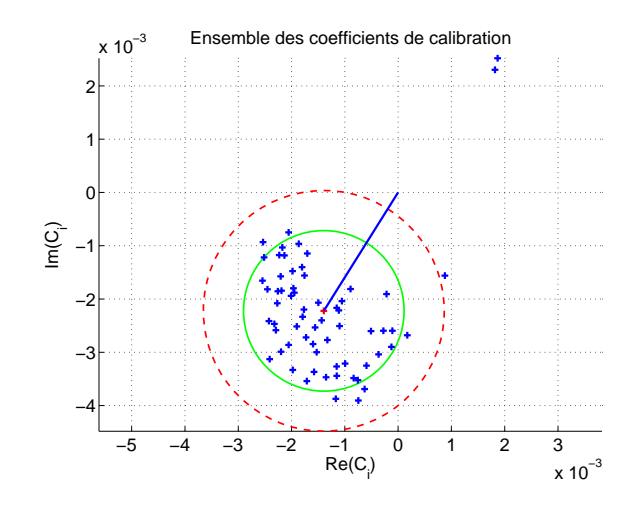

<span id="page-103-0"></span>Fig. 5.5 – Exemple type de la répartition des coefficients de calibration sur les sources, issues de la mesure d'un champ diffracté d'un objet métallique.

encore été éliminées. Ceci induit donc des erreurs dans ces calculs. En gros, le premier processus enlève les émetteurs/récepteurs vraiment trop aberrants, le second enlève ceux qui le sont simplement. L'expérience montre qu'une deuxième élimination apporte des améliorations et qu'une troisième ne change rien à la matrice de pondération.

#### **5.2.2.3 Calibration**

Pour terminer, lorsque le processus d'élimination est réalisé, nous recalculons les coefficients de calibration sur l'objet de référence, ce qui nous donne les coefficients  $(C_i^{\text{src}})$  $\binom{\text{src}}{i}$ i $\in$ [1,.., $n_r$ ] et  $(C_i^{\text{rec}})$  $j^{\text{rec}})_{i \in [\![1, \ldots, n_s]\!]}.$  Nous appliquons ces coefficients à la matrice de champ diffracté mesuré de l'objet inconnu.

$$
E_{i,j}^{\text{cal}} = C_i^{\text{src}} C_j^{\text{rec}} E_{i,j}^{\text{mes}} \tag{5.3}
$$

Ce processus de calibration sera appliqué à tous les exemples qui suivent.

#### **5.2.3 Un exemple d'une mesure calibrée**

Pour donner une idée au lecteur de l'allure des mesures issues du scanner circulaire, nous présentons sur les Fig. [\(5.6\)](#page-104-0)(a) et (b) les modules et phases des champs diffractés par un objet, pour toutes les incidences, en organisation voisin. L'objet diffractant sera précisé dans la section [5.3.1.](#page-106-0) En effet, ce sont ces données qui ont été inversées et dont les résultats sont présentés dans cette section.

Dans cet exemple nous pouvons faire des commentaires sur plusieurs choses. Tout d'abord, la calibration semble correctement jouer son rôle dans la mesure où nous avons une bonne régularité des mesures dans l'ensemble. Cependant à certains endroits, la dynamique du signal mesuré pour deux émetteurs contigus peut être visiblement différente, en particulier sur la Fig. [\(5.6\)](#page-104-0)(a). En revanche, la mesure de la phase semble être bien plus stable que la mesure du module. De la Fig. [\(5.6\)](#page-104-0)(b) nous pouvons déjà anticiper sur le fait que le diffuseur n'est pas symétrique.

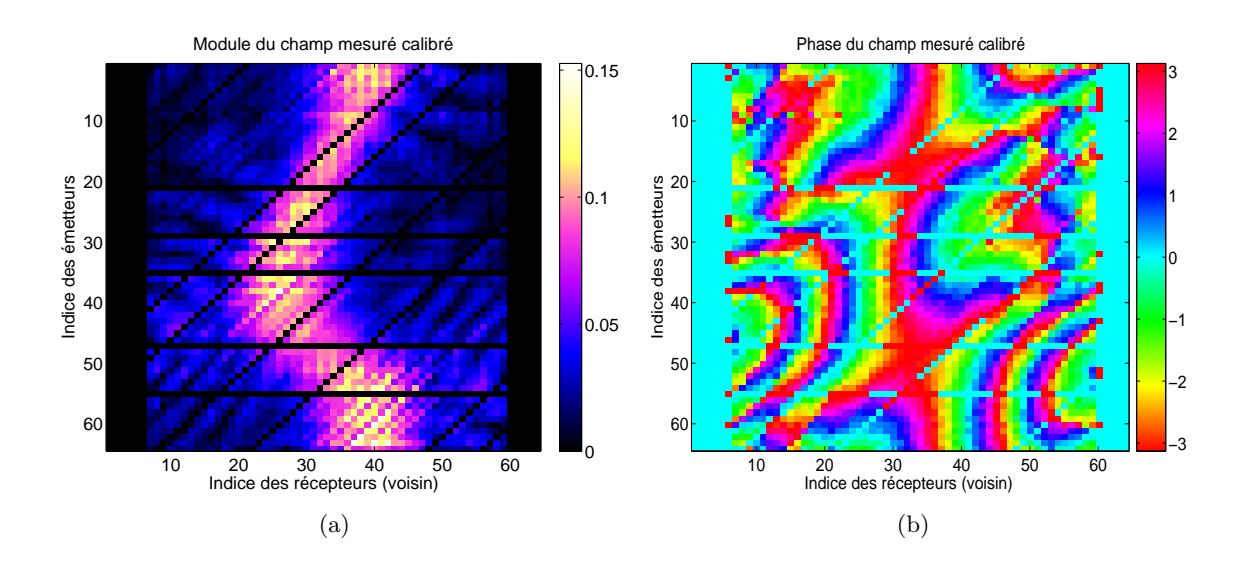

<span id="page-104-0"></span>Fig. 5.6 – Les figures (a) et (b) présentent respectivement le module et la phase du champ diffracté mesuré calibré, issu de la diffraction d'un objet décentré diélectrique. Les résultats d'inversion sont présentés dans la section [5.3.1](#page-106-0)

Les traits horizontaux et diagonaux représentent des sources et émetteurs qui ont été éliminés par le processus de calibration. Ces informations sont enregistrées dans la matrice de pondération afin de ne pas introduire les mesures venant de ces récepteurs ou émetteurs.

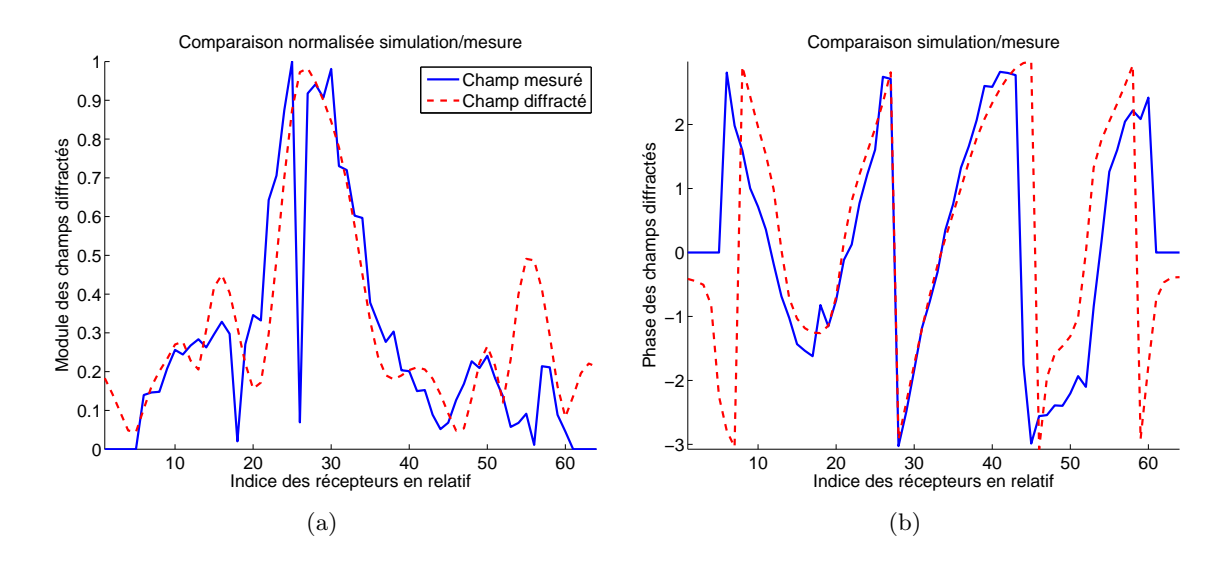

<span id="page-104-1"></span>Fig. 5.7 – Les figures (a) et (b) présentent respectivement la comparaison du module et la phase du champ diffracté mesuré et simulé, issu de la diffraction d'un objet décentré diélectrique. Les résultats d'inversion sont présentés dans la section [5.3.1](#page-106-0)

Les Fig. [\(5.7\)](#page-104-1)(a) et (b) présentent une comparaison après le processus de calibration, du champ diffracté mesuré et simulé pour un diffuseur composé d'un objet. Dans le cas présenté, l'antenne émettrice est la numéro 30, l'indice des récepteurs est relatif. Nous pouvons remarquer qu'après calibration la simulation et la mesure tendent à concorder. La calibration de la phase montre une très bonne allure comparée à celle de l'amplitude. Pour les autres sources émettrices, en général, la comparaison entre la mesure et la simulation

montre un écart plus important, surtout en ce qui concerne l'amplitude du champ diffracté. Sur les figures nous voyons que, vers les récepteurs 40 à 60, la dynamique est différente entre le champ calibré mesuré et simulé. Généralement la phase du champ diffracté contient les informations relatives à la géométrie de l'objet, en revanche le module contient des informations relatives à la quantification de la permittivité. Nous pouvons donc anticiper le fait que la reconstruction par l'algorithme d'inversion du diffuseur, qui sera développée dans la section [5.3.1,](#page-106-0) présentera une bonne géométrie et une caractérisation un peu écartée de celle du diffuseur réel.

# **5.2.4 Configuration bruitée**

Tentons d'expliquer pourquoi dans cette configuration les mesures sont plus susceptibles d'être bruitées que dans le cas de l'espace libre. En général, les mesures de champs diffractés dans le cas de l'espace libre sont réalisées dans des chambres anéchoiques, avec des antennes qui illuminent principalement le diffuseur. Comme il a déjà été stipulé, nous faisons l'approximation d'être dans une configuration en 2D et de ce fait le rayonnement est supposé contenu dans le plan de diffraction étudié. Or, les antennes ont un comportement de rayonnement en 3D ce qui va générer des ondes qui se dirigent le long de l'axe e<sup>z</sup> du scanner. Dans notre cas, il n'existe aucun dispositif permettant de limiter les réflexions par le bas ou par le haut du scanner, ainsi les mesures peuvent être perturbées par ces réflexions.

Puis, le fait que dans le cas de l'espace libre les antennes soient directives, les récepteurs qui sont hors de l'axe de rayonnement reçoivent principalement du signal venant du champ diffracté. Ceci implique que le bruit, étant proportionnel à la puissance mesurée, va perturber uniquement ce signal. Dans notre configuration, les antennes ne sont pas directives, ce qui fait que tous les récepteurs captent le champ diffracté par le diffuseur et le champ incident. Ce dernier étant en général plus puissant que celui diffracté fait que le bruit de mesure (étant proportionnel à la puissance du signal mesuré) est susceptible de *noyer* l'information relative à la partie diffraction.

Ensuite, dans le cas de l'espace libre, expérimentalement, le réseau de récepteur est en réalité une seule antenne qui se déplace pour faire des mesures séquentielles. Alors que dans notre cas tous les récepteurs sont présents, ceci implique un couplage probable entre les différents récepteurs.

Enfin, le circuit électronique comporte un multiplexeur et un dé-multiplexeur. Lors de l'envoi ou de la réception d'un signal, la sélection d'une voie précise (un émetteur ou un récepteur) passe par plusieurs *branches*. Lors du trajet de ce signal, il est possible que certaines branches interfèrent et viennent perturber le signal, aussi bien en émission qu'en réception.

# <span id="page-105-0"></span>**5.3 Résultats d'inversion issus de mesures**

Dans cette section nous présentons les images obtenues à partir de l'algorithme d'inversion développé dans le chapitre [4,](#page-63-0) sur des données issues du scanner circulaire. Dans ce chapitre, aucun traitement spécifique n'est apporté, aucune information a priori n'est prise en compte, aucune régularisation ou pénalisation n'est opérée, nous laissons l'algorithme tel qu'il est présenté sur le diagramme Fig. [\(4.5\)](#page-81-0).

## <span id="page-106-0"></span>**5.3.1 Un objet diffractant**

Nous commençons par présenter le cas où un seul objet compose le diffracteur. Cet objet est un tube formé d'un liquide (mélange d'eau, de sel et de propanediol), dont la permittivité relative est homogène et égale à  $\varepsilon_r = 58.4 + 144.5$  estimée à partir de mesures à l'aide d'une sonde à effet de bout et dont le rayon est de 4.5 cm. Il est placé à la position  $x = 0$  cm et  $y = -8$  cm. La permittivité relative de l'eau est estimée à  $\varepsilon_r = 80.5 + 13.5$ .

**Note :** La permittivité relative de l'eau doit être estimée pour chaque expérience, car elle est très sensible aux variations de la température, donc nous ne pouvons la figer pour toutes les inversions de données de mesure.

#### **5.3.1.1 Imagerie qualitative**

Avant de présenter les résultats sur l'imagerie quantitative, nous présentons ce que nous obtenons comme image à l'aide de la méthode décrite dans la section [4.2](#page-65-0) à partir de données issues de mesures. La Fig. [\(5.8\)](#page-106-1) montre la carte de la somme des énergies reconstruite pour toutes les incidences.

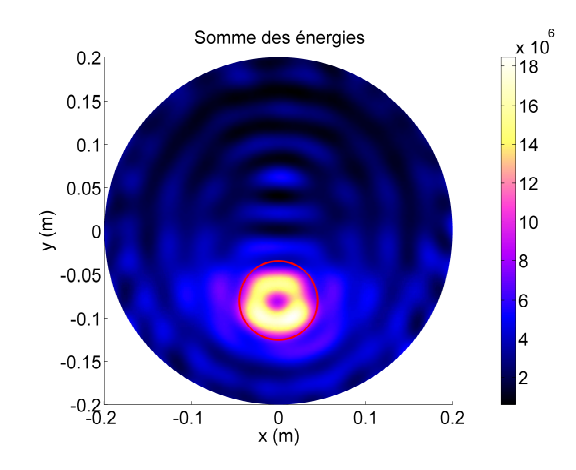

<span id="page-106-1"></span>Fig. 5.8 – Somme des énergies reconstruites pour toutes les incidences.

Nous remarquons que la méthode d'imagerie qualitative décrite à partir de la décomposition de l'opérateur de diffraction en valeurs singulières permet de faire une très bonne localisation et une assez bonne description du contour de l'objet. Nous voyons sur cette figure que les effets sur le non-contrôle de la permittivité du milieu environnant sont identiques à ceux qui ont été présentés numériquement dans la section [4.9.1.](#page-88-0)

Cependant, nous ne développerons pas plus de résultats concernant l'imagerie qualitative, car des travaux encadrés par *H. Tortel* sont en cours au sein de l'institut *Fresnel*. De plus, le but principal des travaux présentés ici porte sur la quantification des paramètres.

#### **5.3.1.2 Imagerie quantitative**

La Fig. [\(5.9\)](#page-107-0) représente les différentes fonctions coût. Ces dernières donnent respectivement l'erreur entre le champ diffracté mesuré et celui qui est reconstruit  $(\mathcal{J}(\varepsilon_r^{(n)})),$ l'erreur entre la permittivité complexe reconstruite et la vraie permittivité de l'objet  $\mathcal{L}(\|\varepsilon_r^{(n)} - \varepsilon_r^{\infty}\|_{\mathcal{D}}^2)$  et enfin les erreurs sur les parties réelle et imaginaire  $(\|\mathcal{R}e(\varepsilon_r^{(n)} - \varepsilon_r^{\infty})\|_{\mathcal{D}}^2)$ et  $\| \operatorname{Im}(\varepsilon_r^{(n)} - \varepsilon_r^{\infty}) \|_{\mathcal{D}}^2).$ 

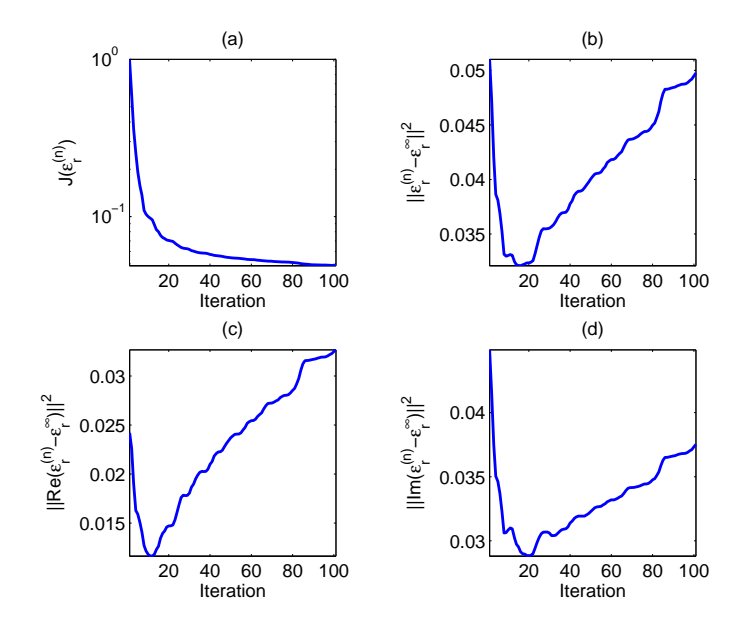

<span id="page-107-0"></span>Fig. 5.9 – Fonctions coût sur les mesures et sur la permittivité. La figure (a) présente la fonction coût normalisée sur les mesures. Les figures (b), (c) et (d) présentent respectivement les fonctions coût sur la permittivité complexe, la partie réelle et la partie imaginaire.

Tout d'abord, nous devons remarquer sur cette figure que même si la fonction coût du modèle sur les mesures converge vers un minimum local (convergence au sens des moindres carrés), les fonctions coût sur les paramètres associées à la permittivité, divergent lorsque nous laissons continuer l'algorithme. C'est un comportement bien connu dans le cas où nous traitons un problème d'optimisation numérique linéaire avec des données bruitées. En effet, dans un premier temps, l'algorithme va inverser les composantes basses fréquences du diffuseur, qui correspondent à la partie qui contribue le plus dans la diffraction et qui produit le plus d'énergie dans le champ diffracté mesuré. Les hautes fréquences correspondent aux composantes qui signent moins et de ce fait sont sujettes à se mélanger avec  $\mathbf{e}$  bruit<sup>[1](#page-107-1)</sup>.

Dans cet exemple, nous sommes en mesure de présenter dans les Fig. [\(5.9\)](#page-107-0)(b), (c) et (d) les fonctions coût image, car nous connaissons l'objet qui a diffracté le champ mesuré. Dans le cas général, ces fonctions ne peuvent pas être calculées, car le but de l'inversion est de retrouver des paramètres qui ne sont pas connus. Elles montrent ici que, pour cette inversion, la solution la plus proche du diffuseur réel est reconstruite vers la quatorzième itération.

Ceci est également mis en évidence par la convergence de l'algorithme d'inversion, comme cela est visible Fig. [\(5.10\)](#page-108-0)(a) et (b), respectivement le module et la phase du champ diffracté mesuré et du champ diffracté par le diffuseur reconstruit à l'itération 1, 10 et 100.

Nous présentons alors Fig. [\(5.11\)](#page-108-1) et Fig. [\(5.12\)](#page-109-0) les cartes de permittivité reconstruites respectivement pour les itérations quatorze et cent. La Fig. [\(5.13\)](#page-109-1) montre le profil de la carte de permittivité sur l'axe  $e_y$  avec  $x = 0$  cm, pour ces itérations. Dans les prochains cas,

<span id="page-107-1"></span><sup>1</sup>Rapport signal à bruit atteint
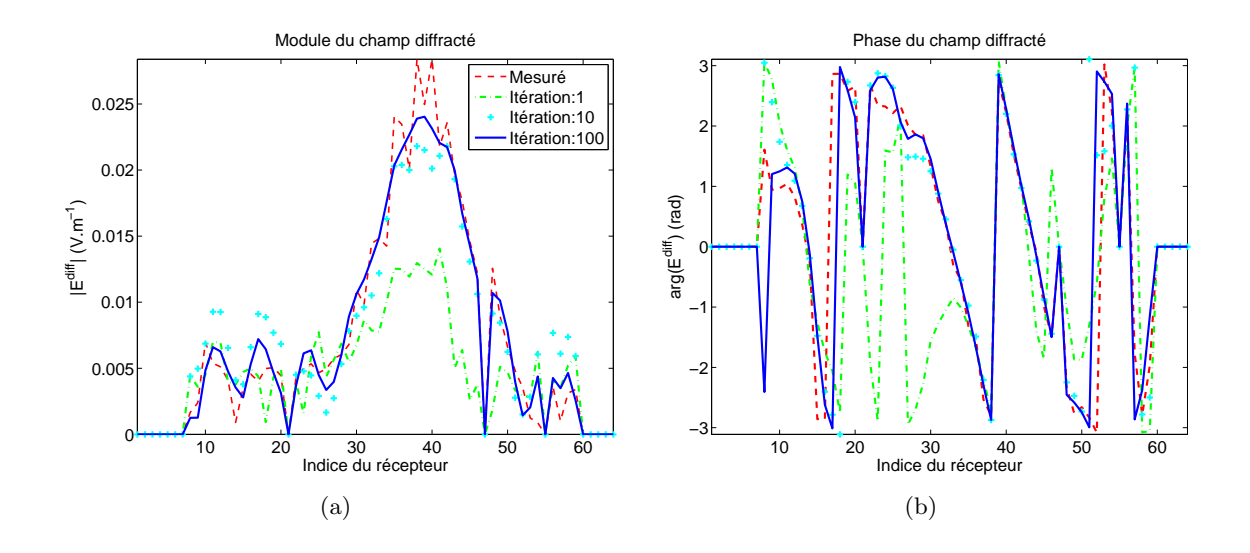

Fig. 5.10 – Les figures (a) et (b) présentent respectivement le module et la phase du champ diffracté mesuré et celui diffracté par l'objet qui est reconstruit à différentes itérations, lorsque l'antenne numéro 1 émet.

nous exposerons uniquement les cartes de permittivité qui sont les plus vraisemblables, ceci afin de coller au mieux à la réalité qui est de rechercher les caractéristiques d'un diffuseur complètement inconnu. La zone d'investigation qui est choisie est un disque de rayon  $R_{\mathcal{D}} = 20 \text{ cm}$ , ce qui correspond à une zone de plus de cinq longueurs d'onde de diamètre.

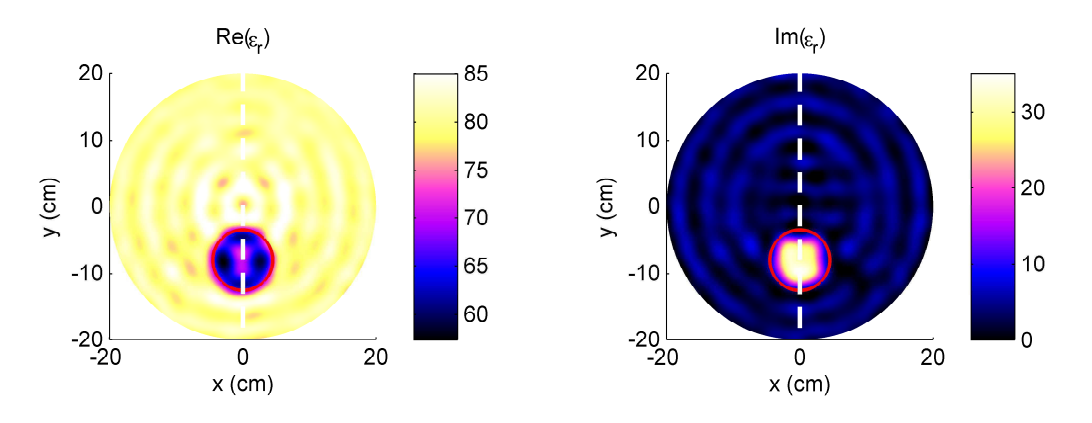

<span id="page-108-0"></span>Fig. 5.11 – Carte de la permittivité reconstruite pour des données issues du scanner circulaire pour l'itération quatorze. (a) et (b) représentent respectivement la partie réelle et la partie imaginaire de la permittivité.

#### **5.3.1.3 Commentaires**

Nous remarquons que, globalement, pour une itération bien choisie (ici la quatorzième), l'algorithme permet d'avoir une très bonne localisation et une reconstruction du contour du diffuseur. En ce qui concerne la caractérisation du diffuseur, elle est bonne pour la partie imaginaire et assez bonne pour la partie réelle. Il faut remarquer que le centre n'est pas correctement reconstruit. Rappelons que ce résultat est donné pour l'itération 14.

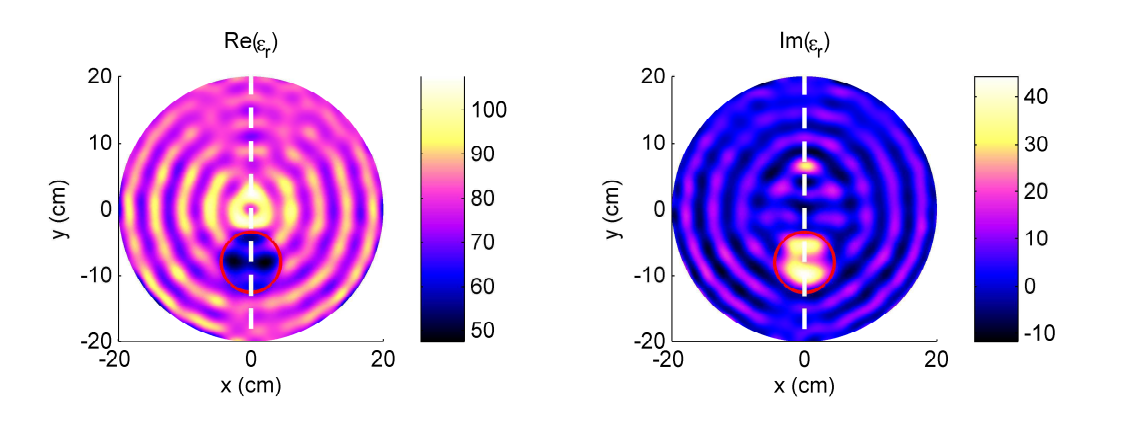

Fig. 5.12 – Carte de la permittivité reconstruite pour des données issues du scanner circulaire pour l'itération cent. (a) et (b) représentent respectivement la partie réelle et la partie imaginaire de la permittivité.

<span id="page-109-0"></span>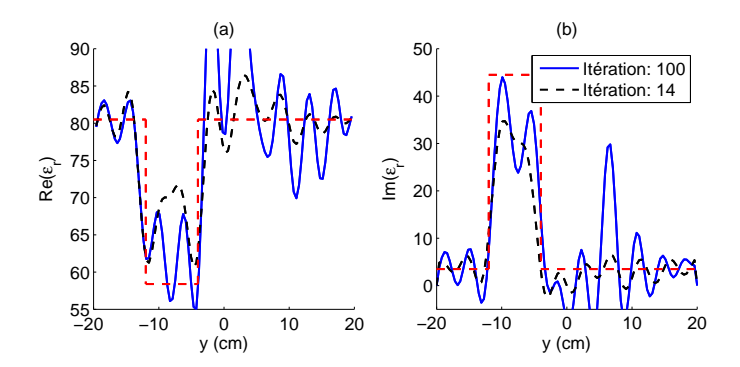

<span id="page-109-1"></span>Fig. 5.13 – Profils de la permittivité reconstruite pour les itérations 14 et 100, comparés au profil réel. (a) et (b) représentent respectivement la partie réelle et la partie imaginaire de la permittivité.

Si nous laissons itérer, la valeur de la permittivité au niveau de la zone où se trouve l'objet devient de plus en plus précise et tend vers celle de l'objet réel. Cependant, autour de celui-ci elle s'éloigne de plus en plus en apportant d'importantes perturbations. Nous pouvons attribuer ce comportement aux deux problèmes suivants :

- Nous avons déjà mis en évidence les effets qu'apportent une erreur sur la connaissance de la permittivité du milieu environnant. De plus, l'algorithme intègre de plus en plus le bruit au cours des itérations, ce qui se traduit par des oscillations autour de l'objet plus importantes.
- Rappelons enfin que l'algorithme d'inversion est laissé *libre* d'inverser les données sans que soit rajoutées d'informations a priori. Ceci peut expliquer le fait que, dans le profil de la partie imaginaire, une partie de la permittivité devient négative et que dans la partie réelle un partie puisse se trouver au-dessus de la valeur de celle du milieu environnant.

Remarquons sur les Fig. [\(5.11\)](#page-108-0), Fig. [\(5.12\)](#page-109-0) et Fig. [\(5.13\)](#page-109-1), les oscillations centrées par rapport à la cavité et non pas par rapport à l'objet. Elle sont semblables à celles qui ont été présentées dans la section [4.9.1.](#page-88-0) En réalité, ces résultats sont issus des premières mesures qui ont été inversées. L'observation des images reconstruites nous a amené à réfléchir sur les causes de cet effet. C'est là qu'il a été mis en évidence numériquement dans l'inversion de données synthétiques, en se trompant volontairement sur la permittivité du milieu environnant par rapport à la configuration directe.

Enfin, sur ce premier exemple, il apparaît que la reconstruction de la partie réelle est légèrement plus étendue que celle de la partie imaginaire. Nous verrons que c'est aussi le cas pour les inversions présentées dans la section [5.3.3.](#page-113-0)

#### **5.3.2 Deux objets diffractant**

Dans cette section, nous présentons les résultats d'inversion pour un diffuseur composé de deux tubes très proches. Cette fois, il ne sera pas montré la meilleure image estimée à partir de la fonction coût image, nous faisons comme si nous ne connaissons absolument rien sur le diffuseur et que nous cherchons à trouver l'itération qui se rapproche le plus de la réalité.

Les deux tubes sont composés d'une partie réelle significative par rapport à celle de la partie imaginaire. Ils sont composés d'un mélange<sup>[2](#page-110-0)</sup> qui donne, à partir de mesures à l'aide d'une sonde à effet de bout, une permittivité relative qui vaut environ  $\varepsilon_r = 66 + 3.2$ . Il est alors raisonnable de dire que la partie imaginaire ne contribue pas à la diffraction. Cependant, comme il est précisé précédemment, nous laissons l'algorithme évoluer sans *injecter* d'informations a priori et sans bloquer la partie imaginaire de la carte reconstruite.

Tube 1 : à  $x_1 = 0$  cm et  $y_1 = 0$  cm, avec un rayon  $r_1 = 4.7$  cm et comme permittivité relative homogène  $\varepsilon_{r_1} = 66 + 3.2$ .

Tube 2 : à  $x_2 = -6.4$  cm et  $y_2 = -2.8$  cm, avec un rayon  $r_2 = 1.7$  cm et comme permittivité relative homogène  $\varepsilon_{r_2} = 66 + 3.2$ .

Les tubes sont alors séparés centre à centre de 7 cm et face à face de  $1.58 \text{ cm}^3$  $1.58 \text{ cm}^3$ . La zone d'investigation est un disque de diamètre 30 cm, ce qui correspond à environ  $4\lambda$ , où  $\lambda$  est la longueur d'onde dans le milieu extérieur (l'eau). La permittivité de l'eau a été mesurée  $\hat{a} \varepsilon_r = 81.5 + i3.$ 

La Fig. [\(5.14\)](#page-111-0) donne l'évolution de la fonction coût au cours des itérations. La Fig. [\(5.15\)](#page-111-1) et Fig. [\(5.16\)](#page-111-2) représentent respectivement la carte et le profil de permittivité reconstruit pour l'itération 20.

Tout d'abord l'allure de la fonction coût sur la Fig. [\(5.14\)](#page-111-0) est correcte et montre bien que l'algorithme finit par converger.

Ensuite, la partie réelle du diffuseur reconstruit est très intéressante dans la mesure où *la gamme* de permittivité retrouvée est très correcte par rapport à celle du diffuseur réel. Nous pouvons constater une très bonne localisation des objets et une bonne reconstruction des contours. Ce qui est dans cet exemple le plus important à noter, c'est que l'algorithme d'inversion arrive à clairement séparer les deux tubes qui sont espacés face à face de  $\lambda/5$ . Nous pouvons faire la même remarque que dans l'exemple précédent, c'est-à-dire que l'algorithme semble avoir des difficultés pour reconstruire le centre de l'objet centré.

En revanche, la permittivité qui est reconstruite présente des phénomènes qu'il faut noter. Malgré le fait que le diffuseur soit principalement constitué d'une partie réelle qui contribue à la diffraction, curieusement la partie imaginaire reconstruite est loin de celle du diffuseur réel. Elle présente de fortes oscillations autour de la valeur moyenne (qui est à la bonne

<span id="page-110-0"></span><sup>2</sup> 30% d'éthanol dans de l'eau

<span id="page-110-1"></span><sup>&</sup>lt;sup>3</sup>ce qui correspond à environ  $\lambda/5$ 

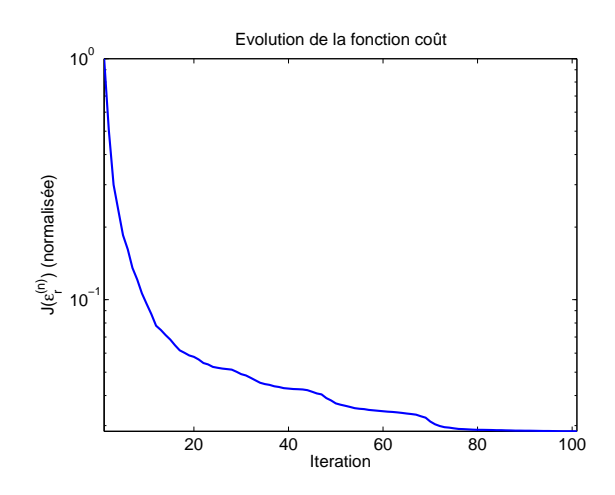

<span id="page-111-0"></span>Fig. 5.14 – Fonction coût sur les mesures.

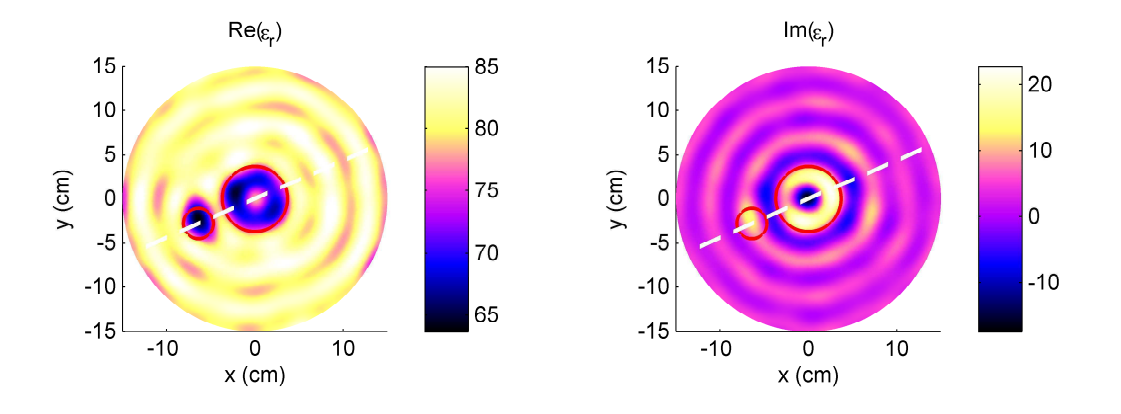

Fig. 5.15 – Carte de la permittivité reconstruite pour des mesures issues du scanner circulaire pour deux objets diffractant. La figure gauche et droite représentent respectivement la partie réelle et la partie imaginaire de la permittivité.

<span id="page-111-1"></span>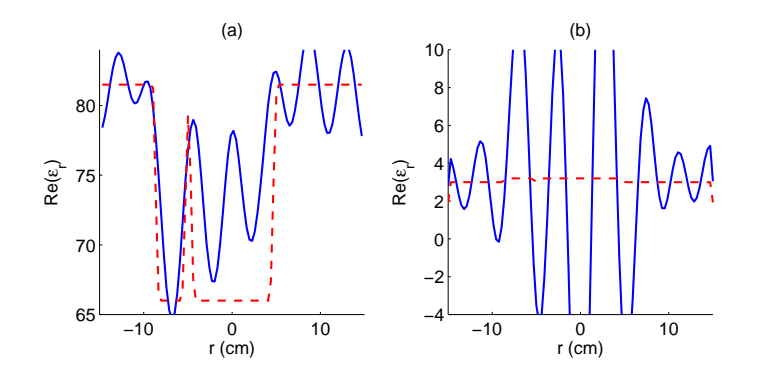

<span id="page-111-2"></span>Fig. 5.16 – Profil de la permittivité reconstruite, comparé au profil réel pour deux objets diffractant. (a) et (b) représentent respectivement la partie réelle et la partie imaginaire de la permittivité.

valeur). De plus, cette partie imaginaire devient à certains endroits négative, ce qui n'est pas possible physiquement<sup>[4](#page-111-3)</sup>. Rappelons que l'algorithme d'inversion dans cet exemple n'est

<span id="page-111-3"></span><sup>4</sup>Création d'énergie.

pas modifié avec l'ajout d'une information éventuelle sur le diffuseur.

Finalement, nous serions alors tentés de regarder le comportement de l'algorithme cette fois en *bloquant* l'évolution de la partie imaginaire (ajout d'une information a priori forte). C'est ce qui a été fait et les résultats sont surprenants en certains points. C'est-à-dire que, dans ce cas, même si la reconstruction de la partie réelle est un peu meilleure<sup>[5](#page-112-0)</sup> que celle que nous avons lorsque nous laissons l'algorithme évoluer complètement seul, il se trouve que la fonction coût converge très vite vers un minimum local qui est plus élevé que dans le cas précédent, ce résultat est illustré sur la Fig. [\(5.17\)](#page-112-1).

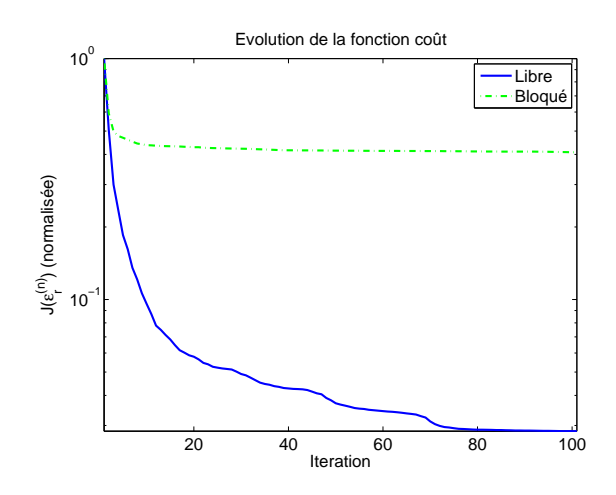

<span id="page-112-1"></span>Fig. 5.17 – Comparaison des fonctions coût sur les mesures, dans le cas où l'algorithme est laissé libre et dans le cas où l'évolution de la partie imaginaire est figée.

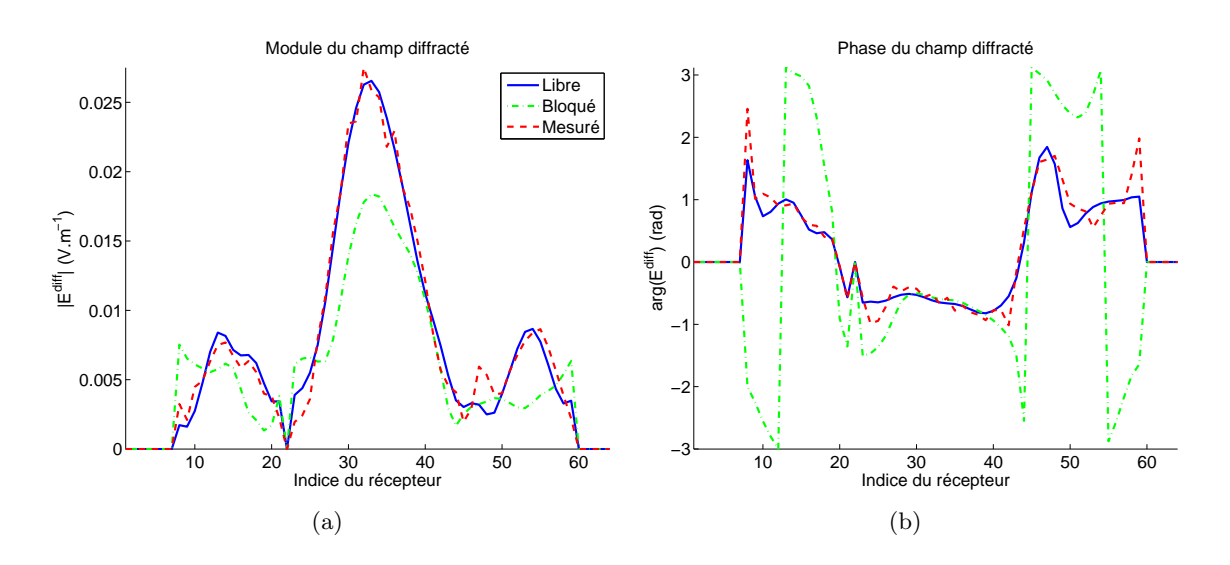

<span id="page-112-2"></span>Fig. 5.18 – La figure (a) et (b) présentent respectivement le module et la phase du champ diffracté mesuré par deux objets et celui diffracté par le diffuseur reconstruit à différentes itérations, lorsque l'antenne numéro 1 émet.

Dans ce cas, nous pourrions remettre en cause la validité de l'algorithme d'inversion. Pour s'assurer que ce phénomène n'est pas issu de l'algorithme d'inversion, nous regardons l'allure des champs diffractés par les objets reconstruits dans les deux cas et les comparons

<span id="page-112-0"></span><sup>5</sup>Moins d'oscillations sur les bords

aux champs diffractés mesurés. Cette comparaison est présentée sur la Fig. [\(5.18\)](#page-112-2), dans le cas où c'est l'antenne numéro 1 qui émet. En moyenne le comportement est identique pour les autres incidences. Nous remarquons alors que l'algorithme laissé libre, construit bien un objet dont la diffraction correspond à celle qui a été mesurée, contrairement au cas où l'information a priori est imposée. Ceci conforte le comportement attendu de l'algorithme.

En conclusion, il ne faut pas nécessairement imposer une information a priori trop forte, car elle ne prend pas en compte les effets de bruits et/ou de mauvaises modélisations (par exemple la méconnaissance de la permittivité de l'eau).

#### <span id="page-113-0"></span>**5.3.3 Trois objets diffractant**

Regardons maintenant un cas avec plus d'objets qui diffractent. Dans cette expérience le diffuseur est constitué de trois tubes.

Tube 1 : à  $x_1 = -4.5$  cm et  $y_1 = -6.2$  cm, avec un rayon  $r_1 = 4$  cm et comme permittivité relative homogène  $\varepsilon_{r_1} = 69.8 + 19.07$ . Le liquide composant ce tube est un mélange d'eau avec 20% d'éthanol et 1 g/l de sel (pour la partie imaginaire).

Tube 2 : à  $x_2 = 6.7$  cm et  $y_2 = 3.9$  cm, avec un rayon  $r_2 = 2.3$  cm et comme permittivité relative homogène  $\varepsilon_{r_2} = 64.5 + 19.05$ . Le liquide composant ce tube est un mélange d'eau avec 30% d'éthanol et 1 g/l de sel (pour la partie imaginaire).

Tube  $3 : \hat{a} x_3 = -3.8 \text{ cm}$  et  $y_3 = 6.7 \text{ cm}$ , avec un rayon  $r_3 = 1.8 \text{ cm}$  et comme permittivité relative homogène  $\varepsilon_{r_3} = 64.5 + 19.05$ . Le liquide composant ce tube est un mélange d'eau avec 30% d'éthanol et 1 g/l de sel (pour la partie imaginaire).

La permittivité de l'eau a été mesurée à  $\varepsilon_r = 81 + i3$ .

La Fig. [\(5.19\)](#page-113-1) donne l'évolution de la fonction coût au cours des itérations. La Fig. [\(5.21\)](#page-114-0) et Fig. [\(5.22\)](#page-115-0) représentent respectivement la carte et le profil de permittivité reconstruit pour l'itération 5. C'est environ à cette itération que l'image semble être la moins bruitée, tout en fournissant suffisamment d'informations sur le diffuseur.

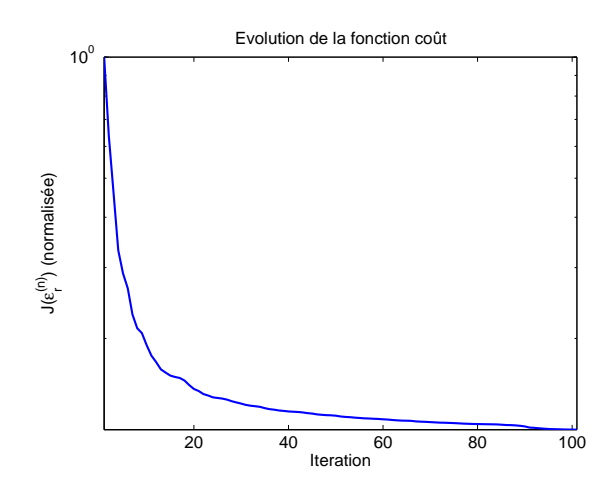

<span id="page-113-1"></span>Fig. 5.19 – Evolution de la Fonction coût sur les mesures par trois objets diffractant.

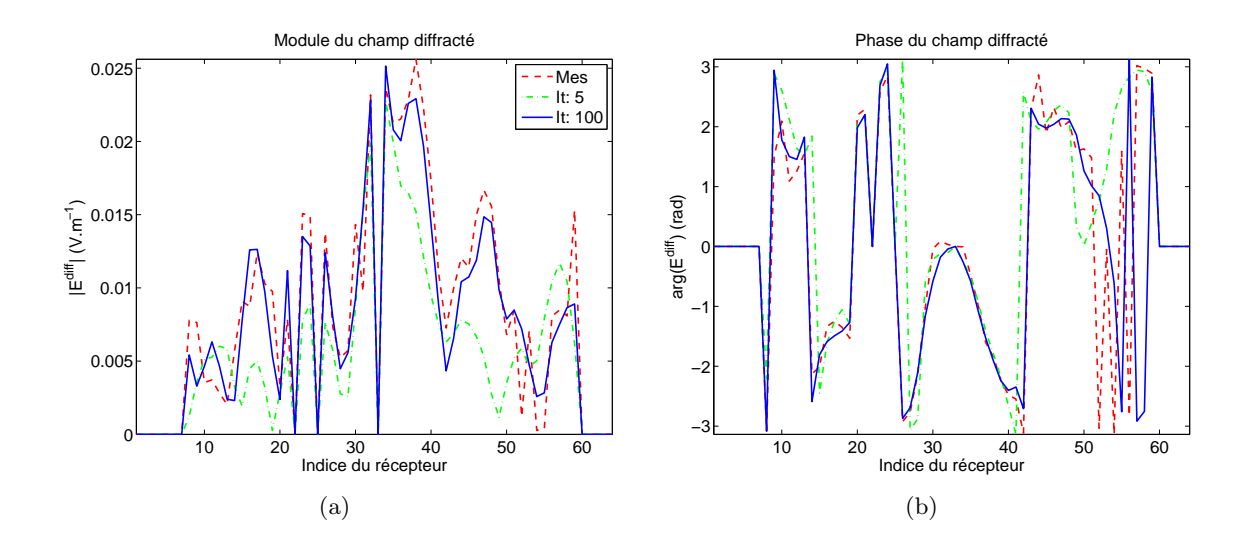

<span id="page-114-1"></span>Fig. 5.20 – La figure (a) et (b) présentent respectivement le module et la phase du champ diffracté mesuré par trois objets et celui diffracté par le diffuseur reconstruit à différentes itérations, lorsque l'antenne numéro 1 émet.

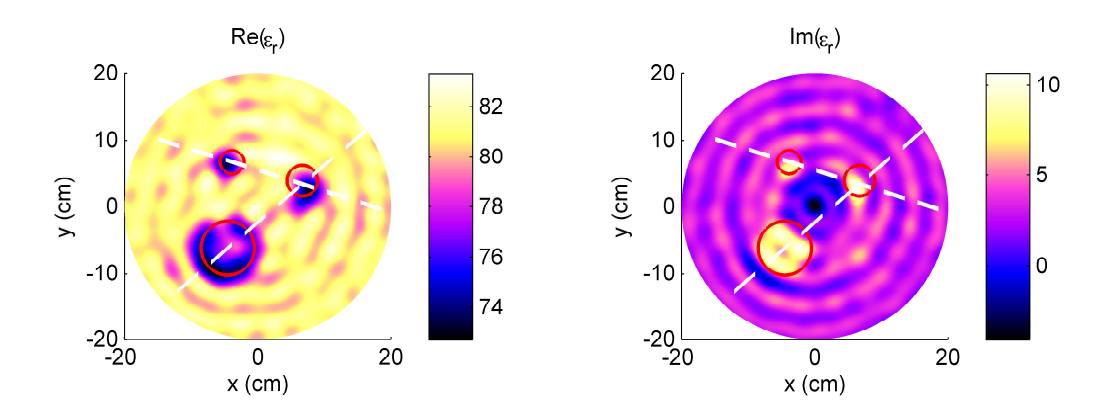

<span id="page-114-0"></span>Fig. 5.21 – Carte de la permittivité reconstruite pour des données issues du scanner circulaire. La figure gauche et droite représentent respectivement la partie réelle et la partie imaginaire de la permittivité.

Tout d'abord, l'allure de la fonction coût sur la Fig. [\(5.19\)](#page-113-1) a le bon comportement même si elle n'a pas complètement convergé au bout de 100 itérations. Remarquons cependant que, dans cet exemple, elle ne descend pas très bas, contrairement aux résultats présentés précédemment.

Pour cette expérience, la reconstruction est assez perturbée, même si dans l'ensemble les objets sont assez bien localisés. La caractérisation des objets sur la partie imaginaire est très bonne, en particulier sur les profils Fig. [\(5.22\)](#page-115-0), si ce n'est qu'au centre de la zone d'investigation  $\mathcal D$  un creux se forme et qu'il y a des oscillations importantes. Sur la Fig. [\(5.21\)](#page-114-0), la partie imaginaire présente des effets de cavités (oscillations centrées) qui sont beaucoup plus marqués que dans les cas précédents.

Concernant la reconstruction de la partie réelle, l'algorithme ne fournit pas une information suffisamment proche du diffuseur réel. En revanche, si nous laissons l'algorithme évoluer (rappelons que les résultats présentés sont pris pour la cinquième itération), l'algorithme

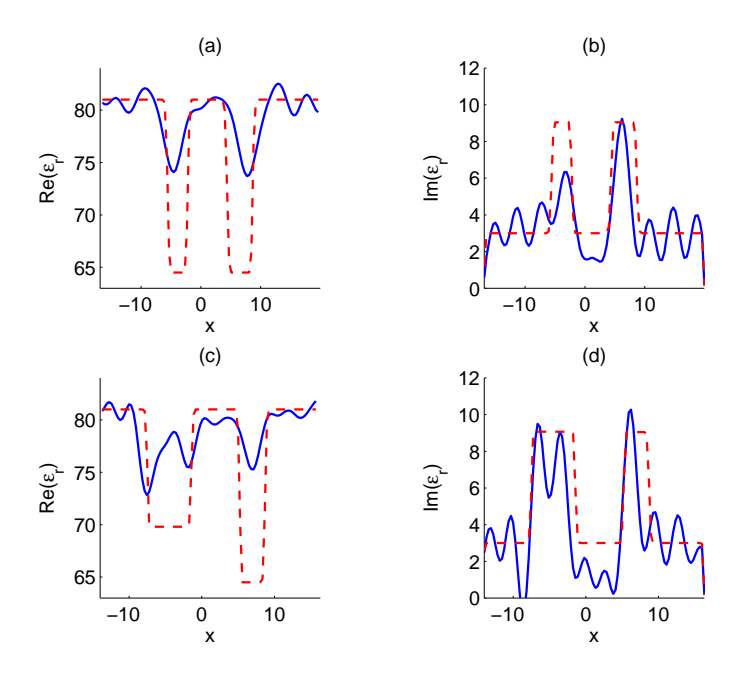

<span id="page-115-0"></span>Fig. 5.22 – Profil de la permittivité reconstruite, comparé au profil réel. (a) et (b) représentent respectivement la partie réelle et la partie imaginaire de la permittivité pour la diagonale passant par les plus petits tubes (tube 2 et tube 3). De même pour (c) et (d), cette fois, la diagonale est celle qui passe par le gros et le petit tube (tube 1 et tube 2).

tend à reconstruire une permittivité dont la partie réelle des objets est plus proche de celle de l'objet réel. Mais c'est au risque de permettre à l'algorithme d'inverser du bruit en parallèle qui, dans cette expérience, est bien plus fort que dans les cas précédents. Ceci se manifeste par le fait d'avoir dès la cinquième itération, des oscillations significatives sur la reconstruction et aussi sur l'allure de la fonction coût qui décroît finalement très peu. La Fig. [\(5.20\)](#page-114-1) montre que, dans ce cas particulier, le module du champ diffracté mesuré présente de fortes variations contrairement aux autres fois.

Comme il l'a été remarqué dans la section [5.3.1,](#page-106-0) la reconstruction de la partie réelle est légèrement plus étendue que celle de la partie imaginaire. Nous n'avons pas trouvé d'explications à ce phénomène.

#### **5.4 Choix de la zone d'investigation**

Il serait naturel de vouloir restreindre la zone d'investigation dès lors que le diffuseur est très clairement localisé par une première inversion utilisant une zone d'investigation *grossière*. C'est ce que nous avons souhaité faire dans un premier temps lorsque, partant d'un grande zone d'investigation, nous pouvions facilement localiser le diffuseur, alors nous avons utilisé une seconde zone d'investigation resserrée sur le diffuseur.

Le résultat n'est pourtant pas celui attendu. En général, dans le cadre d'inversions de données issues du scanner circulaire, les résultats sont plus bruités et moins interprétables que dans le cas où nous prenons une zone d'investigation assez grande. La raison avancée est la suivante, le champ mesuré diffracté contient une quantité d'informations utiles et une quantité perturbée. Si nous prenons une zone d'investigation resserrée autour du

diffuseur, dans cette zone l'algorithme inverse les données utiles et bruitées, ce qui fait que se mélangent dans cette même zone, plusieurs informations dont celles qui ne nous intéressent pas (le bruit). En revanche, lorsque nous prenons une zone d'investigation étendue, le signal utile est clairement inversé et le signal bruité sera inversé dans toute cette zone, ce qui va créer comme une sorte de diffusion du bruit dans la surface complète et donc le diffuseur sera moins sujet à des modifications.

## **5.5 Conclusions**

Faisons un état des lieux de l'algorithme d'inversion. Notons que nous disposons au sein de l'équipe, d'autres mesures effectuées avec le scanner circulaire, mais devant l'objectif de rendre ce manuscrit concis il n'est rapporté ici que les résultats qui semblent les plus intéressants.

Malgré le défaut de modélisation, c'est-à-dire malgré les approximations fortes qui sont utilisées pour formaliser le problème direct et inverse dans le scanner circulaire, globalement nous obtenons des résultats satisfaisants. Le comportement général de l'algorithme d'inversion est très souvent en adéquation avec la réalité.

Il est très important de rappeler certaines contraintes qui sont liées à la configuration.

- Premièrement, dans le cas du scanner circulaire le champ diffracté est plus sujet à être bruité, comparé au cas classique de l'espace libre.
- Puis la modélisation employée ne prend pas en compte les réflexions éventuelles sur les  $différents bords<sup>6</sup> du scanner.$  $différents bords<sup>6</sup> du scanner.$  $différents bords<sup>6</sup> du scanner.$
- Ensuite, nous sommes dans un cas particulier où le milieu homogène environnant n'est pas parfaitement maîtrisé, ceci couplé au fait que nous soyons dans une cavité, rajoute des cercles concentriques centrés sur la cavité. Il est possible d'interpréter ceci en disant que nous créons en quelque sorte des modes de cavité. Ces modes font apparaître des interférences qui donnent lieu à des zones où le champ total est quasi nul et donc même si la permittivité à ces endroits n'est pas bonne, elle ne contribue pas à la diffraction.
- Enfin, il existe certains phénomènes tels que le couplage entre les antennes, le bruit électronique qui perturbent encore plus la configuration.

Toutes ces contraintes apportent des perturbations et des difficultés à l'algorithme pour inverser les données. C'est la raison pour laquelle, il est nécessaire d'y ajouter des informations a priori pour aider la convergence.

Au delà des difficultés énoncées, finalement le socle sur lequel se repose le modèle mathématique et numérique d'imagerie quantitative, est valide jusqu'à certaines conditions.

<span id="page-116-0"></span><sup>&</sup>lt;sup>6</sup>Supérieur et inférieur.

# **Régularisation - Intégration de l'information a priori**

#### **Sommaire**

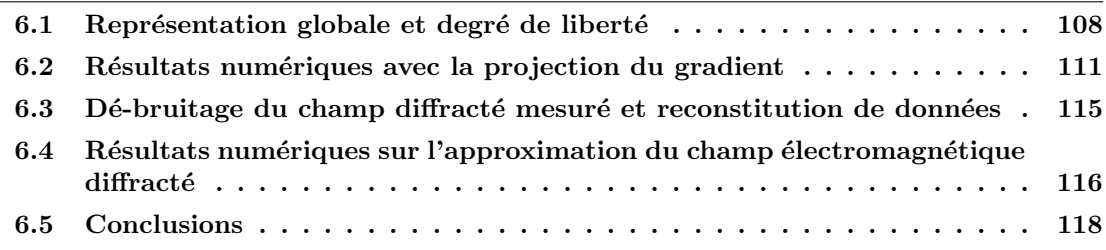

« No mathematical trick can make an inherently unstable problem stable »[\[29\]](#page-146-0).

Cette citation de *Engl* signifie, en quelque sorte, que malgré le fait que nous souhaitons stabiliser un problème initialement mal posé, nous le ferons au prix de modifications du problème résolu et donc de la solution finale.

Nous avons présenté dans le chapitre [5](#page-97-0) les résultats issus du scanner circulaire et nous avons pu constater que les résultats souffraient, dans certains cas, d'un manque de précision et de stabilité. Comment pouvons nous tenter de remédier à cela ? La chapitre [3](#page-49-0) sur la théorie spectrale de l'opérateur de diffraction nous renseigne sur le comportement de la diffraction du scanner. En particulier, il précise le fait que, pour une configuration donnée, nous disposons d'un nombre fixe de degré de liberté. Il met en évidence aussi le fait que dans la zone du diffuseur, seule une partie des vecteurs de base, qui représente les courants induits définis sur  $\mathcal{D}$ , contribue de manière significative à la diffraction. Enfin, il précise que l'opérateur de diffraction est un opérateur passe bas, ce qui nous assure que nous ne pourrons retrouver qu'une partie de l'information dans la zone du diffuseur.

Comment utiliser ces informations ? Tout d'abord, nous avons vu que les signaux mesurés étaient bruités et nous savons également que la composante bruitée du signal se trouve dans les hautes fréquences du signal mesuré. Alors il serait intéressant de décomposer le signal sur les vecteurs décrits dans la section [3.1.2](#page-53-0) appartenant à  $L^2(\Gamma)$ . Si le rayon de la zone D est connu, il est alors possible de connaître les vecteurs sur lesquels il est raisonnablement possible de projeter le signal. En particulier, à une zone d'investigation donnée, est associé un certain nombre de vecteurs appartenant à  $L^2(\mathcal{D})$  sur lesquels les courants induits peuvent être projetés, jusqu'à un ordre maximum.

### <span id="page-118-0"></span>**6.1 Représentation globale et degré de liberté**

Dans un premier temps, nous nous intéressons à ce qui peut être mis en oeuvre au niveau de la zone d'investigation. Comme nous venons de le dire, les courants induits peuvent être projetés sur un sous-espace de  $L^2(\mathcal{D})$ . Cependant, la variable qui nous intéresse n'est pas le courant induit, mais en réalité c'est la carte de permittivité sur le domaine D. Dans le cadre de l'approximation de *Born* il serait judicieux de décomposer les courants induits sur la base de *Fourier-Bessel* qui apparaît comme étant la base naturelle sur D au vu de ce qui a été présenté dans le chapitre [3.](#page-49-0) N'étant pas dans ce cadre d'étude il n'est pas nécessaire d'utiliser directement la base de *Fourier-Bessel* pour décomposer la carte de permittivité.

Nous disposons des informations suivantes. La zone d'investigation est à support circulaire borné et l'opérateur de diffraction est un opérateur passe bas. Il existe deux bases adaptées à la configuration, sur lesquelles il est possible de décomposer la carte de permittivité. La base de *Fourier Bessel* est adaptée à une configuration circulaire, mais pas nécessairement pour des supports bornés. La deuxième base est la base des polynômes de *Zernike*, qui est plus adaptée à un support circulaire borné. Notons toutefois qu'il existe une correspondance entre ces bases, qui est mise en évidence dans l'article de Cerjan[\[15\]](#page-146-1).

Notons que d'autres techniques similaires à celle présentée ici dans le but de réduire le nombre d'inconnues ont déjà été menées dans d'autres études et montrent ainsi les avantages pour la stabilisation des paramètres reconstruits [\[6,](#page-145-0) [5,](#page-145-1) [48,](#page-147-0) [49,](#page-147-1) [11,](#page-145-2) [12\]](#page-145-3).

#### **6.1.1 Polynômes de** *Zernike*

Commençons par un peu d'histoire. Initialement *Frederik Zernike*, inventeur éponyme des polynômes, les a introduits afin de supprimer les aberrations dans les systèmes optiques avancés. Ces polynômes, formant une base mathématique de vecteurs orthonormés sur une support circulaire borné, sont peu connus du grand public<sup>[1](#page-118-1)</sup> du fait qu'ils ne sont utilisés que dans ce cas particulier de géométrie.

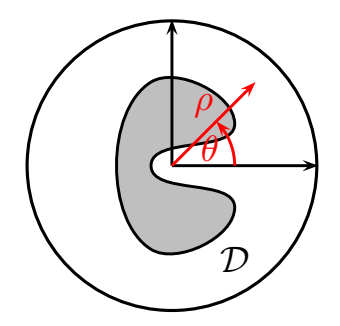

FIG.  $6.1$  – Support de la zone d'investigation  $\mathcal{D}$ .

Regardons comment sont définis ces polynômes. La zone d'investigation est un disque de rayon  $R_D$  sur laquelle nous souhaitons décomposer la permittivité du diffuseur de la sorte :

$$
\varepsilon_r(\mathbf{r}) = \sum_{n \ge m} c_n^m Z_n^m(\frac{\mathbf{r}}{R_D}) \qquad \text{avec } n, m \in \mathbb{N}.
$$
 (6.1)

<span id="page-118-1"></span><sup>&</sup>lt;sup>1</sup>Au sens des physiciens

avec  $\mathbb{Z}_n^m$  un des polynômes de  $\mathbb{Z}{}^{en}$ ike. La forme de ce polynôme est décrite par :

$$
Z_n^m(\frac{\boldsymbol{r}}{R_{\mathcal{D}}}) = Z_n^m(\rho, \theta) = R_n^m(\rho)e^{im\theta}
$$
\n(6.2)

avec  $\rho$  la variable radiale normalisée,  $(\rho \in [0,1])$ .

L'expression du terme radial dans le polynôme  $Z_n^m$ , est définie par la relation suivante. Si  $n - m$  est pair alors :

$$
R_n^m(\rho) = \sum_{i=0}^{(n-m)/2} \frac{(-1)^i (n-i)!}{i!((n+m)/2-i)!((n-m)/2-i)!} \rho^{n-2i}
$$
(6.3)

Si  $n - m$  est impair alors :

$$
R_n^m(\rho) = 0 \tag{6.4}
$$

Pour donner une idée de la forme de ces polynômes, nous présentons quelques exemples pour différents ordres dans l'annexe [C.](#page-143-0)

Comme nous le remarquons sur les images présentées en annexe, les ordres les plus bas sont relatifs à de faibles variations spatiales et les ordres élevés sont eux, au contraire, liés à des variations spatiales importantes. Ceci est tout simplement du au terme  $m\theta$  dans la partie angulaire et  $\rho^{(n-2i)}$  dans la partie radiale.

#### **6.1.2 Décomposition du gradient**

En réalité, l'intérêt que nous portons à cette base n'est pas de décomposer directement la permittivité. En effet, l'évolution de celle-ci au cours des itérations dans l'algorithme d'inversion, est contrôlée par le calcul du gradient de la fonction coût décrit par l'Eq. [\(4.42\)](#page-80-0). Ainsi, les informations relatives à la variation spatiale de la permittivité sont contenues dans le gradient.

Nous pourrions recalculer le gradient de la fonction coût, cette fois par rapport aux coefficients  $\alpha_n^m$ , ce qui présente finalement très peu d'intérêt, car partant de la forme actuelle, c'est-à-dire celle décrite par l'Eq. [\(4.42\)](#page-80-0), il est possible de facilement projeter celui-ci sur la nouvelle base et obtenir ainsi directement les coefficients nécessaires pour le décrire complètement sur la base des polynômes de *Zernike*. Rappelons que cette projection est légitime car la base est orthonormée, elle s'opère de la façon suivante :

$$
\nabla_{\varepsilon_r} \mathcal{J}(\varepsilon_r(\boldsymbol{r})) = \sum_{n \ge m} \langle \nabla_{\varepsilon_r} \mathcal{J}(\varepsilon_r) \mid Z_n^m \rangle_{\mathcal{D}} Z_n^m(\boldsymbol{r}) \quad (n, m) \in \mathbb{N}^2 \tag{6.5}
$$

L'avantage donc de projeter le gradient de la fonction coût sur cette base, c'est qu'elle permet de mieux contrôler, sur le plan spectral, celui-ci. Finalement, nous choisirons de projeter le gradient jusqu'à un certain ordre qui constituera la limite du rapport signal à bruit. Puis nous reprojetons le gradient sur la base des fonctions constantes par morceau.

En définitive, cette décomposition permet d'éliminer de manière *élégante* les hautes fréquences spatiales contenues dans le gradient et ainsi de construire une carte de permittivité plus régulière.

Le schéma numérique de cette modification du gradient est donné par la Fig. [\(6.2\)](#page-120-0). Le diagramme de l'algorithme d'inversion, présenté sur la Fig. [\(6.3\)](#page-120-1), est modifié en prenant en compte le changement du gradient.

$$
\nabla_{\varepsilon_r} \mathcal{J}(\varepsilon_r) = \sum_{\text{élements}} a_i \mathbb{1}_i
$$
\n
$$
\nabla_{\varepsilon_r} \mathcal{J}(\varepsilon_r) = \sum_{n \ge m}^{N_{\text{max}}} c_n^m Z_n^m
$$
\n
$$
\nabla_{\varepsilon_r} \mathcal{J}(\varepsilon_r) = \sum_{\text{élements}} a'_i \mathbb{1}_i
$$

<span id="page-120-0"></span>Fig. 6.2 – Projection du gradient dans sur la base de Zernike, puis projection en retour sur la base des fonctions constantes par morceau.

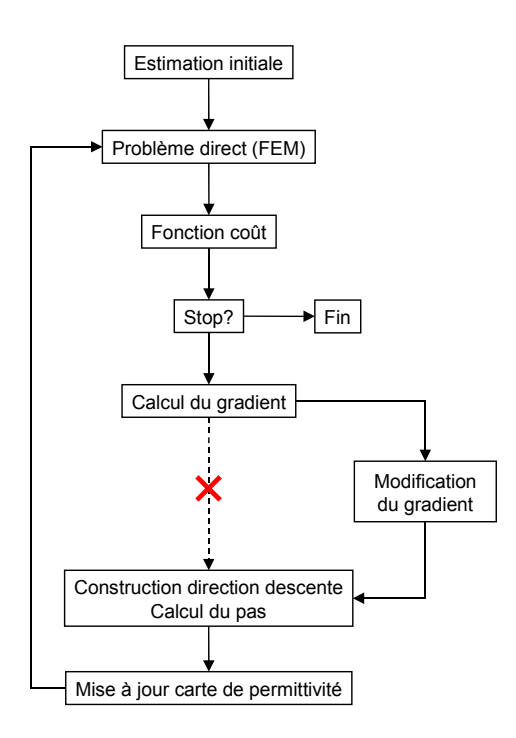

<span id="page-120-1"></span>Fig. 6.3 – Diagramme de l'algorithme d'inversion pour la prise en compte de la décomposition partielle du gradient sur les polynômes de *Zernike*.

#### **6.1.3 Degré de liberté - Ordre des polynômes de** *Zernike*

Nous pouvons relier le nombre de coefficients nécessaires à la décomposition du gradient avec l'ordre maximum de la représentation sur la base des polynômes de *Zernike*. Un vecteur de la base est donné par un polynôme  $Z_n^m$  associé à un couple d'entier  $(n, m)$ , avec  $m \leq n$ . Le nombre de vecteurs  $N_a$  mis en jeux pour un ordre de décomposition  $N_{\text{max}}$  donné est décrit par :

$$
N_a = 2\sum_{q=0}^{N_{\text{max}}} (\left[\frac{q}{2}\right] + 1) = \begin{cases} 2(M_o + 1)^2 & \text{si } N_{\text{max}} = 2M_o\\ 2(M_o + 1)(M_o + 2) & \text{si } N_{\text{max}} = 2M_o + 1 \end{cases},
$$
(6.6)

où  $\left[\frac{q}{2}\right]$  $\frac{q}{2}$  est la partie entière de  $\frac{q}{2}$ .

Il reste maintenant à déterminer le nombre de degrés de liberté que nous pouvons avoir dans une configuration. Nous avons vu dans le chapitre [3](#page-49-0) que, connaissant la zone du diffuseur (en particulier le rayon  $R_{\mathcal{D}}$ ) et la permittivité du milieu extérieur, il est possible de calculer la largeur spectrale et donc de connaître le nombre de vecteurs  $v_n$  qui permettent de décrire les courants induits dans D. Cette largeur spectrale est déterminée pour une incidence et vaut  $2|k|R_{\mathcal{D}}$ . Il faut prendre en considération le fait que nous ayons la possibilité d'éclairer le diffuseur avec plusieurs incidences tout autour, ce qui nous permet de remonter à d'autres informations. Il est possible de montrer [\[10\]](#page-145-4), dans le cadre de l'espace libre, que la quantité maximale d'informations accessibles  $N_{\text{info}}$  est donnée par :

$$
N_{\rm info} = \frac{(2|k|R_{\mathcal{D}})^2}{2}.
$$
\n(6.7)

Nous avons vu dans les résultats présentés dans la section [3.2](#page-56-0) que la largeur spectrale est identique dans le cas du scanner circulaire et dans le cas de l'espace libre. Ainsi, nous supposerons que ce résultat est valide dans notre cadre d'étude.

En faisant l'hypothèse que le nombre de coefficients/vecteurs utiles pour décrire les courants induits dans la zone du diffuseur est égale au nombre de coefficients/vecteurs pour décrire la permittivité, nous pouvons connaître l'ordre maximum de projection pour décrire la permittivité à partir de la base des polynômes de *Zernike*.

### <span id="page-121-0"></span>**6.2 Résultats numériques avec la projection du gradient**

Afin de garder une cohérence au cours de ce manuscrit, ne sont présentés ici que deux exemples de projection du gradient à partir des cas mesurés montrés dans le chapitre [5.](#page-97-0) Ceci permettra de comparer les effets de cette technique de stabilisation des paramètres (la permittivité).

#### **6.2.1 Cas avec un objet diffractant**

Reprenons le cas présenté dans la section [5.3.1.](#page-106-0) Partant de la même configuration décrite dans le cas où nous ne faisions aucun traitement sur l'algorithme d'imagerie, nous appliquons l'algorithme modifié qui va projeter le gradient afin d'enlever les ordres les plus élevés. Nous présentons les cas où les ordres maximums de projection sont fixés à 8, 10 et 12. Les algorithmes sont arrêtés au bout de 100 itérations.

Les Fig. [\(6.4\)](#page-122-0), Fig. [\(6.5\)](#page-122-1) et Fig. [\(6.6\)](#page-122-2) représentent respectivement les évolutions des fonctions coût, la carte de permittivité dans le cas où l'ordre est fixé à 10 et les profils des permittivités reconstruites pour la dernière itération.

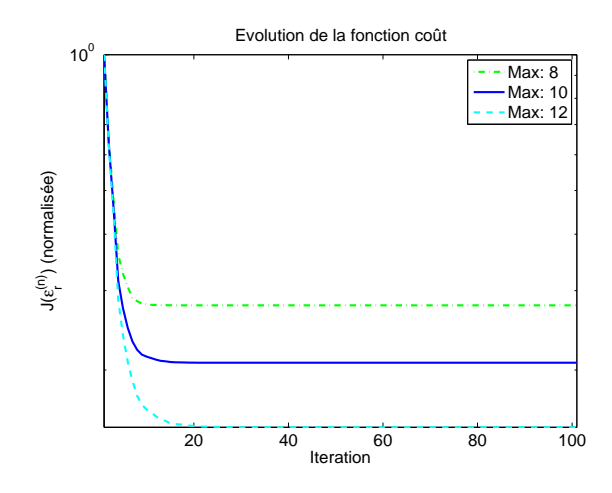

<span id="page-122-0"></span>Fig. 6.4 – Comparaison des évolutions de la fonction coût en échelle semi-logarithmique, lorsque l'ordre maximum de projection est fixé à 8, 10 et 12.

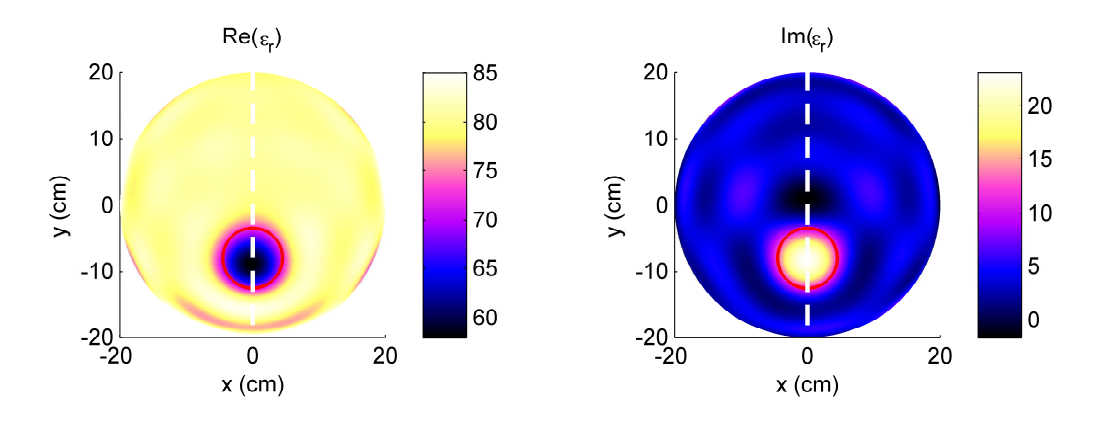

<span id="page-122-1"></span>Fig. 6.5 – Carte de la permittivité reconstruite pour des données issues du scanner circulaire, en utilisant une projection d'ordre 10 sur la base de *Zernike*. (a) et (b) représentent respectivement la partie réelle et la partie imaginaire de la permittivité.

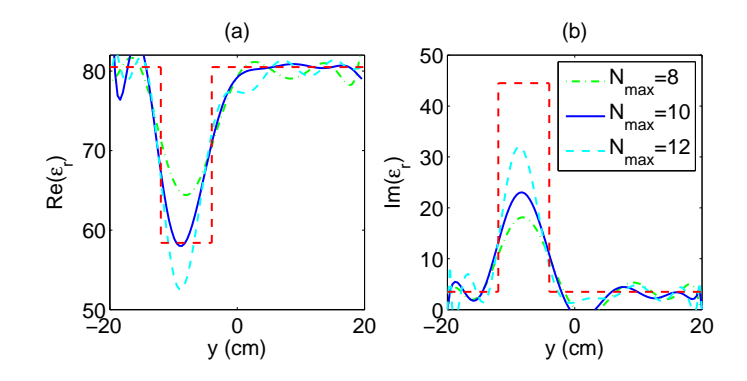

<span id="page-122-2"></span>Fig. 6.6 – Profil de la permittivité reconstruite, comparé au profil réel. (a) et (b) représentent respectivement la partie réelle et la partie imaginaire de la permittivité.

Comme nous pouvons le remarquer, malgré le fait que nous choisissons la dernière itération, nous obtenons une image qui est très régulière et qui conserve un sens vis-à-vis de l'objet réel. Rappelons que dans le cas où nous laissons l'algorithme évoluer sans ajouter la régularisation présentée ici, les images reconstruites deviennent de plus en plus bruitées au cours des itérations, jusqu'à *noyer* l'image. Ensuite, la projection du gradient sur une base adaptée, jusqu'à un certain ordre, permet visiblement de contrôler les variations spatiales du paramètre reconstruit et nous donne une image assez douce même pour la dernière itération. Cependant, nous pouvons constater que la caractérisation, elle, devient moins bonne, en particulier pour la partie imaginaire. Ceci conforte en quelque sorte la citation de *Engl*.

La Fig. [\(6.4\)](#page-122-0) montre que, plus nous choisissons des ordres élevés, plus la fonction coût descend, ce qui se traduit par le fait que nous autorisons de plus en plus le gradient à représenter les informations hautes fréquences qui vont diffracter et le même signal qui a été mesuré.

#### **6.2.2 Cas avec trois objets diffractant**

Dans cet exemple, nous reprenons l'expérience décrite dans la section [5.3.3.](#page-113-0) Cette fois, l'ordre de maximum de projection est 10.

Les Fig. [\(6.7\)](#page-123-0), Fig. [\(6.8\)](#page-124-0) et Fig. [\(6.9\)](#page-124-1) représentent respectivement l'évolution de la fonction coût, la carte et les profils des permittivités reconstruites pour la dernière itération.

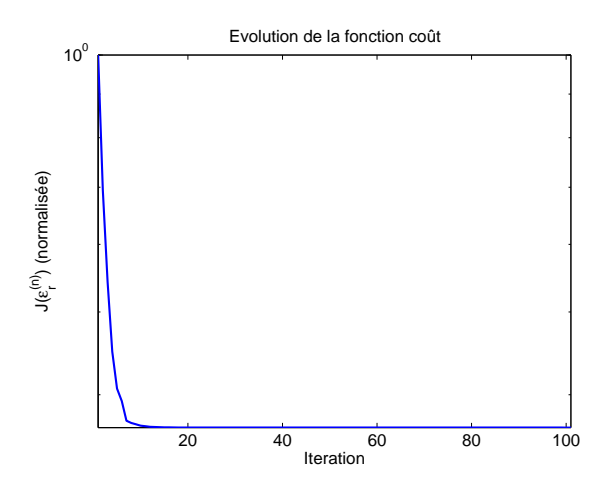

<span id="page-123-0"></span>Fig. 6.7 – Evolution de la fonction coût.

La première remarque que nous pouvons faire c'est que, dans cet exemple, la permittivité est fortement stabilisée par rapport aux images présentées dans la section [5.3.3.](#page-113-0) Les variations importantes ont été éliminées grâce à la projection. Nous retrouvons alors une carte très régulière aussi bien en partie réelle qu'en partie imaginaire.

Néanmoins, comme nous l'avons montré dans le cas précédant, la caractérisation de la permittivité est beaucoup plus éloignée du vrai diffuseur. Dans la carte de permittivité reconstruite sur la Fig. [\(6.8\)](#page-124-0), la partie réelle donne une bonne localisation des diffuseurs. En revanche, pour la partie imaginaire, il est plus difficile de différencier les objets du fait qu'il apparaît des zones étendues du diffuseur. De plus, au centre il y a toujours un trou avec une permittivité négative qui rend la reconstruction délicate à interpréter.

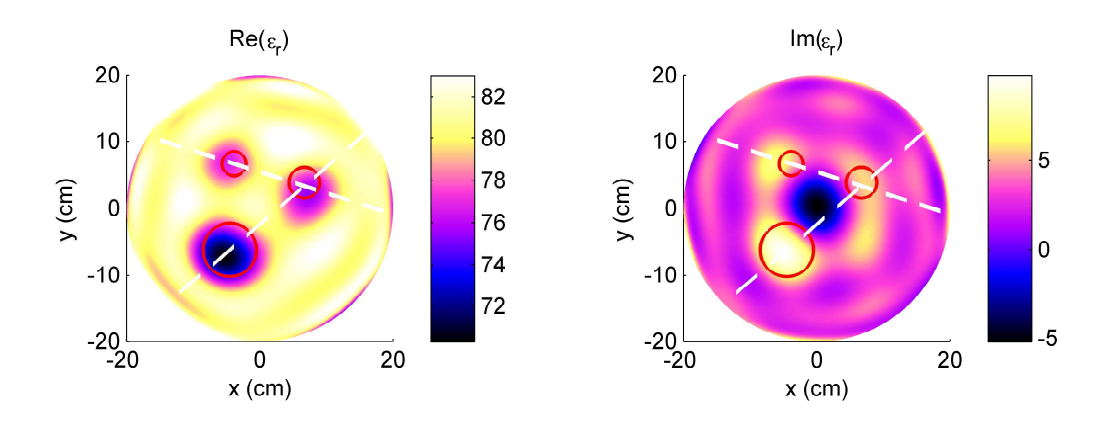

Fig. 6.8 – Carte de la permittivité reconstruite pour des données issues du scanner circulaire. (a) et (b) représentent respectivement la partie réelle et la partie imaginaire de la permittivité.

<span id="page-124-0"></span>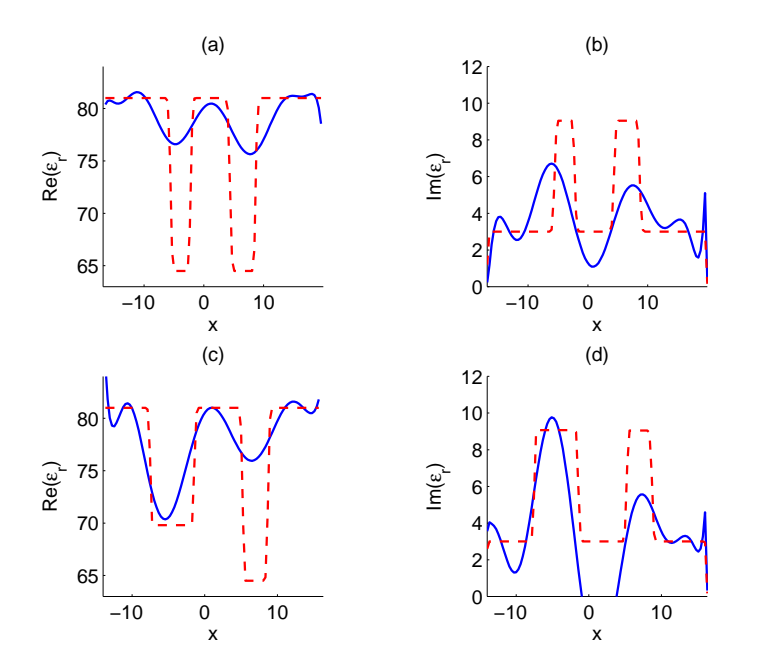

<span id="page-124-1"></span>Fig. 6.9 – Profil de la permittivité reconstruite, comparé au profil réel. (a) et (b) représentent respectivement la partie réelle et la partie imaginaire de la permittivité pour la diagonale passant par les plus petits tubes. De même pour (c) et (d), cette fois, la diagonale est celle qui passe par le gros et le petit tube.

#### **6.2.3 Conclusions sur les résultats issus de la projection du gradient**

Nous avons montré comment il est possible de stabiliser les inversions issues des mesures à partir d'une information sur le comportement passe bas de l'opérateur de diffraction et la géométrie de la zone d'investigation. L'utilisation des polynômes de *Zernike* donne un moyen de contrôler les composantes qui seront gardées dans le gradient et donc dans la carte de permittivité reconstruite. Cette technique a l'avantage de ne pas imposer un gros changement algorithmique, car étant donné que la base utilisée est une base orthonormée, une simple projection numérique permet de décrire le gradient d'une base à l'autre. De plus, elle dispense de se soucier de la divergence du résultat car, une fois les basses fréquences inversées, les composantes hautes fréquences du gradient sont éliminées par la projection. Ainsi, le gradient modifié est quasiment nul et donc ne fait plus évoluer la carte de permittivité.

Cependant, comme nous avons pu le remarquer, la citation de *Engl* est mise en évidence quant à la limitation sur la solution finale. La solution est certes stabilisée, mais par moment ne présente pas un résultat suffisamment précis. Elle ne permet pas également de compenser les biais que nous avons toujours.

## <span id="page-125-0"></span>**6.3 Dé-bruitage du champ diffracté mesuré et reconstitution de données**

Comme nous l'avons remarqué lors de l'introduction de ce chapitre, il serait intéressant de décrire le signal mesuré sur Γ, en fonction des vecteurs de base du sous-espace de  $L^2(Γ)$ qui représente le champ diffracté.

#### **6.3.1 Représentation du champ diffracté sur une base adaptée**

Reprenons les vecteurs décrits dans la section [3.1.2](#page-53-0) :

$$
u_n(\mathbf{r}) = d_n \left[ \frac{Y_n(kR_a) J_n(kr) - J_n(kR_a) Y_n(kr)}{J_n(kR_a)} \right] e^{in\theta}, \tag{6.8}
$$

où les coefficients  $d_n$  s'écrivent :

$$
d_n = \left(\sqrt{2\pi} \left| \frac{\mathcal{Y}_n(kR_a)\mathcal{J}_n(kR_\Gamma) - \mathcal{J}_n(kR_a)\mathcal{Y}_n(kR_\Gamma)}{\mathcal{J}_n(kR_a)} \right|\right)^{-1}.\tag{6.9}
$$

Le terme se trouvant devant  $e^{in\theta}$  étant un terme de normalisation, nous considérerons uniquement les vecteurs sous la forme :

$$
u_n(\mathbf{r}) = u_n(\theta) = \frac{1}{\sqrt{2\pi}} e^{in\theta}.
$$
\n(6.10)

Dans le cas où nous aurions juste des données bruitées nous pourrions tout simplement faire une projection sur ces vecteurs de base  $(u_n)_{n\in\mathbb{Z}}$ , car ces vecteurs sont orthogonaux. De ce fait, une projection sur ces vecteurs décrivant le champ mesuré sur Γ nous permet de contrôler, de la même façon qu'avec les polynômes de *Zernike*, la répartition spectrale du signal. En effet, les variations spatiales du champ diffracté sont représentées en fonction de l'ordre  $n \in \mathbb{Z}$ . Plus le module de cet ordre est élevé (respectivement bas) et plus nous représentons des variations importantes (douces) du champ par rapport à θ.

Seulement, il faut rappeler que le signal mesuré étant perturbé, il ne contient que des informations partielles sur Γ, du fait que certaines antennes soient défectueuses, en particulier en réception. Donc représenter le signal sur la base des  $(u_n)_{n\in\mathbb{Z}}$  en projetant directement ce signal, revient à représenter les valeurs complètement erronées dues à certains récepteurs. C'est la raison pour laquelle nous ne pouvons pas simplement projeter le champ diffracté mesuré sur la base des  $(u_n)_{n\in\mathbb{Z}}$ .

La solution à ce problème est alors d'approximer le champ diffracté au sens des moindres carrés pondérés. Ici la pondération a un grand intérêt, car nous pourrons facilement approximer le champ diffracté, en ne prenant pas en compte les valeurs erronées citées pré $c$ édemment. Pour cela, pour une incidence  $i$  donnée, nous allons chercher les coefficients  $(\alpha_n)$  avec  $n \in \llbracket -N_{\text{max}},..,N_{\text{max}} \rrbracket$  de sorte que le terme suivant soit minimal :

$$
\alpha_n = \operatorname{argmin} \left( \sum_{n=-N_{\text{max}}}^{N_{\text{max}}} \| E_i^{\text{dif}} - \alpha_n u_n \|_{\Gamma}^2 \right), \tag{6.11}
$$

où la norme  $\|\cdot\|_{\Gamma}^2$  est associée au produit scalaire pondéré par la fonction pondération décrite par l'Eq. [\(4.32\)](#page-78-0). Étant donné que nous possédons un ensemble discret de mesures sur Γ, nous avons une écriture matricielle simple du problème, à l'aide de la matrice de pondération Eq. [\(4.18\)](#page-71-0).

$$
\alpha_n = \operatorname{argmin} \left( \sum_{n=-N_{\max}}^{N_{\max}} \left( \overline{\mathbf{E}}_i^{di\mathbf{f}} - \alpha_n \overline{\mathbf{u}}_n \right)^{\mathrm{T}} \cdot \overline{\overline{\mathbf{W}}}_i \cdot \left( \overline{\mathbf{E}}_i^{di\mathbf{f}} - \alpha_n \overline{\mathbf{u}}_n \right) \right). \tag{6.12}
$$

Rappelons que dans notre cas, la matrice de pondération est supposée être purement réelle diagonale où les valeurs valent 0 ou 1.

Pour résoudre ce problème facilement et rapidement nous utilisons MATLAB avec la routine lsqcurvefit (Toolbox optimisation), en prenant comme estimée initiale un vecteur nul.

#### **6.3.2 Remarques**

Finalement, nous avons remplacé un problème de représentation par projection, par un problème d'approximation au sens des moindres carrés pondérés. Comme nous l'avons démontré dans le chapitre relatif à la décomposition spectrale de l'opérateur de diffraction, seul un nombre limité de vecteurs singuliers sur  $D$  contribue à la diffraction du champ.

Enfin, l'approximation du champ par cette méthode d'optimisation, permet de récupérer une approximation des valeurs qui sont perdues à cause des récepteurs défectueux. Donc l'intérêt est double. Premièrement, nous pouvons espérer éliminer certaines composantes hautes fréquences spatiales qui contiennent principalement le bruit de mesure et deuxièmement nous pouvons espérer récupérer une approximation du champ diffracté en certains points où nous ne faisions pas confiance initialement à la mesure.

## <span id="page-126-0"></span>**6.4 Résultats numériques sur l'approximation du champ électromagnétique diffracté**

Regardons un exemple de récupération de points de mesures manquants et *d'adoucissement* du champ, à l'aide de l'approximation décrite dans cette section.

#### **6.4.1 Exemples d'approximation du champ diffracté mesuré**

Les Fig.  $(6.10)(a)$  $(6.10)(a)$  et  $(b)$  et Fig.  $(6.11)(a)$  $(6.11)(a)$  et  $(b)$  montrent les résultats issus de l'approximation du champ diffracté mesuré au sens des moindres carrés pondérés. Elles présentent le champ diffracté par un tube (respectivement trois tubes) lorsque l'antenne numéro 5 (resp. 63) émet, avec un ordre de projection  $N_{max} = 11$  (resp.  $N_{max} = 10$ ). La numérotation des récepteurs est relative à l'antenne émettrice. Les ordres sont calculés ainsi,  $N_{max} = kR_{\mathcal{D}}$ , avec dans les deux cas le nombre d'onde recalculé, car la permittivité de l'eau n'est pas identique.

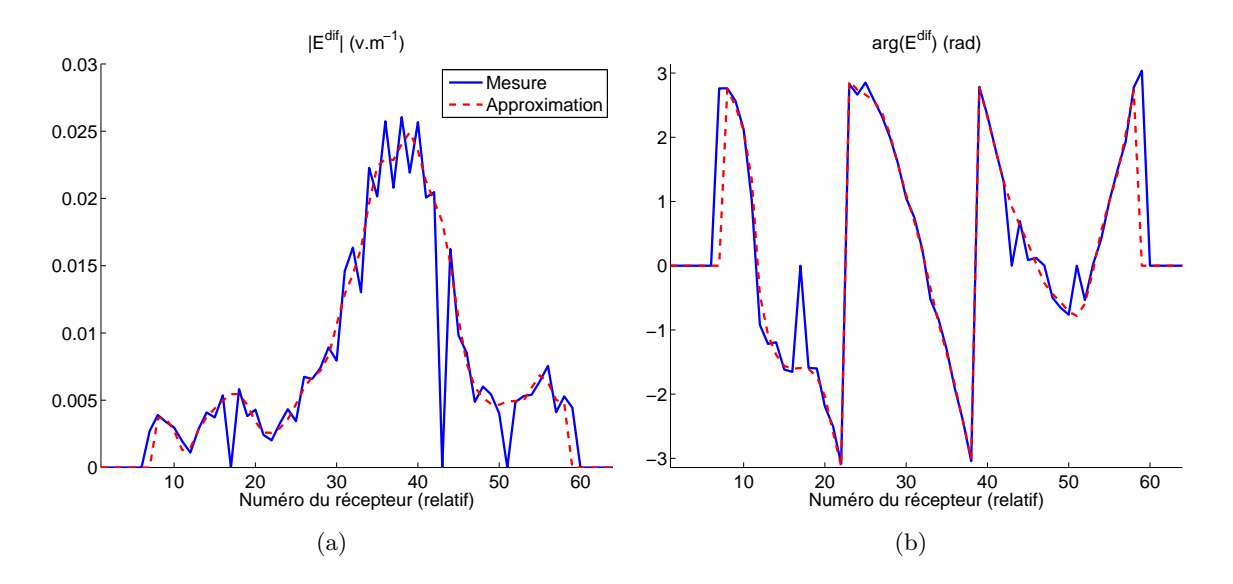

<span id="page-127-0"></span>Fig. 6.10 – Champ mesuré diffracté par un tube plongé dans l'eau, décrit dans la section [5.3.1,](#page-106-0) lorsque l'antenne numéro 5 émet. L'ordre  $N_{max}$  est fixé à 11. La figure (a) représente le module, la figure (b) représente la phase.

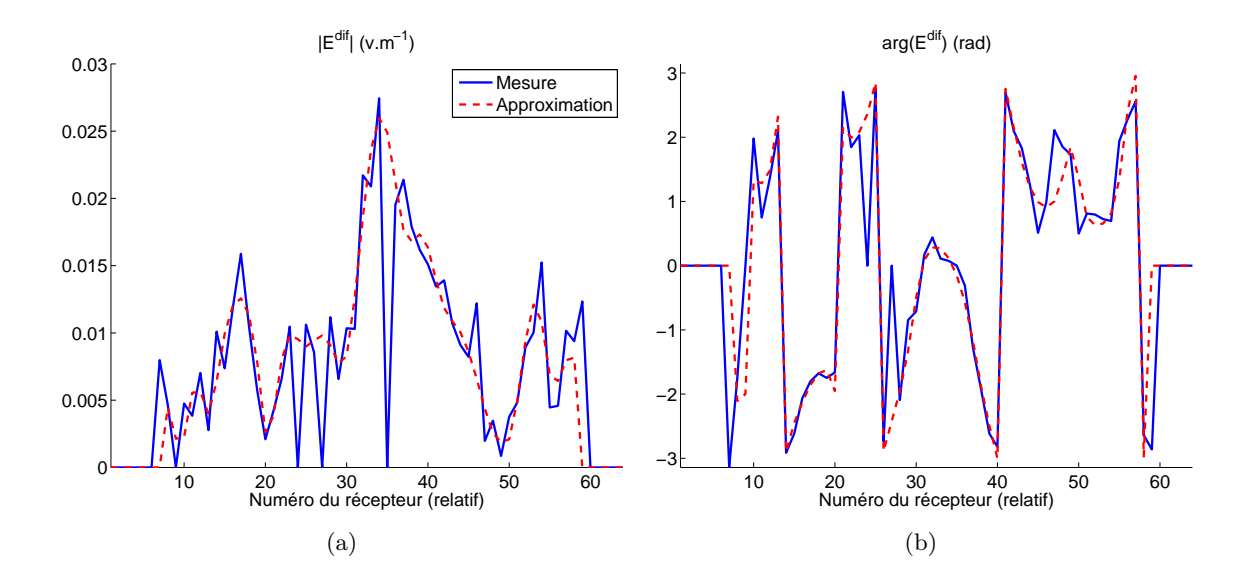

<span id="page-127-1"></span>Fig. 6.11 – Champ mesuré diffracté par trois tubes plongés dans l'eau, décrit dans la section [5.3.3,](#page-113-0) lorsque l'antenne numéro 63 émet. L'ordre  $N_{max}$  est fixé à 10. La figure (a) représente le module, la figure (b) représente la phase.

Le choix de l'ordre maximal utilisé pour l'approximation au sens des moindres carrés est défini par la relation donnant le nombre de coefficients significatifs pour décrire le champ diffracté sur Γ. Ce nombre est précisé dans le chapitre [3](#page-49-0) sur la théorie spectrale  $(N_{max} = kR_{\mathcal{D}})$ , en choisissant  $R_{\mathcal{D}}$  suffisamment grand pour englober le diffuseur.

#### **6.4.2 Commentaires**

Nous montrons dans ces exemples l'intérêt d'approximer les champs diffractés. Dans un premier temps, les points manquants (visibles sur les figures car valent 0) sont *récupérés* grâce à la régularité des fonctions de base qui sont utilisées pour l'approximation. Bien évidemment, nous ne pouvons récupérer que les informations manquantes qui ne sont pas trop proches des antennes émettrices. Dans un deuxième temps, les variations que présente le champ diffracté à cause du bruit de mesure sont *gommées*, ceci grâce à la limitation en nombre de vecteurs utilisés pour l'approximation. De cette façon nous pouvons éliminer une partie des fortes variations causées par le bruit. Ceci est mis en évidence sur la Fig. [\(6.10\)](#page-127-0)(a) au niveau des récepteurs 30 à 40.

Cependant, nous pourrions espérer obtenir, à partir des champs approximés, de meilleures images reconstruites avec l'algorithme d'inversion, ce n'est malheureusement pas le cas. Les images reconstruites sont sensiblement identiques à celles qui sont obtenues avec les points manquants et les variations du champ diffracté, c'est-à-dire les mesures initiales. Plusieurs explications peuvent être apportées afin de comprendre ce phénomène.

Tout d'abord, les variations *gommées* par l'approximation décrite ici ne sont généralement pas représentées dans le champ diffracté par l'objet reconstruit. En effet, si ces variations n'appartiennent pas à l'espace image de l'opérateur de diffraction, elles ne seront jamais représentées par l'algorithme d'inversion. C'est pourquoi l'origine du bruit sur les images ne vient pas de ces variations.

En regardant globalement le champ diffracté par les diffuseurs, il arrive que d'une antenne émettrice à l'autre (contiguë), la dynamique des champs diffractés diffère sensiblement. Ces différences seront conservées lors de l'application de la méthode de l'approximation au sens des moindres carrées et vont se traduire par une image bruitée. Rappelons que la méthode d'imagerie utilisée, fait intervenir la somme des champs rétro-propagés dans la zone d'investigation par l'Eq. [\(4.42\)](#page-80-0). S'il existe des différences dans la dynamique, le module ou la phase, il se traduira des phénomènes d'interférence non désirés qui amènent des objets fantômes dans la zone d'investigation. De même, là où il est nécessaire que les champs interfèrent pour construire l'image, il y aura par endroit un défaut du champ qui n'apportera pas les interférences nécessaires à cette inversion.

Ensuite, nous devons toujours faire face au fait que nous ne contrôlons pas exactement la permittivité du milieu environnant. Ce problème intervient encore dans la cas où le signal est approximé par un autre plus doux. Ainsi, les phénomènes de cavité (ou de mode) apparaissent aussi dans ce cas. Il faudra néanmoins reprendre cette étude lorsque nous saurons mieux modéliser le scanner.

### <span id="page-128-0"></span>**6.5 Conclusions**

Nous avons montré dans ce chapitre comment utiliser les informations disponibles afin de les intégrer dans la modélisation qui est mise en place pour faire de l'imagerie quantitative. Partant de connaissances fortes sur le comportement de l'opérateur de diffraction et sur les géométries utilisées dans la configuration étudiée, nous les avons employées pour essayer d'apporter une amélioration dans l'image reconstruite.

La géométrie de la zone d'investigation et le caractère passe bas de l'opérateur de diffraction nous a permis d'utiliser une base adaptée pour décomposer le gradient afin de ne garder que la représentation passe bas de la permittivité. Le fait que l'opérateur de diffraction soit à spectre limité nous donne la largeur spectrale accessible pour décrire le champ diffracté par un diffuseur contenu dans une zone bien précise. Cette information est utile pour approcher le champ diffracté sous une représentation en  $e^{in\theta}$ . Cette représentation étant douce, continue et régulière dans le cas où les ordres ne sont pas trop élevés, elle nous permet de récupérer des points manquants du champ diffracté mesuré et aussi d'adoucir celui-ci.

Seulement, nous revenons une fois de plus à la citation de *Engl* pour appuyer le fait qu'il n'y a pas de miracle si le caractère mal posé du problème est fortement présent. L'approximation en deux dimensions, le couplage entre les antenne négligé, les limites de la calibration etc., tous ces paramètres imposent une limite aux informations qui peuvent être retrouvées.

# **Conclusion générale et perspectives**

Le but de ces travaux était d'apporter des outils modélisant mathématiquement et numériquement les phénomènes de diffraction électromagnétique dans le scanner circulaire et de créer les algorithmes d'imagerie associés. Dans cette partie, nous tentons de faire un état des lieux de ce qui a été fait et de donner des orientations pour des recherches futures.

## **Conclusions du mémoire**

• Après avoir présenté les enjeux écologiques et économiques que représente l'étude de la teneur en eau dans le sol, nous avons rappelé comment il est possible de lier l'hydrogéophysique à l'électromagnétique à partir de modèles, en particulier celui de *Dobson*.

La description d'un système de mesure un peu *exotique*, actuellement en cours d'exploitation à l'Institut Fresnel, nous permet de comprendre la configuration dans laquelle nous souhaitons étudier un monolithe comprenant une plante et les contraintes algorithmiques que cela va entraîner.

• Partant des équations de *Maxwell*, nous avons mis en place une formulation permettant de décrire la diffraction dans le système de mesure étudié. De part la spécificité de la configuration, de la simplicité de la formulation et de la souplesse attendue d'un outil pour modéliser les phénomènes électromagnétiques dans le système, la méthode des éléments finis a été choisie. Il a été mis en évidence la très bonne adéquation entre cette méthode et le calcul analytique de la fonction de *Green*, ce qui rend légitime l'utilisation de cet outil. Ce dernier, étant très efficace, permet de décrire le champ électromagnétique dans tout le scanner circulaire en un temps très faible pour un maillage très dense et pour toutes les incidences.

A partir de ce moyen numérique, il a pu être montré les limites du scanner circulaire existant pour étudier directement une colonne de sol. En réalité, nous devons faire face ici à un problème d'adaptation d'impédance. La configuration étudiée a la particularité d'avoir des antennes qui émettent dans tout l'espace (en deux dimensions) ce qui fait que les récepteurs doivent capter aussi bien le champ diffracté que le champ incident, qui est en général beaucoup plus fort. Nous l'avons montré par un exemple, ce qui pouvait nous

permettre d'anticiper la difficulté d'extraire le signal voulu, c'est à dire un champ diffracté, d'un champ total mesuré.

• Le phénomène de diffraction électromagnétique a pu être étudié à partir de la description de l'opérateur linéaire mathématique associé. La décomposition de cet opérateur avec l'identification d'un système singulier (décomposition en valeurs singulières) a pu mettre en exergue la dépendance entre le champ électromagnétique diffracté et les courants induits par une source excitatrice sur un diffuseur quelconque se trouvant englobé dans un domaine que nous maîtrisons.

La SVD s'avère être un moyen très *puissant* pour décrire en grande partie le comportement du scanner. Elle précise la quantité d'informations qui peut être retrouvée à partir de mesures d'un champ électromagnétique diffracté. Elle renseigne en plus sur la forme des vecteurs représentant les courants induits qui vont contribuer de manière significative à la diffraction du champ électromagnétique. De ces informations, il a pu être établi une méthode pour faire de l'imagerie qualitative rapide. Cette technique d'imagerie peut s'avérer utile pour faire de la localisation et surtout pour déterminer le support du diffuseur. Même cela n'a pas été traité au cours de ses travaux, remarquons qu'en plus cet outil permet de calculer la sensibilité du système.

Notons que cette méthode peut être étendue en faisant le calcul des vecteurs singuliers numériquement et ainsi permet de se dispenser de connaître la fonction *Green*. En effet, dans certaines configurations où le calcul de cette dernière peut être difficile à faire, nous pouvons malgré tout numériquement caractériser le comportement électromagnétique dans ces systèmes, en utilisant le formalisme d'éléments finis.

Finalement, cette décomposition a permis de voir que nous sur-échantillonnons le champ diffracté et captons toute l'information nécessaire. Si nous étions amenés à changer le système, nous pouvons néanmoins conserver le multiplexeur et avoir plusieurs couronnes d'antennes placées à différentes hauteurs, allant ainsi vers une vraie imagerie tri-dimensionnelle rapide.

• La description de la teneur en eau dans le sol passe par la caractérisation de ce dernier au sens de l'électromagnétisme. Le paramètre macroscopique décrivant le diffuseur est la permittivité. Nous avons montré que, pour retrouver ce paramètre, nous devions faire face à un problème d'optimisation numérique non-linéaire. Notons que la description du problème d'imagerie quantitative est initiée par l'hypothèse d'une perturbation de la mesure qui est modélisée par un bruit additif *Gaussien* et ainsi exprimant le problème d'optimisation par une minimisation d'une fonction d'erreur pondérée. Les arguments ont été avancés pour présenter la méthode du gradient conjugué comme étant le choix le plus adapté pour résoudre ce problème.

La formulation du calcul du gradient de la fonction coût à l'aide des multiplicateurs de *Lagrange* permet d'avoir une forme très simple et facile à calculer du gradient. Il a été montré que ce dernier fait intervenir l'équation de propagation qui est résolue grâce à la méthode des éléments finis qui sert tout aussi à décrire le problème de diffraction.

Finalement, nous avons montré que cette méthode itérative permet de retrouver des informations quantitatives sur le diffuseur dans le cas de simulations pures. Déjà à partir de ces résultats numériques, nous pouvions mettre en évidence le fait que l'opérateur de diffraction est un filtre passe bas et donc qu'il n'est possible de retrouver qu'une partie de l'information relative au diffuseur. Quoi qu'il en soit, afin de valider l'algorithme d'inversion, il était nécessaire de le mettre en pratique avec des donnés issues de mesures réelles.

• L'interfaçage entre la partie expérimentale et la partie théorique est mise en place grâce au processus de calibration. Cette étape, présentée dans ce manuscrit, est très délicate, car une mauvaise calibration entraîne des erreurs dans le champ diffracté que nous voulons reconstruire. Lors de cette étape, il est possible de détecter des antennes qui sont défectueuses en émission et/ou en réception et ainsi nous pouvons éviter d'introduire des informations erronées. Il a été montré que, dans la configuration étudiée, un bruit de mesure était assez présent, ce qui s'est traduit par des reconstructions parfois bruitées.

En plus du bruit de mesure lié à la configuration, nous devons faire face au bruit de modélisation qui est dû à la méconnaissance de la permittivité extérieure, de l'approximation du système en configuration en deux dimensions. De plus, le rayonnement des antennes est modélisé à partir du comportement du rayonnement d'un fil source. De tous ces problèmes, nous insistons sur le fait que celui qui fait le plus défaut, est de pouvoir correctement maîtriser la permittivité du milieu environnant.

Malgré ces contraintes, nous avons pu reconstruire des diffuseurs avec en général une bonne caractérisation, et ce, en laissant l'algorithme d'inversion évoluer sans l'ajout d'informations a priori. C'est à partir du manque de stabilité sur la solution finale, qu'il était alors nécessaire d'y adjoindre des informations afin de contraindre l'algorithme sur un domaine admissible de l'espace des paramètres.

• L'ajout d'informations a priori dans l'algorithme d'inversion repose principalement sur deux connaissances fortes. La première est que l'opérateur de diffraction est un opérateur passe bas, la seconde est que la zone d'investigation que nous utilisons est à support circulaire borné. Dans le cas idéal, où nous serions dans l'approximation de *Born*, une base de fonctions adaptée qui est celle de *Fourier Bessel*, serait le choix le plus judicieux pour décrire la permittivité. Cependant, n'étant pas dans cette configuration, il n'est pas nécessaire d'utiliser cette base, en particulier parce que celle-ci ne donne pas un contrôle évident de l'ordre de projection par rapport à la variation spatiale du paramètre (la permittivité). C'est la raison pour laquelle les polynômes de *Zernike* ont été introduits.

Cette base orthonormée forme une base de choix pour contrôler l'ordre de projection du gradient afin de ne garder que les variations spatiales douces et ainsi reconstruire des cartes de permittivité régulières. Il a pu être montré avec des exemples issus de champs diffractés mesurés, que cette projection permet d'éliminer les composantes bruitées du paramètre recherché.

Enfin, la connaissance de la forme des vecteurs de base décrivant le champ diffracté au niveau des antennes et de la connaissance du nombre de vecteurs significatifs qui peuvent le décrire, nous amène, à l'aide d'une méthode d'optimisation, à approximer le champ diffracté. Cette approximation va permettre là aussi, en contrôlant l'ordre des vecteurs utilisés pour approcher le champ, de ne garder qu'un profil doux du champ mesuré bruité. De plus, cette méthode autorise la reconstitution partielle du signal manquant du fait des antennes qui pourraient être défectueuses en réception.

## **Ce qui n'a pas été traité**

Par souci de clarté et aussi par manque de maturité, certains aspects n'ont volontairement pas été traités dans le manuscrit. Il est énoncé ici les deux principales idées qui pourrons faire l'objet d'études complémentaires.

• **La pénalisation.** « Cette théorie et ces phénomènes nous montrent comment on peut amener autrui à modifier ses comportements sans recourir à l'autorité, ni même à quelques stratégie persuasive, mais par des moyens détournés. »(*J.-L. Beauvois* et *R.-V. Joule*. « *Petit traité de manipulation à l'usage des honnêtes gens* »)

Nous avons pu constater, au vu des résultats présentés, que par moment la permittivité qui est reconstruite atteint des valeurs qui n'ont pas de sens physique. En particulier, lorsque la partie imaginaire devient négative, ou lorsque la partie réelle devient supérieure à celle de l'eau, alors que nous savons que le diffuseur a une permittivité inférieure. Un terme de pénalisation peut être mis en place pour corriger ce phénomène, en rendant la fonction coût plus convexe dans un domaine de paramètres admissibles [\[45\]](#page-147-2).

Cette technique a été implémentée et permet de *forcer* l'algorithme à rester dans un espace admissible des paramètres. Cependant, elle est très instable et nécessite un approfondissement quant aux choix des fonctions qui sont utilisées pour rendre la fonction coût plus convexe et arriver à choisir le coefficient de pénalisation de façon non supervisée.

• **Imagerie en temps.** L'idée pour faire de l'imagerie en temps, c'est d'utiliser l'image reconstruite à un instant t pour l'intégrer comme estimée initiale pour l'inversion relative à une évolution de l'écoulement pour l'instant  $t + 1$ . Cette méthode est assez simple à implémenter et c'est ce qui a été fait. En effet, des données de simulation d'écoulement d'eau dans le sol ont pu être fournies à l'équipe par *Stéphane Ruy* (de l'INRA Avignon) pour tester la progression dans le temps. Les cartes de teneur en eau ont été transformées en carte de permittivité par le modèle de *Dobson* et le champ diffracté associé a été simulé à l'aide du code d'éléments finis. Nous avons utilisé deux stratégies pour prendre en compte les estimées précédentes de l'imagerie en temps : soit l'estimée initiale est prise comme la reconstruction à t, soit elle reste identique et prise comme une constante.

Cependant, étant données les variables actuelles mises en jeu, c'est-à-dire la permittivité, la fréquence de rayonnement etc. ces stratégies étaient comparables. Pour observer l'intérêt de l'utilisation de l'estimée précédente, il faudrait suivre l'évolution du paramètre permittivité dans le cas où la fonction coût varierait de manière significative par rapport à une évolution en temps, relative à un écoulement. Typiquement, pour espérer avoir une très bonne résolution de la permittivité dans la zone test et avoir un champ plus sensible à la variation de la permittivité, il faut monter la fréquence de rayonnement.

### **Perspectives**

Malgré la mise en place des modèles mathématiques et numériques attendus, il reste toutefois à approfondir des axes de recherche.

• **Modélisation du problème direct.** La formulation des éléments finis peut être améliorée dans un premier temps en utilisant une base de fonctions plus évoluée. Par exemple, prendre des polynômes de *Lagrange* d'ordre 2 autoriserait un maillage beaucoup moins lourd tout en gardant une très bonne précision des calculs en ayant un temps de calcul relativement faible.

Des améliorations d'ordre numérique peuvent être apportées pour la manipulation de la matrice d'interaction, surtout en ce qui concerne le ré-arrangement de celle-ci pour minimiser la « Bandwidth ». Des algorithmes de type *Cuthill-McKee* seraient adaptés à cette tache [\[23\]](#page-146-2).

Au cours de la résolution du système linéaire qui apparaît dans le problème direct, les vecteurs de permutation de lignes, utilisés pour la factorisation symbolique de la matrice d'interaction, pourraient être stockés car l'organisation de cette matrice ne change pas (même maillage), mais en général l'impact de cette sauvegarde est significatif en trois dimensions. Une parallélisation plus complète du code peut améliorer le temps d'exécution, mais les temps qui sont déjà offerts sont nettement supérieurs à ce que nous pouvions attendre.

Une modélisation du scanner circulaire en trois dimensions serait certainement l'une des évolutions la plus importante. En effet, nous faisons l'approximation pour ces travaux d'être en deux dimensions, ce qui induit des erreurs de modélisation en particulier sur le comportement du rayonnement des antennes. Ensuite, il faut rappeler que l'objectif final est de caractériser un milieu qui en réalité n'a pas d'axe d'invariance. C'est la raison pour laquelle une modélisation plus réaliste du scanner serait souhaitable. Les algorithmes mis en place ici pourraient servir de socle pour une imagerie 3D.

• **Optimisation numérique.** Nous avons explicité pourquoi la méthode du gradient conjugué pouvait être le meilleur choix pour faire de l'imagerie quantitative dans notre cas. Si les perspectives précédemment décrites sont mises en place, alors nous aurons un nombre de paramètres beaucoup plus faible que dans le cas présent. Ainsi, il serait possible de passer à une méthode plus évoluée, par exemple en utilisant une méthode d'optimisation numérique non-linéaire de second ordre [\[41\]](#page-147-3). Une méthode de type *quasi-Newton* peut alors être envisagée. Cependant, si la convergence mathématique de ce type de méthode est plus rapide comparée à celle du gradient conjugué, la convergence réelle en terme de temps de calculs ne donne pas nécessairement l'avantage aux méthodes du second ordre. En effet, le calcul du *Hessien* peut s'avérer suffisamment long pour les rendre inintéressantes.

• **Le système de mesure.** Le scanner circulaire existant permet de retrouver des informations sur des diffuseurs dont la permittivité est dans une gamme acceptable, c'est-à-dire aux environs de celle du milieu extérieur. Étant donné le saut de permittivité entre l'eau et la terre, il est nécessaire de concevoir un nouveau système de mesure. Grâce à l'apport de la décomposition en valeurs singulières de l'opérateur de diffraction, nous pouvons étudier le comportement de la diffraction dans une configuration quelconque. En particulier, nous pouvons chercher à optimiser les paramètres (taille du scanner, nombre d'antennes, permittivité du milieu environnant, etc.) pour avoir un système complètement dédié à l'imagerie micro-onde de l'écoulement de l'eau dans le sol.

Les modifications attendues reposent principalement sur la possibilité d'augmenter la fréquence de rayonnement afin d'obtenir une meilleure résolution spatiale. Ensuite, il faudra définir le liquide environnant pour adapter l'impédance électromagnétique entre les milieux. De plus, calculer le nombre d'antenne nécessaire à la description du champ permettrait d'éviter un sur-échantillonnage qui a pour conséquence de créer un phénomène de couplage si les antennes sont trop rapprochées. Enfin, une analyse plus adapté de la mesure, en faisant une étude exhaustive du bruit de mesure avec des campagnes répétitives, permettrait de voir si l'hypothèse de bruit *Gaussien* est valable pour nos algorithmes d'inversion. Cette étude permettrait également de savoir si le couplage entre les antennes est un élément perturbant ou non dans notre système.

# **Calculs de dérivations du Lagrangien**

En référence avec le chapitre sur l'imagerie quantitative, en particulier, à la section [4.5.](#page-78-1) Nous partons du théorème de *Karush-Kuhn-Taker* et des équations qu'il implique :

$$
\nabla_{\varepsilon_r} \mathcal{L}_i(\tilde{\varepsilon}_r, \tilde{\mathbf{U}}_i^{tot}, \tilde{p}_i) = 0 \tag{A.1}
$$

$$
\nabla_{\mathbf{U}^{tot}} \mathcal{L}_i(\tilde{\varepsilon}_r, \tilde{\mathbf{U}}_i^{tot}, \tilde{p}_i) = 0 \tag{A.2}
$$

$$
F_i(\tilde{\varepsilon}_r, \tilde{\mathbf{U}}_i^{tot}) = 0 \tag{A.3}
$$

#### **A.1 Dérivation suivant le champ**

Quelque soit la direction, la dérivée du Lagrangien  $\mathcal{L}_i$  par rapport é  $U_i^{tot}$  est nulle. Utilisons les propriétés de différentiabilité, en particulier le fait que  $\mathcal{L}_i$  soit Frechet différentiable par rapport é  $U_i^{tot}$ . Soit  $v \in S$  une direction, calculons la dérivée du Lagrangien indicée *i*, en  $(\varepsilon_r, U_i^{tot}, p_i)$ , avec  $(\eta \in \mathbb{R})$ , suivant cette direction :

$$
\left(\frac{\partial \mathcal{L}_i}{\partial U_i^{tot}}\right)_v (\varepsilon_r, U_i^{tot}, p_i) = \lim_{\eta \to 0} \frac{1}{\eta} \times \left[ \mathcal{L}_i(\varepsilon_r, U_i^{tot} + \eta v, p_i) - \mathcal{L}_i(\varepsilon_r, U_i^{tot}, p_i) \right]
$$
(A.4)

Calculons la dérivée du premier terme de  $\mathcal{L}_i$ :

$$
\lim_{\eta \to 0} \frac{1}{\eta} \left[ J_i(\varepsilon_r, \mathbf{U}_i^{tot} + \eta v) - J_i(\varepsilon_r, \mathbf{U}_i^{tot}) \right] =
$$
\n
$$
\lim_{\eta \to 0} \frac{1}{\eta} \left[ \langle \mathbf{U}_i^{dif} + \eta v - \mathbf{E}_i^{dif} \mid \mathbf{U}_i^{dif} + \eta v - \mathbf{E}_i^{dif} \rangle_{\Gamma} - \langle \mathbf{U}_i^{dif} - \mathbf{E}_i^{dif} \mid \mathbf{U}_i^{dif} - \mathbf{E}_i^{dif} \rangle_{\Gamma} \right] =
$$
\n
$$
\langle v \mid \mathbf{U}_i^{dif} - \mathbf{E}_i^{dif} \rangle_{\Gamma} + \langle \mathbf{U}_i^{dif} - \mathbf{E}_i^{dif} \mid v \rangle_{\Gamma} = 2 \mathcal{R} e \langle \mathbf{U}_i^{dif} - \mathbf{E}_i^{dif} \mid v \rangle_{\Gamma}
$$
\n(A.5)

Le deuxième terme de la dérivée est :

$$
\lim_{\eta \to 0} \frac{1}{\eta} \mathcal{R}e \left[ \langle p_i | \mathcal{H}_{\varepsilon_r} (U_i^{tot} + \eta v) - s_i \rangle_{\Omega} - \langle p_i | \mathcal{H}_{\varepsilon_r} (U_i^{tot}) - s_i \rangle_{\Omega} \right] = \mathcal{R}e(\langle p_i | \mathcal{H}_{\varepsilon_r} (v) \rangle_{\Omega})
$$
\n(A.6)

Nous obtenons donc l'égalité :

$$
2\Re e \langle U_i^{di} - E_i^{di} | v \rangle_{\Gamma} + \Re e (\langle p_i | \mathcal{H}_{\varepsilon_r}(v) \rangle_{\Omega}) = 0 \tag{A.7}
$$

En développant les produits scalaires et en conjuguant le terme de gauche de l'intégrale on fait apparaître l'expression :

$$
\mathcal{R}e\left(\int_{\Omega} 2(\mathbf{U}_i^{dif} - \mathbf{E}_i^{dif})^* W_i v + p_i^* \mathcal{H}_{\varepsilon_r}(v)\right) = 0\tag{A.8}
$$

En supposant que les conditions limites du scanner sont incluses dans les équations d'état, c'est-à-dire les conditions de Dirichlet et en appliquant deux fois le théorème de Green-Ostrogradski, le deuxième terme de l'intégrale, on obtient l'égalité :

$$
\mathcal{R}e\left(\int_{\Omega} \left(2(\mathbf{U}_{i}^{dif} - \mathbf{E}_{i}^{dif})^*W_{i} + \mathcal{H}_{\varepsilon_{r}}(p_{i}^{*})\right)v\right) = 0\tag{A.9}
$$

Cette équation est vraie pour toutes les directions  $v$ , alors nous avons la relation :

$$
\mathcal{H}_{\varepsilon_r}(p_i^*) = 2(\mathcal{E}_i^{dif} - \mathcal{U}_{\varepsilon_r}^{dif})^*W_i \tag{A.10}
$$

#### **A.2 Dérivation suivant la permittivité**

Quelque soit la direction, la dérivée du Lagrangien  $\mathcal{L}_i$  par rapport é  $\varepsilon_r$  est nulle. Utilisons les propriétés de différentiabilité, en particulier le fait que  $\mathcal{L}_i$  soit Frechet différentiable par rapport é  $\varepsilon_r \in \mathcal{M}$ . Nous cherchons é calculer la dérivée par rapport aux vecteurs de l'espace des paramètres  $M$ . Fabriquons un vecteur  $v$ , représentant une fonction de permittivité définie sur  $\Omega\subset\mathbb{R}^2$  dans  $\mathbb C$  telle que :

$$
v_{\mathcal{D}} \in S
$$
  

$$
v(\mathbf{r}) = 0 \text{ si } \mathbf{r} \notin \mathcal{D}
$$

En effet, seule la variation de permittivité dans le domaine d'investigation D nous intéresse.

Calculons la dérivée du Lagrangien indicé *i*, en  $(\varepsilon_r, U_i^{tot}, p_i)$ , avec  $(\eta \in \mathbb{R})$ , suivant cette direction :

$$
\left(\frac{\partial \mathcal{L}_i}{\partial \varepsilon_r}\right)_v (\varepsilon_r, \mathbf{U}_i^{tot}, p_i) = \lim_{\eta \to 0} \frac{1}{\eta} \times \left[ \mathcal{L}_i (\varepsilon_r + \eta v, \mathbf{U}_i^{tot}, p_i) - \mathcal{L}_i (\varepsilon_r, \mathbf{U}_i^{tot}, p_i) \right]
$$
(A.11)

Sans perte de généralité, nous pouvons affirmer que le premier terme de cette dérivée s'écrit sous la forme suivante :

<span id="page-138-0"></span>
$$
\left(\frac{\partial J_i}{\partial \varepsilon_r}\right)_v = \langle \mathbf{\nabla}_{\varepsilon_r} J_i \mid v \rangle_{\Omega}
$$
\n(A.12)

En développant la fonction d'état, c'est-à-dire en utilisant l'équation de *Helmholtz*, le deuxième terme de la dérivée s'écrit :

<span id="page-139-0"></span>
$$
\lim_{\eta \to 0} \frac{1}{\eta} \times [\langle p_i | F_i(\varepsilon_r + \eta v) \rangle_{\Omega} - \langle p_i | F_i(\varepsilon_r) \rangle_{\Omega}] = \langle p_i | k_0^2 v \times U_i^{tot} \rangle_{\Omega}
$$
\n(A.13)

En sommant Eq. [\(A.12\)](#page-138-0) et Eq. [\(A.13\)](#page-139-0), nous avons :

$$
\langle \nabla_{\varepsilon_r} J_i | v \rangle_{\Omega} + \langle p_i | k_0^2 v \times U_i^{tot} \rangle_{\Omega} = \int_{\Omega} (\nabla_{\varepsilon_r} J_i(\varepsilon_r, U_i^{tot}) + k_0^2 \times p_i \times (U_i^{tot})^*) \times v^*
$$
  

$$
= \int_{\mathcal{D}} (\nabla_{\varepsilon_r} J_i(\varepsilon_r, U_i^{tot}) + k_0^2 \times p_i \times (U_i^{tot})^*) \times v^*
$$
  

$$
= 0
$$
 (A.14)

Cette équation est vraie pour toutes les directions  $v$  définies précédemment, alors nous avons la relation suivante uniquement vraie sur le domaine D :

$$
\boxed{\nabla_{\varepsilon_r} J_i(\varepsilon_r, \mathbf{U}_i^{tot}) = -k_0^2 \times p_i \times (\mathbf{U}_i^{tot})^*}
$$
\n(A.15)

## **Recherche linéaire**

En référence avec le chapitre sur l'imagerie quantitative, en particulier, à la section [4.5,](#page-78-1) nous cherchons le meilleur pas  $\alpha^{(n)}$  qui est tel que :

<span id="page-141-1"></span>
$$
\alpha^{(n)} = \min_{\alpha > 0} \mathcal{J}(\varepsilon_r^{(n)} + \alpha d^{(n)})\tag{B.1}
$$

Nous devons calculer l'influence de la variation de la permittivité sur le champ total. Soit  $i$  un indice correspondant à une incidence :

<span id="page-141-0"></span>
$$
J_i(\varepsilon_r^{(n)} + \alpha d^{(n)}) = || U_i^{dif}(\varepsilon_r^{(n)} + \alpha d^{(n)}) - E^{dif} ||_1^2 = || U_i^{tot}(\varepsilon_r^{(n)} + \alpha d^{(n)}) - U_i^{inc} - E^{dif} ||_1^2
$$
\n(B.2)

Ceci nous amène à calculer le terme  $U_i^{tot}(\varepsilon_r^{(n)} + \alpha d^{(n)})$ . Pour cela, nous repartons de l'équation de *Helmholtz* scalaire sur le champ électrique, en supposant que nous n'avons pas de milieu anisotrope, ni magnétique. Pour plus de clarté sur la notation, nous notons  $\phi^{(n)}_i$  $\binom{n}{i}$  la solution de notre problème de diffraction sujette aux conditions limites décrites dans le chapitre [2,](#page-29-0) pour une permittivité du diffuseur prise à  $\varepsilon_r^{(n)}$ 

$$
\[ \Delta + k_0^2 (\varepsilon_r^{(n)} + \alpha d^{(n)}) \] \phi_i^{(n+1)} = s_i \tag{B.3}
$$

ce qui donne la relation :

$$
\[ \Delta + k_0^2 \varepsilon_r^{(n)} \] \phi_i^{(n+1)} = s_i - \alpha k_0^2 d^{(n)} \phi_i^{(n+1)}.
$$
\n(B.4)

Alors nous pouvons écrire que :

$$
\phi_i^{(n+1)} = \phi_i^{(n)} + \alpha \mathbf{K}_i^{(n)}
$$
\n(B.5)

où  $\mathbf{K}_i^{(n)}$  $i^{(n)}$  est la solution de :

$$
\left[\Delta + k_0^2 \varepsilon_r^{(n)}\right] K_i^{(n)} = -\alpha k_0^2 d^{(n)} \phi_i^{(n+1)}.
$$
\n(B.6)

Nous avons alors une équation *auto-consistante* que nous ne pouvons résoudre directement car nous ne connaissons pas  $\phi_i^{(n+1)}$  $\binom{n+1}{i}$ :

$$
\phi_i^{(n+1)} = \phi_i^{(n)} + \alpha \mathcal{K}_i^{(n)}(\phi_i^{(n+1)}).
$$
\n(B.7)

Nous ferons alors l'approximation suivante :

$$
\phi_i^{(n+1)} \simeq \phi_i^{(n)} + \alpha \mathcal{K}_i^{(n)}(\phi_i^{(n)}).
$$
 (B.8)

Ainsi l'Eq. [\(B.2\)](#page-141-0) devient :

$$
J_i(\varepsilon_r^{(n)} + \alpha d^{(n)}) = || U_i^{tot}(\varepsilon_r^{(n)}) + \alpha K_i^{(n)} - U_i^{inc} - E^{dif} ||^2_{\Gamma}.
$$
 (B.9)

Notons  $R_i^{(n)} = U_i^{dif}(\varepsilon_r^{(n)}) - E^{dif}$  le résidu des champs diffractés à l'étape n. En décomposant la norme, la fonction coût s'écrit alors :

$$
J_i(\varepsilon_r^{(n)} + \alpha d^{(n)}) = \alpha^2 \parallel \mathbf{K}_i^{(n)} \parallel_{\Gamma}^2 - 2\alpha \mathcal{R}e\left(\langle \mathbf{R}_i^{(n)} \mid \mathbf{K}_i^{(n)} \rangle_{\Gamma}\right) + \parallel \mathbf{R}_i^{(n)} \parallel_{\Gamma}^2 \tag{B.10}
$$

Ceci est vrai  $\forall i \in [\![1,..,n_s]\!]$ , donc nous pouvons écrire :

$$
\mathcal{J}(\varepsilon_r^{(n)} + \alpha d^{(n)}) = \alpha^2 \sum_{i=1}^{n_s} \| \mathbf{K}_i^{(n)} \|_{\Gamma}^2 - 2\alpha \sum_{i=1}^{n_s} \mathcal{R}e\left( \langle \mathbf{R}_i^{(n)} | \mathbf{K}_i^{(n)} \rangle_{\Gamma} \right) + \sum_{i=1}^{n_s} \| \mathbf{R}_i^{(n)} \|_{\Gamma}^2 \tag{B.11}
$$

La recherche d'un  $\alpha$  qui répond à Eq. [\(B.1\)](#page-141-1), revient à trouver le minimum d'une équation du second degré. Ainsi la solution s'écrit :

$$
\alpha^{(n)} = \frac{\sum_{i=1}^{n_s} \mathcal{R}e\left(\langle \mathbf{R}_i^{(n)} | \mathbf{K}_i^{(n)} \rangle_{\Gamma}\right)}{\sum_{i=1}^{n_s} || \mathbf{K}_i^{(n)} ||_{\Gamma}^2}
$$
(B.12)

## <span id="page-143-0"></span>**Exemples de polynômes de** *Zernike*

Présentons l'allure de quelques polynômes de *Zernike* dans le cas où les ordres sont bas ou élevés. La zone d'investigation est un cercle de rayon  $R_{\mathcal{D}} = 10\,\text{cm}.$ 

La Fig. [\(C.1\)](#page-143-1) et Fig. [\(C.2\)](#page-144-0) représentent, des polynômes pour des ordres faibles. La Fig. [\(C.3\)](#page-144-1) et Fig. [\(C.4\)](#page-144-2) représentent, des polynômes pour des ordres plus élevés.

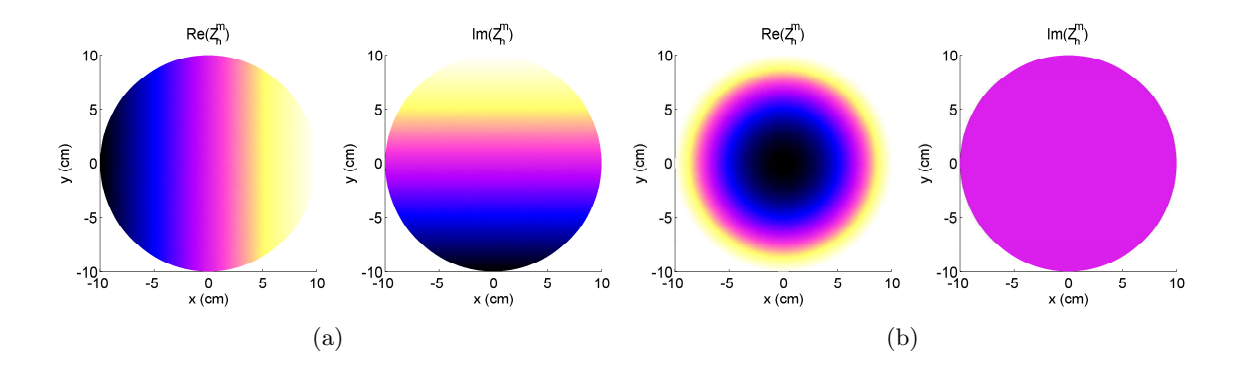

<span id="page-143-1"></span>Fig. C.1 – Polynômes de *Zernike*. Les figures (a) et (b) représentent respectivement les parties réelles et imaginaires pour les polynômes  $Z_1^1$  et  $Z_2^0$
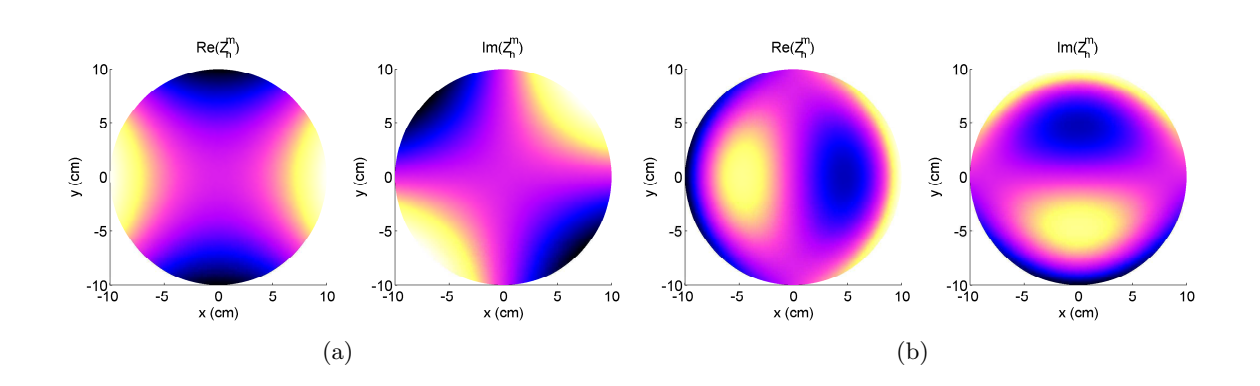

Fig. C.2 – Polynômes de *Zernike*. Les figures (a) et (b) représentent respectivement les parties réelles et imaginaires pour les polynômes  $\bar{Z}_2^2$  et  $\bar{Z}_3^1$ 

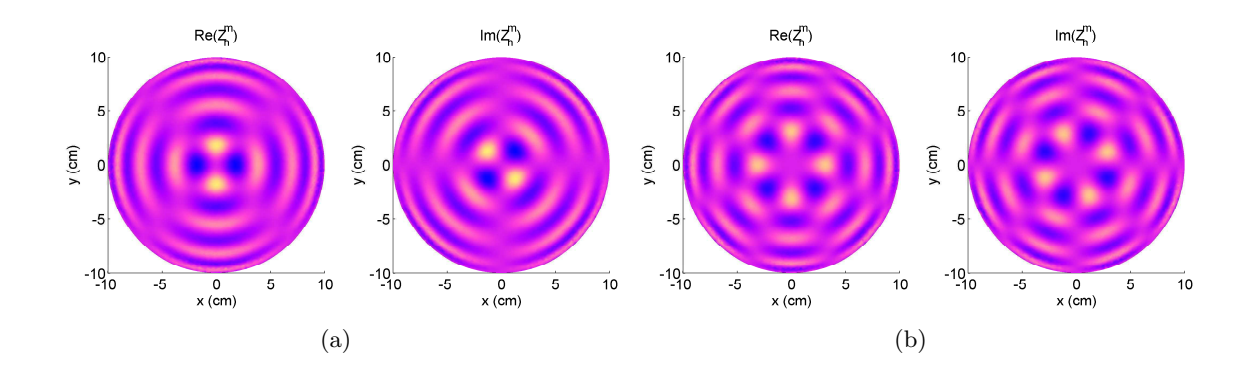

Fig. C.3 – Polynômes de *Zernike*. Les figures (a) et (b) représentent respectivement les parties réelles et imaginaires pour les polynômes  $Z_{16}^2$  et  $Z_{16}^4$ 

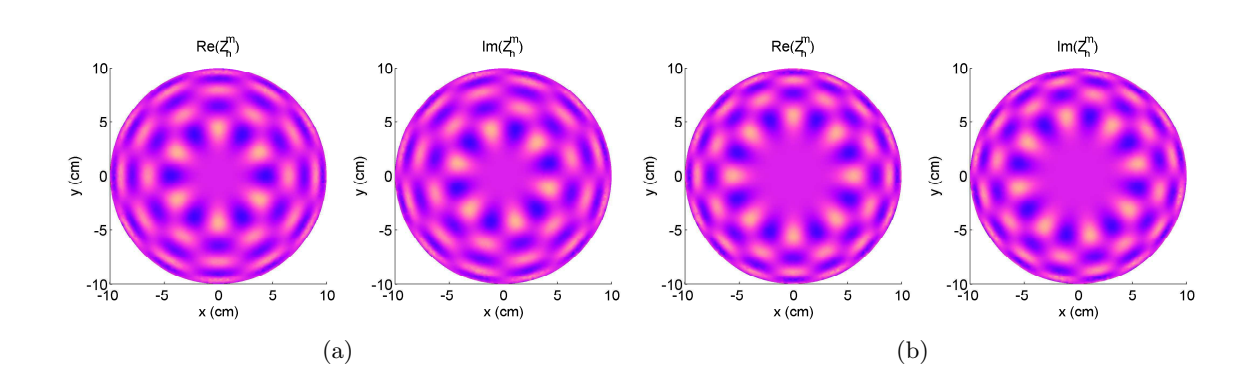

Fig. C.4 – Polynômes de *Zernike*. Les figures (a) et (b) représentent respectivement les parties réelles et imaginaires pour les polynômes  $Z_{16}^6$  et  $Z_{16}^8$ 

## **Références bibliographiques**

- [1] G. Abdoulaev, K. Ren, and A. Hielscher. Optical tomography as a pde-constrained optimization problem. *Inverse Problems*, 21 :1507–1530, 2005. [67](#page-77-0)
- [2] M. Abramowitz and I. Stegun. *Handbook of Mathematical Functions with Formulas, Graphs, and Mathematical Tables*. Dover, 1964. [41](#page-51-0)
- [3] A. Annan. GPR History, trends, and future developments. *Subsurface Sensing Technologies and Applications*, 3 :253 – 270, 2002. [4](#page-4-0)
- [4] B. Basso, J. Ritchie, F. Pierce, R. Braga, and J. Jones. Spatial validation of crop models for precision agriculture. *Agricultural Systems*, 68 :97 – 112, 2001. [3](#page-3-0)
- [5] A. Baussard, E. Miller, and D. Lesselier. Adaptive multiscale reconstruction of buried objects. *Inverse Problems*, 20 :1 – 15, 2004. [108](#page-118-0)
- [6] A. Baussard, E. Miller, and D. Prémel. Adaptive b-spline scheme for solving an inverse scattering problem. *Inverse Problems*, 20 :347–365, 2004. [108](#page-118-0)
- [7] J.-P. Berenger. A perfectly matched layer for the absorption of electromagnetic waves. *Computational Physics*, 114(9) :2850 – 2858, 1994. [24](#page-34-0)
- [8] M. Bertero and P. Boccacci. *Introduction to inverse problems in imaging*. Institute of Physics, Bristol, 1998. [42,](#page-52-0) [56,](#page-66-0) [58](#page-68-0)
- [9] J. Bouma, J. Stoorvogel, B. Van Alphen, and H. Booltink. Pedology, precision agriculture, and paradigm of agricultural research. *Soil Science Soc. Am. J.*, 63 :1763 – 1768, 1999. [3](#page-3-0)
- [10] O. Bucci, L. Crocco, and T. Isernia. Improving the reconstruction capabilities in inverse scattering problems by exploitation of close-proximity setups. *J. Opt. Soc. Am. A*, 16 :1788 – 1798, 1999. [41,](#page-51-0) [46,](#page-56-0) [49,](#page-59-0) [111](#page-121-0)
- [11] O.M. Bucci, L. Crocco, T. Isernia, and V. Pascazio. Wavelets in non-linear inverse scattering. In *IGARSS Proc.*, volume 7, pages 3130 – 3132, 2000. [108](#page-118-0)
- [12] O.M. Bucci, L. Crocco, T. Isernia, and V. Pascazio. Subsurface inverse scattering problems : quantifying, qualifying,and achieving the available information. *IEEE Trans. Geosci. Remote Sensing*, 35 :2527 – 2538, 2001. [108](#page-118-0)
- [13] A. Caponnetto and M. Bertero. Tomography with a finite set of projections : Singular value decomposition and resolution. *Inverse Problems*, 13 :1191 – 1205, 1997. [41](#page-51-0)
- [14] G. Carbone, S. Narumalani, and M. King. Application of remote sensing and gis technologies with physiological crop models. *Photogram. Eng. Remote Sens.*, 62 :171 – 179, 1996. [3](#page-3-0)
- [15] C. Cerjan. Zernike-bessel representation and its application to hankel transforms. *J. Opt. Soc. Am. A*, 24(6) :1609 – 1616, 2007. [108](#page-118-0)
- [16] A. Chaudhari, A.Shankarwar, R. Arbad, and S. Mehrotra. Dielectric relaxation in glycine-water and glycine-ethanol-water solutions using time domain reflectometry. *J. Solution Chemistry,*, 33 :313 – 322, 2004. [88](#page-98-0)
- [17] P. Chaumet, K. Belkebir, and R. Lencrerot. Three-dimensional optical imaging in layered media. *Optics Express*, 14 :3415 – 3426, 2006. [55](#page-65-0)
- [18] P. Chaumet, A. Sentenac, and A. Rahmani. Coupled dipole method for scatterers with large permittivity. *Phys. Rev. E*, 70(3) :036606, 2004. [24](#page-34-0)
- [19] M. Cheney. The linear sampling method and the MUSIC algorithm. *Inverse Problems*, 17 :591–595, 2001. [55](#page-65-0)
- [20] F. Collino and P. Monk. The perfectly matched layer in curvilinear coordinates, 1996. Rapport de recherche, INRIA. [24](#page-34-0)
- [21] D. Colton, H. Haddar, and M. Piana. The linear sampling method in inverse scattering theory. *Inverse Problems*, 19 :105–137, 2003. [55](#page-65-0)
- [22] T. Connolly and D. Wall. On frechet differentiability of some nonlinear operators occurrin in inverse problems : an implicit theorem approach. *Inverse Problems*, 6 :949– 966, 1990. [69](#page-79-0)
- [23] J.-L. Coulomb, C. Guérin, C. Doucet, and I. Charpentier. Performing Gaussian elimination on linear finite element operators. In G. Meunier and P. Dular, editors, *7th Int. Symp. Electric and Magnetic Fields*, 2007. [32,](#page-42-0) [125](#page-135-0)
- [24] J.-C. Culioli. *Introduction à l'optimisation*. Ellipses, 1994. [66](#page-76-0)
- [25] J. Davis and A. Annan. Ground penetrating radar for high resolution mapping of soil and rock stratigraphy. *Geophysical Prospecting*, 37 :531 – 551, 1989. [9](#page-9-0)
- [26] J. Demmel, S. Eisenstat, J. Gilbert, X. Li, and J. Liu. A supernodal approach to sparse partial pivoting. *SIAM J. Matrix Analysis and Appl.*, 20 :720 – 755, 1999. [32](#page-42-0)
- [27] J. Demmel, J. Gilbert, and X. Li. SuperLU users' guide. Technical Report CSD-97- 944, 8, 1997. [32](#page-42-0)
- [28] J.-M. Elissalt. *Imagerie microonde : Reconstruction quantitative bidimensionnelle - Applications au domaine biomédical*. PhD thesis, Univ. Paris XI, Orsay, France, 1995. [35](#page-45-0)
- [29] W. Engl, M. Hanke, and A. Neubauer. *Regularization of Inverse Problems*. Kluwer Academic, 1996. [107](#page-117-0)
- [30] O. Cmielewski H. Tortel A. Litman et M. Saillard. A two-step procedure for characterizing obstacles under a rough surface from brastatic measurements. *IEEE Trans. Geosci. Remote Sensing*, 45 :185 – 200, 2007. [31](#page-41-0)
- [31] R. Fisher. *Statistical methods for research workers*. Macmillan, 1970. [62](#page-72-0)
- [32] R. Fletcher. *Practical Methods of Optimization*. Wiley-Interscience, 1980. [66,](#page-76-0) [70](#page-80-0)
- [33] A. Franchois and A. Tijhuis. A quasi-newton reconstruction algorithm for a complex microwave imaging scanner environment. *Radio Science*, 38 :8011, 2003. [66](#page-76-0)
- [34] J.-M. Geffrin. *Imagerie microonde : Etude d'un scanner a 434 MHz pour applications biomedicales*. PhD thesis, Univ. Paris XI, Orsay, France, 1995. [15,](#page-25-0) [33,](#page-43-0) [35](#page-45-0)
- [35] J.-M. Geffrin, J.J. Mallorqui, N. Joachimowicz, R. Redondo, M. Vallossera, O. Franza, and A. Joisel. Reduction of the model noise in nonlinear reconstruction via an efficient calculation of the incident field : application to a 434 MHz scanner. In *IEEE AP-S Int. Symp.*, pages 996 – 999, 1999. [33](#page-43-0)
- [36] C. Geuzaine. A three-dimensional finite element mesh generator with built-in preand post-processing facilities http ://www.geuz.org/gmsh. [31](#page-41-0)
- [37] O. Ghattas. Large-scale pde-constrained optimization : An introduction, 1994. School of computer science, Carnegie Mellon University, Pittsburgh. [67](#page-77-0)
- [38] J.-C. Gilbert. Optimisation différentiable théorie et algorithmes, 2007. Notes de cours. [66](#page-76-0)
- [39] C. Gilmore and J. LoVetri. Enhancement of microwave tomography through the use of electrically conducting enclosures. *Inverse Problems*, 24 :1–21, 2008. [85](#page-95-0)
- [40] A. Gregory and R. Clarke. Tables of the complex permittivity of dielectric reference liquids at frequenies up to 5 GHz. Technical Report CETM 33, National Physical Laboratory, 2001. [88](#page-98-0)
- [41] E. Haber, U. Ascher, and D. Oldenburg. On optimization techniques for solving nonlinear inverse problems. *Inverse Problems*, 16 :1263 – 1280, 2000. [125](#page-135-0)
- [42] J. Hadamard. Sur les problèmes aux dérivés partielles et leur signification physique. *Princeton University Bulletin*, pages 49 – 52, 1902. [54](#page-64-0)
- [43] P. Heckbert. Introduction to finite element methods, 1993. School of computer science, Carnegie Mellon University, Pittsburgh. [25](#page-35-0)
- [44] F. Hettlich. Frechet derivatives in inverse obstacle scattering. *Inverse Problems*, 11 :371–382, 1994. [69](#page-79-0)
- [45] A. Hielscher and S. Bartel. Use of penalty terms in the gradient-based iterative reconstruction schemes for optical tomography. *Inverse Problems*, 11 :371–382, 1994. [124](#page-134-0)
- [46] J. Hopmans, W. J. Simunek, N. Romano, and W. Durner. Inverse methods. In *Methods of Soil Analysis*, pages 963 – 1008, Madison, Wisconsin, 2002. SSSA. [10](#page-10-0)
- [47] J. Huisman. Plenary lecture : Hydrologic application of TDR, 2006. Purdue University. [9](#page-9-0)
- [48] T. Isernia, V. Pascazio, and R. Pierri. A nonlinear estimation method in tomographic imaging. *IEEE Trans. Geosci. Remote Sensing*, 35 :910 – 923, 1997. [108](#page-118-0)
- [49] T. Isernia, V. Pascazio, and R. Pierri. On the local minima in a tomographic imaging technique. *IEEE Trans. Geosci. Remote Sensing*, 39 :1596–1607, July 2001. [108](#page-118-0)
- [50] J. Jackson. *Classical Electrodynamics*. Wiley-Interscience, 1998. [20](#page-30-0)
- [51] M. Javaux. *Solute transport in a heterogeneous unsaturated subsoil : experiments and modeling*. PhD thesis, Univ. catholique de Louvain, 2004. [9](#page-9-0)
- [52] J. Jin. *The Finite Element Method in Electromagnetic, second edition*. Wiley-Interscience, 2002. [32](#page-42-0)
- [53] P. Joly. *Mise en œuvre de la méthode des éléments finis*. Ellipse, 1990. [25,](#page-35-0) [27](#page-37-0)
- [54] F. Kahnert. Numerical methods in electromagnetic scattering theory. *J. Quant. Spectr. Radiat. Transfer*, 79-80 :775 – 824, 2003. [24](#page-34-0)
- [55] G. Karypis and V. Kumar. A fast and high quality multilevel scheme for partioning irregular graphs. *SIAM J. Scient. Comput.*, 20 :359–392, 1999. [32](#page-42-0)
- [56] J. Keller. Inverse problems. *Amer. Math. Monthly*, 83 :107 118, 1976. [54](#page-64-0)
- [57] M. Kern. Problèmes inverses, 2003. Notes de cours, Ecole sup. d'ingénieurs Léonard de Vinci. [67](#page-77-0)
- [58] H. Kirchmann and G. Thorvaldsson. Challenging targets for future agriculture. *European J. of Agronomy*, 12 :145 – 161, 2000. [3](#page-3-0)
- [59] R. Kleinman and P. Van Den Berg. A modified gradient method for two-dimensional problems in tomography. *J. Comput. Applied Math.*, 42 :17–35, 1992. [55](#page-65-0)
- [60] R. Kleinman and P. Van Den Berg. An extended range-modified gradient technique for profile inversion. *Radio Science*, 28 :877–884, 1993. [55](#page-65-0)
- [61] S. Lambot. *Hydrogeophysical characterization of soil using ground penetrating radar*. PhD thesis, Univ. catholique de Louvain, 2003. [10](#page-10-0)
- [62] F. Lanzara, V. Mazya, and G. Schmidt. Numerical solution of the lippmann-schwinger equation by approximate approximations. *J. Fourier Analysis and Appl.*, pages 645– 660, 2004. [41](#page-51-0)
- [63] V. Lauer. New approach to optical diffraction tomography yielding a vector equation of diffraction tomography and a novel tomography microscope. *J. Microscopy*,  $205$ :165 – 176, 2002. [39](#page-49-0)
- [64] R. Lencrerot, A. Litman, H. Tortel, and J.-M. Geffrin. A microwave imaging circular setup for soil moisture information. In *IGARSS Proc.*, pages 4394–4397, 2007. [5](#page-5-0)
- [65] H. Martens, J. Reedijk, and H. Brom. Measurement of the complex dielectric constant down to helium temperatures. I. reflection method from 1 MHz to 20 GHz using an open ended coaxial line. *Rev. Scient. Instruments*, 71 :493 – 477, 2000. [88](#page-98-0)
- [66] G. Micolau. *Etude théorique et numérique de la méthode de la Décomposition de l'Opérateur de Retournemen Temporel (D.O.R.T) en diffraction électromagnétique*. PhD thesis, Univ. d'Aix-Marseille, Marseille, France, 2001. [55](#page-65-0)
- [67] J.-G. Minonzio. *Décomposition de l'Opérateur de Retournement Temporel appliquée à l'imagerie et à la caractérisation ultrasonore*. PhD thesis, Univ. Paris 7- Denis Diderot, Paris, France, 2006. [55](#page-65-0)
- [68] M. Minoux. *Programmation mathématique*. Dunod, 1983. [65](#page-75-0)
- [69] MUMPS. Multifrontal massively parallel sparse direct solver http ://mumps.enseeiht.fr/. [32](#page-42-0)
- [70] T. N. Narasimhan. Darcy's law and unsaturated flow. *Vadose Zone J.*, 3 :1059, 2004. [8](#page-8-0)
- [71] J. Nocedal and S.J. Wright. *Numerical optimization*. Springer, 2006. [63,](#page-73-0) [64,](#page-74-0) [65,](#page-75-0) [69](#page-79-0)
- [72] M. Paulides. Calibration of a 434 MHz scanner. Technical Report EM-5-02, Technische Universiteit Eindhoven, 2002. [17](#page-27-0)
- [73] N. Peplinski, F. Ulaby, and M. Dobson. Dielectric properties of soil in 0.3-1.3 GHz range. *IEEE Trans. Geosci. Remote Sensing*, 33 :803 – 807, 1995. [12](#page-22-0)
- [74] A. Peterson. *Computational methods for electromagnetics*. IEEE Press, 1998. [24](#page-34-0)
- [75] R. Petit. *Ondes électromagnétiques en radioélectricité et en optique*. Masson, 1992. [21](#page-31-0)
- [76] L. Di Pietro, S. Ruy, and Y. Capowiez. Predicting preferential flow in soils by traveling-dispersive waves. *J. of Hydrology*, 278 :64 – 75, 2003. [11](#page-21-0)
- [77] WaterScan project. PNRH FNS INSU. http ://phineas.u-strasbg.fr/WaterScan/. [8](#page-8-0)
- [78] I. Rekanos, T. Yioultsis, and C. Hilas. An inverse scattering approach based on the differential e-formulation. *IEEE Trans. Geosci. Remote Sensing*, 42 :1456–1461, 2004. [69](#page-79-0)
- [79] B. Roberts and A. Kak. Reflection mode diffraction tomography. *Ultrasonic Imaging*, 7 :300–320, 1985. [55](#page-65-0)
- [80] Z. Sacks, D. Kingsland, and R. Lee. A perfectly matched anisotropic absorber for use as an absorbing boundary condition. *IEEE Trans. Antennas Propagat.*, 43(12) :1460 – 1463, 1995. [24](#page-34-0)
- [81] A. Sartenaer. Some recent developments in nonlinear optimization algorithms. *ESAIM : Proc.*, 13 :41 – 64, 2003. [69](#page-79-0)
- [82] J. Shewchuk. An introduction to the conjugate gradient method without the agonizing pain, 1994. School of computer science, Carnegie Mellon University, Pittsburgh. [70](#page-80-0)
- [83] J. Stafford. Implementing precision agriculture in the 21st century. *J. Agricultural Engineering Research*, 76 :267 – 275, 2000. [3](#page-3-0)
- [84] G. Tayeb. The method of fictitious sources applied to diffraction gratings. *Applied Comput. Electromagnetics Soc. Conf.*, 9(3) :90 – 100, 1994. [24](#page-34-0)
- [85] A. Tijhuis and A. Franchois. A two-dimensional microwave imaging algorithm for a complex environment : preliminary results. In *Proc. URSI Int. Electromagnetic Theory Symp.*, pages 445 – 447, 2001. [35,](#page-45-0) [66](#page-76-0)
- [86] G. Topp, J. Davis, and A. Annan. Electromagnetic determination of soil water content : Measurements in coaxial transmission lines. *Water Ressources Research*, 16 :574 – 582, 1980. [3,](#page-3-0) [12](#page-22-0)
- [87] P. van den Berg and J. Fokkema. Removal of undesired wavefields related to the casing of a microwave scanner. *IEEE Trans. Microwave Theory and Tech.*, 51 :187 – 192, 2003. [35,](#page-45-0) [43](#page-53-0)
- [88] E. Veldkampa and J. O'Brien. Calibration of a frequency domain reflectometry sensor for humid tropical soils of volcanic origin. *Soil Science Soc. Am. J.*, 64 :1549 – 1553, 2000. [10](#page-10-0)
- [89] W. Whalley. Considerations on the use of time domain reflectometry (TDR) for measuring sol water content. *European J. Soil Sci.*, 44(1) :1 – 9, 1993. [8](#page-8-0)
- [90] L. Witte. Relations between resistivities and fluid contents of porous rocks. *Oil Gas J.*, 1950. [10](#page-10-0)
- [91] M. Wyllie. A quantitative analysis of the electrochemical component of the S.P. curve. *J. Petrol. Technol.*, 1949. [10](#page-10-0)
- [92] N. Zhang, M. Wang, and N. Wang. Precision agriculture : a worldwide overview. *Computers and Electronics in Agriculture*, 36 :113 – 132, 2002. [3](#page-3-0)